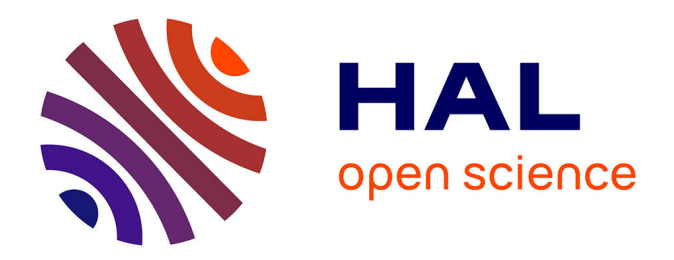

## **Exploration des propriétés de microstructures de type TPMS pour mimer le comportement mécanique du disque intervertébral cervical humain dans l'objectif de réaliser une prothèse par fabrication additive**

Jonaz Vasquez-Villegas

### **To cite this version:**

Jonaz Vasquez-Villegas. Exploration des propriétés de microstructures de type TPMS pour mimer le comportement mécanique du disque intervertébral cervical humain dans l'objectif de réaliser une prothèse par fabrication additive. Ingénierie biomédicale. Université de Montpellier, 2022. Français. NNT: 2022UMONS026. tel-04097371

## **HAL Id: tel-04097371 <https://theses.hal.science/tel-04097371>**

Submitted on 15 May 2023

**HAL** is a multi-disciplinary open access archive for the deposit and dissemination of scientific research documents, whether they are published or not. The documents may come from teaching and research institutions in France or abroad, or from public or private research centers.

L'archive ouverte pluridisciplinaire **HAL**, est destinée au dépôt et à la diffusion de documents scientifiques de niveau recherche, publiés ou non, émanant des établissements d'enseignement et de recherche français ou étrangers, des laboratoires publics ou privés.

## THÈSE POUR OBTENIR LE GRADE DE DOCTEUR DE L'UNIVERSITÉ DE MONTPELLIER

En Mécanique, génie mécanique, génie civil

École doctorale : Information, Structures et Systèmes

Unité de recherche : Laboratoire de Mécanique et Génie Civil

Exploration des propriétés de microstructures de type TPMS pour mimer le comportement mécanique du disque intervertébral cervical humain dans l'objectif de réaliser une prothèse par fabrication additive

## Présentée par Jonaz Vasquez-Villegas Le 16 mai 2022

Sous la direction de Pascal Kouyoumdjian et Pascale Royer

Devant le jury composé de

Nadia Bahlouli, PR UNISTRA, ICUBE Lucie Bailly, CR CNRS, L3SR Pascal Swider, PR, IMFT Cédric Laurent, MCF ENSEM, LEM3 Jean-Charles Le Huec, PU-PH CHU Bordeaux, Deterca Pascal Kouyoumdjian, PU-PH CHU Nîmes, LMGC Pascale Royer, DR CNRS, LMGC Patrick Cañadas, MCF UM, LMGC Simon Le Floc'h, MCF UM, LMGC

Présidente **Rapporteure Rapporteur Examinateur** Examinateur Co-directeur Co-directrice Invité, Encadrant Invité, Encadrant

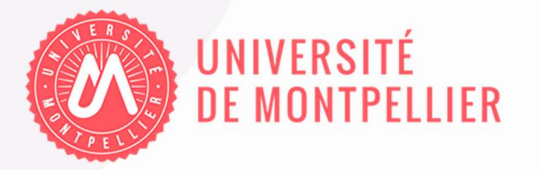

## Table des matières

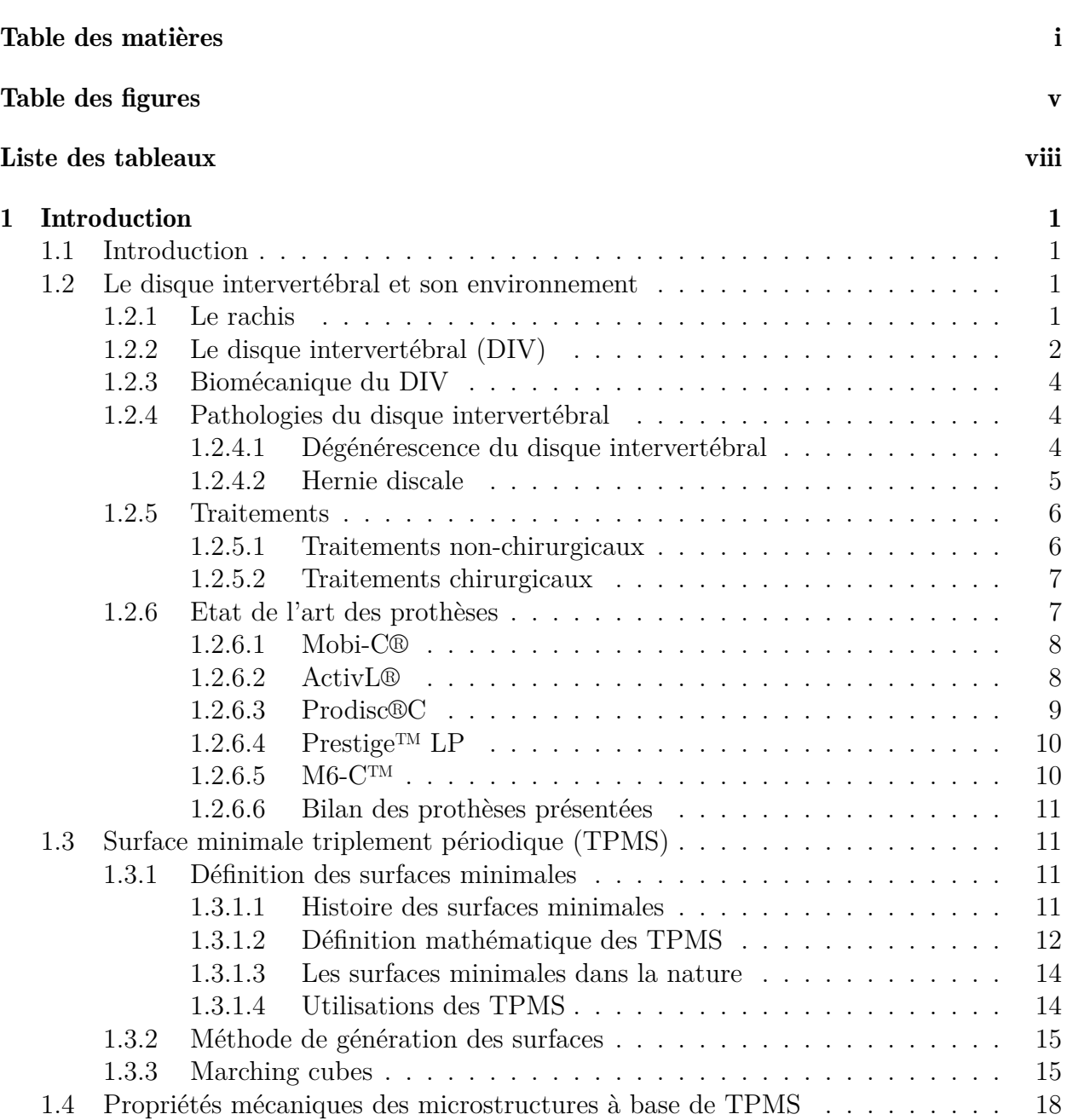

i

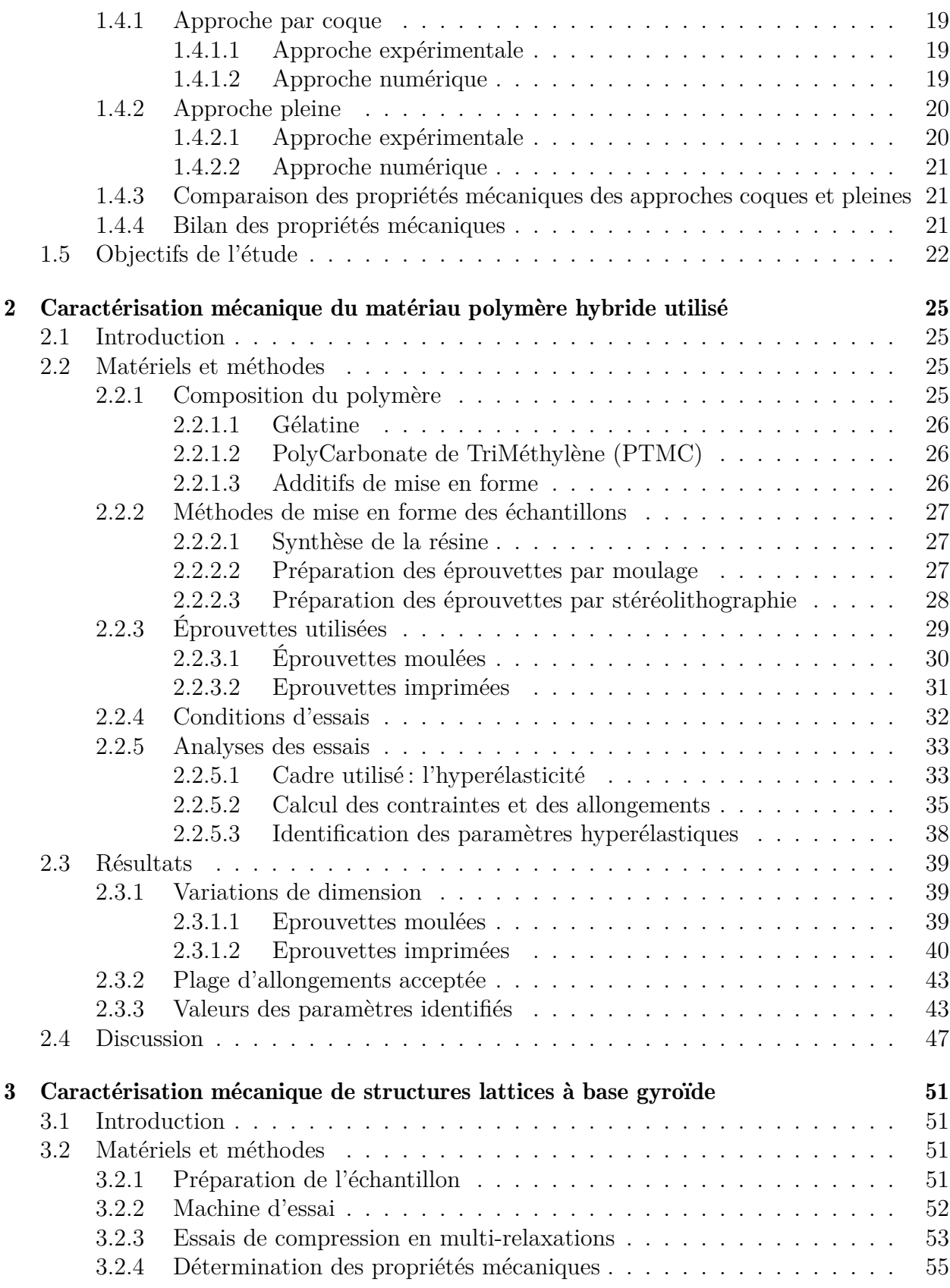

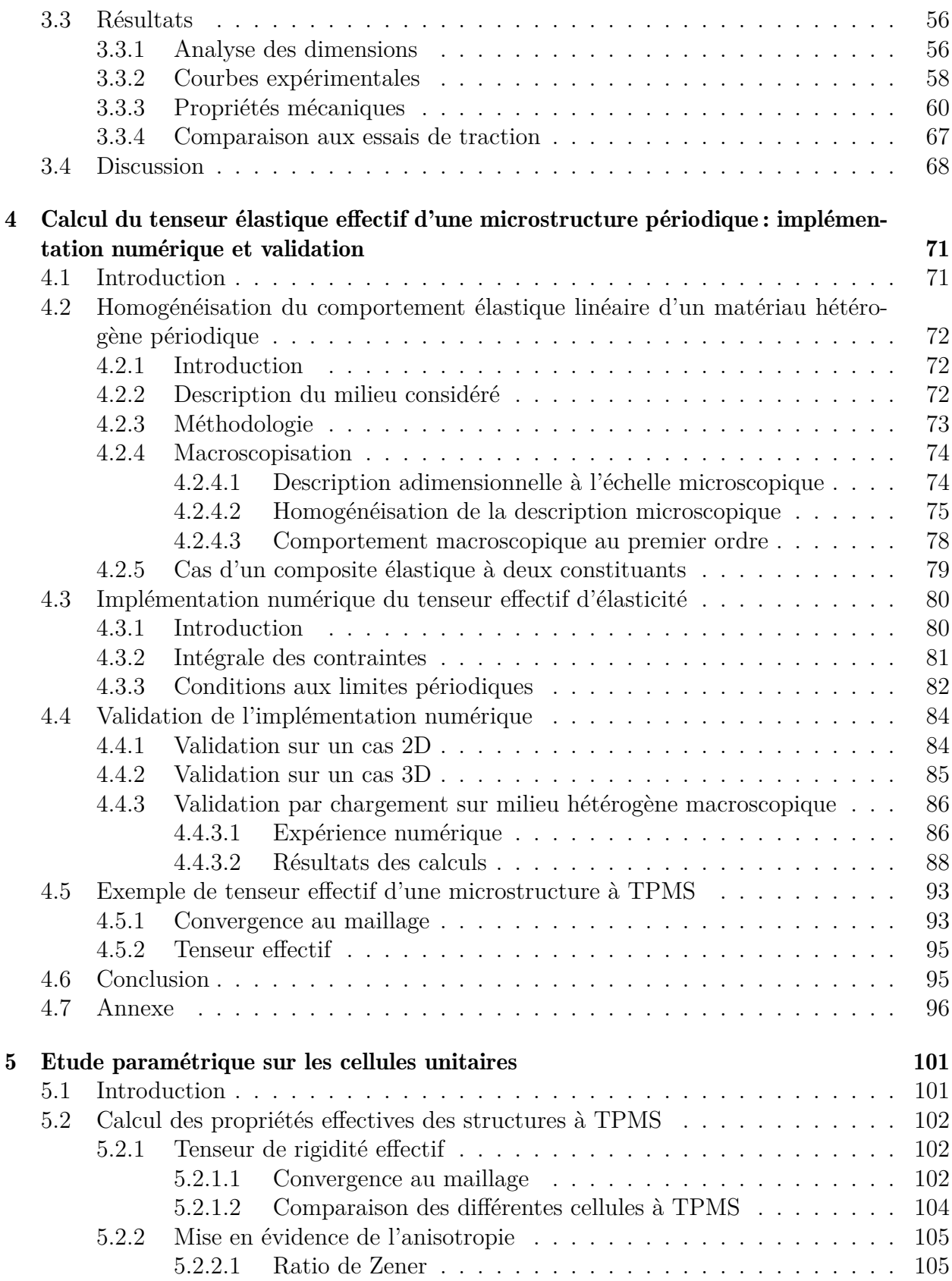

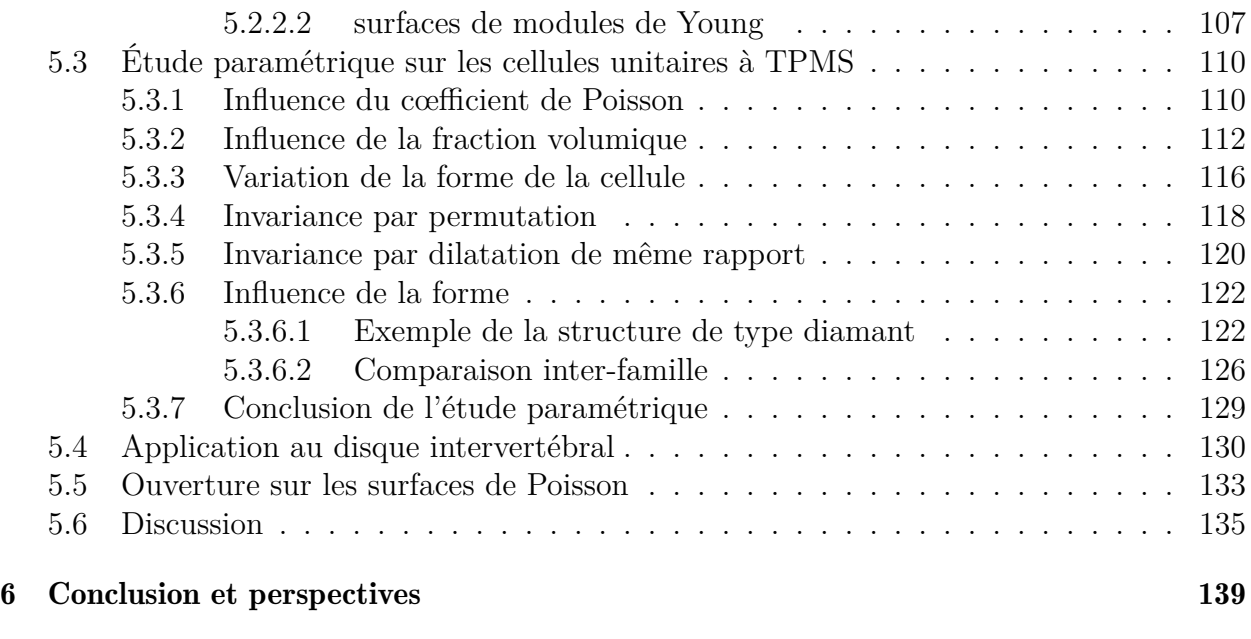

## Bibliographie 144

iv

# Table des figures

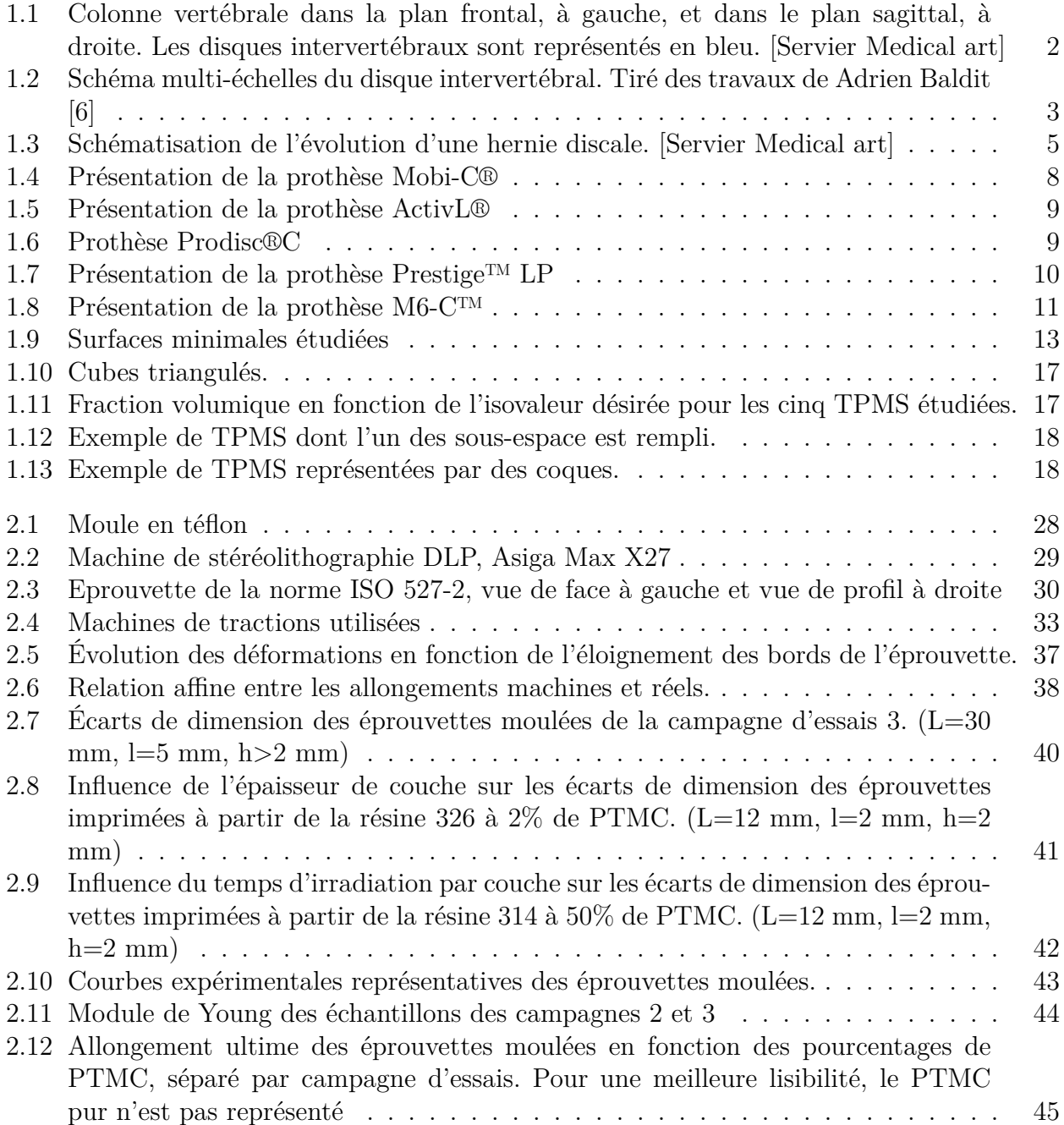

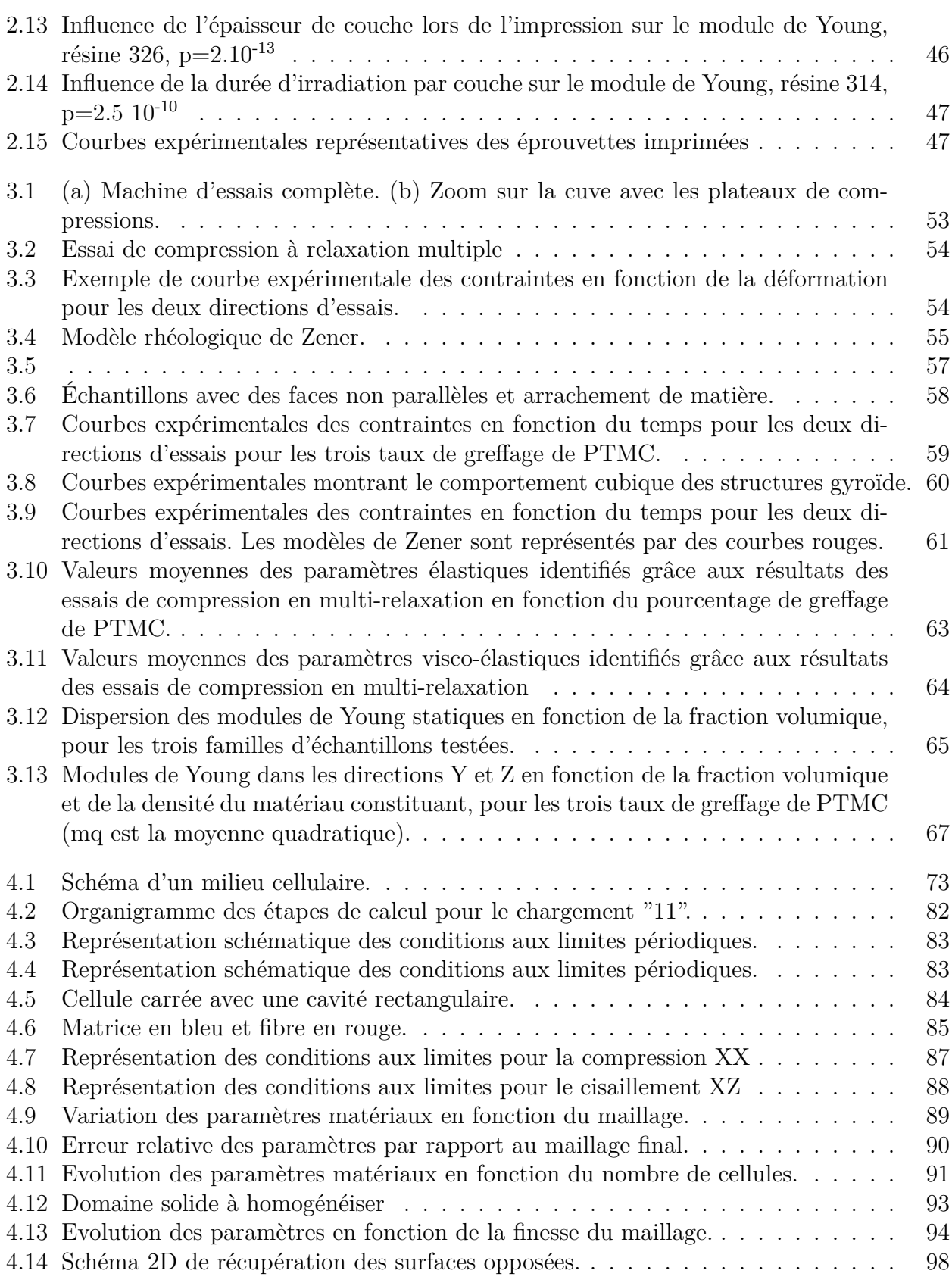

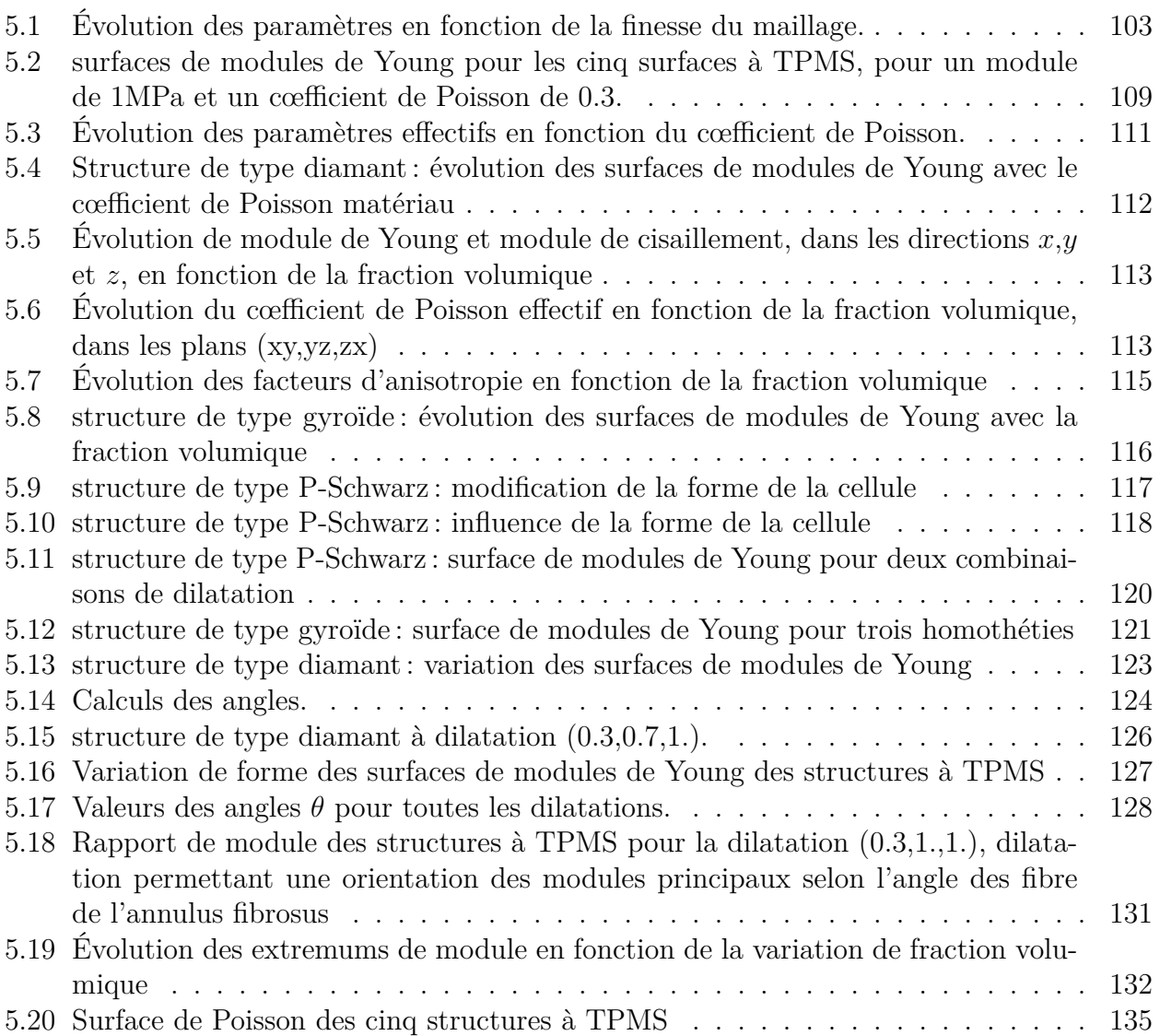

## Liste des tableaux

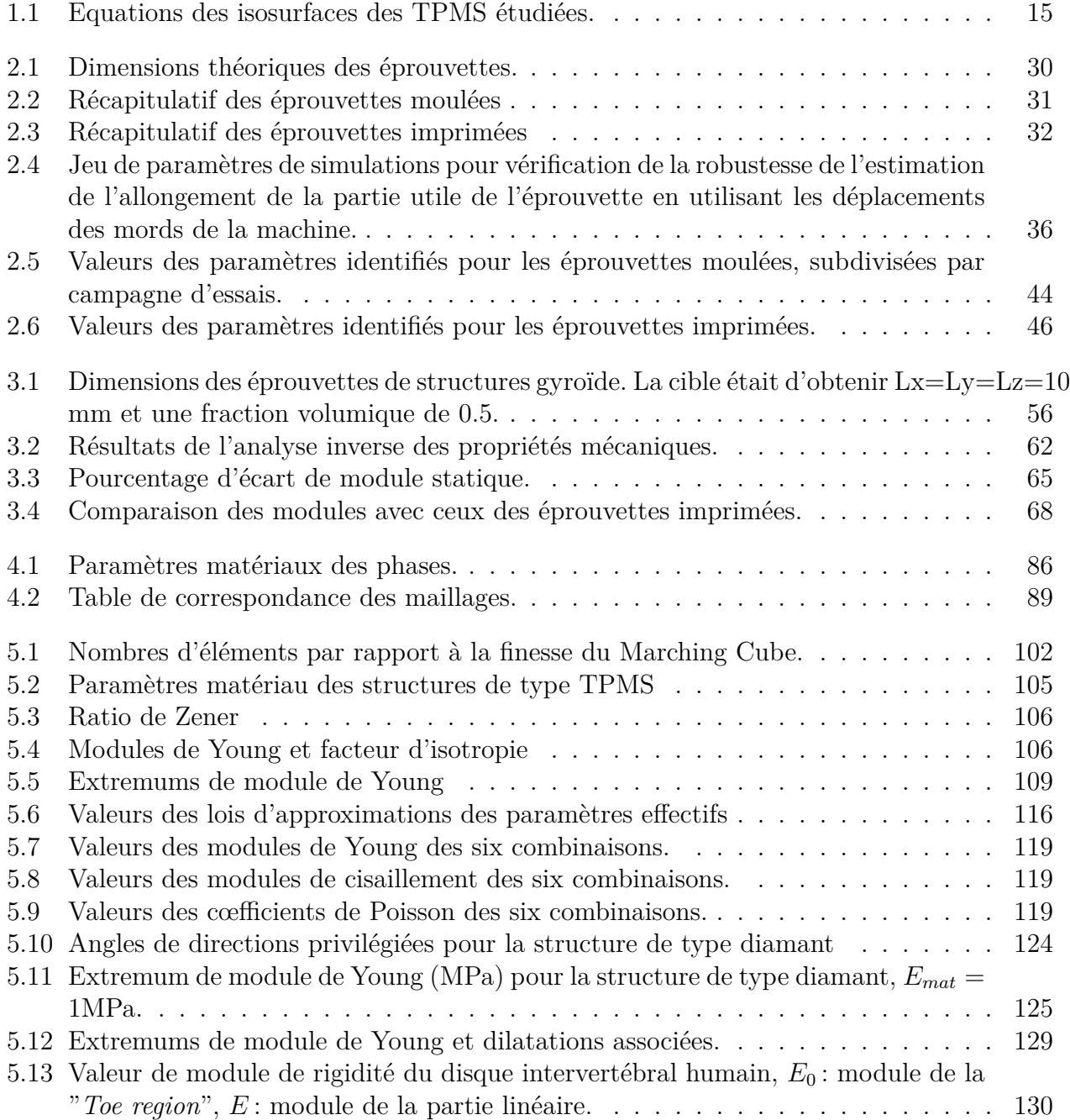

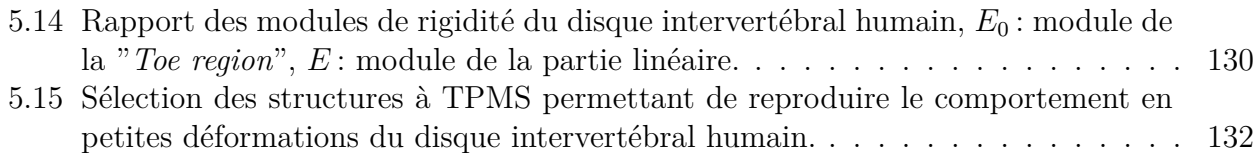

## Remerciements

Bien que ce soit la dernière partie que je vais rédiger dans ces travaux de thèse, ce n'est étrangement pas la plus simple.

Je tiens tout d'abords à remercier les membres de ma direction de thèse : **Pascal Kouyoumdjian**, Pascale Royer, Patrick Cañadas et Simon Le Floc'h de m'avoir fait confiance pour mener ces travaux de recherche mais aussi pour leur encadrement ainsi que leur soutien tout le long de ma thèse. Vous m'avez accompagné pendant ces 4 années avec humilité et vous m'avez motivé à donner le meilleur de moi-même. Ces travaux n'auraient pas pu être possible sans la thèse de mon prédécesseur Gilles Dusfour qui a travaillé, en partie, sur le comportement du DIV et qui a su me conseiller en début de thèse sur la partie expérimentale.

Je remercie Lucie Bailly et Pascal Swider pour avoir pris le temps de rapporter ce document ainsi que pour l'ensemble de vos remarques et discussions. Merci aussi à Nadia Balhouli pour avoir accepter de présider le jury de thèse ainsi qu'à **Jean-Charles Le Huec** et Cédric Laurent d'avoir accepter d'être examinateurs.

Je tiens aussi à remercier les collègues du projet **3DBIODIV** : **Thomas Brossier**, Sébastien Blanquer, Vincent Lapinte, Danièle Noël, Christian Joergensen, Matthieu Simon, Gilles Subra et Gaël Volpi, les réunions de projet étaient longues mais fortement constructives.

Ma thèse s'est déroulée au sein de Laboratoire de Mécanique et Génie Civil de Montpellier. De ce fait, je souhaite remercier l'ensemble des personnes avec lesquelles j'ai collaboré de près ou de loin. Ces travaux ne seraient pas allés très loin sans l'aide indispensable de l'équipe COMPEX, qui d'un côté m'a accueilli les bras ouverts au sein de la halle expérimentale et d'un autre côté m'a introduit à LMGC90 même si je n'ai pas eu l'occasion de l'utiliser pour ces travaux. Je tiens en particulier à remercier Gille Camp (qui porte la halle à bout de bras) pour ça bonne humeur (même quand on vient demander un usinage en urgence), Jonathan Barés pour ces conseils techniques et aussi Quentin Chapelier qui a pris en charge la conception électronique de la machine d'essai.

Concernant les adultes du labo, je tiens à remercier beaucoup de personnes: **Franck** Jourdan, Hervé Louche, Matthieu Renouf, Loïc Daridon, Yann Monerie, Pierre Alart, Sandrine Bardet, Olivier Arnould, Jean-Michel Muracciole, André Chrysochoos (ça s'écrit comme ça se prononce), Frédéric Dubois, Rémy Mozul, Emilien Azéma et Bertrand Wattrisse, pour les différentes discussions plus ou moins contructives qu'on a pu avoir le long de ma thèse. Je remercie une seconde fois Pierre Alart et Yann Monerie pour m'avoir donner des heures de TD et TP en tant qu'enseignant. Merci à **François Gibier**, qui mérite qu'on aille jusqu'au bout du couloir du 1er étage quand on va prendre un café. Merci à Yvan Duhamel pour son incroyable réactivité lorsque je lui demandais de m'imprimer une pièce. Merci aussi au personnel administratif du labo en particulier Cyril Videau, Annarella Remerciaro et Roxane Cremer.

Je tiens à remercier chaleureusement **Christiane Wagner-Kocher** pour m'avoir donner le goût de la recherche pendant mon stage de fin d'étude et pour m'avoir supporté et soutenu pendant ma présence au labo.

Maintenant les enfants du labo : Félix, Noémie, Joffrey, Sneha, Pankaj, Vincent (le meilleur co-bureau), Xavier, Sam, Théo, Chenghe, Kajtek, Federica, Gilles, Luisa, Lo, David, Clément, William, Agathe, Léa, Emilie, Nathaniel, Hsien-Tsung, Tai-Yun et bien d'autres que j'oublie.

Sortons du laboratoire maintenant. Merci à ma famille et mes amis, qui ne comprennent toujours pas vraiment ce sur quoi j'ai travaillé, ma mère, mon frère, Rémy, Olivia, Jano et Matimat.

## Résumé

Les disques intervertébraux (DIV) sont des tissus fibro-cartilagineux qui lient les vertèbres du rachis en permettant la mobilité ainsi que la stabilité de celui-ci. La faible vascularisation de ce tissu peut provoquer une dégénérescence discale qui, lorsque symptomatique, peut mener à la hernie discale ou à des douleurs neurologiques. Lorsque le traitement médical a échoué, il reste la solution chirurgicale qui consiste en une discectomie suivie d'une fusion (arthrodèse) ou de la pose d'une prothèse. La fusion réduit la mobilité alors que la prothèse la conserve mais sans apporter le comportement mécanique non-linéaire du DIV naturel ou ses propriétés amortissantes. Dans ce cadre, ces travaux de thèse visent à étudier les propriétés de microstructures basées sur des Structure Minimales Triplement Périodiques (TPMS) pour mimer le comportement du DIV cervical humain dans le but de réaliser une prothèse par stéréolithographie.

Le matériau utilisé, développé par Thomas Brossier pendant sa thèse effectuée en parallèle de ces travaux, un polymère hybride composé de PolyCarbonate de TriMéthylène (PTMC) et de gélatine, a été validé en terme de biocompatibilité par nos collaborateurs. L'influence des paramètres d'impression par stéréolithographie (épaisseur de couche, durée d'irradiation par couche, puissance du laser, …) a aussi été explorée. Notre travail a consisté dans un premier temps à évaluer les propriétés mécaniques de ces polymères en fonction du taux de greffage du PTMC sur la gélatine.

Ensuite, les tenseurs de rigidité des microstructures de type TPMS ont été calculés en se basant sur les résultats d'homogénéisation périodique par développement asymptotique. Dans notre cas la cellule est périodique, initialement cubique. Puis, nous avons exploré les modifications de classes de matériaux et des valeurs du tenseur de rigidité effectif en faisant varier les dimensions de la cellule (en gardant une cellule parallélépipédique) ainsi que sa fraction volumique. Pour visualiser l'influence de ces paramètres sur le comportement de la microstructure, des surfaces de module de Young sont utilisées ce qui permet de représenter explicitement l'anisotropie de ces structures et d'identifier les angles principaux de rigidité. L'étude de ces surfaces de module de Young permet de mettre en évidence l'influence de la fraction volumique ainsi que de la forme de la cellule sur la forme de ces surfaces : par exemple si la structure est isotrope, la surface est une sphère. A partir de ces résultats, il est possible de déterminer laquelle des 5 TPMS étudiées permet de reproduire le comportement élastique anisotrope du DIV cervical humain. Les résultats de ces travaux ne se limitent pas à une application au DIV, il existe d'autres applications d'ingénierie tissulaire ou encore pour du remplissage de prothèse.

## Abstract

The intervertebral discs (IVD) are fibro-cartilaginous tissues linking the vertebrae of the spine allowing its mobility as well as its stability. The low vascularity of this tissue can be the root of the discs' degeneration which, when symptomatic, can lead to a herniated disc or neurological pain. When the conservative treatment failed, the remaining solution is the surgery. The surgery is a discectomy followed by a fusion or an arthroplasty (artificial disc replacement). The spinal fusion reduces the mobility while the implant retains it but without providing the non-linear behavior or the natural disc or the shock absorbing properties. In this context, this work aims to study the properties of microstructures based on the Triply-Periodic Minimal Surfaces (TPMS) to mime the behavior of the human cervical disc for the purpose of make a implant by stereolithography.

The material used, developped by Thomas Brossier during his PhD carried out in parallel of this work, a hybrid copolymer composed of gelatin and poly(trimethylene carbonate) (PTMC), was tested in terms of biocompatibility. The influences of the stereolithography printing parameters (layer thickness, irradiation duration, laser power...) was also explored. Our work consisted in, first evaluate the mechanical properties of theses polymers according to the ratio of PTMC and gelatin.

Then, the effectives rigidity tensors, of the TPMS microstructures, were calculated using the results obtained with the periodic homogenization method of asymptotic expansions. In out case, the microstructure cell is periodic, initially cubic. Then, we explored the modification of class materials and the values of the effectif rigidity tensor by varying the dimensions of the cell (keeping a parallelepipedal cell) and the volume fraction.

To view the influence of these parameters on the behavior of the microstructure, Young modulus surfaces were plotted. This allows to represent explicitally the anisotropy of theses structures and to identify the rigidity principal angles.

The study of the Young modulus surfaces allows to highlight the influence of the volume fraction as well as the shape of the cell on the shape of the Young modulus surfaces. For example, if the structure is isotropic the surface is a perfect sphere. Based on theses results, it is possible to determine which of the five TPMS cells studied can mimic the anisotropic elastic behavior of the humain cervical IVD. Theses results are not limited to IVD applications and can aslo be applied to tissue engineering tachniques or even to the filling of orthopedic implants.

# Chapitre 1 Introduction

## 1.1 Introduction

L'objectif de ces travaux est de contribuer au développement d'une prothèse de disque intervertébral (DIV) cervical. Pour cela, il faut s'intéresser à la structure complexe qu'est le rachis ainsi qu'au disque intervertébral lui-même. Les pathologies associées aux disques intervertébraux sont présentées, de même que les traitements actuels pour soulager les douleurs et améliorer la qualité de vie des patients. Parmi ceux-ci, on compte les prothèses de disque intervertébral, mais aussi des approches par ingénierie tissulaire. Une des questions fondamentales qui se pose dans l'élaboration d'un néo-tissu permettant de mimer le tissu natif est la micro-structure qui va permettre d'échafauder le tissu et le structurer afin de lui donner les bonnes propriétés mécaniques, chimiques et biologiques. Dans notre cas, nous nous sommes concentrés sur la possibilité d'utiliser des structures tridimensionnelles périodiques dont la cellule de base est à Surface Minimale Triplement Périodiques (TPMS). En fin de ce chapitre introductif, nous présenterons ces micro-structures, ainsi que la méthode d'obtention de ces géométries complexes. Pour conclure ce chapitre, les objectifs de ces travaux seront détaillés.

## 1.2 Le disque intervertébral et son environnement

#### 1.2.1 Le rachis

Avant de décrire le disque intervertébral, commençons par décrire le rachis (ou colonne vertébrale). Le rachis sain est droit de face et présente des courbures dans le plan sagittal (voir figure 1.1). Ces courbures portent le nom de lordose pour les cervicales et les lombaires et de cyphose pour le thorax et le sacrum. Le rachis est composé d'un empilement d'os, les vertèbres au nombre de 24, intercalés par des disques intervertébraux au nombre de 23 (représentés en bleu sur la figure 1.1).

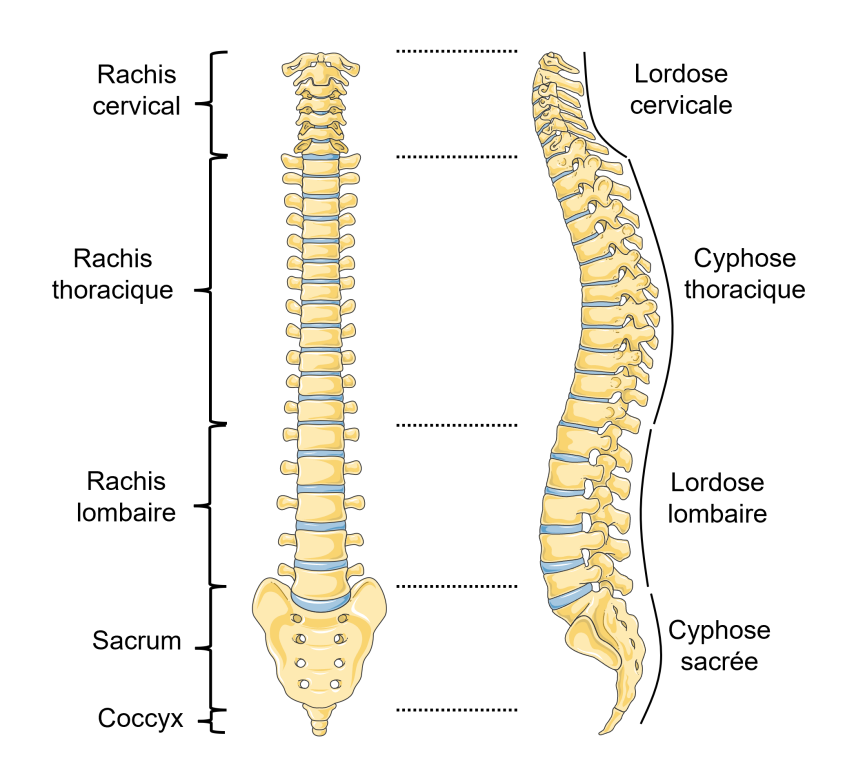

Fig. 1.1 *Colonne vertébrale dans la plan frontal, à gauche, et dans le plan sagittal, à droite. Les disques intervertébraux sont représentés en bleu. [Servier Medical art]*

Le rachis est décomposé en trois parties mobiles : le rachis cervical avec les sept vertèbres C1 à C7 intercalées de six disques, le rachis thoracique avec douze vertèbres T1 à T12 intercalées de douze disques, puis le rachis lombaire avec cinq vertèbres L1 à L5 intercalées de cinq disques. Les deux autres parties sont le sacrum qui est une fusion de cinq vertèbres et le coccyx qui est une structure vestigiale composée de trois à cinq "fausses" vertèbres selon l'individu.

Le rachis est la structure qui supporte le crâne au niveau des cervicales, le poids du tronc et des membres supérieurs au niveau des lombaires et les actions des muscles extenseurs et fléchisseurs de la colonne et du tronc. La colonne vertébrale permet aussi le rattachement des membres inférieurs et supérieurs, ainsi que les côtes au niveau du thorax. Elle protège aussi la moelle épinière qui se situe dans le canal rachidien.

#### 1.2.2 Le disque intervertébral (DIV)

Le disque intervertébral est l'élément apportant la mobilité au rachis, ainsi que la transmission et l'amortissement des efforts mécaniques, tout en permettant la stabilité de l'ensemble du tronc [21]. Il est décomposable en trois éléments : le nucleus pulposus à l'intérieur du disque, l'annulus fibrosus à l'extérieur et les plateaux cartilagineux qui font l'interface avec les vertèbres (voir figure 1.2). Leur composition évolue pendant la croissance et avec l'âge de l'individu.

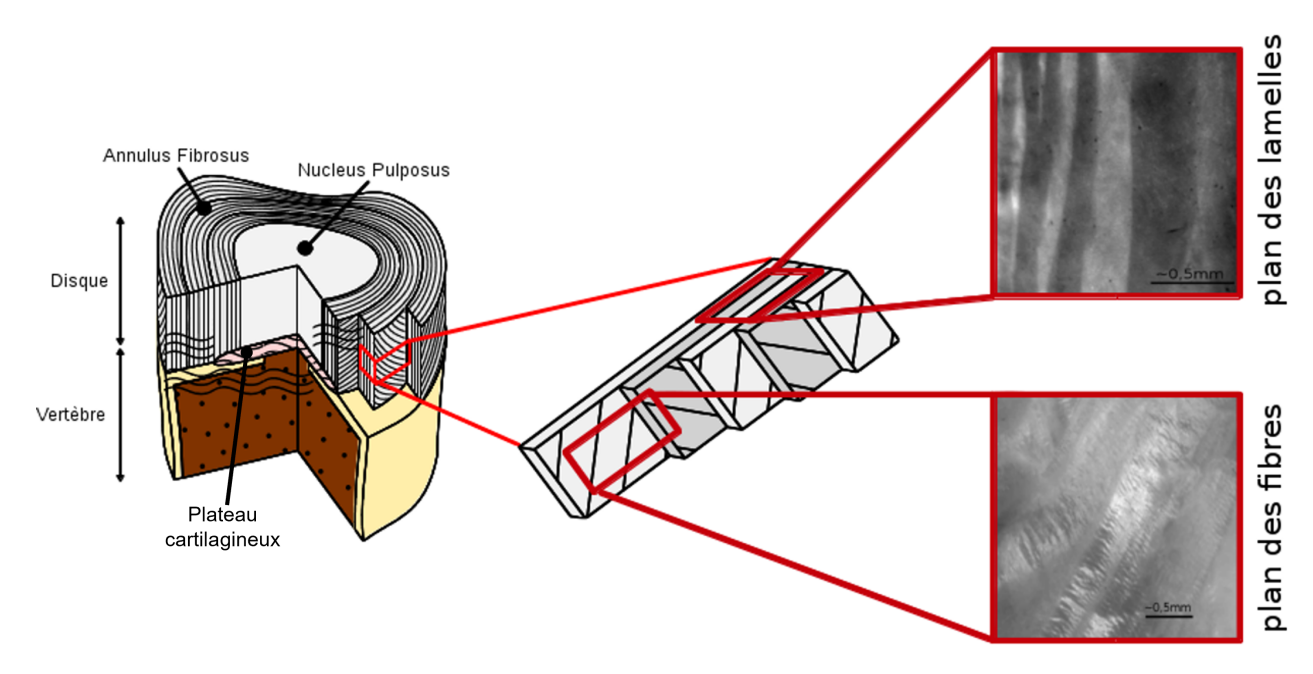

Fig. 1.2 *Schéma multi-échelles du disque intervertébral. Tiré des travaux de Adrien Baldit [6]*

.

L'annulus et le nucleus sont composés majoritairement d'eau, de 60 à 85% pour l'annulus et de 70 à 90% pour le nucleus. Celui-ci est composé, en masse sèche, de 20% de collagène de type II, de 50% de protéoglycanes et de 30% de molécules minoritaires et de cellules. Les protéoglycanes confèrent au nucleus sa propriété hydrophile. Le collagène est organisé sous forme d'agrégats de fibres orientées aléatoirement. L'annulus est fait de lamelles concentriques composées de collagène de type I et type II entre 65 à 70% de la masse sèche, de protéoglycanes entre 10 à 20% et de cellules représentant quelques pourcents du volume global du DIV. Comme on peut le voir sur la figure 1.2, les lamelles de l'annulus fibrosus sont composées de faisceaux parallèles de fibres de collagène. On observe une décroissance de la quantité de collagène de type I de l'extérieur vers l'intérieur, ainsi que le phénomène inverse pour le collagène de type II [79]. Ces faisceaux de fibres ne sont pas orientés aléatoirement, l'orientation est définie par rapport à la direction circonférentielle. En effet, on observe une orientation des fibres de *±*30° à l'extérieur de l'annulus et de *±*45° à l'intérieur [39, 32, 78, 57, 71, 2]. L'annulus faisant la jonction entre les vertèbres adjacentes, 1/3 à 2/3 de ses lamelles sont ancrées sur la périphérie des plateaux cartilagineux et le reste aux bourrelets marginaux des vertèbres par des fibres d'ancrage, dites de *Sharpey* [22, 56, 87]

Le disque intervertébral perd sa vascularisation au cours de son développement. Le tissu mature est avasculaire et la nutrition des cellules présentes dans le disque s'effectue grâce aux flux du fluide intersticiel. Il semble que, de par sa faible vascularisation, il y a peu de cellules dans le disque intervertébral car les possibilités de nutrition sont limitées. Cette faible quantité de cellules implique que le mécanisme de remodelage et de cicatrisation permettent difficilement la conservation d'un disque sain tout au long de la vie.

#### 1.2.3 Biomécanique du DIV

Les efforts appliqués sur le rachis lors des mouvements physiologiques sont des combinaisons de compression, traction et torsion. Par conséquent, les sollicitations mécaniques subies par le DIV sont complexes et varient en fonction de leur position dans le rachis. De plus, chaque partie a sa propre fonction mécanique. Les plateaux cartilagineux sont sollicités en compression axiale [78, 2, 90, 42]. Le nucleus pulposus, fortement hydraté donc peu compressible, absorbe les efforts de compression verticale, transmis par les plateaux cartilagineux, et les redistribue en pression hydrostatique à l'annulus. Celui-ci transforme ces efforts radiaux en traction circonférentielle, les lamelles concentriques étant alors majoritairement sollicitées en traction. De par la forte hydratation du disque, le caractère bi-phasique entre en jeu. En parallèle aux sollicitations mécaniques, des mouvements de fluides sont ainsi observés au sein du DIV. Le disque subit un cycle journalier de charge/décharge, chargé le jour et déchargé la nuit. Au lever, les charges de compression chassent progressivement le fluide du disque, ce qui explique la diminution de taille du rachis entre le début et la fin de la journée, d'environ 1cm. Ce phénomène est réversible et la nuit, lors de la phase couchée, les efforts de compression sont plus faibles, ce qui permet la ré-hydratation du tissu et la récupération de la taille du rachis.

Le but de ces travaux étant de reproduire le comportement du disque intervertébral humain, la littérature nous permet d'en identifier les valeurs de module de Young. Grâce à la revue de la biomécanique du disque humain de Newell et al. [69], on peut tirer deux études, de Elliott et Setton [32] et de O'Connell et al. [74]. Ces deux études ont été retenues car elles regroupent toutes deux les modules de Young dans les trois directions : radiale, axiale et circonférentielle. Dans la première étude [32], les auteurs font la distinction entre les parties intérieure et extérieure du disque, ainsi déterminant les valeurs associées aux échantillons intérieurs et extérieurs. Pour les modules dans la direction radiale, seul des échantillons extérieurs ont été testés. Ces valeurs sont issues de tractions uniaxiales à vitesse de déformation de 0*.*01%*/s* ou 0*.*02%*/s* pour Elliott et Setton [32] et de 0*.*01%*/s* pour O'Connell et al. [74].

#### 1.2.4 Pathologies du disque intervertébral

Le disque intervertébral ne se régénère pas ou peu avec le temps. Par conséquent, à la suite d'un accident ou d'un dysfonctionnement du disque, celui-ci reste endommagé. Ces lésions du DIV sont une cause des douleurs au niveau du dos. On peut dissocier l'origine de ces douleurs en deux catégories : la dégénérescence et l'herniation.

#### 1.2.4.1 Dégénérescence du disque intervertébral

La dégénérescence du disque est une pathologie où il y a un changement anatomique qui implique une perte des fonctions [35]. La cause supposée est la perte de protéines solubles contenues dans la phase fluide du disque résultant en une diminution de la pression osmotique en son sein qui, elle-même, cause de la diminution du volume de fluide. La perte de fluide implique une diminution de la hauteur de disque plus importante avec les forces de compression menant à un rapprochement des vertèbres. Cette perte de hauteur discale cause un relâchement des ligaments longitudinaux, ce qui peut provoquer une perte de l'alignement des vertèbres adjacentes.

La dégénérescence de disque peut causer des douleurs légères à fortes proches du disque touché, ainsi que des douleurs neuropathiques si les nerfs sont touchés. En fonction de la hauteur discale atteinte, les douleurs varient. Si les disques lombaires sont affectés, les douleurs sont dans le bas du dos, les hanches, les fesses et peuvent descendre jusqu'aux jambes. Si les disques cervicaux sont affectés, les douleurs sont présentes au niveau du cou, de l'épaule et peuvent aller jusqu'aux mains.

#### 1.2.4.2 Hernie discale

La hernie discale est une lésion d'un disque intervertébral où le nucleus pulposus sort de l'annulus fibrosus après l'avoir fissuré. La hernie peut ensuite faire pression sur les nerfs et ainsi causer des douleurs, comme dans le cas bien connu de la sciatique. Elle peut être une conséquence de la dégénérescence du disque ou d'un traumatisme dû à une déformation trop importante. La majorité des hernies discales affectent les lombaires. En effet, 95% des hernies se trouvent au niveau du disque L4-L5 ou L5-S1 [66]. Elles affectent aussi les cervicales au niveau C5-C6 ou C6-C7. Habituellement, les hernies discales sont postérolatérales [65] car l'annulus y est plus fin et non entouré par le ligament longitudinal antérieur. La hernie discale n'est pas, dans la plupart des cas, instantanée mais est le résultat de l'évolution du nucleus qui fissure progressivement l'annulus résultant en une protrusion (voir figure 1.3).

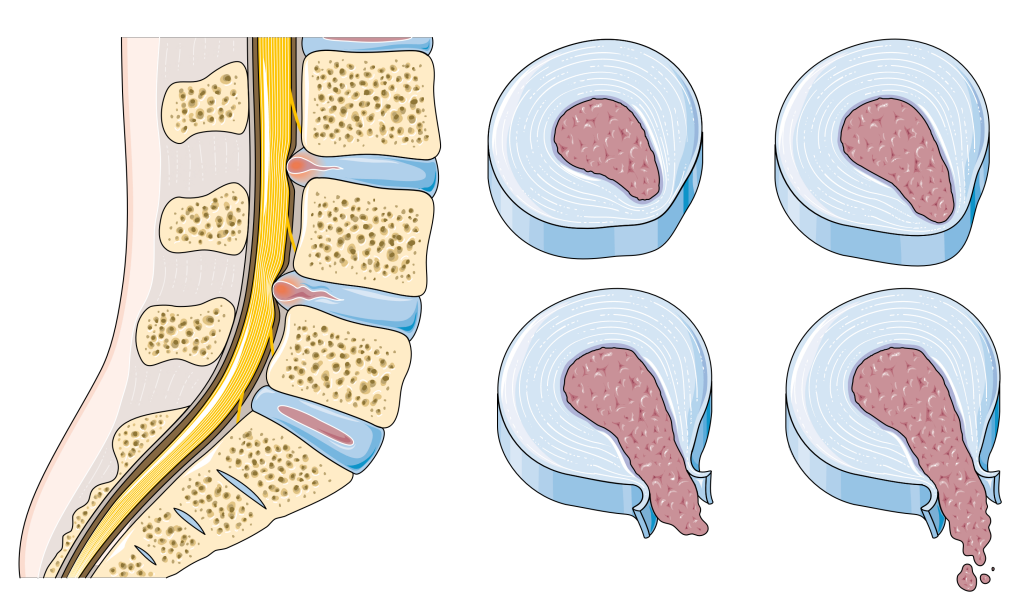

Fig. 1.3 *Schématisation de l'évolution d'une hernie discale. [Servier Medical art]*

Cette protrusion va appuyer sur les racines nerveuses et engendrer les douleurs. Cependant, la pression induite sur les racines nerveuses par une hernie ne peut pas être la seule cause de l'apparition de douleurs, car 70% de personnes asymptomatiques ont des hernies discales

appuyant sur les racines nerveuses sans douleur [12, 13, 94]. Une hypothèse est que certains individus symptomatiques ont les nerfs sensibles à la pression [17], possiblement à cause de molécules provenant d'une inflammation : de l'acide arachidonique au facteur de nécrose tumorale-*α*. Ces molécules peuvent être produites par un disque hernié [44] et, de par leur contact avec la racine nerveuse, elles pourraient êtres capable de sensibiliser celle-ci [47, 75].

En fonction de la hauteur discale (lombaire ou cervicale) les symptômes diffèrent. Les symptômes courants sont des engourdissements, des picotements, de la paresthésie (trouble du sens du toucher, fourmillements, picotements...), de la dysesthésie (diminution ou augmentation de la sensibilité) et l'apparition de faiblesse dans les muscles innervés par le nerf affecté. Si la hernie touche les cervicales, les symptômes seront présents dans le cou, les épaules, les bras jusqu'aux doigts. Si elle touche les lombaires, les hanches et les jambes seront touchées. Par exemple, 90% des sciatiques sont dues à une hernie discale [95].

#### 1.2.5 Traitements

Les traitements des hernies discales peuvent être triés en deux catégories : les traitements "conservateurs" (non chirurgicaux) et les traitements chirurgicaux qui sont utilisés en dernier recours. Une étude sur la sciatique montre qu'un tiers des patients se rétablissent dans les deux semaines après avoir subi un traitement médical et que trois-quart se rétablissent dans les trois mois [97]. Cependant, cette étude ne précise pas combien de patients présentaient de hernie discale.

#### 1.2.5.1 Traitements non-chirurgicaux

Le traitement initial pour une hernie discal est "conservateur", c'est-à-dire qui a vocation à conserver l'organe touché. Dans un premier temps, il consiste à traiter la douleur à base d'antalgiques, d'analgésiques ou d'anti-inflammatoires non stéroïdiens sur le cours terme car sur le long terme l'usage d'anti-inflammatoires est déconseillé pour leurs risques cardiovasculaires et gastro-intestinaux. Parfois, une infiltration de corticoïde est faite à proximité du nerf affecté ce qui fournit une amélioration à court terme pour les patients avec une sciatique [51, 77].

En plus des traitements médicamenteux, de la kinésithérapie peut être prescrite à base de manipulations du dos, d'exercices d'étirements, de thermothérapie et de renforcement musculaire. Le but est alors de soulager la douleur mais aussi d'apprendre les bons mouvements du corps comme soulever un objet pesant avec les jambes et non le dos.

Dans les cas d'inefficacité de ces traitements, de douleurs trop élevées ou encore d'atteinte nerveuse trop importante (faiblesse des membres inférieurs, incontinence...), la chirurgie peut être une solution.

#### 1.2.5.2 Traitements chirurgicaux

Lorsque les traitements "conservateurs" ont failli, c'est-à-dire que le patient ne s'est pas rétabli dans les six mois, le recours à la chirurgie est envisagé. Il existe deux traitements chirurgicaux possibles :

Premièrement, l'arthrodèse qui consiste à fusionner plusieurs vertèbres adjacentes (au minimum deux) entre elles. Une discectomie est réalisée, c'est-à-dire le retrait complet du disque intervertébral, puis une cage/cale de fusion est positionnée pour maintenir la hauteur discale et un greffon osseux vient remplacer le disque, ce qui va progressivement réaliser la fusion vertébrale. L'arthrodèse entraîne une perte de mobilité qui peut se répercuter sur les disques adjacents à la fusion. De plus, la fusion de deux vertèbres adjacentes engendre une dégénérescence précoce des disques intervertébraux situés dans les niveaux discaux supérieurs [99].

La seconde possibilité est la pose d'une prothèse totale de disque. Tout comme l'arthrodèse, elle nécessite le retrait complet du disque intervertébral qui est remplacé par la prothèse. Celle-ci a pour but de restaurer la hauteur du DIV ce qui permet la décompression des nerfs environnant et de conserver la mobilité pré-opératoire. Cette procédure n'est accessible qu'à des patients respectant certains critère. En effet, la Haute Autorité de la Santé (HAS) a retenu pour stricte indication une pathologie "résistant à un traitement médical bien conduit pendant au moins six mois et de préférence un an, chez un sujet adulte de moins de 60 ans". Les prothèses discales actuelles (voir section 1.2.6) permettent de conserver la mobilité préopératoire du disque intervertébral. Cependant, elles ne reproduisent pas le comportement non-linéaire et amortissant du DIV.

La Discectomie Cervicale Antérieure et Fusion (ACDF) est considérée comme le "Gold Standard" pour le traitement de la discopathie cervicale symptomatique. Cependant, la méta-analyse comparant la ACDF avec la pose de prothèse discale cervicale tend en faveur de la pose de prothèse [40]. Cette méta-analyse regroupe 1317 patients dans le groupe prothèse discale cervicale et 1051 dans le groupe ACDF, ayant eu un suivi post-opératoire d'au moins 48 mois. Cette méta-analyse montre la supériorité de la prothèse sur l'arthrodèse en termes de succès, en performance clinique, en satisfaction du patient, ainsi qu'un nombre plus faible de secondes interventions et une dégénérescence des segments adjacents réduite.

#### 1.2.6 Etat de l'art des prothèses

Les prothèses de disque intervertébral sont en nombre limité et reposent principalement sur la proposition d'une liaison rotule. Présentons cinq prothèses discales actuellement autorisées par la FDA à être implantées :

- Mobi-C®, Zimmer Biomet
- ActivL®, Aesculap Implant Systems
- Prodisc®C, Centinel Spine
- Prestige™ LP, Medtronic
- $-$  M6-C<sup>TM</sup>, Orthofix

#### 1.2.6.1 Mobi-C®

L'implant Mobi-C®, développé par Zimmer Biomet, est une prothèse de disque cervical (voir figure 1.4). Elle est composée de deux plateaux en Cobalt-Chrome et d'un noyau mobile en polyéthylène de masse molaire très élevée. Les surfaces des plateaux en contact avec les plateaux vertébraux ont un revêtement composé de deux couches : Titane poreux et hydroxyapatite, pour favoriser l'ostéointégration donc la fixation dans les vertèbres. La pose ne nécessite pas de vis additionnelles grâce aux dents inclinées qui s'ancrent dans l'anneau apophysaire pour la stabilité.

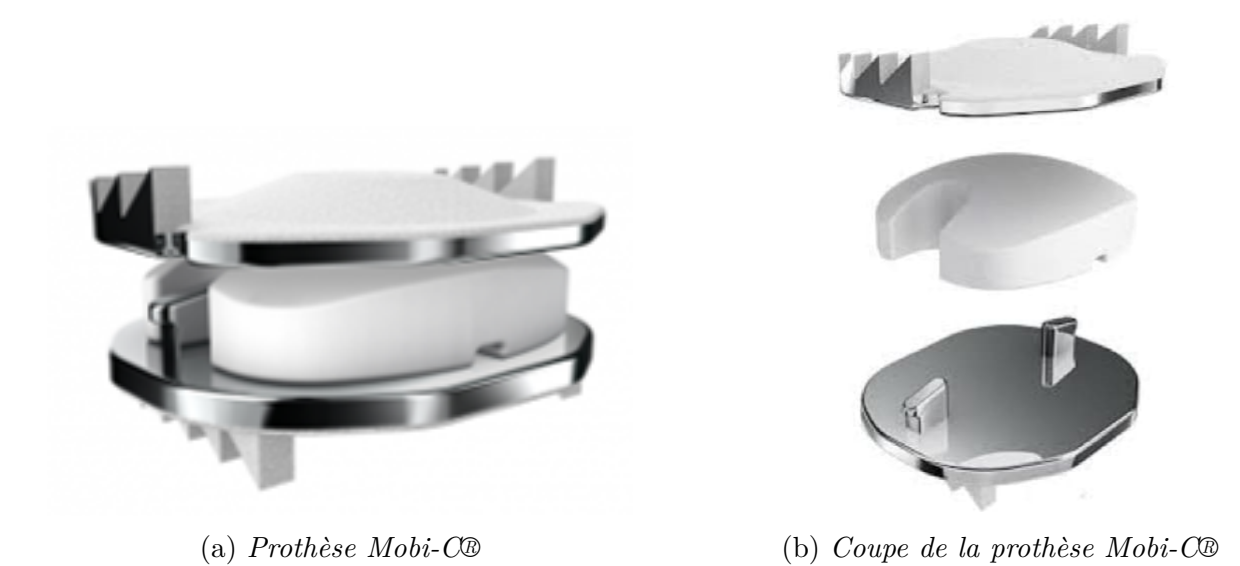

Fig. 1.4 *Présentation de la prothèse Mobi-C®*

Cet implant vise à restaurer la mobilité physiologique pré-opératoire et permet des rotations jusqu'à 10° en flexion/extension antéro-postérieure et latérale. Le noyau mobile peut translater jusqu'à 1 mm sur le plateau inférieur pour s'autopositionner afin de s'adapter aux centres de rotation du segment vertébral.

#### 1.2.6.2 ActivL®

L'implant ActivL®, de Aesculap Implant System, est une prothèse de disque lombaire conçue pour un remplacement à un niveau L4-L5 ou L5-S1 (voir figure 1.5). Elle est composée de deux plateaux en Cobalt-Chrome avec le revêtement Plasmapore®*µ*-CaP, constitué d'une couche de Titane microporeux et d'une fine couche bioactive de phosphate de calcium, et d'un noyau mobile en polyéthylène de masse molaire très élevée. Tout comme la prothèse Mobi-C®, la prothèse ActivL® s'ancre grâce à des piques.

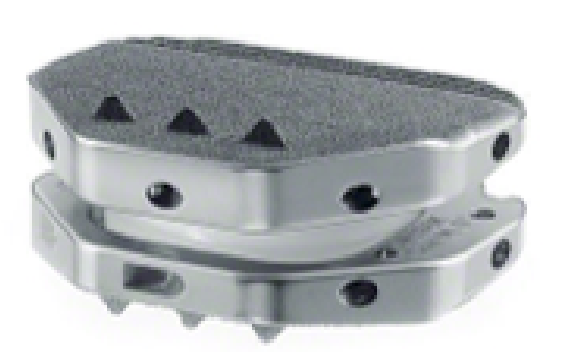

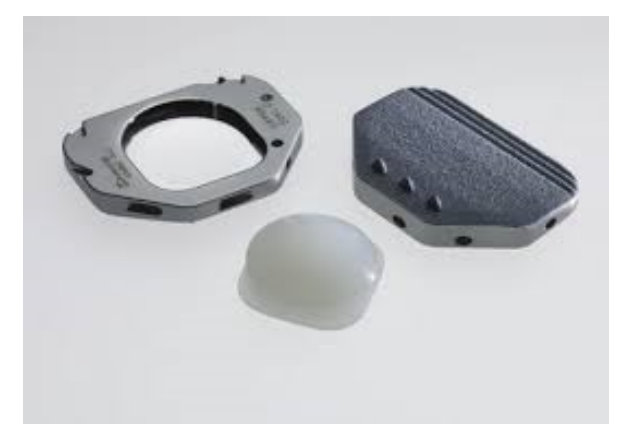

(a) *Prothèse ActivL®* (b) *Coupe de la prothèse ActivL®*

#### Fig. 1.5 *Présentation de la prothèse ActivL®*

Le noyau peut translater dans la direction antéro-postérieure pour conserver la mobilité pré-opératoire.

#### 1.2.6.3 Prodisc®C

L'implant Prodisc®C, de Centinel Spine, est une prothèse de disque cervical composée de deux plateaux en alliage de Cobalt-Chrome et d'un noyau en polyéthylène de masse molaire très élevée (voir figure 1.6). Les surfaces en contact avec l'os sont couvertes de Titane pour améliorer l'intégration et la stabilité de l'implant. Contrairement aux deux implants précédents, l'implant Prodisc®C nécessite le fraisage ou ciselage des vertèbres pour permettre le passage des quilles d'ancrage. Les quilles centrales permettent une fixation sécurisée de l'implant.

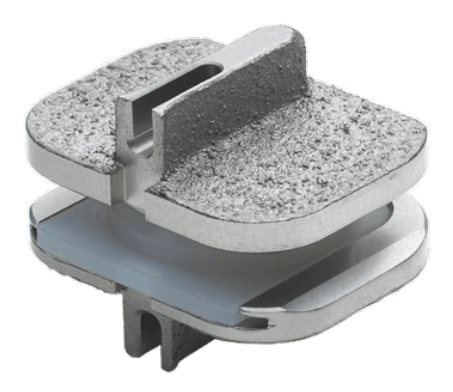

Fig. 1.6 *Prothèse Prodisc®C*

Le noyau de l'implant est fixe ainsi que le centre de rotation. Des implants présentés, Prodisc®C est le seul à avoir un centre de rotation fixe.

#### 1.2.6.4 Prestige™ LP

L'implant Prestige™ LP, de Medtronic, est une prothèse de disque cervical. Des implants présentés, c'est le seul composé de seulement deux pièces : les plateaux articulés. Ces plateaux sont constitués d'un composite en céramique de Titane (TiC) qui ne contient pas de traces de nickel, Cobalt ou Chrome, avec une surface rugueuse en contact avec les vertèbres. L'implant Prestige™ LP nécessite le fraisage ou ciselage des vertèbres pour permettre le passage des rails d'ancrage.

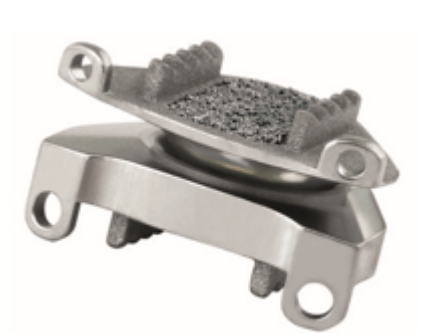

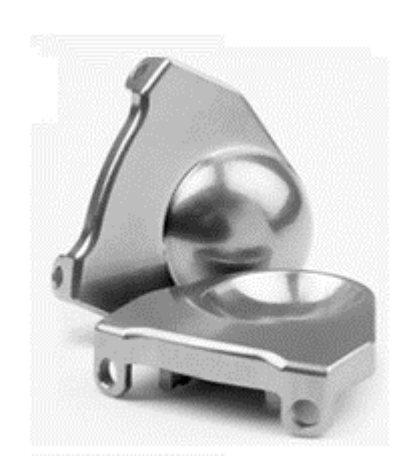

(a) *Prothèse Prestige™ LP* (b) *Vue éclatée de la prothèse Prestige™ LP*

#### Fig. 1.7 *Présentation de la prothèse Prestige™ LP*

Cet implant ne possède pas de noyau mobile mais permet quand même une translation dans la direction antéro-postérieure jusqu'à 2 mm pour permettre la conservation des mouvements et des centres de rotation. Il est conçu pour permettre au minimum 10° en flexion/extension antéro-postérieure et latérale, et une rotation axiale illimitée (cependant contrainte par les ligaments).

#### 1.2.6.5 M6-C™

L'implant M6-C™, de Orthofix, est le seul disque cervical artificiel qui inclut un nucleus et un annulus artificiels (voir figure 1.8). Il est composé de deux plateaux en Titane avec une couche rugueuse en contact avec les os pour favoriser l'ostéointégration, au centre, un noyau en polycarbonate urethane entouré d'une série de fibres tissées en polyéthylène de masse molaire très élevée et enroulées selon un modèle spécifique, entourée par une gaine en polycarbonate urethane pour restreindre les contacts avec le milieu environnant. Le comportement visco-élastique du noyau permet l'absorption des chocs et les fibres de l'annulus artificiel permettent de répliquer l'amplitude contrôlée de mouvement. Le tout se rapproche du comportement naturel du disque intervertébral.

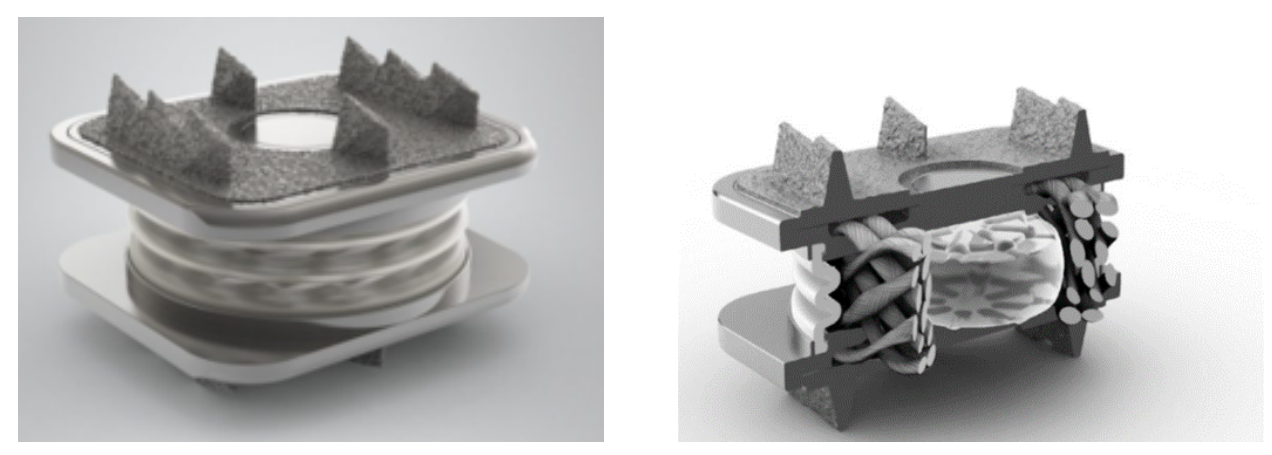

(a) *Prothèse M6-C™* (b) *Coupe de la prothèse M6-C™*

#### Fig. 1.8 *Présentation de la prothèse M6-C™*

#### 1.2.6.6 Bilan des prothèses présentées

Les prothèses présentées permettent seulement de retrouver les mouvements de la colonne sans apporter les autres caractéristiques mécaniques du disque intervertébral humain, à l'exception de la prothèse M6-C. Cependant, mis à part les revêtements ostéoconducteurs, elles sont passives, c'est-à-dire qu'elles ne sont pas destinées à avoir une interaction biochimique avec le milieu environnant ni à être support de régénération tissulaire. Ceci laisse la porte ouverte pour l'ingénierie tissulaire et l'élaboration de structures biomimétiques.

Une brique essentielle de l'ingénierie tissulaire est le "scaffold", autrement dit la structure de support pour la croissance cellulaire. Dans notre cas, nous nous intéressons aux surfaces minimales triplement périodique. Ces structures se trouvent dans la nature [52, 64, 70] et sont étudiées comme supports potentiels d'ingénierie tissulaire [45, 63] car elles présentent une bonne affinité cellulaire de par leur topologie et leur courbure moyenne nulle [10]. La définition de ces structures sera détaillée dans la section suivante.

## 1.3 Surface minimale triplement périodique (TPMS)

#### 1.3.1 Définition des surfaces minimales

#### 1.3.1.1 Histoire des surfaces minimales

Historiquement, la théorie des surfaces minimales prend ses origines au 18e siècle avec Lagrange qui chercha la surface  $z = z(x,y)$  d'aire minimale pour un contour donné. La seule solution qu'il trouva est le plan. De nombreux mathématiciens ont contribué à cette théorie comme Enneper, Scherk, Schwarz, Riemann et Weierstrass pour n'en citer que quelques uns. A cette époque, la majorité de l'activité sur les surfaces minimales se concentrait sur les problèmes de Plateau et les problèmes d'équations aux dérivées partielles.

Un modèle physique de représentation de surface minimale est le film de savon [36]. En effet, quand on plonge un cadre de fil dans une solution de savon cela forme une pellicule de savon, qui est une surface minimale dont le contour est le cadre de fil. La seconde surface minimale, la caténoïde [27], est découverte par Euler en 1744 [33], qui correspond à la surface entre deux cercles jumeaux lorsqu'ils sont plongés dans du savon puis lentement séparés.

Au 19e siècle, d'autres surfaces minimales sont découvertes, notamment par Hermann Schwarz [84] et son étudiant Edvard Noevius [68]. Plus tard, Alan Schoen découvre 12 nouvelles surfaces minimales et en particulier la gyroïde [83]. L'existence mathématique de ces surfaces fut prouvée par Hermann Karcher [46]. Il en existe d'autres mais celles qui nous intéressent ici sont les surfaces minimales présentant une structure cristalline dans le sens où elles sont composées d'un motif qui se répète dans les 3 directions cartésiennes, c'est-à-dire triplement périodique. Ces TPMS étudiées, dans mon travail, sont les cinq suivantes : la gyroïde, la P-Schwarz, la diamant, la Fischer-Koch et la F-RD qui sont représentées sur la figure 1.9.

#### 1.3.1.2 Définition mathématique des TPMS

Les surfaces minimales peuvent être décrites de nombreuses manières équivalentes, ce qui montre que la théorie des surfaces minimales se trouve au carrefour de plusieurs branches des mathématiques [61]. Une définition simple et générale d'une surface minimale est une surface qui minimise localement son aire, ce qui est équivalent à avoir une courbure moyenne nulle en tout point. De plus, elles minimisent l'énergie libre ce qui les rend thermodynamiquement très stables. Ces surfaces divisent l'espace R 3 en deux sous-espaces ne s'intersectant pas et font office de frontière.

Si on prend exemple sur la surface Primitive de Schwarz ou P-Schwarz (figure 1.9e), elle est mathématiquement définie rigoureusement telle que :

$$
M = \{(z, w) \in (\mathbb{C} \cup \{\infty\})^2 \mid w^2 = z^8 - 14z^4 + 1\}, g(z, w) = z, dh = \frac{zdz}{w}
$$
 (1.1)

Avec *g* une fonction méromorphe correspondant à l'application de Gauss de la surface minimale et *dh* (*height differential*) une différentielle holomorphe. La définition ci-dessus est complexe mais surtout non triviale à mettre en place.

Cependant, de par leur caractère périodique, les TPMS peuvent être approximées par des Surfaces Nodales Périodiques (PNS) définies par des séries de Fourier [96]. La modélisation de ces PNS est plus facilement implémentable, dans des routines Python par exemple, en cherchant une isosurface, par exemple grâce à l'utilisation d'un algorithme de Marching Cube. Par la suite, il ne sera pas fait de distinction entre les TPMS et les PNS associées et le terme TPMS sera utilisé.

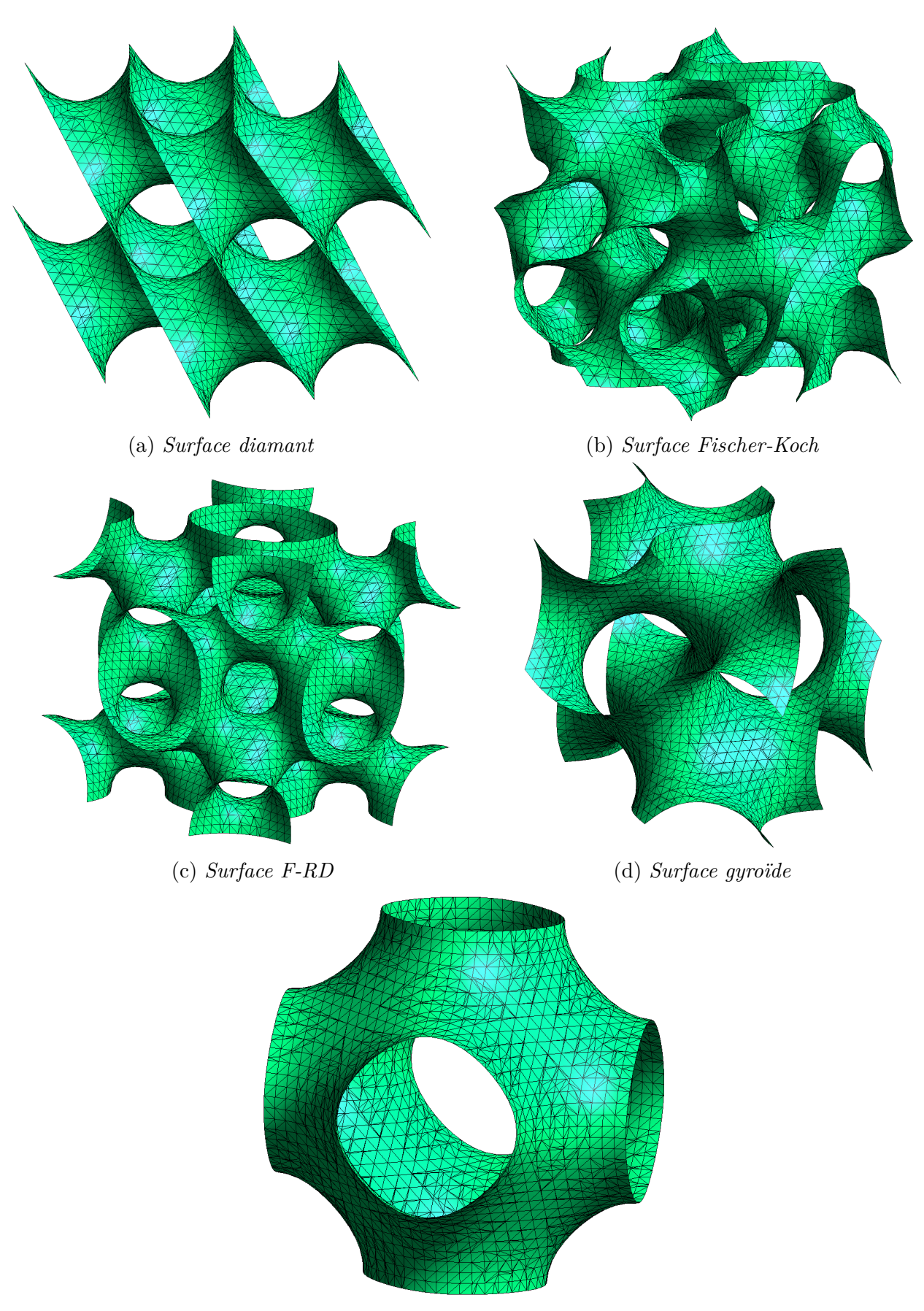

(e) *Surface P-Schwarz*

13

#### Fig. 1.9 *Surfaces minimales étudiées*

#### 1.3.1.3 Les surfaces minimales dans la nature

Les TPMS ne sont pas seulement issues du travail de mathématiciens mais sont aussi et avant tout présentes dans la nature. Les différents organismes vivants ont développé des structures complexes aux différentes échelles de la vie pour optimiser ce qu'il se passe à ces échelles. Les TPMS ont été découvertes dans plusieurs systèmes biologiques, par exemple pour contrôler la couleur de squelettes biominéralisés, de par leurs propriétés optiques. Principalement, les structures P-Schwarz, gyroïde et diamant sont distinguables dans la nature dans différentes types de structures. En commençant par les plus petites avec les membranes biologiques. Ces membranes sont formées de bicouches lipidiques qui ont pour fonctions de séparer l'intérieur de l'extérieur mais sont aussi impliquées dans divers processus biologiques. Larson est un pionnier dans l'étude de ces membranes [52]. Par la suite, ce type de membranes biologiques a été découvert dans de nombreuses autres structures biologiques comme des organites cellulaires comme les mitochondries [25] et les réticulums endoplasmiques [89]. L'exemple de la mitochondrie de l'amibe *Chaos carolinense* est surprenant car il est observé au moins deux TPMS dans le même organite, avec un changement des structures gyroïde, diamant et P-Schwarz en fonction du niveau de famine. On trouve aussi des TPMS à d'autres échelles, par exemple la structure P-Schwarz est présente dans le squelette de l'oursin [70]. De plus, Michielsen montre que la gyroïde est présente dans les ailes de certains papillons[64]. Et Seago montre la présence de la structure diamant dans l'exosquelette de scarabée [85]. Si on change de domaine et qu'on se tourne vers la chimie, les TPMS sont aussi présentes, notamment dans les auto-assemblages de copolymères en bloc [91, 8].

#### 1.3.1.4 Utilisations des TPMS

Les TPMS ne présentent pas seulement des propriétés mécaniques intéressantes. En effet, ce type de structures a des applications actuelles ou potentielles dans d'autres domaines tels que la chimie, la délivrance de médicaments, les panneaux solaires ou les métamatériaux. En chimie, la gyroïde est utilisée pour la catalyse de réaction avec la silice mésoporeuse MCM-48 [15, 3, 67]. De plus, ces types de structures est moins susceptible de se boucher que les structures MCM-41 à pores cylindriques. La structure P-Schwarz est utilisée pour les systèmes de délivrance de médicaments [86]. Thermodynamiquement stable, elle est composée d'une bicouche lipidique qui sépare deux réseaux de canaux et permet de relâcher de manière contrôlée des composés de tailles variées. Il a aussi été montré que la double gyroïde peut-être utilisée dans les cellules photovoltaïques [23]. De plus, la forte chiralité de la structure gyroïde permet l'application aux métamatériaux. Ces métamatériaux ont des propriétés électromagnétiques surprenantes, autrement dit une lentille plate ayant la capacité de focaliser la lumière. Une application de ces métamatériaux peut être les superlentilles [76].

Ce qui nous intéresse dans ces travaux sont les applications à la biomécanique et l'ingénierie tissulaire. Celles-ci sont possibles grâces aux avancées des techniques de fabrication additive. De par leur structure complexe, il n'est pas possible de les fabriquer avec les techniques d'usinage classiques. Depuis quelques années, les TPMS sont explorées comme potentiel support (scaffold) pour l'ingénierie tissulaire [63, 45]; si composées d'un matériau biodégradable, elles pourraient servir de support temporaire pour la régénération du tissu. Le but de ces matériaux biocompatibles est de remplacer le tissu par un scaffold composé de pores interconnectés permettant l'adhésion cellulaire, la croissance et la prolifération de ces cellules, pour qu'elles re-fabriquent le tissu remplacé. De nombreuses études s'intéressent aux TPMS comme structure de substitution de l'os trabéculaire (ou os spongieux) [34, 29, 98, 93], par des approches à partir de TPMS fabriquées avec un alliage de Titane par SLM (Selective Laser Melting ou frittage sélectif par laser). Dans certains cas, la surface est modélisée par des coques ; dans d'autres un des deux sous-espaces est rempli.

Pour que ces structures périodiques fonctionnent correctement, elles doivent avoir un comportement proche du tissu environnant, du point de vue mécanique, biologique et chimique.

#### 1.3.2 Méthode de génération des surfaces

Comme dit précédemment, les TPMS peuvent être approximées par une somme de séries de Fourier en déterminant l'isosurface désirée. Une isosurface est une surface qui représente les points de l'espace pour lesquels une fonction a une valeur constante. C'est une surface de niveau d'une fonction continue dont le domaine est l'espace 3D. Par exemple, pour une sphère de rayon *R* centrée en  $(0,0)$  nous avons  $\{(x,y,z) \in \mathbb{R}^3, f(x,y,z) = x^2 + y^2 + z^2 = R^2\}.$ 

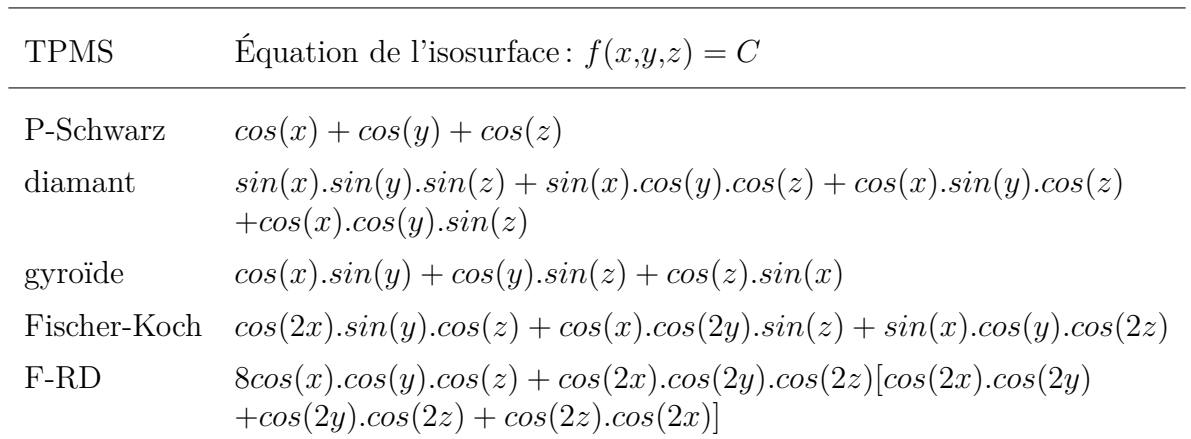

Pour les cinq TPMS étudiées, les équations d'isosurfaces sont les suivantes :

Tab. 1.1 *Equations des isosurfaces des TPMS étudiées.*

#### 1.3.3 Marching cubes

L'algorithme Marching Cubes a été développé par Lorensen et Cline pour General Electric en 1987, dans le but de visualiser efficacement les données issues de CT-scan (tomodensitométrie) et d'IRM [54]. En effet, la visualisation en 3D des images issues de ces examens aide le médecin à comprendre l'anatomie complexe présente dans les coupes. Lorensen et Cline [54] présentent une nouvelle construction de surface 3D de haute résolution. L'algorithme Marching Cubes extrait une surface correspondant à une densité constante (isosurface) d'un tableau 3D de données. Cet algorithme suit une approche "divide and conquer" pour localiser la surface dans un cube logique créé à partir de 8 pixels, 4 par coupes adjacentes, dans le cas d'imagerie médicale. L'algorithme détermine comment la surface intersecte ce cube puis se déplace vers le cube suivant, d'où le nom de Marching Cubes.

Pour trouver l'intersection, il est assigné à chaque sommet du cube un 1 si la valeur en ce point est supérieure ou égale à l'isovaleur ou 0 sinon. Autrement dit, on assigne un 1 si le point est à l'intérieur ou sur le bord de la surface et un 0 si le point est à l'extérieur. La surface coupe les arêtes du cube (en leur milieu) qui ont un point à l'intérieur et un à l'extérieur. Ainsi on détermine la topologie de la surface dans le cube et on trouve l'intersection plus tard. Étant donné qu'il y a 8 points par cubes et que chaque point a 2 états possibles, il y  $a<sup>3</sup> = 256$  manières dont la surface peut intersecter le cube. En listant ces 256 types, on crée un index de topologie d'intersections possibles. On peut toutefois réduire ce nombre de 256 à seulement 14 : premièrement, la topologie de la surface triangulée est invariable si on inverse les valeurs en chaque sommet, ce sont les cas complémentaires. Ainsi, seul les cas avec 0 à 4 sommets de valeur 1 sont nécessaires, réduisant le nombre de cas de 256 à 128. Deuxièmement, grâce à la symétrie de rotation, on réduit encore de 128 à 14.

Le cas le plus simple, qui ne fait pas partie des 14 situations, est quand tous les points valent 0 ou 1, ce qui ne donne pas de surface. Le second cas, quand seul un point dépasse l'isovaleur, résulte en un triangle coupant les trois arêtes adjacentes en leur milieu. Les autres cas (figure 1.10) produisent de multiples triangles. Grâce à la complémentarité des cas et la symétrie par rotations nous retrouvons les 256 cas d'intersections possibles.

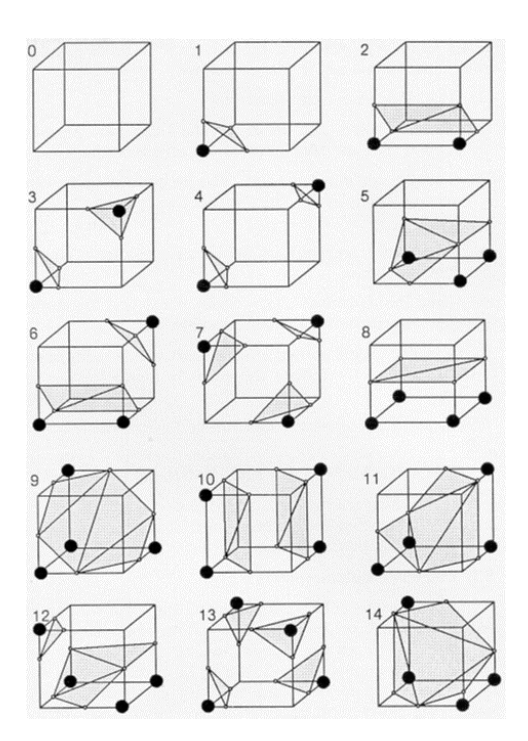

Fig. 1.10 *Cubes triangulés.*

Les valeurs de la constante *C* du Marching Cube permettent de définir la fraction volumique de la structure désirée et, pour garder la continuité de la matière ou des pores, il y a des limites de valeurs permises. Pour les structures P-Schwarz, diamant, gyroïde et F-RD, *C ∈* [*−*0*.*9*,*0*.*9] et pour la structure Fischer-Koch, *C ∈* [*−*0*.*7*,*0*.*7].

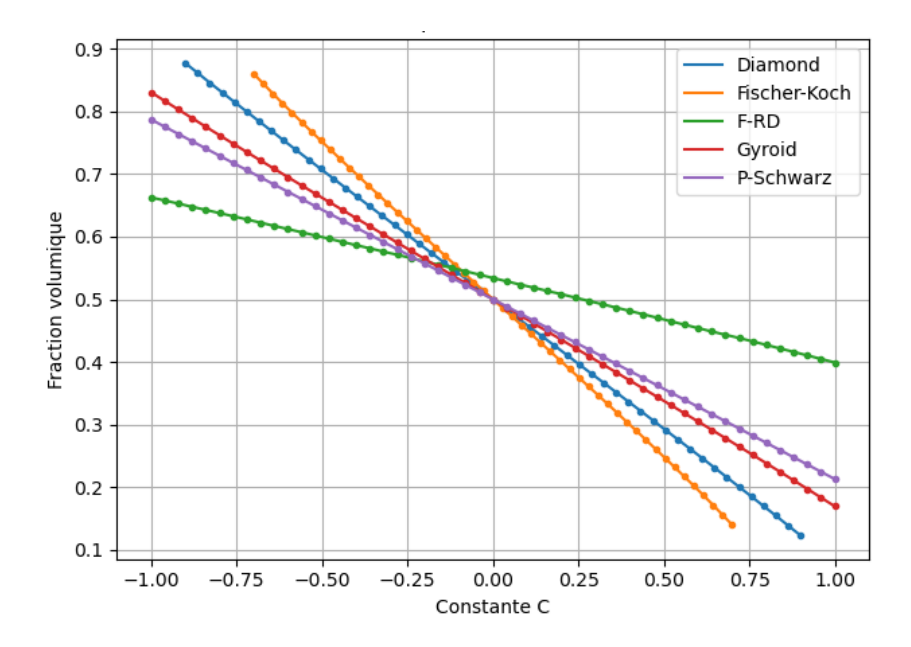

Fig. 1.11 *Fraction volumique en fonction de l'isovaleur désirée pour les cinq TPMS étudiées.*

Il existe une relation linéaire entre l'isovaleur donnée à l'algorithme de Marching Cube et la fraction volumique, ce qui permet un paramétrage aisé.

## 1.4 Propriétés mécaniques des microstructures à base de TPMS

Il existe deux catégories d'utilisations des TPMS : celles avec un seul labyrinthe de vide, parfois appelées "Network solid", et celles avec aux moins deux labyrinthes de vide, parfois appelées "sheet solid". La première correspond au remplissage d'un des sous-espaces que délimité la TPMS, voir figure 1.12. La seconde, le cas de deux labyrinthes de vide, correspond à la représentation de la surface par une coque d'épaisseur définie (voir figure 1.13), et de plusieurs coques dans le cas de plusieurs labyrinthes de vide comme dans l'article de Yoo [101].

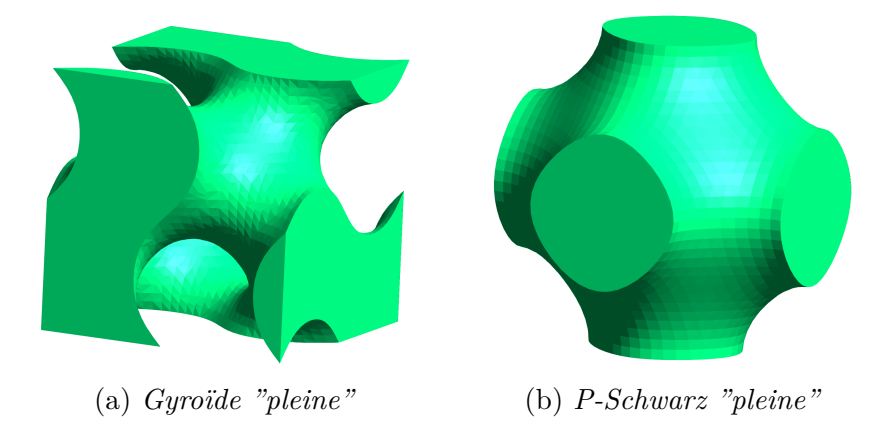

Fig. 1.12 *Exemple de TPMS dont l'un des sous-espace est rempli.*

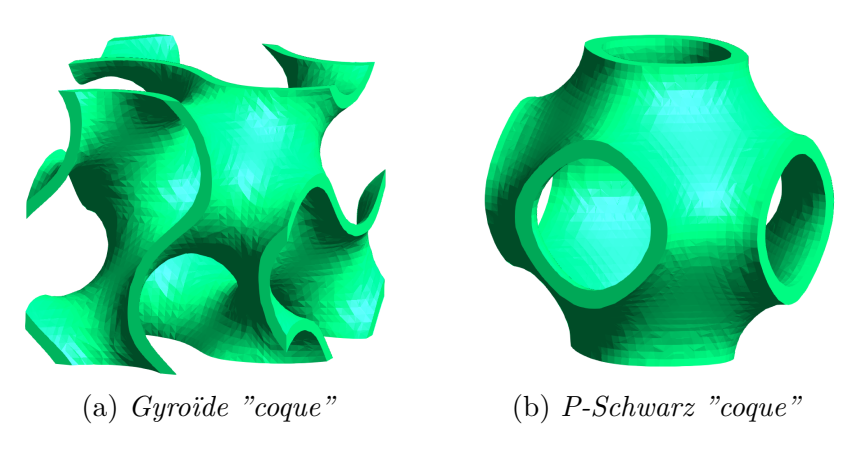

Fig. 1.13 *Exemple de TPMS représentées par des coques.*

La caractérisation mécanique des structures obtenues à partir des TPMS peut se faire expérimentalement en effectuant des essais sur des échantillons obtenus par impression 3D

ou se faire numériquement par des essais mécaniques numériques ou des approches par homogénéisation.

#### 1.4.1 Approche par coque

Une approche possible pour la modélisation des TPMS est par les coques. On peut diviser en deux catégories ce qui est fait dans la littérature. Premièrement, le volume correspond à la coque d'épaisseur *t* autour de l'isosurface *f*(*x,y,z*) = 0. La partie solide de la coque est déterminée soit par le volume correspondant à *−C* ⩽ *f*(*x,y,z*) ⩽ *C*, ce qui revient à remplir l'espace entre deux isosurfaces, soit en épaississant l'isosurface par rapport à sa normale. Cette approche modifie l'épaisseur de la coque en fonction de la valeur *C* ou de l'épaisseur donnée. Deuxièmement, l'épaisseur de la coque est constante et l'isosurface *f*(*x,y,z*) = *C* est définie en fonction de C. Dans les deux cas, il est possible de faire des gradients d'épaisseurs.

#### 1.4.1.1 Approche expérimentale

Dans Zhao et al. [102], les auteurs font des essais de compressions sur des structures coques, basées sur la gyroïde et la P-Schwarz. Les échantillons parallélépipédiques sont obtenus par Fusion Sélective par Laser (SLM) avec de la poudre de Ti-6Al-4V. Pour chaque TPMS, les auteurs font deux types d'échantillons : ceux avec une épaisseur de la coque constante et ceux avec un gradient d'épaisseur du bas vers le haut. Le but de leurs essais est de déterminer les propriétés élasto-plastiques ainsi que les capacités d'absorption d'énergie. Les structures sont composées de 5x5x5 cellules et subissent jusqu'à 80% de déformation. Dans Novak et al. [72], les auteurs font des essais de compressions sur des structures coques, basées sur la gyroïde, la diamant et des hybrides des deux. Les échantillons cylindriques sont obtenus par SLM avec de la poudre de d'acier 316L. Les auteurs s'intéressent aux propriétés élasto-plastiques. Ces essais servent à valider leur modèle de simulation éléments finis de leurs structures uniformes et hybrides. Dans Maskery et al. [59], les auteurs font des essais de compressions sur des structures basées sur la gyroïde. Les échantillons parallélépipédiques sont composés de Al-Si10-Mg, obtenus par SLM. Tout comme les deux articles précédent, les auteurs s'intéressent à l'énergie absorbée et à la rupture de ces structures. Les échantillons sont toujours des cubes de 18 mm de côté, avec des cellules de 3, 4.5, 6 et 9 mm. La fraction volumique est constante et de valeur 0.22.

#### 1.4.1.2 Approche numérique

Il existe plus d'approches numériques que d'approches expérimentales. Il peut être plus simple de mettre en place des modèles numériques plutôt qu'expérimentaux. Les méthodes d'obtentions des structures sont aussi valides pour les approches numériques.

Dans Chen et al. [18], les auteurs déterminent les propriétés effectives, de structures basées sur la gyroïde, la diamant, la P-Schwarz et la Neovius, grâce à une procédure d'homogénéisation par Transformation de Fourier Rapide (FFT). Les structures sont définies comme le volume correspondant à *−C* ⩽ *f*(*x,y,z*) ⩽ *C*. Les auteurs s'intéressent à l'évolution des propriétés effectives élastiques ainsi qu'à l'évolution de l'anisotropie avec la variation
de la fraction volumique. Ils utilisent le ratio de Zener ainsi que les surfaces de modules de Young pour quantifier l'anisotropie. Ils se proposent aussi d'étudier des cellules hybrides de type Noevius + P-Schwarz. Ils observent une augmentations des propriétés effectives avec l'augmentation de la fraction volumique ainsi qu'une diminution de l'anisotropie lorsque la fraction volumique augmente. Dans Dalaq et al. [24], les auteurs déterminent des propriétés effectives par éléments finis de structures basées sur sept TPMS : la gyroïde, la diamant, la P-Schwarz, la Schwarz CLP, la Schoen I-WP, la Neovius et la Fischer-Koch. Les auteurs étudient un composite type TPMS/Matrice. Ils s'intéressent à l'évolution des propriétés effectives avec l'augmentation de la fraction volumique de TPMS ainsi que l'influence de l'écart de modules de rigidité et de modules d'élasticité isostatique entre les TPMS et la matrice. Ils concluent que plus les TPMS sont rigides devant la matrice plus elles influent sur le comportement du composite. Dans Almeida et al. [1], les auteurs déterminent les modules de Young apparents de structures basées sur la P-Schwarz et la Schoen I-WP. Les auteurs s'intéressent à l'influence de l'épaisseur de la coque en déterminant le volume correspondant à *−C* ⩽ *f*(*x,y,z*) ⩽ *C* et, séparément, à l'influence, à épaisseur constante, de l'isovaleur *C*. Dans le premier cas, le module de Young augmente avec l'augmentation de l'épaisseur de la coque. Dans le second cas, le module de Young diminue avec la diminution de l'isovaleur.

## 1.4.2 Approche pleine

L'autre approche possible est en remplissant un des deux sous-espaces séparé par la TPMS.

#### 1.4.2.1 Approche expérimentale

Yang et al. [100], les auteurs déterminent le module de Young apparent de structures basées sur la diamant et la P-Schwarz. Ces structures sont fabriquées par SLM avec du Ti-6Al-4V. Ils se proposent de modifier la forme de la structure par cisaillement et par torsion. Les équations subissent un changement de variable qui permettent la modification de forme. Ils font des essais de compression sur des structures modifiées et non modifiées composées de 4x4x4 cellules. Les structures composées de cellules originales sont plus rigides que celles modifiées. Ce qui est intéressant dans la réponse mécanique est la déformation de ces structures. Celles cisaillées, lorsqu'elles sont comprimées, vont se déformées dans la direction de compression et dans la direction de cisaillement. Celles tournées, lorsqu'elles sont comprimées, vont se déformées dans la direction de compression et dans la direction circonférentielle. La modification de la forme modifie la manière de ce déformer des échantillons, ainsi que l'anisotropie des structures, car les modules de Young dans les directions x, y et z sont différents. Dans Maskery et al. [60], les auteurs déterminent les modules de Young apparents de structures basées sur la gyroïde, la diamant et la P-Schwarz. Ces structures sont composées de 4x4x4 cellules, obtenus par Frittage Sélectif Laser (SLS) avec du EOS polyamide PA2200. La fraction volumique est de 0.3. Ils constatent que la structure P-Schwarz est plus rigide que les deux autres, par conséquent les contraintes sont plus importantes et elle plastifie et casse aux alentours de 20% de déformation alors que les autres n'ont pas cassé à 50% de déformation.

Il y a peu d'approches expérimentales, en mécanique, sur les structures pleines.

#### 1.4.2.2 Approche numérique

Les approches numériques sont plus communes dans le cas des structures pleines. Dans Huang et al. [41], les auteurs déterminent les propriétés effectives, par la méthode d'homogénéisation des développements asymptotiques, de structures basées sur la P-Schwarz. Ils regardent l'évolution des paramètres effectifs en fonction de la fraction volumique. Ils constatent une augmentation du module de Young et du module de cisaillement avec l'augmentation de la fraction volumique et une diminution du cœfficient de Poisson. Dans Li et al. [53], les auteurs déterminent les propriétés effectives, en effectuant des essais numériques de traction confinée et de cisaillement confinée, de structures basées sur la gyroïde. Ils font varier la fraction volumique de la structure et regardent l'influence sur les valeurs de la matrice de rigidité effective. Ils tracent aussi les surfaces de modules de Young pour voir l'influence de la fraction volumique sur l'anisotropie des structures. Ils constatent une augmentation des paramètres effectifs avec l'augmentation de la fraction volumique ainsi qu'une diminution de l'anisotropie. Leur but est d'utiliser la structure plein basée sur la gyroïde comme élément d'une procédure d'optimisation topologique. Ainsi dans une zone nécessitant une rigidité plus faible sera placée une structure à fraction volumique plus faible et inversement. Dans Lu et al. [55], les auteurs déterminent les propriétés effectives de structures basées sur les mêmes TPMS que dans ces travaux composées de 4x4x4 cellules. Tout comme nous, ils se sont inspirés des travaux de notre collaborateur Sébastien Blanquer [10]. Ils regardent l'influence de la fraction volumique sur les paramètres effectifs et sur l'anisotropie. Ils constatent une augmentation des paramètres effectifs avec l'augmentation de la fraction volumique ainsi qu'une diminution de l'anisotropie, évaluée à travers le ratio de Zener.

## 1.4.3 Comparaison des propriétés mécaniques des approches coques et pleines

Dans Kapfer et al. [45], les auteurs s'intéressent aux structures TPMS coques et pleines, et comparent les deux approches. Dans les deux cas, la fraction volumique est de 50%. Pour les structure coques, la surface permettant une fraction volumique de structure plein de 50% est épaissie jusqu'à l'obtention d'une fraction volumique de 50%. A cette fraction volumique, les modules de Young, modules d'élasticité isostatique et modules de cisaillement des structures coques sont supérieurs à ceux des structures pleines, de même que l'aire des structures. Ils font ensuite varier les fractions volumique des structures pleines et coques basées sur la gyroïde, la diamant et la P-Schwarz. Ils montrent que les structures coques ont des modules effectifs supérieurs à ceux des structures pleines, et ce à fraction volumique identique.

## 1.4.4 Bilan des propriétés mécaniques

Dans ces travaux de thèse, nous nous intéressons seulement aux structures pleines. Bien que les approches par coques permettraient de meilleures performances mécaniques, dans le cadre de l'ingénierie tissulaire, la mécanique n'est pas le seul facteur. Nous avons vu dans cette revue de la littérature que les TPMS ont un comportement qui varie en fonction de la fraction volumique. Plus isotrope quand la fraction volumique tend vers 1. Peu de différences quantitatives ont été rapportées entre les familles de TPMS. Nous souhaitons aller plus loin sur l'exploration des différences de comportement anisotropes entre les familles de TPMS. Nous souhaitons aussi proposer des approches simples et performantes permettant de modifier les classes d'anisotropie de ces microstructures, afin de pouvoir mimer le comportement de certains tissus mous fibreux.

## 1.5 Objectifs de l'étude

Il a été vu que les douleurs venant du dos sont majoritairement causées par un dysfonctionnement du disque intervertébral. Dans les cas où les traitements conservateurs ont failli après six mois, la dernière solution pour traiter les douleurs nerveuses est l'intervention chirurgicale, à savoir une arthrodèse ou la pose d'une prothèse. Les deux types d'interventions réduisent les douleurs et améliorent la qualité de vie du patient même si les méta-analyses sur les prothèses montrent qu'en plus de restaurer une certaine mobilité du rachis, celles-ci sont plus efficaces que les fusions. Elles obtiennent des scores NDI statistiquement similaires ou meilleurs, mènent à un nombre inférieur de seconde intervention et génèrent une dégénérescence des disques adjacents plus lente que la fusion.

Ceci dit, les prothèses actuelles sont composées de matériaux passifs qui ont des propriétés mécaniques très éloignées du disque intervertébral naturel. Même la prothèse M6-C est éloignée du biomimétisme. Mon travail de thèse a consisté à contribuer à l'étude des propriétés mécaniques des supports d'ingénierie tissulaire. En effet, cette thèse s'inscrit dans le projet 3DBioDIV financé par l'université de Montpellier qui a pour objectif de concevoir une prothèse de disque intervertébral biomimétique. Ce projet regroupe 4 laboratoires, 1 CHU et 1 entreprise. Chaque laboratoire apporte son expertise sur un aspect de l'ingénierie tissulaire : l'ICGM, pour la chimie, qui apporte ses connaissances en synthèse de nouveaux matériaux ainsi qu'en impression 3D par stéréolithographie, l'IRMB, pour la biologie, qui apporte ses connaissances en biocompatibilité et en croissance cellulaire, l'IBMM, pour la biochimie, qui fait le lien entre la chimie et la biologie pour vérifier que les nutriments peuvent bien circuler dans ces matériaux et le LMGC, pour la mécanique, qui apporte ses connaissances en caractérisation mécanique et modélisation numérique. Le CHU de Nîmes apporte le point de vue clinique important lors de l'élaboration d'un dispositif implantable et l'entreprise 3DMedlab apporte l'aspect normatif et de valorisation commerciale, ainsi que la convention de thèse Cifre de Thomas Brossier avec l'ICGM.

Pour répondre à cet objectif, deux axes de travail ont été mis en place parallèlement. Le premier consiste en la caractérisation des propriétés mécaniques des matériaux et des structures élaborés par Thomas Brossier, dans le cadre de ses travaux de thèse à l'ICGM (Chapitre 2 et 3). Cela permettra de faire des choix concernant la composition (ratio de gélatine et PTMC) adaptée au remplacement du disque intervertébral ainsi que de faire des retours permettant l'amélioration de la procédure de synthèse. Deux méthodes de fabrication des éprouvettes ont été explorées, par moulage et par stéréolithographie. Les essais sur les éprouvettes moulées visent à caractériser les matériaux en minimisant l'influence du procédé de fabrication et les essais sur les éprouvettes fabriquées par stéréolithographie servent à caractériser l'influence des paramètres d'impression (épaisseur de couche, puissance de l'éclairage, durée d'irradiation par couche...). Ces données matériaux permettront d'alimenter la modélisation numérique du second axe de travail. Enfin, des essais sur des scaffolds ont été effectués pour permettre de comparer les propriétés géométriques et mécaniques de structures à TPMS aux valeurs prédites par nos modèles géométriques et mécaniques.

Le second axe consiste en la mise en place d'une procédure d'homogénéisation des structures basées sur les TPMS (Chapitre 4), qui sera utilisée pour explorer leurs propriétés mécaniques. En effet, comme vu dans la section 1.4, les propriétés effectives de TPMS qu'on se propose d'étudier ne sont pas systématiquement calculées. De plus, à notre connaissance, nous sommes les seuls à regarder l'influence de la variation de la forme de la cellule sur les propriétés effectives et l'anisotropie. Grâce aux propriétés effectives obtenues, il est possible de mettre en évidence l'anisotropie de ces structures TPMS qui est influencée par les paramètres de fraction volumique et de dimension de cellule. Cela permet de créer une base de données de comportements atteignables en prenant les structures TPMS comme socle (Chapitre 5). A partir de cette base de données, il est possible de trouver une structure adaptée à la reproduction du comportement de l'annulus fibrosus (Chapitre 5). Les objectifs de ce second axe sont de ; i) déterminer s'il y a des fortes différences de propriétés mécaniques entre les TPMS pré-sélectionnées ; ii) explorer leur anisotropie ; iii) explorer les possibilités de modification de ces propriétés anisotropes en jouant sur la fraction volumique et la déformation géométrique de ces micro-structures.

## Chapitre 2

# Caractérisation mécanique du matériau polymère hybride utilisé

## 2.1 Introduction

L'objectif de ce chapitre est de caractériser le comportement mécanique du nouveau matériau hybride synthétique-naturel, PTMC-Gélatine, afin de connaître les propriétés du principal constituant de la prothèse biomimétique. Le polymère utilisé dans ces travaux est issu de la thèse de Thomas Brossier, sous la direction de Vincent Lapinte et Sébastien Blanquer à l'Institut Charles Gerhardt de Montpellier en partenariat avec l'entreprise 3DMedlab, qui a pour un des objectifs de synthétiser la résine et de fabriquer les éprouvettes. La composition ainsi que la méthode de synthèse de ce nouveau matériau sont présentées, suivi par les conditions d'essais et l'analyse des résultats. Enfin, les résultats seront présentés, à savoir : les variations de dimensions observées et les valeurs des paramètres matériaux identifiés. Le recours à des tests de traction a été choisi par soucis de simplicité et de reproductibilité des éprouvettes. Les tests ont été effectués à vitesse lente, pour s'affranchir au maximum des effets visco-élastiques, car la modélisation de la prothèse est basée sur un comportement élastique linéaire. Deux méthodes de fabrication des éprouvettes ont été utilisées, par moulage pour minimiser les effets de la méthode de fabrication et par stéréolithographie pour voir l'influence des paramètres d'impression.

## 2.2 Matériels et méthodes

## 2.2.1 Composition du polymère

Ce polymère hybride est composé d'un polymère synthétique : PTMC (PolyCarbonate de TriMethylène) et d'un matériau d'origine naturelle, la gélatine. Les composants de ce polymère hybride ont été choisis pour leurs différentes propriétés ainsi que pour avoir un matériau final adapté à une utilisation biomédicale. Le choix de faire un polymère hybride synthétique-naturel vient de la volonté de faire un nouveau matériau innovant par sa composition et ses propriétés. Les possibilités de matériaux d'origine naturelle et connus sont

limités : par exemple, les saccharides sont difficiles à manipuler et ont des propriétés moins intéressantes que la gélatine. Pour les polymères synthétiques, le choix est limité par les propriétés désirées : biocompatibilité, biodégradabilité et non toxicité.

## 2.2.1.1 Gélatine

La gélatine utilisée est d'origine porcine de type A, obtenue grâce à la dénaturation du collagène. Mis à part le fait que la gélatine est un matériau bien connu, le choix de la gélatine a été motivé par ses caractéristiques hydrophiles (propice à la vie cellulaire), de biocompatibilité et de biodégradabilité, car le but est de faire un dispositif médical implantable. Ces trois caractéristiques font que la gélatine est un matériau propice au développement cellulaire et est l'un des polymères naturel les plus traditionnels en ingénierie tissulaire [48, 58]. En effet, en ingénierie tissulaire, la gélatine peut être associée, par exemple, à du Poly(éthylène glycol) (PEG) [50, 20]. Elle est utilisée depuis longtemps dans d'autres domaines, notamment dans l'agro-alimentaire et la confiserie comme épaississant ou le médical en tant que l'un des principaux composants de l'enrobage des gélules.

## 2.2.1.2 PolyCarbonate de TriMéthylène (PTMC)

Outre le fait que le PTMC est un matériau connu et maîtrisé par nos collaborateurs de l'ICGM [11, 10], il a surtout été choisi pour ses propriétés et son type de dégradation. Le PTMC est hydrophobe, biocompatible et biodégradable. De plus, son hyperélasticité permet une déformation maximale bien supérieure à la gélatine, mais avec une rigidité plus faible. La dégradation du PTMC n'est pas toxique, car il ne libère pas de composés acides qui sont connus pour causer des inflammations. Sa dégradation enzymatique se produit de l'extérieur vers l'intérieur, ce qui permet un maintien des propriétés mécaniques au cours du temps. L'hydrophobie du PTMC n'est pas propice à l'implantation de cellules, sauf s'il est enrobé d'un film hydrophile. Outre l'usage en ingénierie tissulaire, le TMC est utilisé dans le copolymère PGA/TMC, connu sous le nom de Maxon, dans les sutures résorbables.

## 2.2.1.3 Additifs de mise en forme

A part la gélatine et le PTMC, d'autres produits sont utilisés lors de la synthèse et pour la mise en forme. Premièrement, il a fallu trouver un solvant commun à la gélatine et au PTMC permettant leur solubilisation. Le DiChloroMéthane (DCM) et le DiMéthylSulfOxyde (DMSO) ont été testés pour finalement choisir le DMSO car les premiers essais de culture cellulaire ont montré que le DCM était toxique pour les cellules et qu'il s'évapore trop vite, ce qui implique un séchage prématuré des résines liquides. Pour une utilisation en stéréolithographie, le rajout de photoamorceur, au minimum, est nécessaire. Le photoamorceur a pour fonction d'amorcer la photosensibilisation de la résine, réagissant fortement à la lumière et va exciter les composants pour les faires réagir entre eux. Le photoamorceur utilisé est le Darocur 1173. L'ajout d'un photoabsorbeur (Orange G) a aussi été fait pour permettre une augmentation de la précision d'impression, car il bloque les rayons UV et ainsi bloque la solidification dans l'épaisseur. Pour permettre la photopolymérisation de la résine, l'ajout de fonction méthacrylate en fin de chaînes de PTMC est aussi fait. Le solvant pour la synthèse est différent de celui utilisé pour l'impression. Celui utilisé pour l'impression est le Propylène Carbonate (PC).

## 2.2.2 Méthodes de mise en forme des échantillons

#### 2.2.2.1 Synthèse de la résine

Deux techniques de synthèse furent explorées : *grafting from* et *grafting onto*. La première consiste à modifier la macromolécule de gélatine pour introduire des sites actifs capables d'initier leur fonctionnalisation. Des monomères de TMC sont ensuite greffés sur les sites actifs. L'avantage de cette méthode est l'accès à tous les sites fonctionnels et la possibilité de faire varier la longueur de chaîne de PTMC. Cependant, le fait de fonctionnaliser la gélatine fait diminuer son hydrophilie. La seconde méthode consiste à former la gélatine et le PTMC séparément et à greffer dans un second temps le PTMC sur les sites fonctionnels disponibles sur la molécule de gélatine. L'avantage de cette méthode est le haut niveau de contrôle de la longueur de chaîne de PTMC. Cependant le faible nombre de fonctions permettant la greffe de PTMC limite grandement les possibilités. Seule la technique *grafting from* a été conservée car le contrôle du polymère final et la synthèse étaient meilleurs. Ainsi, seul les résultats sur cette méthode seront présentés. La synthèse de la résine est un processus long. Premièrement, il faut solubiliser les composants. Cette étapes dure un à deux jours. Ensuite vient la réaction du TMC sur la gélatine. Cette étape prend un à trois jours, car la gélatine est une molécule très longue et les fonctions réactionnelles ne sont pas très accessibles. Une fois la réaction des monomères de TMC sur la gélatine finie, le solvant est retiré. Ensuite les fonctions méthacrylate sont rajoutées en fin de chaînes de PTMC, ce qui prend un à deux jours. Enfin la dernière étape, qui consiste en trois lavages qui prend un à trois jours. Le temps nécessaire pour fabriquer la résine ne dépend pas de la quantité produite. Ainsi, les lots sont devenus plus importants avec l'avancement des campagnes d'essais. La procédure de synthèse est indépendante de la technique de mise en forme des éprouvettes. Une caractérisation chimique via RMN a été effectuée pour s'assurer de la bonne conformité de la résine obtenue.

#### 2.2.2.2 Préparation des éprouvettes par moulage

La première méthode de mise en forme des éprouvettes utilisées pour les essais mécaniques est le moulage. Pour réaliser les éprouvettes, la résine liquide est premièrement coulée dans des moules en Téflon (figure 2.1), grâce à une pipette à piston mécanique pour assurer l'absence de bulles et l'uniformité des quantités versées dans le moule.

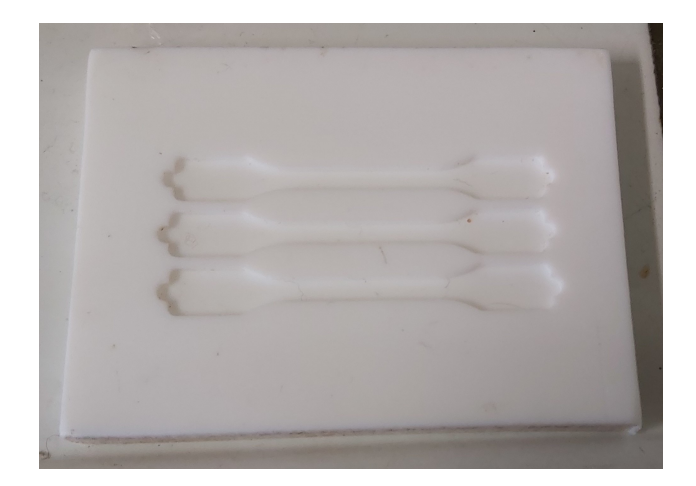

Fig. 2.1 *Moule en téflon*

Le moule est ensuite passé dans un bain à ultrasons pour enlever les éventuelles bulles. L'utilisation d'une cloche à vide est proscrite car cela enlève du solvant ce qui modifie la résine. Le moule est ensuite placé dans une boîte à UV, de longueur d'onde 385 nm pendant 10 min, pour photopolymériser la résine et obtenir les éprouvettes solides. Une fois solides, les éprouvettes subissent une nouvelle étape de rinçage pour éliminer les fonctions qui n'ont pas réagi et limiter les produits ajoutés, ce qui prend 2 à 3 jours supplémentaires pour forcer l'extraction du solvant. Les éprouvettes sont ensuite stockées dans du PBS (tampon phosphate salin) jusqu'au jour de l'essai.

## 2.2.2.3 Préparation des éprouvettes par stéréolithographie

La seconde méthode de mise en forme se fait par l'utilisation d'une imprimante 3D utilisant la technologie de stéréolitographie DLP. La technologie DLP (Digital Light Processing) se différencie de la technologie SLA par l'absence de laser. La technologie DLP projette un masque d'UV comparable à ce que fait un projecteur et la couche entière est imprimée alors qu'avec la technologie SLA, un laser se déplace pour faire réagir la résine. L'imprimante utilisée est la Asiga MAX X27 (figure 2.2). La technologie DLP permet des temps de fabrication plus rapide que la technologie SLA. Grâce à cette méthode trois paramètres machines sont modifiables : l'épaisseur de couche, la durée d'irradiation par couche et la puissance des UV.

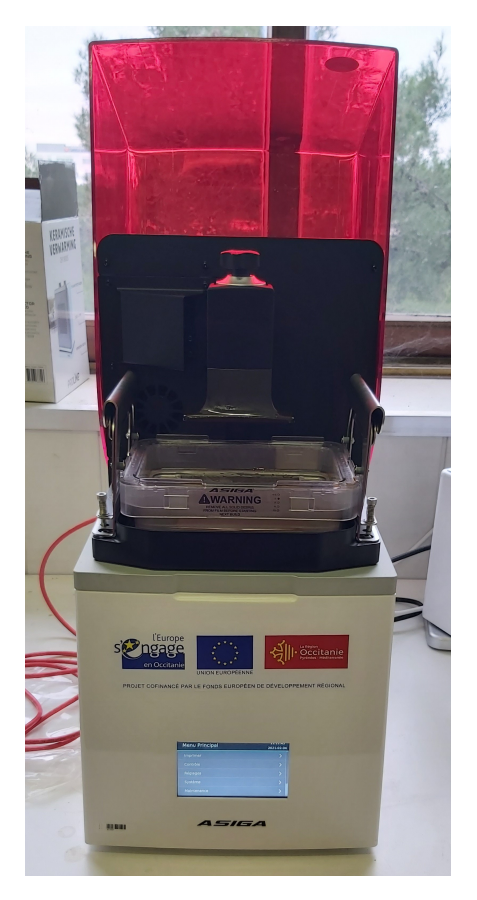

Fig. 2.2 *Machine de stéréolithographie DLP, Asiga Max X27*

Après avoir subi les mêmes étapes de rinçage, les éprouvettes sont stockées dans du PBS jusqu'au jour de l'essai.

## 2.2.3 Éprouvettes utilisées

Comme énoncé dans la section (2.2.2) deux types d'échantillons ont été testés mécaniquement. La première étape de caractérisation s'est naturellement tournée vers des échantillons moulés. En effet, cette méthode de mise en forme permet de s'affranchir des paramètres d'entrée de la procédure d'impressions 3D. Ces essais vont aussi permettre d'éliminer certaines compositions qui ne conviennent pas. Dans un second temps, des éprouvettes imprimées ont été testées avec différents pourcentage de PTMC couplés à des variations dans les paramètres d'impression par stéréolithographie. Les éprouvettes imprimées ont été fabriquées suivant la norme d'essai ISO 527-2 avec comme type 1BB pour les imprimées. La diminution de dimension vers le type 1BB pour les éprouvettes imprimées est une conséquence des dimensions du plateau d'impression. En effet, les dimensions du plateau d'impression sont de 51.8x29.2 mm<sup>2</sup> . Ainsi, faire des éprouvettes de la même taille que leurs sœurs moulées aurait été trop coûteux en temps de fabrication.

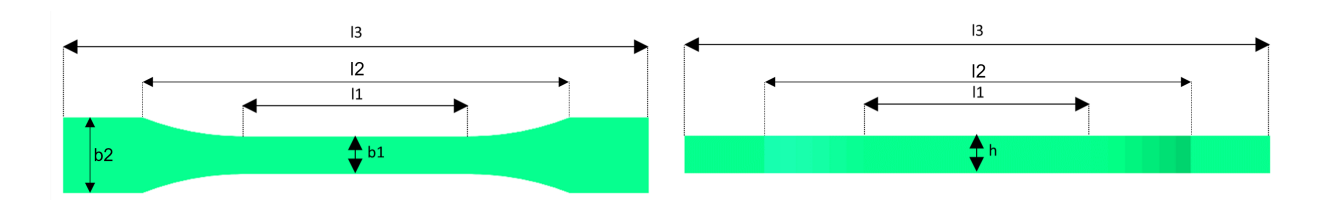

Fig. 2.3 *Eprouvette de la norme ISO 527-2, vue de face à gauche et vue de profil à droite*

- l1 : Longueur de la partie à section constante
- l2 : Longueur de la partie insérée dans les mords
- l3 : Longueur totale
- b1 : Largeur de la partie à section constante
- b2 : Largeur de la partie insérée dans les mords
- h : Epaisseur

| Eprouvette | mm)      | 12<br>$\pmod{m}$ | 13<br>$\pmod{m}$ | b1<br>mm | mm | mm |
|------------|----------|------------------|------------------|----------|----|----|
| Moulée     | २८<br>υu | 45               | −-               |          |    | ∸  |
| Imprimée   | - 11     | 22.59            |                  |          |    | -  |

Tab. 2.1 *Dimensions théoriques des éprouvettes.*

## 2.2.3.1 Éprouvettes moulées

Les premières campagnes d'essais concernent les échantillons obtenus en coulant de la résine. Une large gamme de composition a été testée, du PTMC pur à la gélatine pure pour aussi évaluer les extrêmes. Le tableau 2.2 recense les types d'échantillons testés lors des différentes campagnes d'essais. Certains échantillons seront mis de côtés du fait d'imperfections, telles que des bulles ou bien parce qu'ils sont trop fragiles pour être manipulés.

| Nom           | Campagne       | Nombre         | Lage molaire   |
|---------------|----------------|----------------|----------------|
| d'échantillon | d'essai        | d'échantillon  | de PTMC        |
| 183           | 1              | 4              | 9              |
| 66            | $\mathbf 1$    | 5              | 100            |
| 211           | $\overline{2}$ | $\mathbf{1}$   | $\theta$       |
| 205           | $\overline{2}$ | 4              | $\overline{2}$ |
| 206           | $\overline{2}$ | $\overline{2}$ | 4,5            |
| 204           | $\overline{2}$ | $\overline{2}$ | 9              |
| 223           | $\overline{2}$ | $\mathbf{1}$   | 20             |
| 66            | $\overline{2}$ | $\overline{1}$ | 100            |
| 295           | 3              | $\mathbf{1}$   | $\theta$       |
| 299           | 3              | 6              | $\overline{2}$ |
| 301           | 3              | $\overline{4}$ | 4              |
| 300           | 3              | 6              | 9              |
| 298           | 3              | $\overline{2}$ | 51             |
| 293           | 3              | 11             | 100            |
| 331           | $\overline{4}$ | $\overline{4}$ | $\theta$       |
| 299           | $\overline{4}$ | $\overline{2}$ | $\overline{2}$ |
| 329           | $\overline{4}$ | 4              | 20             |

Tab. 2.2 *Récapitulatif des éprouvettes moulées*

Le nom d'échantillon correspond au numéro du lot de résine utilisée car il est le plus descriptif de la matière utilisée. Il est possible que les mêmes compositions de résine aient été synthétisées plusieurs fois ou que la même résine soit utilisée sur plusieurs campagnes d'essais. Ceci explique le fait qu'on retrouve plusieurs noms de lot avec des pourcentages identiques. Toutes les éprouvettes issues du moulage ont été faites dans les mêmes moules avec les mêmes dimensions, ce qui n'empêche pas d'avoir des différences de dimensions après solidifications de la résine liquide et les étapes de lavage. Les deux premières campagnes d'essais (année 2019) ont été faites sur la machine *Lloyd Instruments* (figure 2.4a) et les deux dernières (année 2020) ont été faites sur la machine *ZwickRoell* (figure 2.4b).

## 2.2.3.2 Eprouvettes imprimées

La dernière campagne d'essais sur des éprouvettes classiques de traction avant le passage aux structures plus complexes a été faite dans le but de comparer les deux modes de fabrication. La méthode d'impression par stéréolithographie permet de faire varier les paramètres machine pour avoir un résultat adapté à l'application. La procédure d'impression a nécessité une étape d'optimisation des paramètres (épaisseur de couche, puissance du rayonnement, temps de rayonnement par couche, viscosité de la résine...) pour obtenir des éprouvettes satisfaisantes.

| Nom<br>d'échantillon | Nombre<br>d'échantillons | Lage molaire<br>de PTMC | Epaisseur<br>de couche<br>$(\mu m)$ | Puissance<br>de l'éclairage<br>$(mW/cm^2)$ | Temps<br>$(\rm s)$ |
|----------------------|--------------------------|-------------------------|-------------------------------------|--------------------------------------------|--------------------|
| $326 - 1$            | 6                        | 2                       | 100                                 | 15                                         | 48                 |
| $326 - 2$            | 6                        |                         | 50                                  | 15                                         | 42                 |
| 329 2                | 6                        | 20                      | 100                                 | 30                                         | 70                 |
| 329 3                | 6                        |                         | 100                                 | 30                                         | 70                 |
| 314 1                | 6                        |                         | 100                                 | 30                                         | 75                 |
| 314 2                | 6                        | 50                      | 100                                 | 30                                         | 70                 |
| 314 3                | 2                        |                         | 100                                 | 15                                         | 70                 |

Tab. 2.3 *Récapitulatif des éprouvettes imprimées*

Les paramètres d'impression pour chaque groupe d'éprouvette sont répertoriés dans le tableau 2.3.

## 2.2.4 Conditions d'essais

Pour réaliser les essais de traction sur les éprouvettes, nous avons utilisé deux machines différentes (figure 2.4a, figure 2.4b) localisées dans le bâtiment expérimental du LMGC. Les deux machines nous permettent de faire des essais de traction immergés dans la solution de notre choix. Une partie des essais a été effectuée dans un bain de sérum physiologique (NaCl à 9g/L) et l'autre dans une solution de PBS (Tampon phosphate salin) à 1%. L'utilisation de solution saline est motivée par la volonté de faire les essais dans un milieu se rapprochant le plus possible des conditions *in vivo*. De plus, le PBS est aussi utilisé en biologie pour la culture cellulaire. Les premières campagnes d'essais ont été réalisées sur une machine *Lloyd Instruments* avec un capteur de force (25*N*) dans un bain de sérum physiologique, avec une vitesse de déplacement de la traverse de 5mm/min pour se placer en condition quasi-statique. Cette machine ne nous permet pas de réguler la température du bain, par conséquent ces essais ont été effectués à température ambiante. Par la suite, une machine *ZwickRoell* a été utilisée avec un capteur 10*N* ou 200*N* dans un bain à 37°C avec la même vitesse de déplacement de la traverse de 5mm/min. Tous les essais n'ont pas été faits sur la seconde machine car elle a été achetée par le laboratoire après les premières campagnes d'essais. La fin de l'essai était provoquée par la rupture de l'échantillon ou de l'atteinte de la valeur limite du capteur de force pour les échantillons les plus robustes.

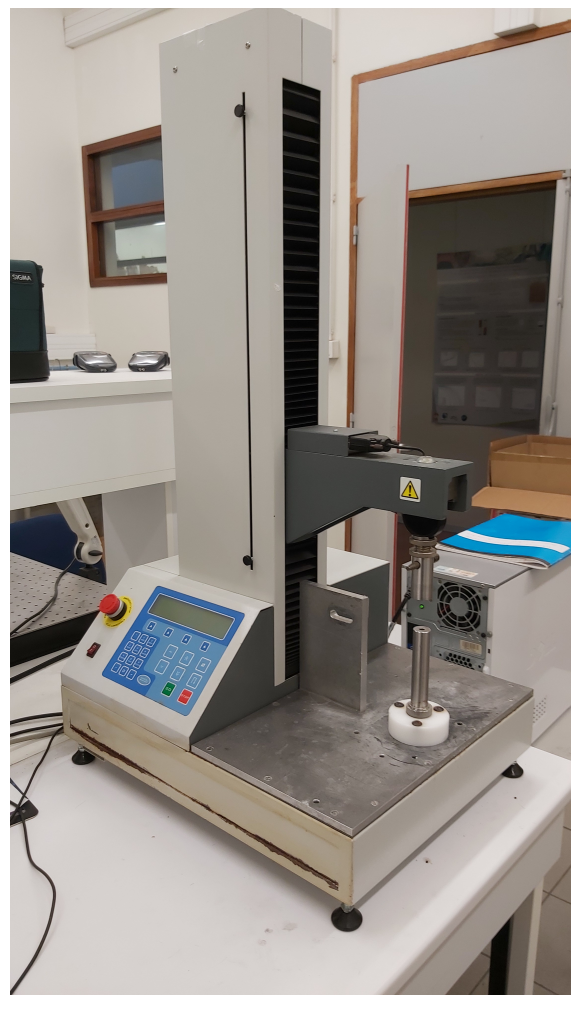

(a) *Machine Lloyd Instruments* (b) *Machine ZwickRoell*

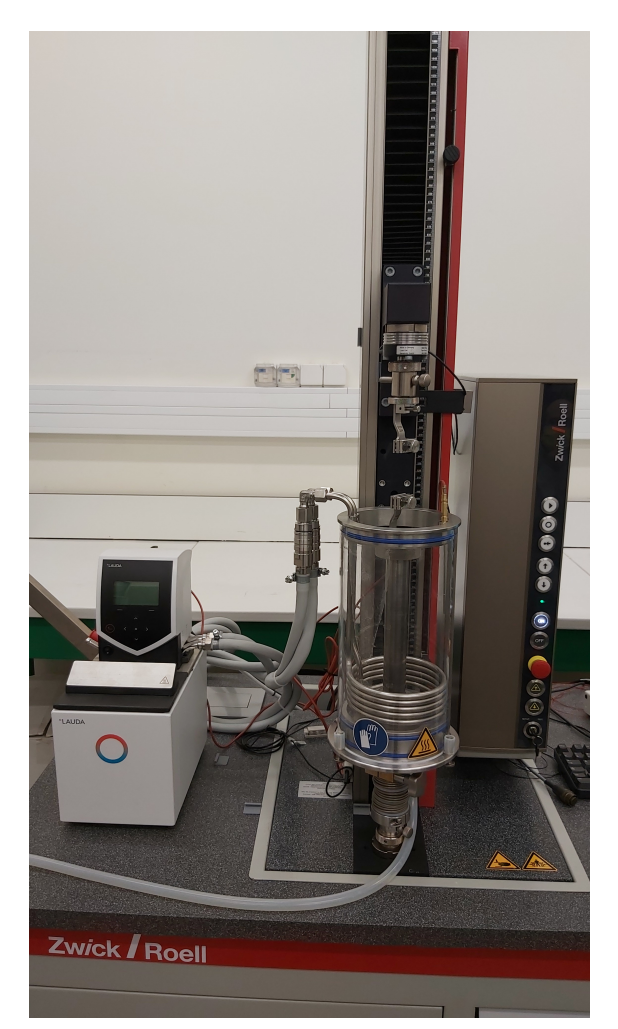

Fig. 2.4 *Machines de tractions utilisées*

## 2.2.5 Analyses des essais

## 2.2.5.1 Cadre utilisé : l'hyperélasticité

Avant de rentrer dans le vif du sujet, quelques rappels de mécanique sont nécessaires pour la compréhension de la suite.

En hyperélasticité, la contrainte mécanique dérive d'un potentiel d'énergie de déformation noté *ψ*. En effet, le second tenseur des contraintes de Piola-Kirchhoff peut s'écrire de la manière suivante :

$$
\bar{\bar{S}} = 2 \frac{\partial \psi}{\partial \bar{\bar{C}}}, \, \text{avec } \bar{\bar{C}} = \bar{\bar{F}}^T \bar{\bar{F}} \tag{2.1}
$$

où  $\bar{\bar{C}}$  est le tenseur des déformations de Cauchy-Green droit, qui se définit lui-même en fonction du tenseur gradient de la déformation  $\tilde{\vec{F}}$ . Par la suite, le tenseur des déformations

de Cauchy-Green gauche  $\bar{\bar{B}} = \bar{\bar{F}} \bar{\bar{F}}^T$  sera aussi utilisé. Les énergies de déformations utilisent fréquemment dans leur définition les invariants du tenseur des déformations qui sont  $I_1$ ,  $I_2$ et  $I_3$ :

$$
I_1 = tr(\bar{\bar{C}}) = tr(\bar{\bar{B}}) I_2 = \frac{1}{2}[(tr(\bar{\bar{C}})^2 - tr(\bar{\bar{C}}^2)] = \frac{1}{2}[(tr(\bar{\bar{B}})^2 - tr(\bar{\bar{B}}^2)] I_3 = det(\bar{\bar{C}}) = det(\bar{\bar{B}}) = J^2 \text{ avec } J = det(\bar{\bar{F}})
$$
\n(2.2)

Dans le cadre de ces essais de traction, l'hypothèse d'un matériau isotrope incompressible a été faite. Ceci nous permet d'utiliser le modèle hyperélastique polynomial pour un matériau incompressible [80]. Ce modèle phénoménologique, dépendant des 2 premiers invariants, est communément utilisé dans la description des polymères. La densité d'énergie de déformation du modèle polynomial a la forme suivante :

$$
\psi = \sum_{i,j=0}^{n} C_{ij} (I_1 - 3)^i (I_2 - 3)^j
$$
\n(2.3)

De cette forme générale découle le modèle Néo-Hookéen, utilisé par la suite pour définir le comportement des matériaux. Ce modèle donne l'énergie suivante :

$$
\psi_{Neo-Hooke} = \psi_{NH} = C_{10}(I_1 - 3)
$$
\n(2.4)

La relation entre la contrainte de Cauchy  $\bar{\bar{\sigma}}$  et l'énergie de déformation est la suivante [5] :

$$
\bar{\bar{\sigma}} = -p\bar{\bar{I}} + 2\frac{\partial\psi}{\partial I_1}\bar{\bar{B}} - 2\frac{\partial\psi}{\partial I_2}\bar{\bar{B}}^{-1}
$$
\n(2.5)

Etant donné que nous nous plaçons dans le cadre d'essais de traction unidirectionnelle, cela nous simplifie grandement les équations des modèles. En effet, les allongements dans les directions perpendiculaires à la direction de sollicitation s'écrivent en fonction de l'allongement dans la direction de traction grâce à l'hypothèse d'incompressibilité :

$$
\lambda_2 = \lambda_3 = \frac{1}{\sqrt{\lambda}}\tag{2.6}
$$

Par conséquent, le tenseur gradient de la déformation  $\bar{\bar{F}}$  et le tenseur de Cauchy-Green gauche  $\bar{\bar{B}}$  s'écrivent :

$$
\bar{\bar{F}} = \begin{pmatrix} \lambda & 0 & 0 \\ 0 & \frac{1}{\sqrt{\lambda}} & 0 \\ 0 & 0 & \frac{1}{\sqrt{\lambda}} \end{pmatrix} \quad \text{et} \quad \bar{\bar{B}} = \begin{pmatrix} \lambda^2 & 0 & 0 \\ 0 & \frac{1}{\lambda} & 0 \\ 0 & 0 & \frac{1}{\lambda} \end{pmatrix} \tag{2.7}
$$

Après injection de ces tenseurs dans l'équation 2.5, on obtient la forme 1D de la contrainte modèle, de la forme suivante :

$$
\sigma_{NH} = 2C_{10} \left(\lambda^2 - \frac{1}{\lambda}\right) \tag{2.8}
$$

#### 2.2.5.2 Calcul des contraintes et des allongements

Le tenseur des contraintes calculé est le tenseur des contraintes de Cauchy. En 1D incompressible, il est calculé de la manière suivante :

$$
\sigma_{exp} = \frac{F}{S} = \frac{F}{S_0} \lambda \tag{2.9}
$$

où *S*<sup>0</sup> représente la section initiale de l'éprouvette calculée grâce à l'épaisseur *h* et la largeur *b*1, mesurées à l'aide d'un pied à coulisse.

Le calcul des allongements se fait en utilisant la longueur initiale  $l1_0$  de l'échantillon (voir figure 2.3), ainsi que le déplacement de la traverse avec la relation suivante :

$$
\lambda = \frac{\delta l1 + l1_0}{l1_0} \tag{2.10}
$$

Nous avons pris la décision de ne pas faire des essais filmés couplés à de la stéréocorrélation, mais d'utiliser seulement le déplacement de la traverse. Nous avons fait ce choix car la corrélation d'image ne nous permet pas, dans notre cas, de déterminer les grandes déformations car dans le liquide physiologique et sur les matériaux testés, nous n'avons pas réussi à réaliser de mouchetis et/ou à suivre ce mouchetis. De par la fragilité de certains échantillons, nous ne voulions pas modifier localement le comportement avec des extensomètres. Expérimentalement, les échantillons étaient placés dans les mors après les courbures pour une distance initiale entre les mors de *l*2. Cependant, en ne prenant en compte que le déplacement de la traverse nous commettons une erreur dans le calcul de l'allongement. En effet, *l*2 correspond à la longueur entre les deux parties larges de l'éprouvette et non à la longueur de la partie utile. Il faut donc calculer la valeur de l'allongement correspondant à la partie utile *l*1 de l'éprouvette. Pour déterminer la bonne valeur d'allongement, il ne suffit pas de faire un décalage des valeurs de longueurs car tout l'échantillon se déforme et le déplacement de la traverse prend aussi en compte la déformation de la partie qui n'est pas en traction uni-axiale de l'éprouvette. Nous avons donc vérifié, par des calculs par la méthode des éléments finis en grandes déformations sous Cast3M [16], qu'il était possible, à partir des déplacements des mords, d'estimer avec une bonne précision les allongements de la zone de l'éprouvette soumise à de la traction uni-axiale Plusieurs calculs ont été faits pour déterminer l'influence de la variations des paramètres matériaux et des dimensions des éprouvettes sur les valeurs d'allongements. Ces calculs sont faits en contraintes planes avec un comportement hyperélastique quasi-incompressible de type Néo-Hookéen, les différents jeux de paramètres sont présentés dans le tableau 2.4 :

|          |       | 11    | 12     | b1             | b2   | $C_{10}$ | $\nu$ |
|----------|-------|-------|--------|----------------|------|----------|-------|
|          | Jeu 1 | 30    | 43     | 5              | 10   | 0.43     | 0.499 |
|          | Jeu 2 | 28.26 | 40.506 | 4.28           | 8.56 | 0.43     | 0.499 |
| Moulée   | Jeu 3 | 24    | 34.4   | 3.5            | 7    | 0.43     | 0.499 |
|          | Jeu 4 | 24    | 34.4   | 3.5            | 7    | 0.25     | 0.499 |
|          | Jeu 5 | 30    | 43     | 5              | 10   | 0.25     | 0.499 |
|          | Jeu 6 | 30    | 43     | 5              | 10   | 0.06     | 0.499 |
|          | Jeu 1 | 12    | 22.59  | 2              | 4    | 0.6      | 0.499 |
|          | Jeu 2 | 11.4  | 21.461 | 1.52           | 3.04 | 0.6      | 0.499 |
|          | Jeu 3 | 12.12 | 22.815 | 1.7            | 3.4  | 0.6      | 0.499 |
| Imprimée | Jeu 4 | 12.12 | 22.815 | 1.7            | 3.4  | 0.38     | 0.499 |
|          | Jeu 5 | 12    | 22.59  | 2              | 4    | 0.38     | 0.499 |
|          | Jeu 6 | 12    | 22.59  | $\overline{2}$ | 4    | 0.16     | 0.499 |

Tab. 2.4 *Jeu de paramètres de simulations pour vérification de la robustesse de l'estimation de l'allongement de la partie utile de l'éprouvette en utilisant les déplacements des mords de la machine.*

Les valeurs des paramètres de simulation ont été choisis, pour les paramètres géométriques, en prenant les valeurs théoriques et celles ajustées par les écarts maximaux et médians de dimensions (voir figure 2.7), pour les paramètres matériaux, en prenant les valeurs minimales, médianes et maximales estimées avec les allongements erronés. En plus de la variation du jeu de paramètres, pour chaque calcul, les valeurs des allongements sont calculées pour plusieurs positions le long de l'éprouvette. Autrement dit, pour chaque essai numérique, on calcule les allongements  $\lambda_{l1}$  (et déformations  $\varepsilon_{l1}$ ) pour une portion de l'éprouvette de longueur variant de l2 à 20% de l2 (voir figure 2.5a).

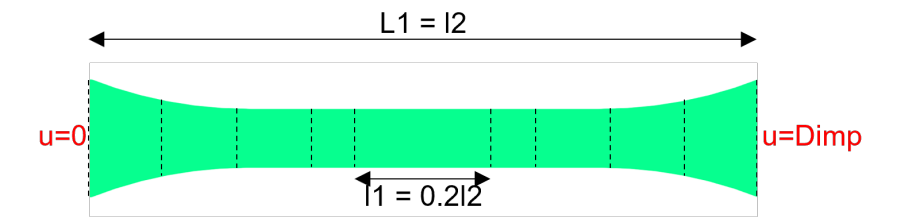

(a) *Schéma des portions d'éprouvettes utilisées pour le calcul des allongements.*

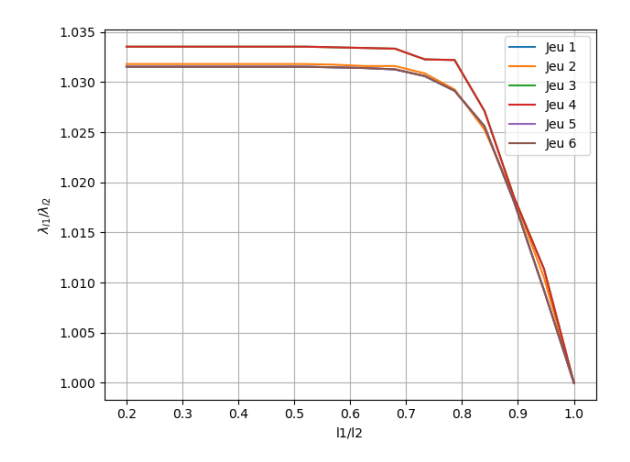

(b) *Evolution du rapport*  $\lambda_{l1}/\lambda_{l2}$  *en fonction de la position de mesure de λl*1*. Eprouvettes moulées*

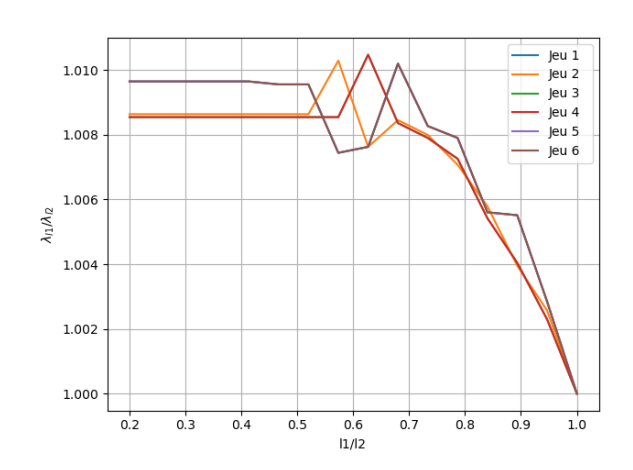

(c) *Evolution du rapport*  $\lambda_{l1}/\lambda_{l2}$  *en fonction de la position de mesure de λl*1*. Eprouvettes imprimées.*

Fig. 2.5 *Évolution des déformations en fonction de l'éloignement des bords de l'éprouvette.*

Les figures 2.5b et 2.5c représentent l'évolution du rapport  $\lambda_{l1}/\lambda_{l2}$ , avec  $\lambda_{l1}$  correspondant à la déformation de la partie utile de l'éprouvette et *λl*<sup>2</sup> correspondant à la déformation calculée grâce au déplacement de la traverse. Ce rapport atteint une asymptote lorsqu'on s'éloigne des mors, ce qui est le résultat attendu. Les pics observés sur la figure 2.5c sont dus à la non régularité du maillage triangulaire de la partie non plate de l'éprouvette. Pour la suite, le point de calcul sera celui de la longueur *l*1 la plus petite pour s'affranchir des éventuels effets de bords. De plus, on remarque que seule la variation de dimensions des éprouvettes influe sur le rapport de déformations et que le variation des paramètres matériaux n'a pas d'influence. En effet, les courbes correspondant aux jeux 1, 5 et 6 sont superposées tout comme celles des jeux 3 et 4. Les différences entre les jeux de dimensions étant faible, nous concluons que l'influence de la variation des dimensions est négligeable, des variations de dimensions allant jusqu'à 20% pour les éprouvettes moulées et 15% pour celles imprimées mènent à des écarts d'allongements inférieurs à 1%.

Maintenant que nous avons déterminé l'influence des paramètres du calcul, nous cherchons une fonction  $\lambda_{l1} = f(\lambda_{l2})$  permettant de faire le passage entre la déformation machine et la déformation de l'éprouvette sur sa partie utile, celle en traction uni-axiale. Pour ce faire, nous avons effectué un calcul, avec le jeu 1, avec un déplacement machine final de quatre fois la longueur entre les mors, l2.

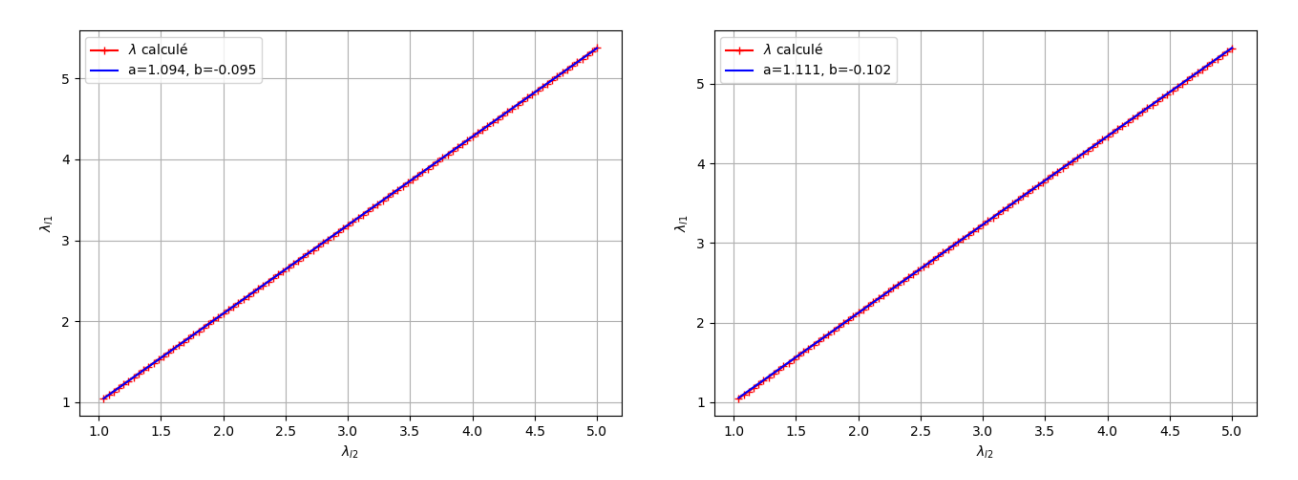

(a)  $\lambda_{l1}$  *et son fit en fonction de*  $\lambda_{l2}$ *. Eprouvettes* (b)  $\lambda_{l1}$  *et son fit en fonction de*  $\lambda_{l2}$ *. Eprouvettes moulées. imprimées.*

Fig. 2.6 *Relation affine entre les allongements machines et réels.*

Les figures 2.6a et 2.6b représentent, en ordonnée, la valeur de l'allongement de la partie utile de l'éprouvette et, en abscisse, la valeur de l'allongement machine. En rouge, ce sont les valeurs déterminées par le calcul par éléments finis et, en bleu, ce sont les valeurs déterminées par la fonction affine reliant l'allongement de la machine à l'allongement de la partie utile.

Les fonctions déterminées sont deux polynômes de degré 1 de la forme :  $f(x) = ax + b$ , avec *a* = 1*.*094 et *b* = −0*.*095, pour les éprouvettes moulées et *a* = 1*.*111 et *b* = −0*.*102, pour les éprouvettes imprimées. Par la suite, cette fonction permettra le recalage des allongements calculés grâce aux allongements machines et ce sont ces nouveaux allongements qui sont utilisés dans la procédure d'identification.

#### 2.2.5.3 Identification des paramètres hyperélastiques

Une fois que la forme des contraintes est connue, l'étape suivante est la détermination des paramètres matériau. Pour cela, la procédure d'identification nécessite des données expérimentales : les allongements et les contraintes expérimentales. L'identification des paramètres s'effectue pour des valeurs d'allongements allant de 1 à 1.2, ce qui correspond à 20% de déformations. L'identification se limite à cette plage de valeurs car, en service, les polymères n'atteindront pas de valeurs supérieures. Un algorithme de minimisation est ensuite utilisé pour déterminer les paramètres. La fonction de coût permettant d'identifier les propriétés mécaniques est la suivante :

$$
f = \sum_{i=1}^{n} (\sigma_{exp,i} - \sigma_{model,i})^2
$$
\n(2.11)

Pour que les paramètres matériau issus de la minimisation soient mécaniquement admissibles, une condition supplémentaire est imposée, bornant les paramètres de la loi de comportement. Cette condition permet d'obtenir une énergie de déformation positive ou nulle. Pour le modèle Néo-Hookéen, cette condition est sous la forme suivante :

$$
C_{10} \geqslant 0 \tag{2.12}
$$

Afin de trouver la meilleure solution à ce problème d'optimisation contrainte, la fonction *minimize* contenue dans le module *Scipy* de *Python* a été utilisée avec la méthode *SLSQP*, qui permet de faire une optimisation quadratique successive. Contrairement à l'algorithme des moindres-carrés traditionnel, cet algorithme permet de résoudre un problème d'optimisation non linéaire avec des contraintes d'égalité et d'inégalité sur les paramètres. Cet algorithme utilise la routine initialement implémentée par Dieter Kraft [49].

## 2.3 Résultats

## 2.3.1 Variations de dimension

Avant chaque essai, les éprouvettes étaient mesurées à l'aide d'un pied à coulisse pour en déterminer les dimensions réelles. A priori, les dimensions étaient connues, car les deux méthodes de fabrication des échantillons précisaient les dimensions des éprouvettes, indispensables pour le calcul des allongements et des contraintes. Cependant, les mesures effectuées montrent une différence entre les dimensions théoriques, issues du moule ou du fichier d'entrée de la machine de stéréolithographie, et les dimensions réelles constatées le jour de l'essai, du fait de la rétractation du matériau au cours de la fabrication de l'éprouvette.

#### 2.3.1.1 Eprouvettes moulées

Les dimensions théoriques des éprouvettes moulées sont : L=30mm, l=5mm et h>2mm. L'épaisseur, bien que présente dans les figures suivantes, n'est pas un indicateur valide des différences de dimensions. En effet, pour ce type d'éprouvette le facteur humain rentre en compte : la quantité versée dépend de l'expérimentateur qui met en forme les échantillons. La mesure de la longueur de la partie parallèle de l'éprouvette utilisée pour le calcul de l'allongement est aussi sujette à l'appréciation humaine. En effet, pour cette mesure il n'y a pas de repère fixe comme il peut y avoir pour la largeur ou l'épaisseur. La comparaison est faite en fonction du pourcentage molaire de PTMC, dans le but de repérer ou non une corrélation avec le taux d'écart aux dimensions théoriques.

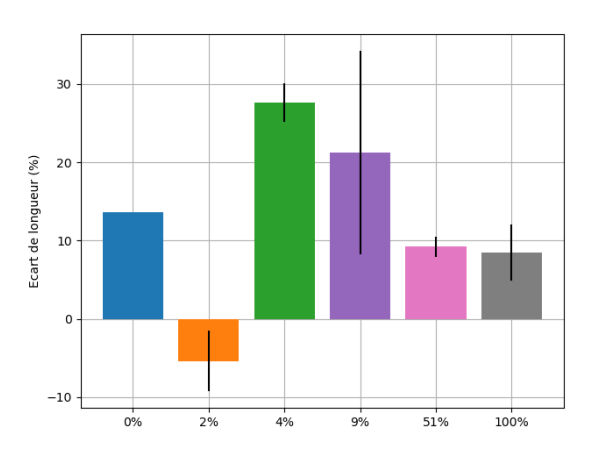

(a) *Pourcentage d'écart par rapport à la longueur théorique*

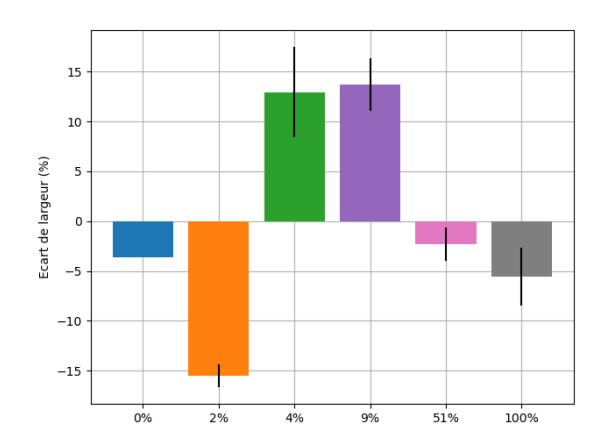

(b) *Pourcentage d'écart par rapport à la largeur théorique*

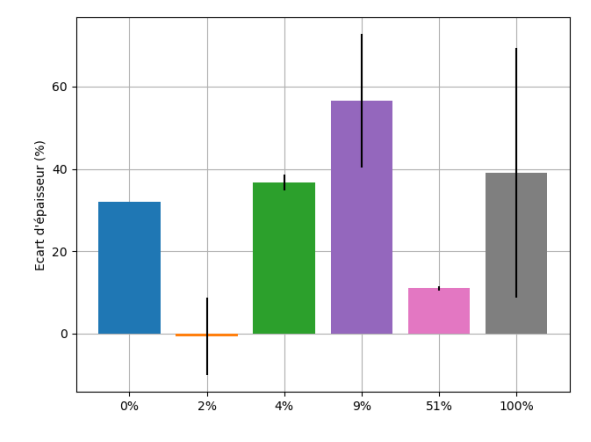

(c) *Pourcentage d'écart par rapport à l'épaisseur théorique*

Fig. 2.7 *Écarts de dimension des éprouvettes moulées de la campagne d'essais 3. (L=30 mm, l=5 mm, h>2 mm)*

D'après la figure 2.7, on ne remarque pas de lien entre le pourcentage PTMC et le taux de variations de dimensions.

#### 2.3.1.2 Eprouvettes imprimées

Pour les éprouvettes imprimées, le traitement des différences de dimension est bien plus direct, étant donné que le modèle de l'éprouvette est une donnée d'entrée de la machine. Les "Run" correspondent aux lots d'échantillons par impression. A matériau égal, il y a des différences, dans les paramètres d'impression, entre les "Run". La même comparaison a été effectuée entre les dimensions du modèle et les dimensions réelles mesurées le jour de l'essai. Tout comme pour les éprouvettes moulées, la valeur de la longueur de la partie parallèle de l'éprouvette est sujette à l'appréciation de l'expérimentateur.

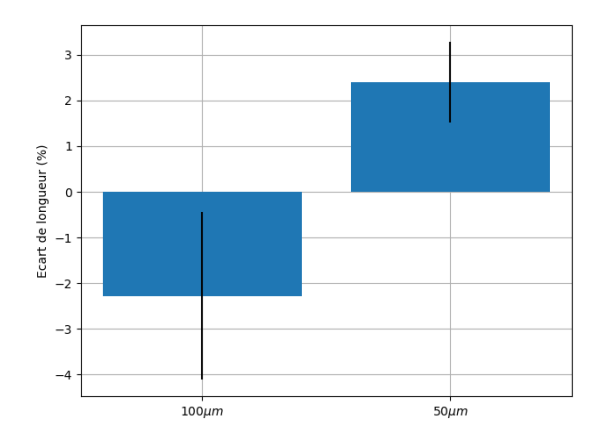

(a) *Pourcentage d'écart par rapport à la longueur théorique, p=0.0004*

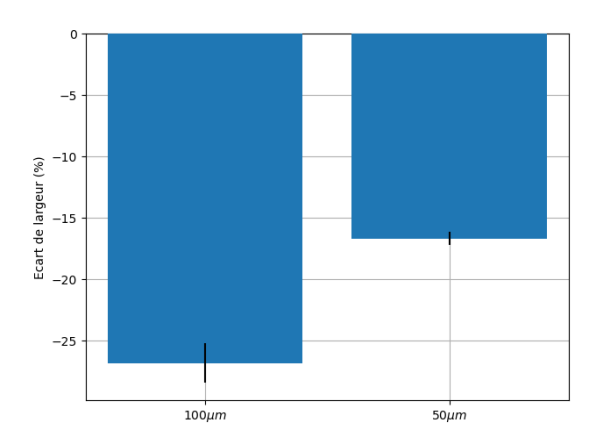

(b) *Pourcentage d'écart par rapport à la largeur théorique, p=0.0000001*

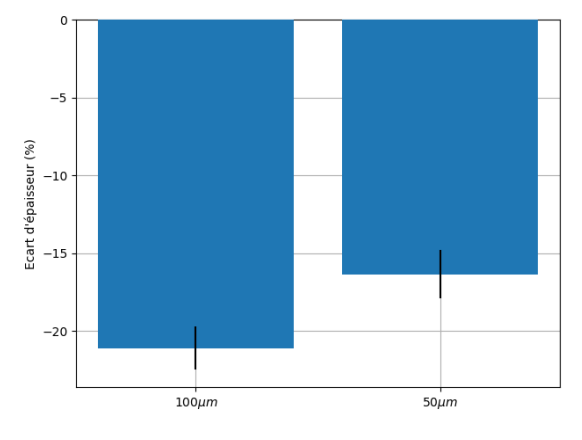

(c) *Pourcentage d'écart par rapport à l'épaisseur théorique, p=0.0005*

Fig. 2.8 *Influence de l'épaisseur de couche sur les écarts de dimension des éprouvettes imprimées à partir de la résine 326 à 2% de PTMC. (L=12 mm, l=2 mm, h=2 mm)*

D'après la figure 2.8, on remarque que le paramètre d'impression correspondant à l'épaisseur de couche a une influence significative sur la variation de dimension. La valeur p, calculée à partir de la fonction *f\_oneway* du module *scipy.stats* de *Python*, est reportée dans les légendes de la figure 2.8. Les échantillons issus de la résine 326 à 2% molaire de PTMC, la Run1 a une épaisseur de couche de 100*µm* et la Run2 de 50*µm*. La variation de la longueur de la partie utile de l'éprouvette diffère peu avec un pourcentage de variation de 97.7% et 102.4%, respectivement (voir figure 2.8a). A l'inverse, on remarque des variations plus importantes pour la largeur et l'épaisseur de l'éprouvette : 78.9% et 73.1% pour la Run1 et 83.6% et 83.3% pour la Run2 (voir figures 2.8b et 2.8c). Les différences entre la Run1 et la Run2 (4.7% d'écart pour la largeur et 10.2% pour l'épaisseur), nous montre que l'épaisseur de couche a un impact sur les variations des dimensions.

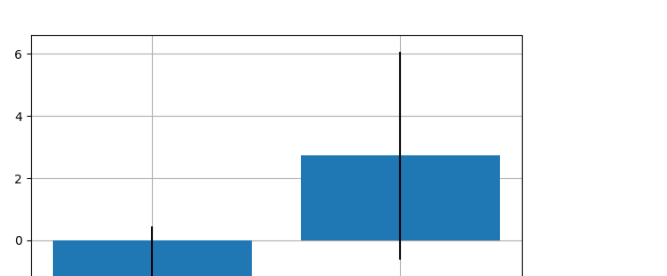

 $70<sub>s</sub>$ 

(a) *Pourcentage d'écart par rapport à la longueur théorique, p=0.027*

 $75<sub>s</sub>$ 

Ecart de longueur (%)

 $\overline{\phantom{0}}$ 

 $-4$ 

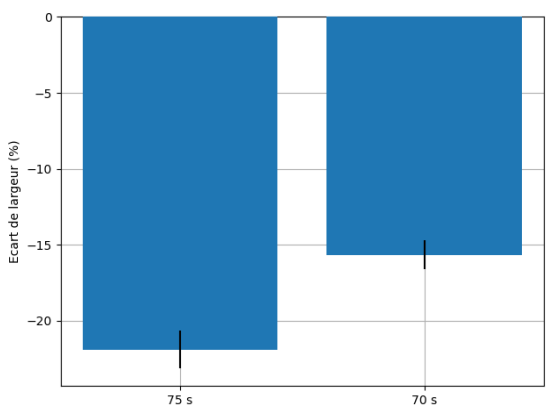

(b) *Pourcentage d'écart par rapport à la largeur théorique, p=0.000006*

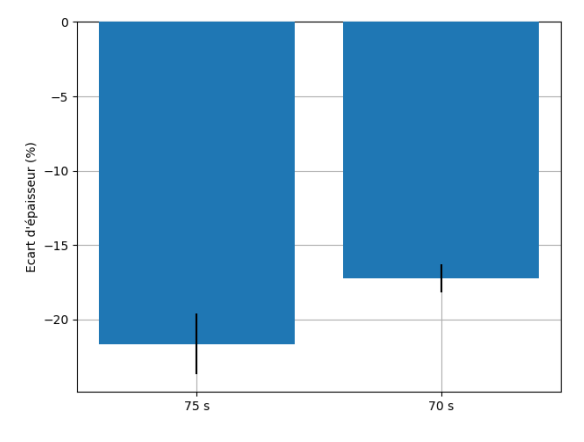

(c) *Pourcentage d'écart par rapport à l'épaisseur théorique, p=0.001*

Fig. 2.9 *Influence du temps d'irradiation par couche sur les écarts de dimension des éprouvettes imprimées à partir de la résine 314 à 50% de PTMC. (L=12 mm, l=2 mm, h=2 mm)*

D'après la figure 2.9, on remarque que 5 s d'irradiation supplémentaire augmente les différences de dimensions. En effet, pour les échantillons issus de la résine 314 à 50% de PTMC, les puissances d'éclairage sont identiques et la Run1 a une durée d'irradiation par couche de 75 s contre 70 s pour ceux de la Run2. La résine 314 présente des rétrécissements plus importants dans la largeur et l'épaisseur. En effet, avec des valeurs de moyenne de 78.3%, 82.8% et 77.8% pour la largeur et de 78.1%, 84.3% et 86% pour l'épaisseur, on constate des valeurs proches entre les Run. La Run3 ne comporte que deux échantillons contre six pour les Run 1 et 2. Concernant les échantillons issus de la résine 329, on constate aussi un rétrécissement de la largeur de 82.8% et 83.5% et de l'épaisseur de 78.6% et 79.9%.

## 2.3.2 Plage d'allongements acceptée

La figure 2.10 montre des courbes représentatives des essais de traction sur les éprouvettes moulées, pour chaque pourcentage de PTMC. Le PTMC pur est isolé sur à droite pour permettre la bonne visibilité des courbes des autres matériaux, à cause de son allongement ultime élevé.

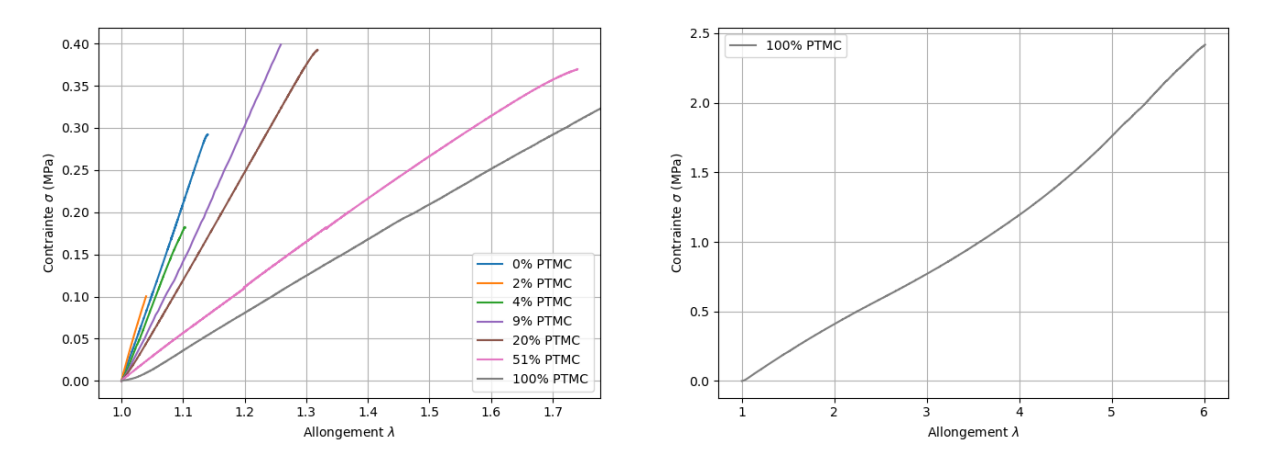

Fig. 2.10 *Courbes expérimentales représentatives des éprouvettes moulées.*

On remarque qu'il y a des différences d'allongements à rupture significatives entre les formulations et encore plus pour le PTMC pur. Ainsi, pour pouvoir comparer les matériaux entre eux et utiliser un potentiel élastique Néo-Hookéen, nous utilisons les allongements de 1 à 1.2.

#### 2.3.3 Valeurs des paramètres identifiés

Les tableaux ci-dessous présentent les paramètres identifiés par la procédure d'analyse inverse pour des allongements allant de 1 à 1.2. Les résultats concernant les éprouvettes moulées sont présentés dans le tableau 2.5. Les résultats des éprouvettes imprimées sont présentés dans le tableau 2.6. Le module de Young est déterminé à partir de cœfficient *C*<sup>10</sup> du modèle Néo-Hookéen, dans le cas d'un matériau incompressible  $E = 6C_{10}$ .

|     | Campagne       | <b>Zage molaire</b> | Nombre         | E                 | $C_{10}$          |                    |
|-----|----------------|---------------------|----------------|-------------------|-------------------|--------------------|
| Nom | d'essai        | de PTMC             | d'échantillons | (MPa)             | (MPa)             | $\lambda_{ultime}$ |
| 183 |                | 9                   | 4              | $0.405 \pm 0.063$ | $0.068 \pm 0.011$ | $1.765 \pm 0.135$  |
| 66  | $\mathbf{1}$   | 100                 | 5              | $0.376 \pm 0.041$ | $0.063 \pm 0.007$ | $5.244 \pm 0.441$  |
| 211 | 2              | $\overline{0}$      | 1              | $2.037 \pm 0$     | $0.339 \pm 0$     | $1.098 \pm 0$      |
| 205 | $\overline{2}$ | $\overline{2}$      | 5              | $1.301 \pm 0.251$ | $0.217 \pm 0.042$ | $1.194 \pm 0.107$  |
| 206 | $\overline{2}$ | 4.5                 | $\overline{2}$ | $1.536 \pm 0.239$ | $0.256 \pm 0.040$ | $1.412 \pm 0.121$  |
| 204 | $\overline{2}$ | 9                   | $\overline{2}$ | $1.486 \pm 0.025$ | $0.248 \pm 0.004$ | $1.368 \pm 0.110$  |
| 226 | $\overline{2}$ | 20                  |                | $0.861 \pm 0$     | $0.143 \pm 0$     | $1.077 \pm 0$      |
| 66  | $\overline{2}$ | 100                 |                | $0.090 \pm 0$     | $0.015 \pm 0$     | $4.842 \pm 0$      |
| 295 | 3              | $\overline{0}$      |                | $0.272 \pm 0$     | $0.045 \pm 0$     | $1.052 \pm 0$      |
| 299 | 3              | $\overline{2}$      | 6              | $2.232 \pm 0.377$ | $0.372 \pm 0.063$ | $1.075 \pm 0.019$  |
| 301 | 3              | 4                   | 4              | $1.630 \pm 0.241$ | $0.272 \pm 0.040$ | $1.071 \pm 0.036$  |
| 300 | 3              | 9                   | 6              | $1.575 \pm 0.125$ | $0.262 \pm 0.021$ | $1.250 \pm 0.080$  |
| 298 | 3              | 51                  | $\overline{2}$ | $1.198 \pm 0.125$ | $0.200 \pm 0.021$ | $1.172 \pm 0.044$  |
| 293 | 3              | 100                 | 11             | $0.701 \pm 0.249$ | $0.117 \pm 0.041$ | $3.185 \pm 1.126$  |
| 331 | 4              | $\overline{0}$      | 4              | $1.898 \pm 0.141$ | $0.316 \pm 0.024$ | $1.173 \pm 0.065$  |
| 299 | 4              | $\overline{2}$      | $\overline{2}$ | $3.169 \pm 0.788$ | $0.528 \pm 0.131$ | $1.094 \pm 0.029$  |
| 399 | 4              | 20                  | 4              | $1.413 \pm 0.145$ | $0.236 \pm 0.024$ | $1.303 \pm 0.040$  |

Tab. 2.5 *Valeurs des paramètres identifiés pour les éprouvettes moulées, subdivisées par campagne d'essais.*

Le tableau 2.5 regroupe les modules de Young, les cœfficients du modèle Néo-Hookéen et les déformations ultimes de toutes les éprouvettes moulées de l'étude.

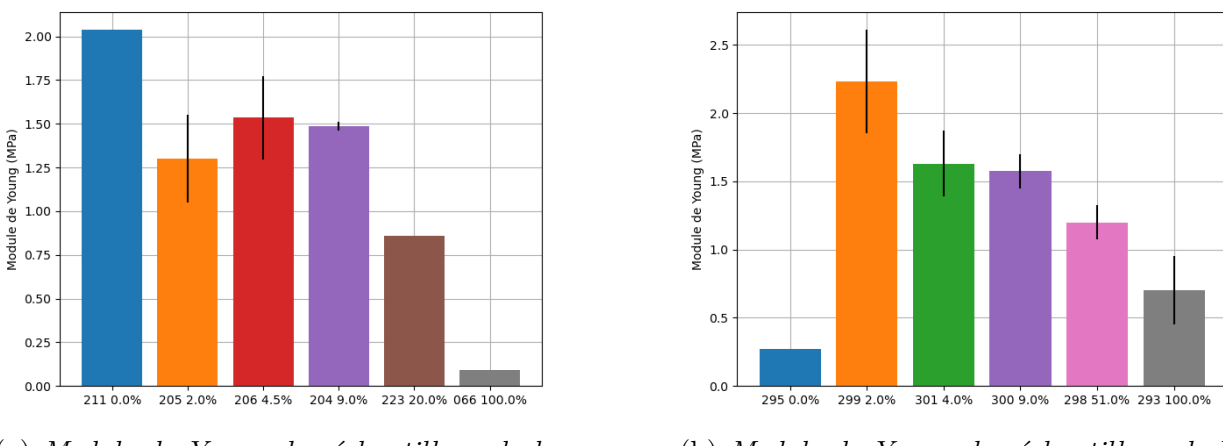

(a) *Module de Young des échantillons de la campagne 2.*

(b) *Module de Young des échantillons de la campagne 3.*

Fig. 2.11 *Module de Young des échantillons des campagnes 2 et 3*

On remarque, grâce à la figure 2.11, que le module de Young tend à diminuer avec l'augmentation du pourcentage de PTMC. Il en est de même pour le cœfficients *C*<sup>10</sup> du modèle Néo-Hookéen qui est proportionnel au module de Young. Cependant, les paramètres matériaux ne sont pas les seules métriques d'intérêt. En effet, l'allongement ultime *λultime* à rupture donne une indication sur la déformabilité des différentes formulations. Le PTMC pur possède la valeur maximale de *λultime* et peut atteindre jusqu'à 400% de déformation. A l'opposée, la gélatine pure a l'allongement ultime le plus faible. Entre ces bornes, on retrouve les autres formulations avec une tendance à l'augmentation de l'allongement ultime avec l'augmentation du pourcentage de PTMC, sauf pour les taux de greffage supérieurs ou égaux à 20% (voir figure 2.12).

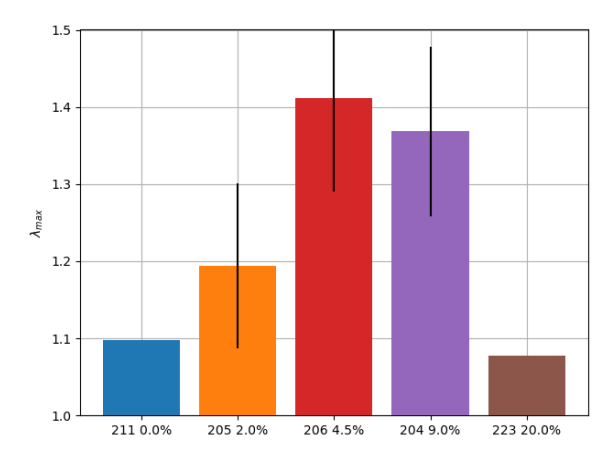

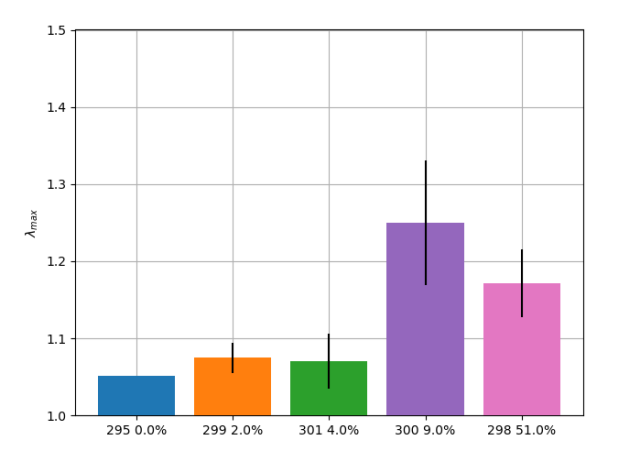

(a) *Allongement ultime des éprouvettes de la campagne 2.*

(b) *Allongement ultime des éprouvettes de la campagne 3.*

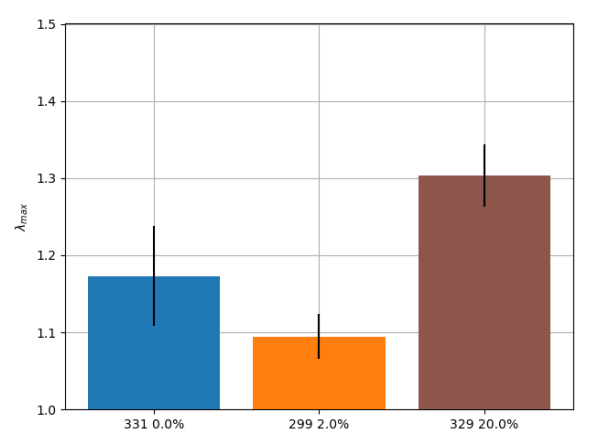

(c) *Allongement ultime des éprouvettes de la campagne 4.*

Fig. 2.12 *Allongement ultime des éprouvettes moulées en fonction des pourcentages de PTMC, séparé par campagne d'essais. Pour une meilleure lisibilité, le PTMC pur n'est pas représenté*

| Nom      | <b>Zage molaire</b><br>de PTMC | Nombre<br>d'échantillons | Epaisseur<br>de couche<br>$(\mu m)$ | E<br>(MPa)        | $C_{10}$<br>(MPa) | $\lambda_{ultime}$ |
|----------|--------------------------------|--------------------------|-------------------------------------|-------------------|-------------------|--------------------|
| 326 1    |                                | 6                        | 100                                 | $0.652 \pm 0.030$ | $0.109 \pm 0.005$ | $1.418 \pm 0.080$  |
| 326 2    |                                | 6                        | 50                                  | $2.273 \pm 0.064$ | $0.379 \pm 0.011$ | $1.245 \pm 0.043$  |
| $329\ 2$ | 20                             | 6                        | 100                                 | $0.559 \pm 0.040$ | $0.093 \pm 0.007$ | $1.861 \pm 0.334$  |
| 329 3    |                                | 6                        | 100                                 | $0.764 \pm 0.029$ | $0.127 \pm 0.005$ | $1.946 \pm 0.385$  |
| 314 1    |                                | 6                        | 100                                 | $0.734 \pm 0.019$ | $0.122 \pm 0.003$ | $2.198 \pm 0.271$  |
| 314 2    | 50                             | 6                        | 100                                 | $1.136 \pm 0.030$ | $0.189 \pm 0.005$ | $1.778 \pm 0.073$  |
| 314 3    |                                | 2                        | 100                                 | $1.084 \pm 0.003$ | $0.181 \pm 0$     | $1.751 \pm 0.124$  |

Tab. 2.6 *Valeurs des paramètres identifiés pour les éprouvettes imprimées.*

Grâce au tableau 2.6, nous remarquons que l'épaisseur de couche a une très forte influence sur la réponse mécanique de l'échantillon. Dans ce cas, le module de Young est multiplié par un facteur supérieur à 3 en divisant l'épaisseur de couche (voir figure 2.13).

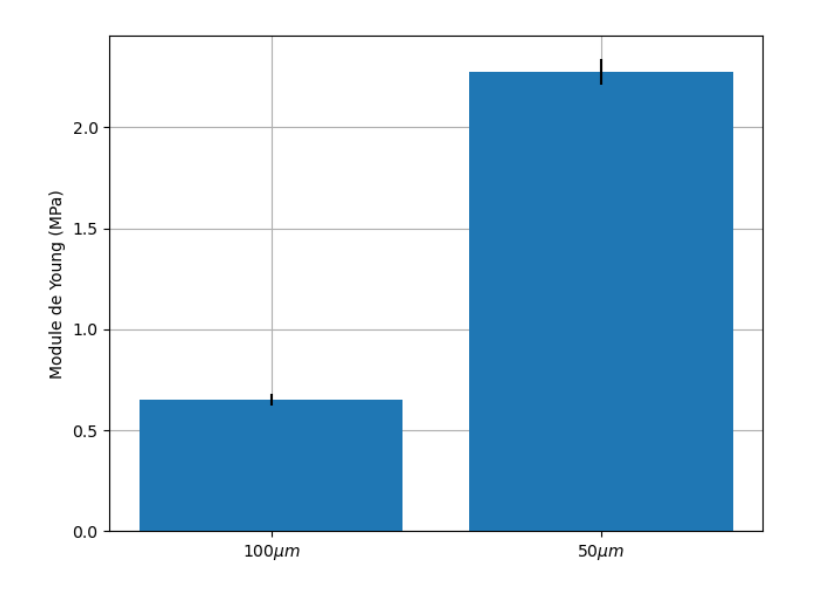

Fig. 2.13 *Influence de l'épaisseur de couche lors de l'impression sur le module de Young, résine 326, p=2.10-13*

Cette différence s'explique par l'obtention d'un réseau de polymères réticulés plus dense quand l'épaisseur de couche est diminuée. De plus, il semblerait que la durée d'irradiation par couche ait aussi une influence sur le module de Young (voir figure 2.14).

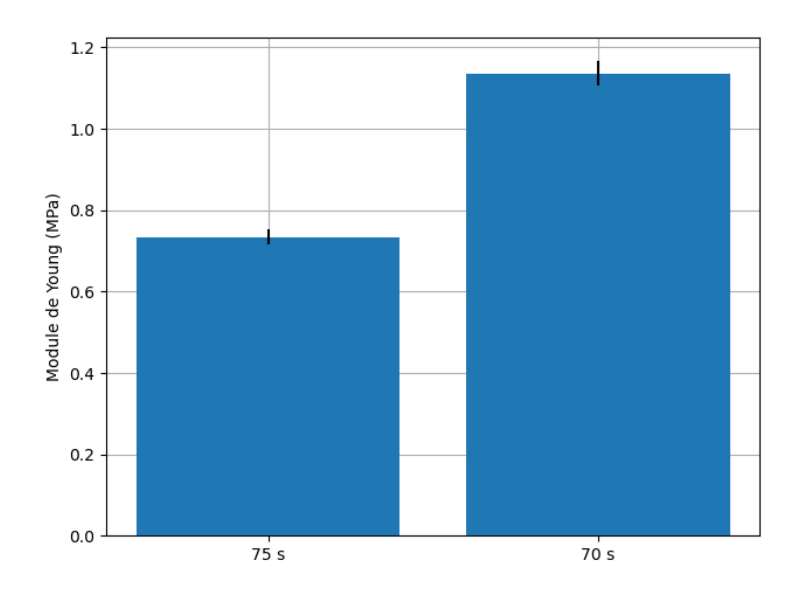

Fig. 2.14 *Influence de la durée d'irradiation par couche sur le module de Young, résine 314, p=2.5 10-10*

Les influences des paramètres d'impressions montrent que la composition de la résine n'est pas le facteur conditionnant la réponse mécanique du matériau final. Ces différences de réponse sont mis en évidence sur la figure 2.15.

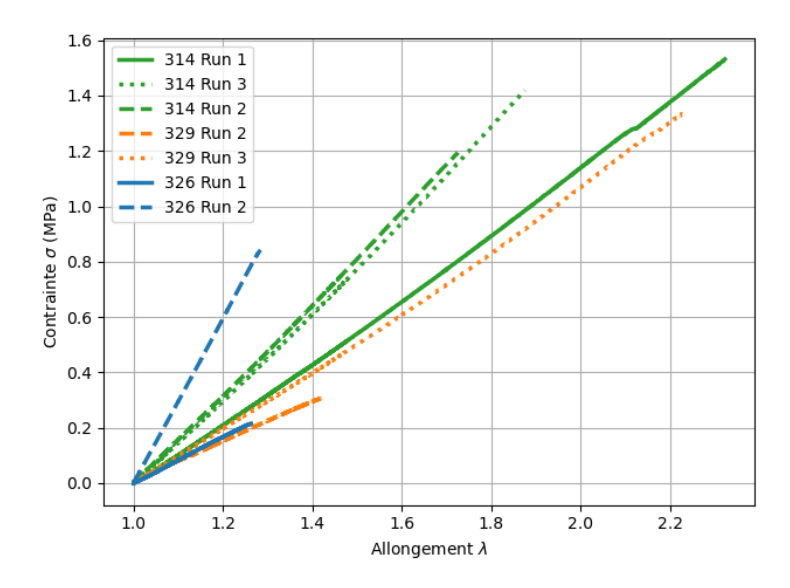

Fig. 2.15 *Courbes expérimentales représentatives des éprouvettes imprimées*

## 2.4 Discussion

Concernant la synthèse de la résine, la méthode du *grafting from* a été retenue. En théorie, la voie *grafting onto* a des avantages indéniables par rapport à la voie *grafting from*, comme la possibilité de faire varier la taille des molécules de PTMC à volonté avant la greffe. Cependant, à cause de la faible disponibilité de fonctions réactives sur la gélatine, les possibilités sont, au final, moindres. En effet, la voie du *grafting from* permet l'accès à un plus grand nombre de fonctions réactives et apporte plus de souplesse. Plusieurs possibilités d'additifs de mise en forme ont été testées. C'est le cas du solvant utilisé pour solubiliser la résine, pour permettre son utilisation en stéréolithographie et en moulage. Le choix du DMSO a été arrêté, au détriment du DCM, qui est plus adapté aux durées de synthèse ainsi qu'à la culture cellulaire, car le DCM s'évapore trop vite et s'avère toxique pour les cellules.

Concernant les dimensions des éprouvettes, des différences par rapport aux dimensions du moule ou du fichier de stéréolithographie ont été constatées pour tous les échantillons. Une des causes de ce rétrécissement est le lavage. En effet, toutes les éprouvettes subissent des lavages pour éliminer les fonctions et la résine qui n'ont pas réagi. Il existe d'autres causes de rétrécissement. D'après Jacobs, les contraintes résiduelles pourraient être un facteur de rétrécissement, ainsi que le passage de l'état liquide à l'état solide de la résine [43]. De plus, les caractères hydrophile de la gélatine et hydrophobe du PTMC influent sur le taux d'hydratation des échantillons, causant ainsi des variations de dimensions. Cependant, la cause la plus importante de ces variations de dimension est due à l'évaporation du solvant utilisé pour solubiliser le polymère, une fois l'éprouvette mise en forme. La connaissance de ces écarts est intéressante pour la suite des travaux de synthèse et de fabrication, car la prochaine étape est d'imprimer et de tester des structures TPMS pour permettre, d'une part, la comparaison avec les essais numériques et, d'autre part, avec les résultats de la procédure d'homogénéisation. La quantification de ces différences est importante car cela permet de les prendre en compte dans la chaîne de fabrication, que ce soit pour imprimer plus grand pour atteindre la forme désirée ou compter sur les retraits d'impression pour atteindre les dimensions inférieures à la résolution d'impression.

Les essais de traction sur les différents types d'éprouvettes nous ont permis de déterminer les réponses mécaniques de ce nouveau matériau pour les petites comme pour les grandes déformations, même si nous nous cantonnons à l'analyse des petites déformations pour la suite des travaux. De plus, les paramètres identifiés grâce aux essais de traction nous permettent de connaître les paramètres d'entrée pour les modèles numériques.

Les essais sur les éprouvettes moulées ont permis de déterminer les paramètres mécaniques en limitant les influences de la méthode de fabrication. Lors de cette étape, on a constaté des variations de valeurs entre les différentes compositions de résine. En effet, on observe une diminution du module de Young et de la constante du modèle Néo-Hookéen avec l'augmentation du taux de PTMC et inversement, on observe une augmentation de l'allongement ultime. Pour les éprouvettes imprimées, les changements des paramètres machine de l'étape de stéréolithographie montrent qu'ils ne sont pas sans influence sur la réponse mécanique, et ce, pour une même résine. On observe des modules de Young plus importants quand l'épaisseur de couche d'impression est plus faible, ce qui s'explique par l'obtention d'un réseau de polymères plus dense quand l'épaisseur de couche diminue. De plus, il semblerait

que la puissance de l'éclairage n'ait pas ou peu d'influence sur le comportement mécanique final. Cependant, tout ne se résume pas à la mécanique et des essais de culture cellulaire ont été menés en parallèle à l'Institut de Médecine Régénérative et Biothérapie (IRMB), pour voir comment se comportent des cellules dans les différentes compositions. La gélatine pure étant hydrophile les cellules n'ont pas de mal à s'y développer. A l'opposé, le PTMC est hydrophobe et les cellules ne s'y développent pas, à moins de lui faire subir des traitements biologiques, ou de l'enrober d'un film hydrophile. Ainsi, les compositions avec un pourcentage de PTMC 2%, 4% et 20% ont été gardées pour la suite des travaux.

Par rapport à d'autres polymères utilisés dans les prothèses, le comportement de ces polymères hybrides est fortement différent. Faisons la comparaison avec les deux polymères présents dans les disques artficiels présentés au Chapitre 1, le polycarbonate urethane et le polyéthylène de masse molaire très élevée (UHMPE). Le module de Young du polycarbonate urethane varie entre 5.6 et 15.4 MPa et l'allongement à rupture varie de 420% à 850% [103]. Le module de Young du UHMPE est de 1258 MPa et l'allongement à rupture est de 460%. Ces deux polymères sont plus rigides que toutes les compositions confondues et sont aussi plus éloignés du comportement du disque intervertébral humain, qui a des modules de Young variant de 0.14 à 20.9 MPa en fonction de la direction [74, 32].

Notre étude comporte cependant des limitations. La plus importante est la mesure des déformations lors des essais de traction. Le fait de devoir recaler les valeurs des allongements à partir d'un modèle éléments finis rajoute de l'incertitude dans les paramètres matériaux identifiés. Il se peut que cela augmente la dispersion déjà existante entre échantillons de même lot et campagne. La seconde est la mesure des dimensions des éprouvettes car il y a l'incertitude de la mesure de la longueur utile de l'éprouvette, ce qui à son tour peut impacter la dispersion des paramètres matériaux. Finalement, les différences, à pourcentages égaux, de comportement pour les éprouvettes moulées impliquent une différence de la micro (voire nano) structure des échantillons, ce qui ne permet pas, à ce stade, de lier explicitement un comportement à une composition de matériau.

## Chapitre 3

# Caractérisation mécanique de structures lattices à base gyroïde

## 3.1 Introduction

Une fois la caractérisation du matériau utilisé effectuée, l'étape suivante naturelle est de fabriquer des échantillons de structure à TPMS, dans notre cas des gyroïdes, pour déterminer leurs propriétés mécaniques, mais aussi pour vérifier la faisabilité technique de la stéréolithographie pour reproduire de telles TPMS. Le choix de la gyroïde plutôt qu'une autre fut arbitraire, car un des objectifs est aussi de comparer avec les résultats de la procédure d'homogénéisation. Un autre est d'identifier des éventuels problèmes liés à la fabrication par stéréolithographie DLP. Ainsi, nous avons effectué une campagne d'essais sur des structures gyroïde, imprimées par stéréolithographie DLP, avec trois pourcentages de PTMC : 2%, 4% et 20%. Nous avions à notre disposition six échantillons pour chaque pourcentage. Dans un premier temps, nous avons mesuré les dimensions des échantillons ainsi que la fraction volumique. On verra qu'il y a des différences entre la géométrie théorique et celle imprimée. Dans un second temps, chaque échantillon a subi deux essais de compressions en multirelaxations (une succession de 10 plateaux de compression avec un temps d'attente, permettant la relaxation des contraintes, pour chaque plateau), l'un dans la direction d'impression et l'autre dans une direction perpendiculaire, afin de vérifier le comportement cubique de ces structures. Enfin, grâce aux données expérimentales, les propriétés mécaniques élastiques et visco-élastiques sont obtenues pour ces structures à TPMS.

## 3.2 Matériels et méthodes

## 3.2.1 Préparation de l'échantillon

Avant les essais mécaniques, les échantillons subissent différentes mesures. Chaque échantillon est pesé, avec et sans le fluide, ici du PBS, dans les macro-porosités, et les dimensions (Lx,Ly,Lz) du cube sont mesurées. La pesée, avec et sans fluide, permet de déterminer le volume de liquide (Veau) dans la structure et, grâce aux dimensions, la fraction volumique réelle par la formule suivante :

$$
\text{Fraction volume} = \frac{V \, solid}{V \, total} = \frac{V \, total - V \, e \, au}{V \, total} = \frac{(Lx \ast Ly \ast Lz) - V \, e \, au}{Lx \ast Ly \ast Lz} \tag{3.1}
$$

Dans le cas des éprouvettes de traction, une différence de dimensions, entre le fichier stl de mise en donnée de la géométrie et l'éprouvette réelle, a été constatée. Toutefois, grâce à la mesure des dimensions et de la fraction volumique, il est possible de quantifier ces différences. Cette quantification est importante dans la suite de ces travaux. En effet, si on se base seulement sur les dimensions théoriques, la détermination des propriétés mécaniques sera erronée. Les échantillons sont composés de 6x6x6 cellules gyroïdes de dimensions théoriques  $10x10x10$  mm<sup>3</sup> avec une fraction volumique de 0.5. La direction d'impression est identifiée par la direction Z et X et Y correspondent aux directions perpendiculaires. Dans le cas de ces échantillons, l'épaisseur de couche lors de l'impression ne sera pas un facteur influant car toutes les éprouvettes ont une épaisseur de couche de 100 *µm*.

Lors des essais, les éprouvettes ne sont pas collées mais sont seulement en contact frottant avec les plateaux de compression.

#### 3.2.2 Machine d'essai

La machine utilisée pour réaliser les essais de compression a été développée au sein du laboratoire, par l'équipe BIOTIC avec l'aide du service COMPEX, dans le but de réaliser des essais sur échantillons de petites tailles dans un bain thermostaté (voir figure 3.1). Une cuve en acier inoxydable permet l'immersion des échantillons dans un bain physiologique (NaCl à 9 g/L ou PBS). La cuve est fixée sur un plateau qui permet de faire le lien avec l'axe linéaire (PI L-239.50SD) actionné par un moteur pas à pas. Une résistance électrique est vissée à la cuve pour permettre de faire le contrôle en température à 37°C de la cuve. Les plateaux de compressions sont fixés dans la cuve et sur le capteur de force. Le capteur de force utilisé est le FUTEK FSH03873. La cuve possède deux fenêtres vitrées permettant la prise d'images pendant l'essai grâce à deux caméras AlliedVision (Mako U-130B) perpendiculaires l'une à l'autre. La sollicitation mécanique se fait par des incréments de déplacement pour réaliser des essais dit de multi-relaxations. Deux cartes Arduino permettent de faire le contrôle du moteur, l'acquisition du signal de force et l'impulsion de prise d'image, le tout de manière synchronisée. Les cartes Arduino sont reliées à un ordinateur qui enregistre, en continu dans un fichier texte, le temps, le signal de force, l'état des caméras, l'état du moteur ainsi que la direction de déplacement (montée ou descente) et les images issues des caméras. Un programme Python a été développé pour permettre le paramétrage des essais. Le contrôle en température s'effectue avec un circuit indépendant composé d'une sonde de température plongée dans la cuve, reliée à un relais permettant l'alimentation, ou non, de la résistance en fonction de la température de consigne.

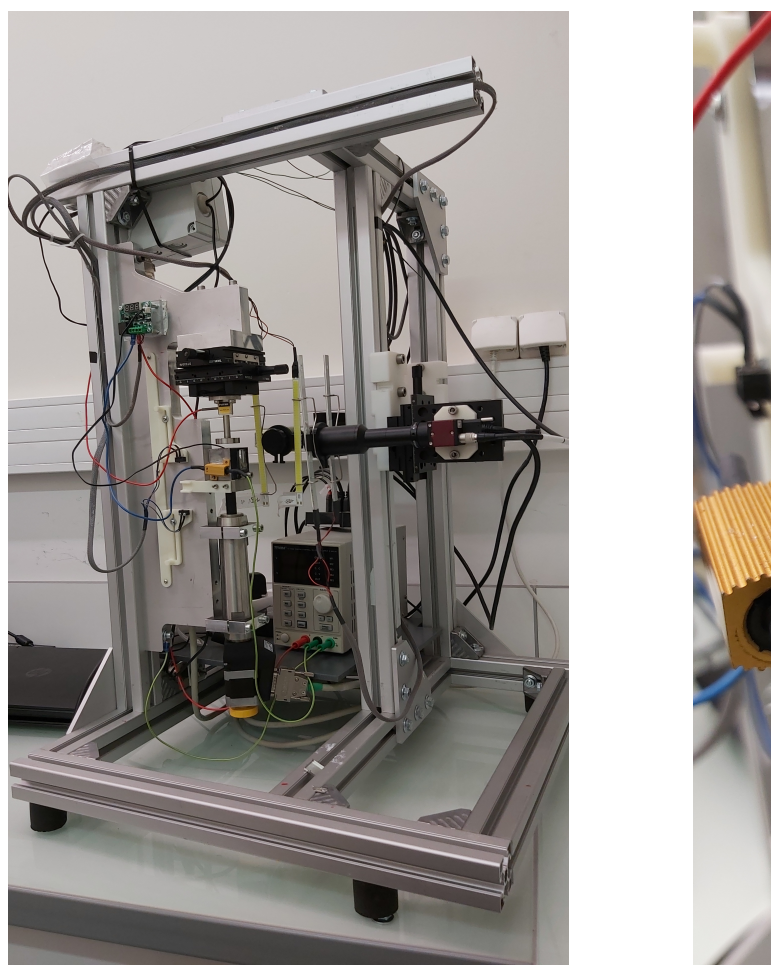

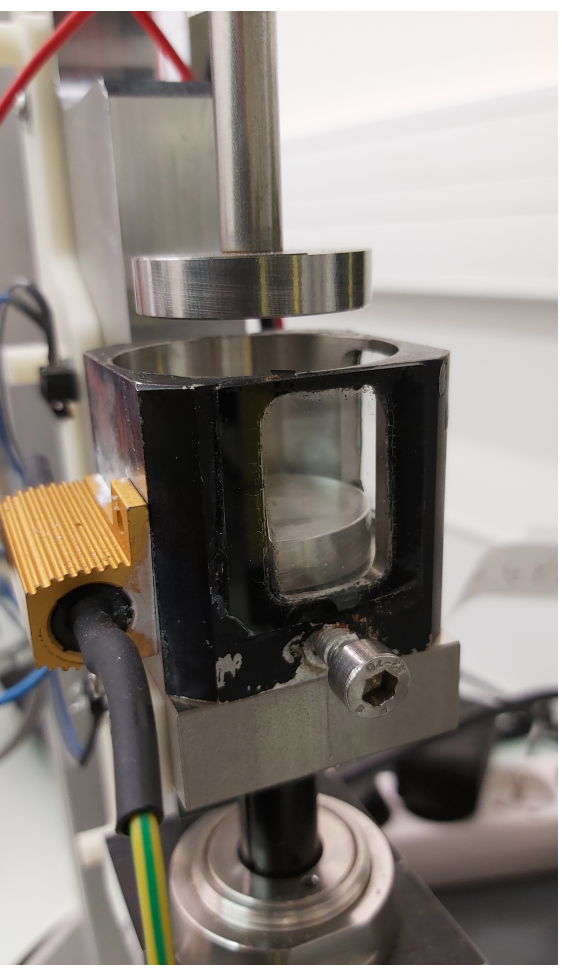

Fig. 3.1 *(a) Machine d'essais complète. (b) Zoom sur la cuve avec les plateaux de compressions.*

## 3.2.3 Essais de compression en multi-relaxations

Comme mentionné précédemment, la caractérisation des structures gyroïdes se fait grâce à des essais de compression à multiple plateaux de relaxation. Ces essais sont riches en informations car on peut en tirer les paramètres à l'équilibre quasi-statique ainsi que des paramètres visco-élastiques. Dix plateaux de chargement sont faits par essais. Un déplacement de 1% de la hauteur de l'échantillon à une vitesse de 0.2%/s est fait pour chaque plateau, le temps de maintien du plateau étant de 180 s. Ainsi, les dix plateaux permettent d'avoir une déformation macroscopique finale de 10%. Les caméras prennent une image par seconde et la fréquence d'acquisition de la force est de 10 Hz.

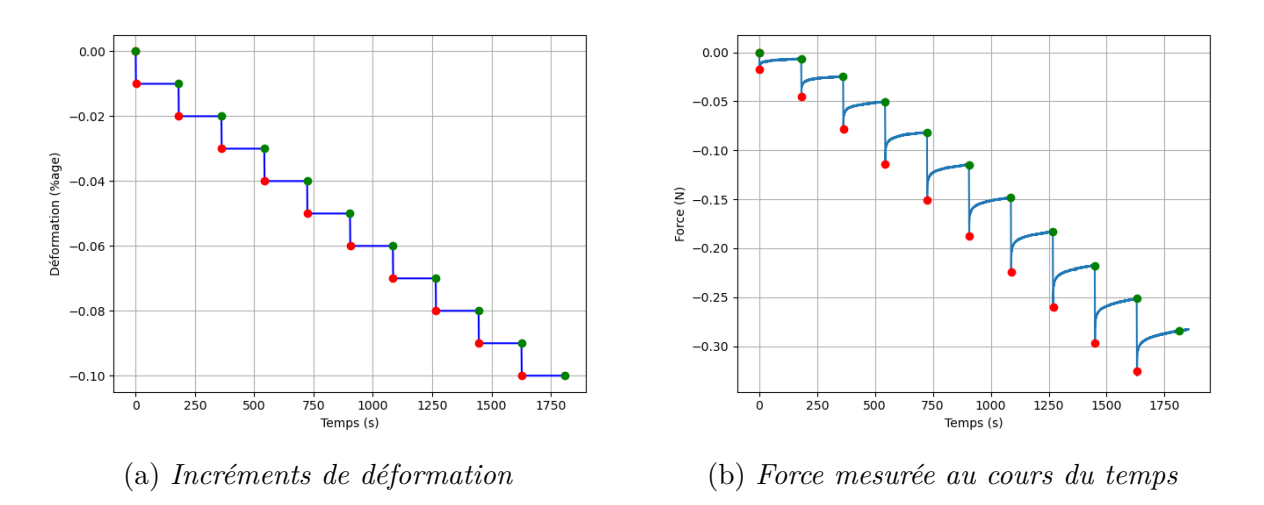

Fig. 3.2 *Essai de compression à relaxation multiple*

La figure 3.2 permet de visualiser les plateaux de déplacements imposés (figure 3.2a), ainsi que l'allure des courbes de forces mesurées au cours du temps (3.2b). La figure de droite nous permet de réaliser l'intérêt des plateaux de relaxation. Les points verts sont considérés comme à l'équilibre statique et permettent ainsi de déterminer un module de Young statique. Les points rouges ne sont pas à l'équilibre et permettent de calculer un module de Young hors équilibre. On peut aussi calculer les modules correspondants aux pentes entre les points verts et rouges, c'est-à-dire lors des pas de chargement. Il est aussi possible de déterminer des paramètres visco-élastiques en isolant chaque relaxation.

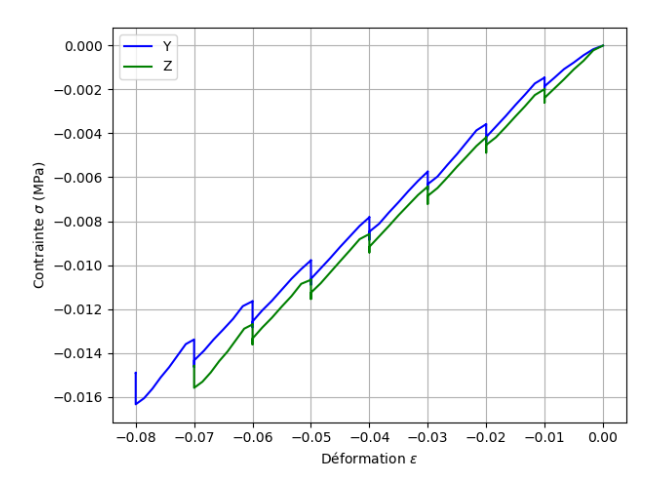

Fig. 3.3 *Exemple de courbe expérimentale des contraintes en fonction de la déformation pour les deux directions d'essais.*

Sur la figure 3.3, en escalier, on distingue les différentes pentes représentants les rigidités identifiées. Les modules à l'équilibre sont déterminés à partir des points en haut des marches, les modules hors équilibre à partir des points en bas des marches et les modules instantanés à partir des pentes de chargement.

#### 3.2.4 Détermination des propriétés mécaniques

La mesure des déformations se fait à partir du déplacement du plateau grâce à la formule :

$$
\varepsilon = \frac{L - L_0}{L_0} \tag{3.2}
$$

où *L*<sup>0</sup> et *L* sont les longueurs initiales et courantes, respectivement, dans notre cas nous effectuons dix relaxations de 1% de déformation pour un total de 10% de la hauteur de l'échantillon. Les déformations ne sont pas calculées par corrélation d'images car on considère le chargement appliqué macroscopique. Par conséquent, seulement les déformations dans la direction de compression sont calculées.

Nous nous plaçons dans les cas de l'hypothèse des petites perturbations (HPP), ce qui permet de définir les contraintes par la relation suivante :

$$
\sigma = \frac{F}{S} = \frac{F}{S_0} \tag{3.3}
$$

où *S*<sup>0</sup> représente la section initiale déterminée à partir des dimensions de l'échantillon.

Seuls les modules dans la direction de chargement sont déterminés. Les différents modules de Young sont calculés avec la fonction *polyfit* issue du paquet *Numpy* de *Python*, qui ajuste une fonction polynomiale de degré 1, grâce à une méthode des moindres carrés en minimisant la fonction de coût suivante :

$$
f = \sum_{j=0}^{k} |p(\varepsilon_j) - \sigma_j|^2
$$
\n(3.4)

où  $p(x)$  représente le polynôme solution et  $(\varepsilon_j, \sigma_j)$  sont les couples de valeurs expérimentales. Pour déterminer les propriétés visco-élastiques, on ajuste sur chaque relaxation un modèle de Zener (figure 3.4). La détermination se fait grâce à la fonction *curve\_fit* issue du module *Scipy* de *Python*, qui utilise un algorithme des moindres carrés non linéaire.

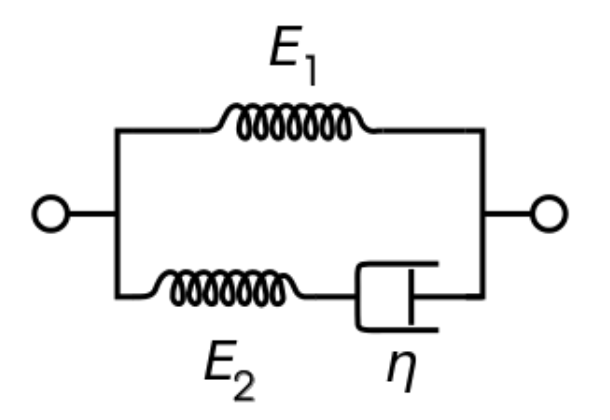

Fig. 3.4 *Modèle rhéologique de Zener.*
où  $E_1$  correspond au module de Young à  $t = \infty$ ,  $E_1 + E_2$  correspond au module de Young à  $t = 0$  et  $\tau = \frac{\eta}{E}$  $\frac{\eta}{E_2}$  correspond au temps de relaxation. La contrainte modèle est définie comme suit :

$$
\sigma(t) = \varepsilon_0 \left( E_1 + E_2 \exp\left(\frac{-E_2 t}{\eta}\right) \right) \tag{3.5}
$$

Dans notre cas,  $\varepsilon_0 = -0.01$  car nous faisons des pas de 1% de compression. La procédure d'identification des paramètres visco-élastiques donne les valeurs de  $E_1$ ,  $E_2$  et  $\eta$ .

## 3.3 Résultats

## 3.3.1 Analyse des dimensions

Les mesures des dimensions avant les essais ont permis de mettre en évidence le rétrécissement après impression. Le nom des échantillons est sous la forme : "Structure\_N° de lot\_Pourcentage de PTMC\_N° d'échantillon". Le tableau 3.1 référence les dimensions de tous les échantillons. Seule la direction Z est la même pour tous les échantillons car elle correspond à la direction d'impression.

| Nom               | Pourcentage    | Lx   | Ly   | Lz   | Fraction  | V solide        | M solide |
|-------------------|----------------|------|------|------|-----------|-----------------|----------|
|                   | de PTMC        |      | mm   |      | volumique | mm <sup>3</sup> | g        |
| $Gyr_395_2_1$     |                | 8.36 | 8.13 | 8.37 | 0.365     | 207.48          | 0.215    |
| $Gyr\_395\_2\_2$  |                | 8.42 | 8.38 | 8.38 | 0.444     | 262.39          | 0.261    |
| $Gyr\_395\_2\_3$  | $\overline{2}$ | 8.22 | 8.23 | 8.28 | 0.401     | 224.65          | 0.201    |
| $Gyr\_395\_2\_4$  |                | 8.24 | 8.25 | 8.5  | 0.366     | 211.63          | 0.209    |
| $Gyr\_395\_2\_5$  |                | 8.37 | 8.28 | 8.58 | 0.442     | 262.72          | 0.277    |
| $Gyr\_395\_2\_6$  |                | 8.31 | 8.28 | 8.4  | 0.468     | 270.28          | 0.256    |
| Gyr 397 4 1       |                | 7.69 | 7.75 | 7.82 | 0.441     | 205.65          | 0.222    |
| $Gyr\_397\_4\_2$  |                | 7.63 | 7.73 | 7.94 | 0.444     | 208             | 0.219    |
| $Gyr\_397\_4\_3$  | 4              | 8.11 | 7.95 | 7.65 | 0.501     | 247.23          | 0.234    |
| $Gyr\_397\_4\_4$  |                | 7.77 | 7.6  | 7.68 | 0.382     | 173.42          | 0.196    |
| $Gyr\_397\_4\_5$  |                | 7.85 | 7.72 | 7.68 | 0.439     | 204.42          | $0.2\,$  |
| $Gyr\_397\_4\_6$  |                | 7.69 | 7.7  | 7.86 | 0.363     | 169.11          | 0.182    |
| $Gyr\_399\_20\_1$ |                | 7.0  | 7.06 | 7.22 | 0.372     | 132.71          | 0.132    |
| $Gyr\_399\_20\_2$ |                | 7.23 | 7.26 | 7.45 | 0.350     | 137.05          | 0.193    |
| $Gyr\_399\_20\_3$ | 20             | 7.22 | 7.26 | 7.35 | 0.391     | 150.57          | 0.168    |
| $Gyr\_399\_20\_4$ |                | 7.18 | 7.16 | 6.9  | 0.440     | 156.22          | 0.169    |
| $Gyr\_399\_20\_5$ |                | 7.1  | 7.05 | 7.14 | 0.365     | 130.29          | 0.14     |
| $Gyr\_399\_20\_6$ |                | 7.35 | 7.43 | 7.07 | 0.440     | 170             | 0.194    |

Tab. 3.1 *Dimensions des éprouvettes de structures gyroïde. La cible était d'obtenir Lx=Ly=Lz=10 mm et une fraction volumique de 0.5.*

.

Les dimensions indiquées dans la table ci-dessus sont parfois approximées car certains échantillons ne sont pas parfaitement cubiques. Cela peut être dû à un rétrécissement non isotrope de l'échantillon qui cause le non parallélisme des faces opposées ou à de l'enlèvement de matière lors du décollage de la plaque d'impression.

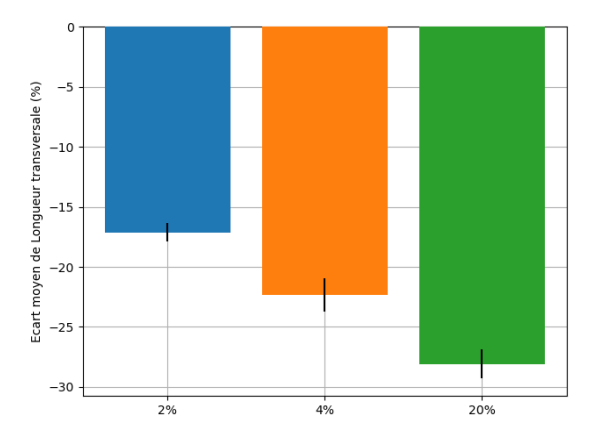

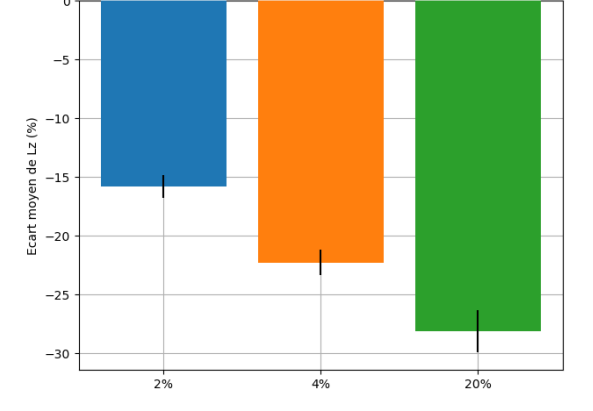

(a) *Ecart de la longueur transversale à la direction d'impression*

(b) *Ecart de la longueur Lz suivant la direction d'impression*

Fig. 3.5

Etant donné qu'il ne nous est pas possible de différencier les directions X et Y, les écarts de ces dimensions sont moyennés ensemble. On remarque, grâce à la figure 3.5, un rétrécissement plus important avec l'augmentation du pourcentage de PTMC. En effet, les écarts moyens dans la direction transversale sont de 17.1% pour les échantillons à 2% de PTMC, contre 22.3% pour ceux à 4%, et 28% pour ceux à 20% (voir figure 3.5a). Pour la direction d'impression, les écarts moyens sont de 15.8% pour les échantillons à 2% de PTMC, de 22.3% pour ceux à 4%, et 28.1% pour ceux à 20%.

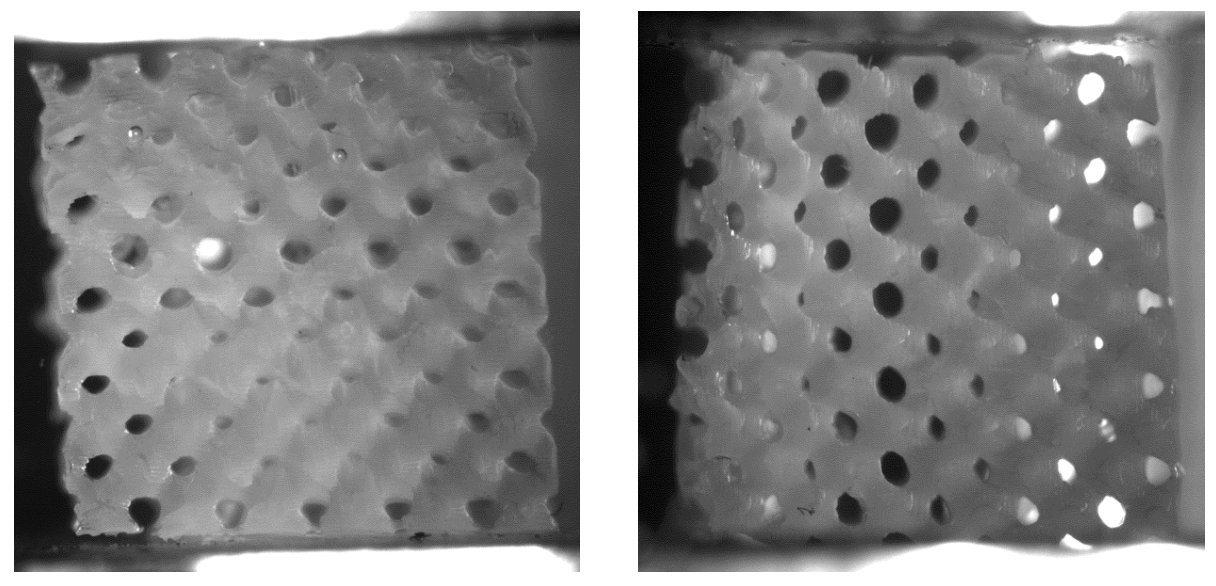

(a) *Gyr\_399\_20\_2* (b) *Gyr\_399\_20\_3*

Fig. 3.6 *Échantillons avec des faces non parallèles et arrachement de matière.*

Sur la figure 3.6 on peut distinguer les deux cas possibles causant des faces opposées non parallèles. Sur la figure de gauche, on remarque l'arrachement de matière due à l'extraction du plateau sur la face supérieure. Sur la figure de droite, on a l'arrachement de matière sur la face de gauche, la face supérieure et la face inférieure ne sont pas parallèles. Il en est de même pour les faces de gauche et de droite. Cela impacte le positionnement du plateau supérieur lors des essais de compression. Autrement dit, comment déterminer le contact total entre le plateau et la face correspondante de l'échantillon.

La quantification des différences de dimensions est importante car elle permet un meilleur contrôle du processus d'impression ainsi que des possibilités que cela offre. En effet, si on connaît le taux de rétrécissement, on doit donc faire une homothétie de la structure à imprimer pour avoir, au final, celle que l'on désire. Cependant, si la structure que l'on désire a des porosités de tailles inférieures à la résolution de la machine, on peut jouer sur ce rétrécissement pour les atteindre.

Dans le cas de ces échantillons, le rétrécissement est très proche dans les directions cartésiennes. Cependant, le rétrécissement n'est pas homothétique, sinon il y aurait conservation de la fraction volumique.

On verra dans la chapitre suivant que, pour la procédure d'homogénéisation, les dimensions des échantillons numériques ne sont pas importants devant la valeur de fraction volumique. Ainsi, les résultats de ces essais devront être comparés à ceux issus de la procédure d'homogénéisation avec des valeurs de fraction volumique identiques.

## 3.3.2 Courbes expérimentales

Comme mentionné plus tôt, deux essais par échantillons sont faits, premièrement pour déterminer si la direction d'impression influe sur les propriétés mécaniques et, deuxièmement,

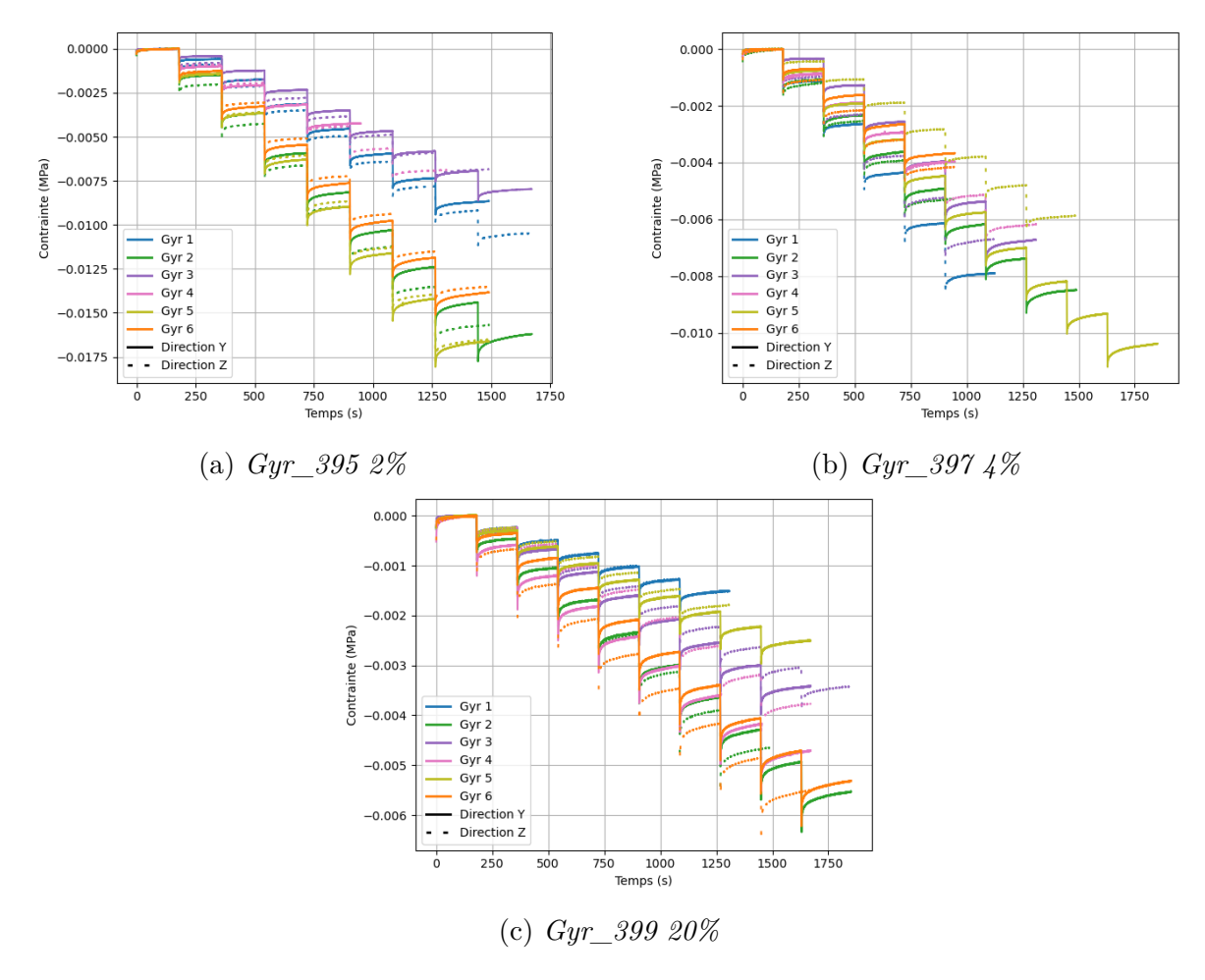

pour vérifier si ces structures ont un comportement cubique (c'est à dire orthotrope invariant par rotation de 90°).

Fig. 3.7 *Courbes expérimentales des contraintes en fonction du temps pour les deux directions d'essais pour les trois taux de greffage de PTMC.*

La figure 3.7 ci-dessus représente, en traits pleins les essais dans la direction Y, et, en pointillés les essais dans la direction Z. On remarque que, pour chaque échantillon, les courbes suivant Y et Z sont proches ce qui est confirmé par les valeurs du tableau 3.2. Cette proximité nous permet de dire que les structures lattice à base gyroïde ont un comportement cubique même si les courbes ne se superposent pas, voir figure 3.8. La non superposition des courbes s'explique par l'influence de la direction d'impression et les différences de géométries.

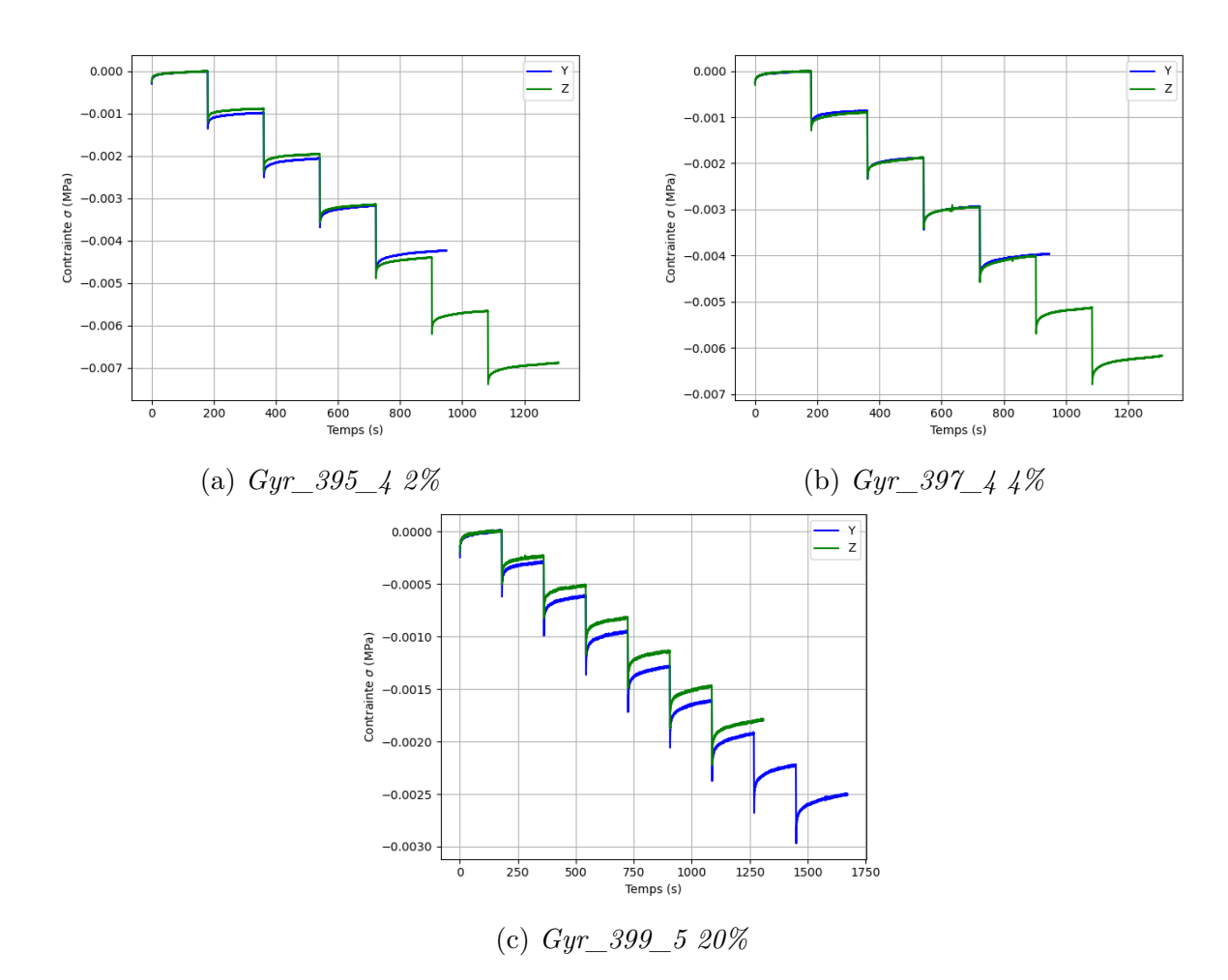

Fig. 3.8 *Courbes expérimentales montrant le comportement cubique des structures gyroïde.*

## 3.3.3 Propriétés mécaniques

L'isolement de quelques courbes expérimentales représentatives, sur la figure 3.9, permet de voir les identifications de modèle de Zener pour la caractérisation des propriétés viscoélastiques des échantillons.

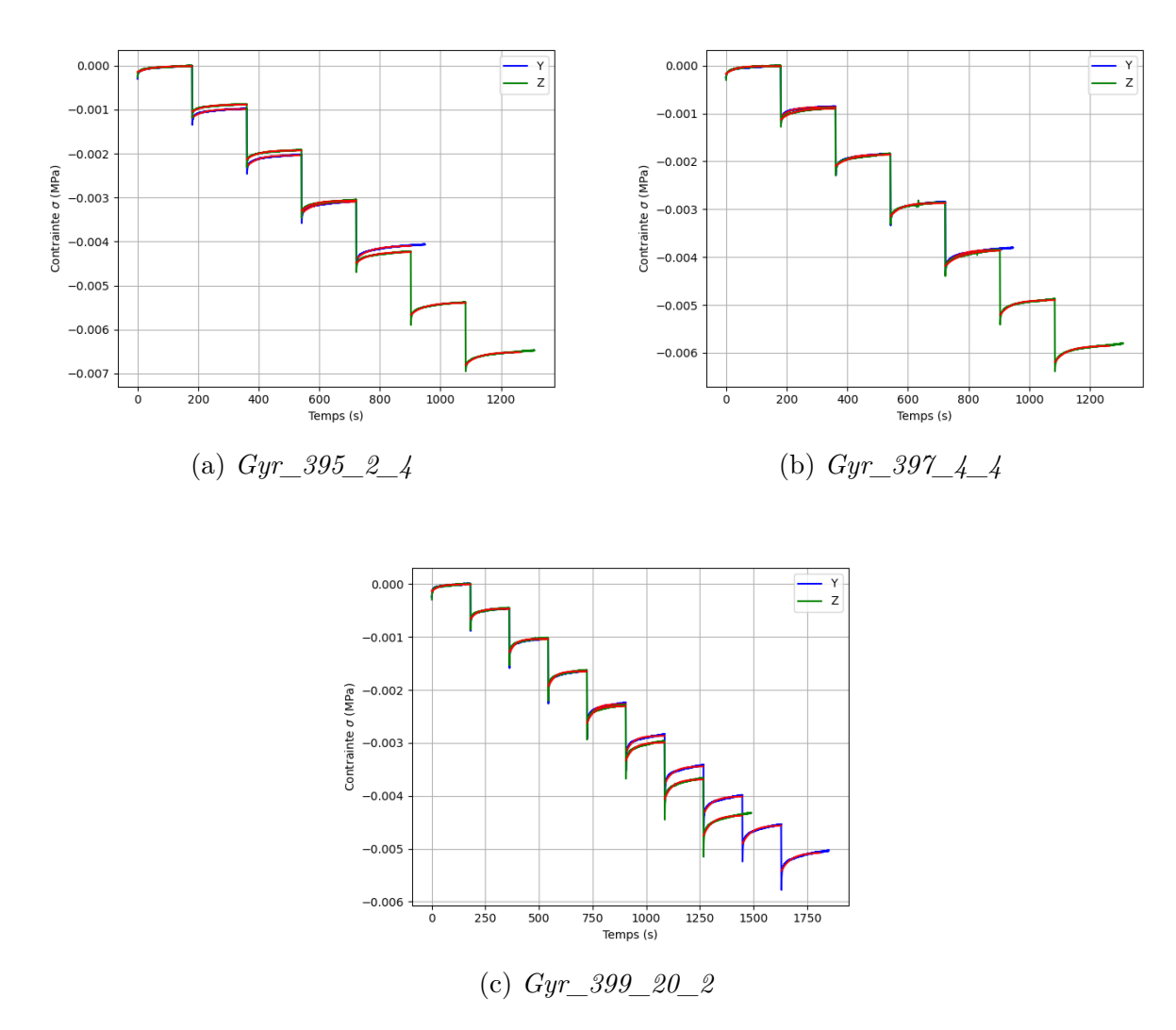

Fig. 3.9 *Courbes expérimentales des contraintes en fonction du temps pour les deux directions d'essais. Les modèles de Zener sont représentés par des courbes rouges.*

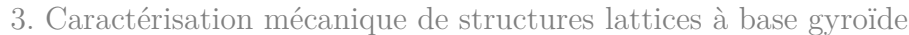

| Pourcentage               |              |                         | $E(\overline{MPa})$ |                |            | Modèle de Zener |             |                |            |
|---------------------------|--------------|-------------------------|---------------------|----------------|------------|-----------------|-------------|----------------|------------|
| $\rm de\ PTMC$            | $\mbox{Nom}$ |                         | Statique            | Hors équilibre | Instantané | $E_1$ (MPa)     | $E_2$ (MPa) | $\eta$ (MPa.s) | $\tau$ (s) |
|                           |              | $\overline{\mathrm{Y}}$ | 0.129               | 0.137          | 0.178      | 0.111           | 0.028       | 1.196          | 40.01      |
| $\rm Gyr\_1$              | Z            | $0.135\,$               | 0.141               | 0.186          | 0.123      | 0.028           | 1.244       | 42.121         |            |
|                           |              | Y                       | 0.21                | 0.223          | 0.307      | 0.19            | 0.057       | 2.627          | 42.949     |
|                           | $\rm Gyr\_2$ | Ζ                       | 0.227               | 0.235          | 0.307      | 0.215           | 0.044       | 1.942          | 41.724     |
|                           |              | Υ                       | 0.105               | 0.111          | 0.148      | 0.092           | 0.024       | 1.014          | 38.491     |
|                           | $Gyr\_3$     | Z                       | 0.1                 | 0.105          | 0.145      | 0.095           | 0.025       | 0.995          | 39.267     |
| $\overline{2}$            |              | Y                       | 0.107               | 0.113          | 0.16       | 0.1             | 0.024       | 0.957          | 39.802     |
|                           | $Gyr\_4$     | Z                       | 0.117               | 0.121          | 0.166      | 0.109           | 0.023       | 0.941          | 41.238     |
|                           |              | Y                       | 0.247               | 0.261          | 0.345      | 0.217           | 0.054       | 2.332          | 40.282     |
|                           | $Gyr\_5$     | Ζ                       | 0.243               | 0.255          | 0.317      | 0.218           | 0.044       | 1.838          | 40.114     |
|                           |              | Y                       | 0.205               | 0.216          | 0.294      | 0.181           | 0.049       | 2.194          | 42.762     |
|                           | $Gyr\_6$     | Z                       | 0.199               | 0.208          | 0.263      | 0.179           | 0.035       | 1.453          | 38.042     |
|                           |              | $\overline{\mathrm{Y}}$ | 0.127               | 0.133          | 0.179      | 0.117           | 0.031       | 1.29           | 43.268     |
| $Gyr\_2$<br>$Gyr\_3$<br>4 | $\rm Gyr\_1$ | Z                       | 0.161               | 0.171          | 0.214      | 0.142           | 0.026       | 0.908          | 34.419     |
|                           |              | Y                       | 0.124               | 0.131          | 0.188      | $0.115\,$       | 0.036       | 1.527          | 40.12      |
|                           |              | Ζ                       | 0.134               | 0.137          | 0.195      | 0.13            | 0.031       | 1.368          | 44.153     |
|                           |              | Y                       | 0.118               | 0.13           | 0.171      | 0.099           | 0.027       | 0.933          | 32.42      |
|                           |              | Z                       | 0.137               | 0.144          | 0.193      | 0.125           | $0.03\,$    | 1.308          | 41.971     |
|                           |              | Υ                       | 0.1                 | 0.107          | 0.15       | 0.091           | 0.025       | 0.934          | 36.931     |
|                           | $Gyr\_4$     | Ζ                       | 0.104               | 0.109          | 0.159      | 0.102           | 0.028       | 1.18           | 41.32      |
| $Gyr_{-5}$<br>$Gyr\_6$    |              | Υ                       | 0.12                | 0.125          | 0.177      | 0.108           | 0.033       | 1.439          | 41.083     |
|                           |              | Ζ                       | 0.086               | 0.091          | 0.118      | 0.078           | 0.017       | 0.633          | 35.154     |
|                           |              | Y                       | 0.093               | 0.102          | 0.14       | 0.082           | 0.022       | 0.902          | 37.209     |
|                           |              | Z                       | 0.105               | 0.107          | 0.16       | 0.107           | 0.027       | 1.031          | 38.484     |
|                           |              | $\overline{\mathrm{Y}}$ | 0.026               | 0.027          | 0.059      | 0.025           | 0.015       | 0.584          | 38.368     |
| $20\,$                    | $\rm Gyr\_1$ | Z                       | 0.026               | 0.027          | 0.058      | 0.026           | 0.015       | 0.567          | 38.346     |
|                           |              | Y                       | 0.063               | 0.068          | 0.13       | 0.059           | 0.03        | 1.08           | 35.674     |
|                           | $Gyr\_2$     | Z                       | 0.068               | 0.076          | 0.136      | 0.064           | 0.029       | 1.004          | $33.439\,$ |
|                           |              | Υ                       | 0.045               | 0.049          | 0.091      | 0.04            | 0.02        | 0.717          | 33.924     |
|                           | $Gyr\_3$     | Z                       | 0.039               | 0.041          | 0.083      | 0.038           | 0.02        | 0.791          | 38.376     |
|                           |              | Υ                       | 0.06                | 0.062          | 0.131      | 0.06            | 0.033       | 1.214          | 36.333     |
|                           | $\rm Gyr\_4$ | Ζ                       | 0.049               | 0.054          | 0.101      | 0.045           | 0.023       | 0.823          | 34.158     |
|                           |              | Y                       | 0.032               | 0.034          | 0.073      | 0.032           | 0.019       | 0.695          | 36.207     |
|                           | $Gyr_{-}5$   | Ζ                       | 0.03                | 0.033          | 0.065      | 0.03            | 0.016       | 0.548          | 34.453     |
|                           |              | Y                       | 0.061               | 0.068          | 0.131      | 0.057           | 0.03        | 1.075          | 35.44      |
| $\rm Gyr\_6$              | Z            | 0.069                   | 0.073               | 0.142          | 0.07       | 0.035           | 1.317       | 36.676         |            |

Tab. 3.2 *Résultats de l'analyse inverse des propriétés mécaniques.*

Le tableau 3.2 récapitule les trois modules de Young calculés ainsi que les moyennes des cœfficients du modèle de Zener évalués pour chaque relaxation.

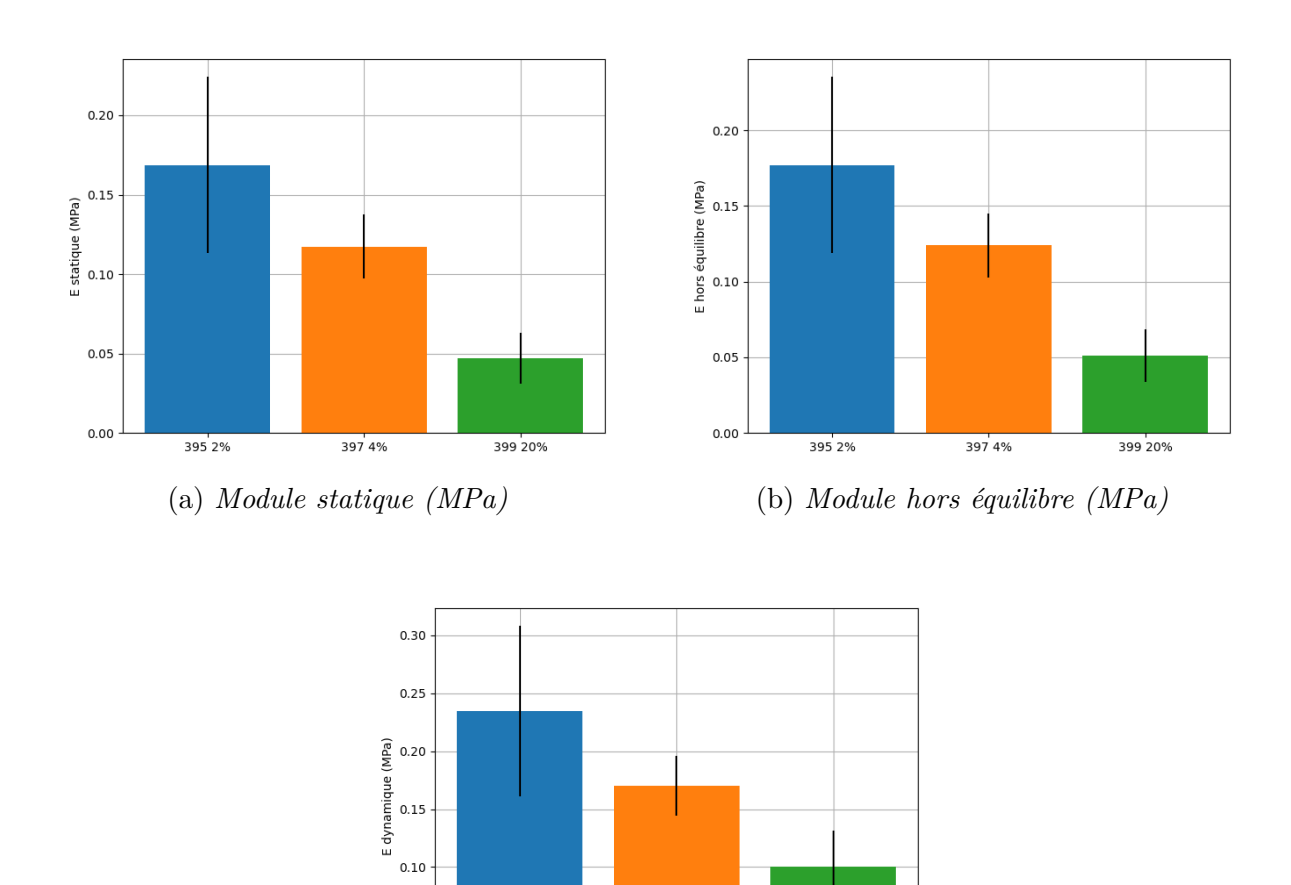

On constate que, grâce à la figure 3.10, l'augmentation du pourcentage de PTMC implique une diminution de la rigidité apparente des structures imprimées et ce pour les trois modules identifiés. Il en est de même pour les paramètres identifiées par le modèle de Zener. Ces résultats sont consistants avec les résultats des essais de détermination des propriétés mécaniques du matériau, présentés au chapitre 2.

(c) *Module instantané (MPa)*

397 4%

399 20%

Fig. 3.10 *Valeurs moyennes des paramètres élastiques identifiés grâce aux résultats des essais*

*de compression en multi-relaxation en fonction du pourcentage de greffage de PTMC.*

 $0.05$ 

 $0.00$ 

395 2%

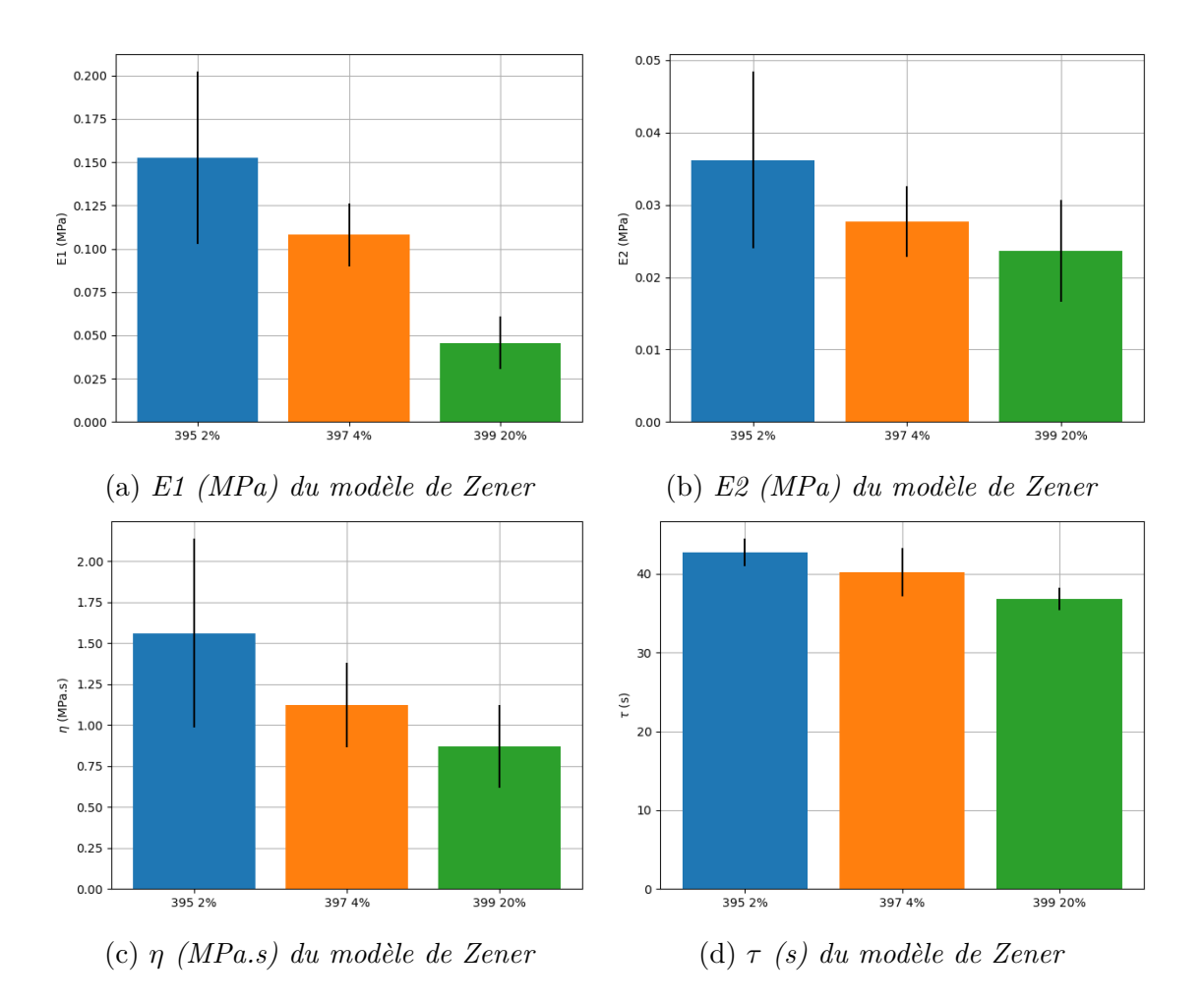

Fig. 3.11 *Valeurs moyennes des paramètres visco-élastiques identifiés grâce aux résultats des essais de compression en multi-relaxation*

Concernant les paramètres visco-élastiques, figure 3.11, on observe aussi une diminution des valeurs de modules avec l'augmentation du pourcentage de PTMC. Cependant, cette tendance est moins évidente pour le paramètre de viscosité ainsi que pour le temps de relaxation. En effet, les valeurs de ces deux paramètres sont proches pour les lots à 2% et 4% et sont plus faibles pour le lot à 20%. Ce qui signifie que l'augmentation du pourcentage de PTMC diminuerait le comportement visqueux des structures.

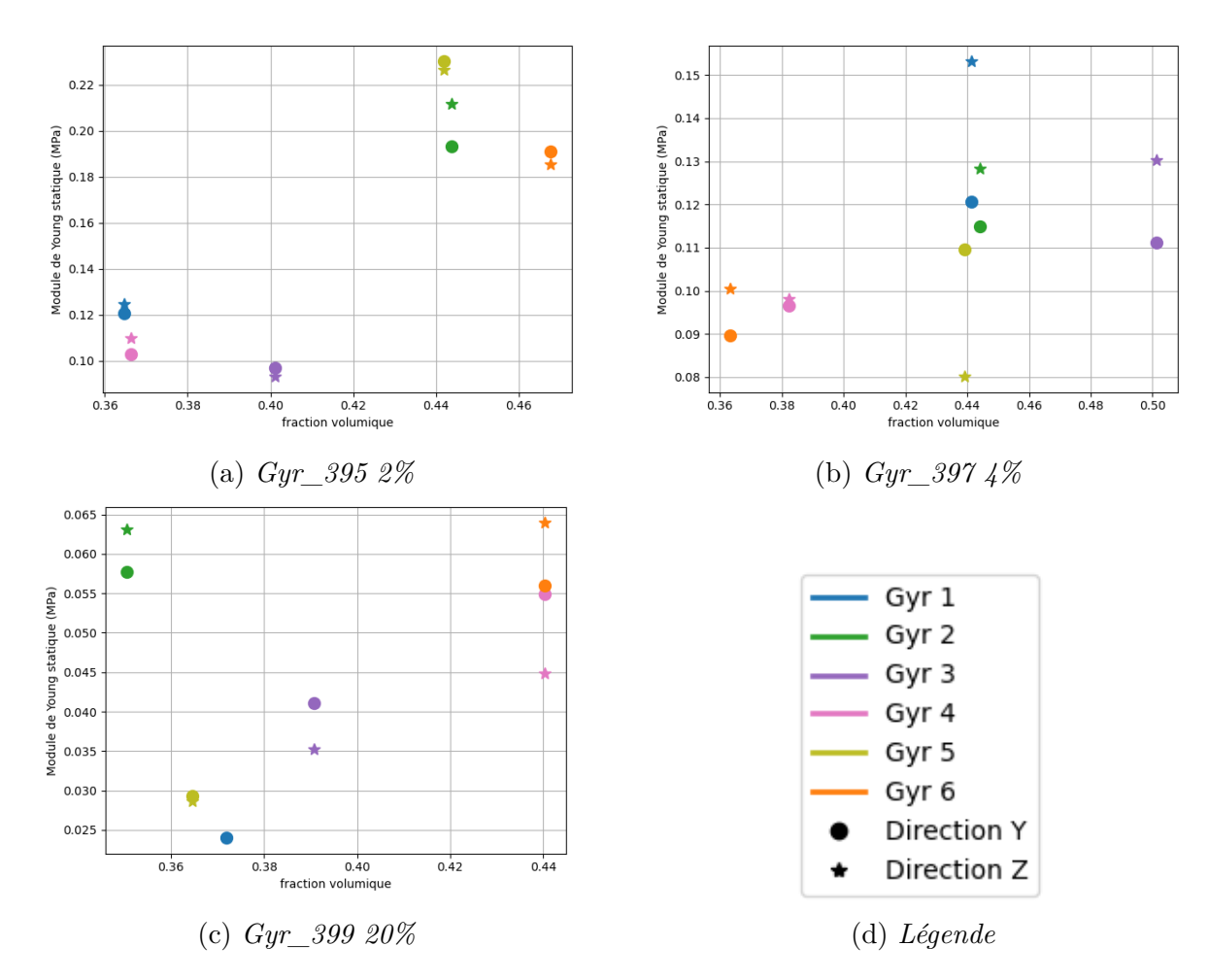

Fig. 3.12 *Dispersion des modules de Young statiques en fonction de la fraction volumique, pour les trois familles d'échantillons testées.*

La dispersion des courbes s'explique, en partie, par les valeurs de fraction volumique. Grâce à la figure 3.12, on remarque que le module de Young statique augmente lorsque la fraction volumique augmente. Pour quantifier l'influence de la fraction volumique sur les écarts entre les minimums et les maximums, les pourcentages d'écarts sont calculés et reportés dans le tableau 3.3.

| gyroïde                                  | 395 | 397        |       | 399   Homogénéisation |
|------------------------------------------|-----|------------|-------|-----------------------|
|                                          |     |            |       | chapitre 4 et 5       |
| Ecart E (max-min) statique $(\%)$   90.1 |     | 28         | 106.9 | 51.5                  |
| Ecart fraction volumique $(\%)$          |     | 21.2 22.24 | 20.8  | 21.4                  |

Tab. 3.3 *Pourcentage d'écart de module statique.*

La dernière colonne du tableau est obtenue à partir des valeurs reportées dans la figure 5.5a de la section 5.3.2 du chapitre 4, pour la plage de fraction volumique 0.3647-0.4427. Par exemple, avec 21.2% d'augmentation de fraction volumique, le module de Young a augmenté de 90.1% pour les échantillons issus du lot 395 à 2% de PTMC, alors que, théoriquement, pour la gyroïde (voir chapitre 5, section 5.3.2) une variation de 21% de fraction volumique permet une augmentation de seulement 50%, pour les mêmes plages de fraction volumique. Premièrement, on remarque que les écarts de modules statiques ne sont pas constants en fonction des lots d'échantillons, ce qui montre que l'on n'a pas répétabilité des écarts et donc des modules eux-même. Deuxièmement, les écarts mesurés sur les échantillons sont éloignés de l'écart théorique déterminé à partir de résultats de la procédure d'homogénéisation, ce qui signifie qu'en plus de ne pas être répétable, on s'éloigne du modèle. La piste de différence de protocole expérimental est exclue, car le même protocole est respecté pour chaque échantillon : même température de bain, même composition du bain, même chargement. On verra dans la section 5.3.2, que pour une structure donnée à fraction volumique égale, une différence de module apparent signifie un module matériau différent.

Etant donné que les échantillons, pour un matériau donné, sont tous imprimés en même temps, on peut se poser la question suivante : l'impression est-elle homogène sur toute la dimension du plateau ? Cela pourrait expliquer les différences de dimensions et de fraction volumique ainsi que les différences de propriétés matériaux. Ce qui mène à la figure 3.13.

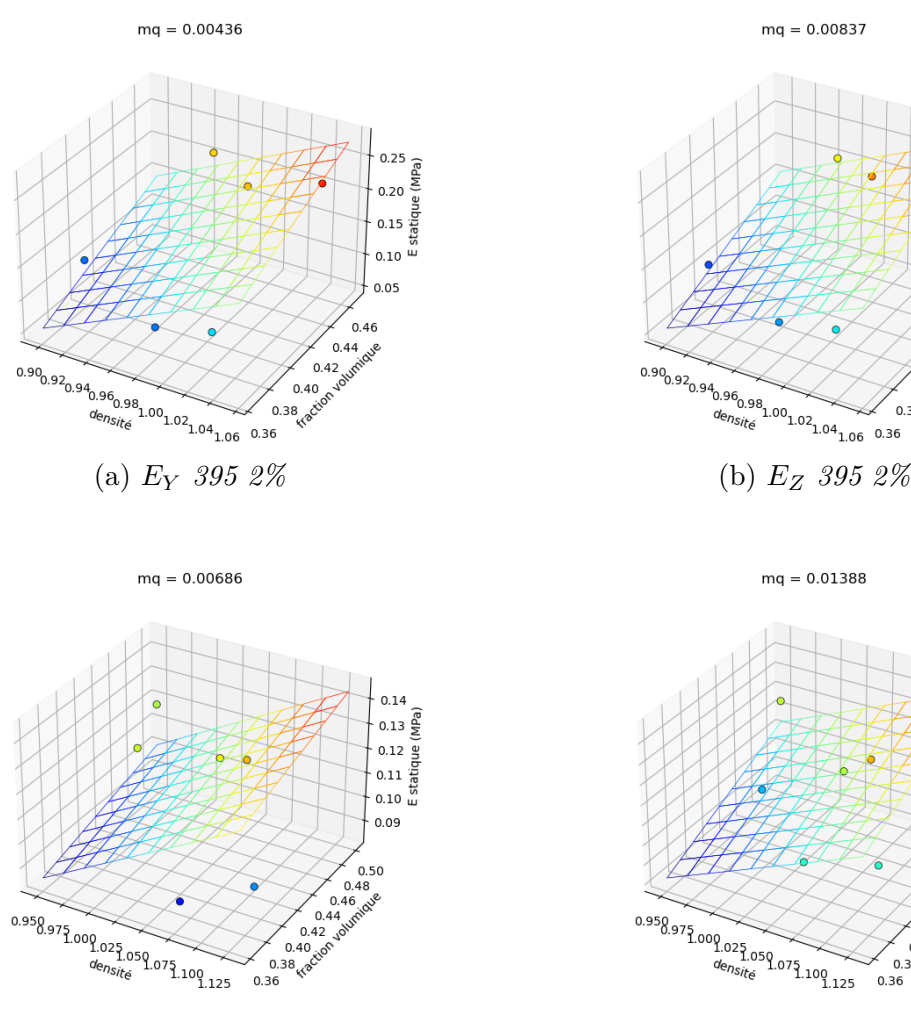

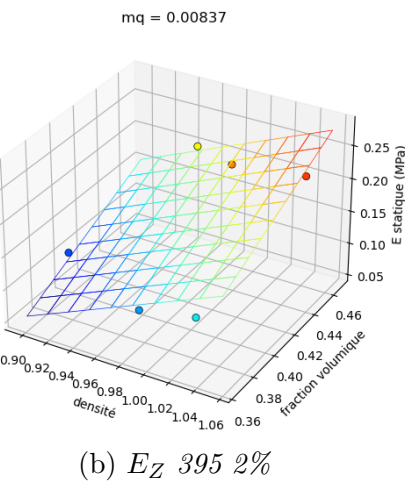

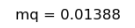

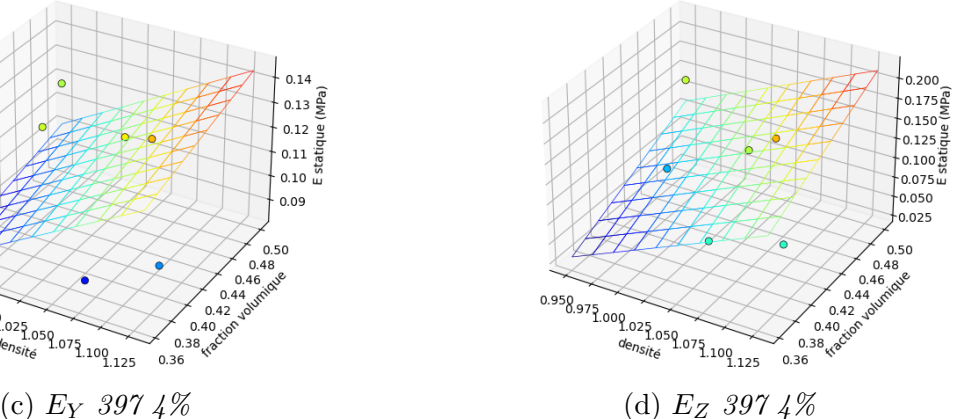

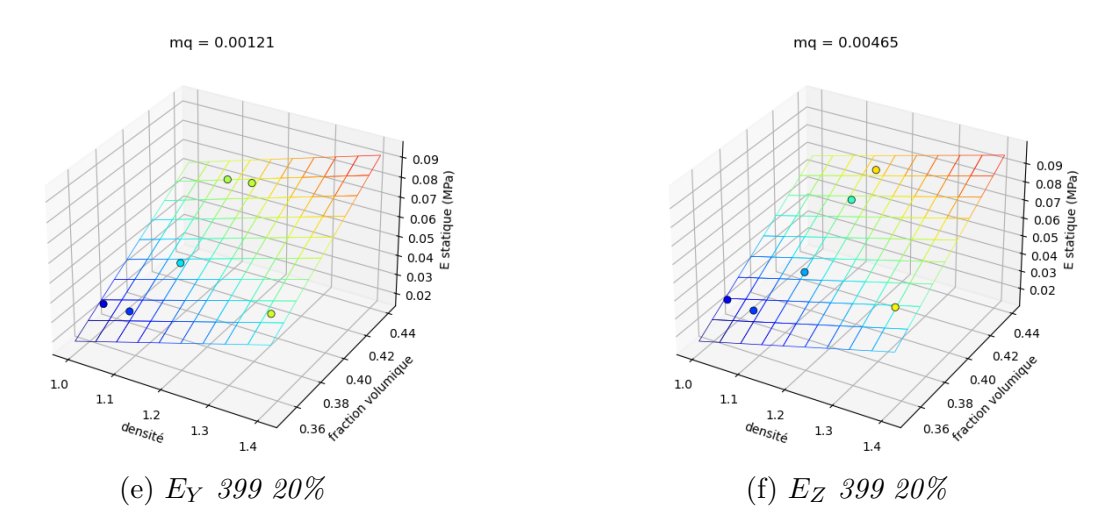

Fig. 3.13 *Modules de Young dans les directions Y et Z en fonction de la fraction volumique et de la densité du matériau constituant, pour les trois taux de greffage de PTMC (mq est la moyenne quadratique).*

La moyenne quadratique est définie comme suit :

$$
mq = \sqrt{\frac{1}{n} \sum_{i} (E_{exp_i} - E_{plan_i})^2}
$$
 (3.6)

Le plan passant par les coordonnées (densité, fraction volumique, module de Young) dont l'équation est de la forme *E* = *aρ* + *bϕ* + *c* est déterminé avec la fonction *curve\_fit* issue du module *Scipy* de *Python*. Etant donnée que nous avons montré que le module de Young dépend de la fraction volumique, l'ajustement d'un plan sur ces données a été fait pour vérifier si la valeur de module de Young est linéairement dépendant de la densité ainsi que de la fraction volumique. Sur la figure 3.13, on remarque que les modules de Young sont peu éloignés des plans identifiés. Ce qui signifie que les modules de Young dépendent de la densité et de la fraction volumique. De plus, on remarque que le densité n'est pas constante au sein d'un même lot d'échantillon.

## 3.3.4 Comparaison aux essais de traction

A partir des résultats expérimentaux du chapitre 2 et des résultats de la procédure d'homogénéisation du chapitre 4, il est possible de comparer les modules apparents (macroscopiques) issus des essais compression avec ceux issus de la procédure d'homogénéisation ou les modules microscopiques, correspondant au matériau constituant la structure. Le but est ici de vérifier, à partir des résultats d'homogénéisation, que les modules apparents des structures lattices imprimées peuvent être prédits par ceux résultant de la procédure d'homogénéisation avec comme paramètre matériau de la microstructure les valeurs identifiées au chapitre 2. On peut effectuer la comparaison avec les modules de Young identifiés pour les éprouvettes moulées et imprimées.

Pour ce faire prenons, pour chaque lot, les résultats de deux échantillons significatifs des différences de fraction volumique. Pour le lot 395, à 2% de PTMC, prenons les échantillons "Gyr\_395\_2\_4" et "Gyr\_395\_2\_2". Pour le lot 399, à 20% de PTMC, prenons les échantillons "Gyr\_399\_2\_5" et "Gyr\_395\_2\_6". Ces échantillons sont comparés aux éprouvettes imprimées avec la même composition et la même épaisseur de couche : le lot 326 Run 1 pour le lot 395 et les lots 326 Run 2 et 3 pour le lot 399. Le lot 397 à 4% de PTMC n'est pas dans le tableau suivant car il n'y a pas d'éprouvettes imprimées correspondant aux paramètres matériaux et machines.

| Pourcentage   Echantillon |                                 | Fraction volumique |         | Expérimental | $E_{micro}$     |                 |
|---------------------------|---------------------------------|--------------------|---------|--------------|-----------------|-----------------|
| de PTMC                   |                                 |                    | $E_{Y}$ | $E_Z$        | $Prédit(*1)$    | Chapitre $2(*)$ |
| -2                        | $Gyr\_395\_2\_4$                | 0.366              | 0.107   | 0.117        | $0.963 - 1.053$ | 0.652           |
|                           | Gyr 395 2 2                     | 0.444              | 0.21    | 0.227        | $1.251 - 1.357$ |                 |
| <b>20</b>                 | $Gyr\_399\_2$<br>$\overline{5}$ | 0.365              | 0.032   | 0.03         | 0.289-0.277     | 0.662           |
|                           | Gyr 399                         | 0.440              | 0.061   | 0.069        | $0.372 - 0.422$ |                 |

Tab. 3.4 *Comparaison des modules avec ceux des éprouvettes imprimées.*

(\*1) Prédit en utilisant les résultats du chapitre 5, section 5.3.2. (\*2) Issus des résultats expérimentaux du chapitre 2 sur les éprouvettes imprimées avec une épaisseur de couche de 100 *µm* et même pourcentage de PTMC.

Le calcul de la dernière colonne se fait de la manière suivante :

$$
E_{macro} = f_{E_{micro}} = E_{micro} * f_{E=1}(\text{Fraction volume})
$$
\n(3.7)

Cette formule est valable car nous sommes dans le cas de l'élasticité linéaire. La fonction  $f_{E=1}$  est l'approximation, par une fonction puissance de forme  $bx^a$ , issue de lu chapitre 5, section 5.3.2 dont les valeurs de *a* et *b* sont reportées dans le tableau 5.6. En regardant les résultats du tableau 3.4, on remarque que les valeurs des modules *Emicro* prédits et issus des essais de traction sont éloignées. Le module *Emicro* correspond au module du matériau constituant la structure et non la structure elle-même.

## 3.4 Discussion

La mesure des dimensions a mis en évidence des différences non négligeables entre la modélisation et la réalité. Ces transformations dimensionnelles pourraient être non-influentes, sur les propriétés mécaniques, s'ils étaient homothétiques car il y aurait conservation de la fraction volumique. Cependant, dans le cas de ces échantillons, il ne l'est pas et il n'y a pas conservation de la fraction volumique. La dispersion des valeurs de fraction volumique, pour un même lot, semble s'expliquer seulement par la procédure d'impression par stéréolithographie DLP. Ces rétrécissements causent, dans certains cas, un non parallélisme des faces opposées ce qui cause des problèmes lors de la mise en charge des échantillons. En plus des rétrécissements, on a constaté des arrachements de matière lors de l'étape de décollage du plateau d'impression, à cause de la fragilité du matériau.

Le couple structure et matériau étudié présente un comportement visco-élastique et, pour déterminer les propriétés quasi-statiques, des essais de compression à multiples relaxations ont été faits. Ces essais riches en informations permettent d'identifier trois modules de Young différents : à l'équilibre élastique, hors équilibre et instantané. De plus, les multiples relaxations permettent aussi d'identifier sur chaque relaxation les paramètres visco-élastiques d'un modèle de Zener. Concernant les modules de Young, on remarque le même phénomène que pour les éprouvettes du chapitre 2, qui est une diminution de la rigidité avec l'augmentation du pourcentage de PTMC. En plus de ces tendances globales, on observe un résultat inattendu : une dispersion des valeurs de modules au sein d'un même lot. En regardant en détail les valeurs de modules en fonction de la fraction volumique réelle des échantillons, on se rend compte que les deux sont liés. En effet, on observe une augmentation des modules avec l'augmentation de la fraction volumique. Cependant, l'augmentation n'est pas constante entre les différents lots d'échantillons et est différente de l'augmentation théorique observée dans la section 5.3.2.

Concernant le comportement visco-élastique des structures, on a une diminution des modules de Young du modèle de Zener avec l'augmentation du pourcentage de PTMC, ce qui correspond aux résultats de l'analyse élastique. On observe aussi une diminution du comportement visqueux avec l'augmentation du pourcentage de PTMC.

Les différences des paramètres matériau identifiés, dans un même lot, ne sont pas totalement expliquées. Dans ces travaux, on montre qu'une partie de ces différences peut s'expliquer par les valeurs de fraction volumique et de densité réelle des échantillons. Cependant cela n'est pas suffisant. Cette problématique soulève de nouvelles questions concernant la procédure d'impression 3D par stéréolithographie DLP. Notamment, est-ce que l'impression est homogène sur toute la surface du plateau d'un point de vue dimension finale et paramètre mécanique du matériau ?

Les différences entre les modules microscopiques (du matériau) calculés dans ce chapitre et les modules des éprouvettes imprimées ne permet pas de déterminer, a priori, le comportement des structures 3D imprimés. Ces différences peuvent s'expliquer par l'obtention de réseaux de polymères différents entre les formes imprimées. En effet, dans le cas des éprouvettes de traction, toutes les couches sont identiques et font toute la surface de l'éprouvette alors que dans le cas des structures lattices à base gyroïde, les couches successives ne sont pas identiques.

Ce chapitre conclue la partie expérimentale de ces travaux. Ce premier axe a permis de déterminer les propriétés du matériau, ainsi que de caractériser les structures lattices. Le second axe, qui correspond à la partie modélisation et numérique, sera présentée dans les chapitres 4 et 5 suivants.

# Chapitre 4

# Calcul du tenseur élastique effectif d'une microstructure périodique : implémentation numérique et validation

## 4.1 Introduction

L'objectif de ce chapitre est de présenter les outils permettant de déterminer les propriétés effectives, c'est-à-dire à l'échelle macroscopique, d'un matériau hétérogène périodique. Dans ces travaux, nous utilisons une méthode d'homogénéisation et plus particulièrement la méthode des développements asymptotiques à échelles multiples car elle est adaptée à l'étude des microstructures périodiques. Premièrement, l'obtention des propriétés effectives par la procédure d'homogénéisation sera détaillée. Deuxièmement, l'implémentation numérique effectuée dans le logiciel de calculs par éléments finis Cast3M [16] sera présentée. Cette implémentation numérique est composée de six étapes, chacune essentielle à la détermination des propriétés effectives. Troisièmement, notre implémentation numérique doit être validée, par confrontation à des exemples de la littérature, pour pouvoir ensuite être appliquée aux microstructures à TPMS. Les exemples sont un cas 2D (de type plaque trouée), un cas 3D bi-matériaux (de type fibre + matrice), ainsi que la comparaison à un cas de calcul sur structure macroscopique (répétition de cellules périodiques). Enfin, un exemple de tenseur effectif d'une microstructure gyroïde sera présenté, ainsi que la procédure de convergence au maillage effectuée qui permet de définir les paramètres de maillage utilisés dans la suite des travaux.

# 4.2 Homogénéisation du comportement élastique linéaire d'un matériau hétérogène périodique

## 4.2.1 Introduction

L'augmentation de l'utilisation de matériaux cellulaires ou composites nécessite des outils fiables pour prédire le comportement des structures qu'ils composent. La détermination des propriétés mécaniques effectives de ces milieux hétérogènes joue un rôle important dans l'élaboration de ces matériaux. Les techniques d'homogénéisation permettent de déterminer les propriétés effectives de ces milieux hétérogènes à partir des propriétés du matériau et de leur microstructure.

L'homogénéisation désigne toute procédure qui permet de déterminer une modélisation continue homogène d'un milieu hétérogène. Ceci est possible seulement si le milieu présente deux échelles distinctes : l'échelle microscopique qui est celle des hétérogénéités, qui peuvent se présenter sous plusieurs phases (fibre et matrice pour un composite, porosité pour un milieu poreux...), et l'échelle macroscopique à laquelle tous ces détails sont lissés. L'homogénéisation regroupe un certain nombre de méthodes multi-échelles qui permettent une modélisation du comportement de milieux à échelles séparées. Ces différentes méthodes se distinguent par les objectifs visés, la nature des systèmes considérés ainsi que les phénomènes impliqués.

Dans le cadre de l'élasticité linéaire, les propriétés effectives d'un matériau, dont la microstructure est périodique, peuvent être déterminées par la méthode d'homogénéisation des développements asymptotiques à échelles multiples [9, 81, 82]. Cette méthode met en avant la séparation des échelles en introduisant le petit paramètre *ε*. Ce petit paramètre représente le rapport entre la taille des hétérogénéités et la taille du milieu. Cette méthode a été développée pour des milieux dont les hétérogénéités sont distribuées périodiquement et se base sur l'utilisation de développements asymptotiques en puissances du petit paramètre. Le comportement macroscopique est déterminé à partir de la description locale, c'est-à-dire sur la cellule périodique. Pour un matériau hétérogène élastique linéaire, les résultats de la méthode ainsi que ses développements mathématiques sont bien établis dans la littérature [4, 14, 37]. Ils mènent à la définition analytique du tenseur d'élasticité effectif, dont l'implémentation numérique dans le logiciel Cast3M sera présentée par la suite. Ci-dessous, on résume les développements permettant d'obtenir ce tenseur d'ordre quatre, pour le cas d'un matériau à cellule périodique, autrement dit poreux élastique vide. Puis, on présente le résultat pour un matériau composite à deux constituants.

## 4.2.2 Description du milieu considéré

Dans ces travaux nous étudions le comportement quasi-statique d'un milieu poreux vide déformable. Le matériau poreux est de taille caractéristique *L* et périodique dont la période Ω est de taille caractéristique *l*. A l'intérieur de la cellule périodique Ω, on distingue Ω*s*, le domaine occupé par le solide et Ω*<sup>v</sup>* le volume vide. L'interface entre ces deux domaines est

notée Γ. On suppose le respect de la condition de séparation des échelles qui s'exprime par :

*l*

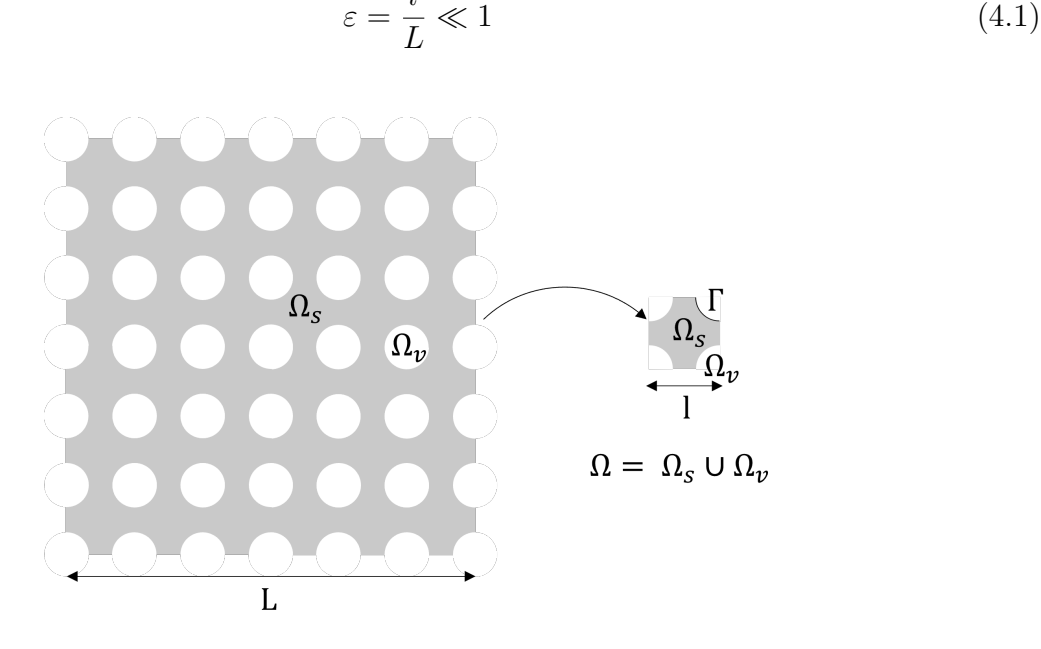

Fig. 4.1 *Schéma d'un milieu cellulaire.*

La séparation des échelles mène à l'introduction de deux variables d'espace. Ces deux variables sont définies à partir des deux longueurs caractéristiques *l* et *L*, et de la variable d'espace physique dimensionnelle  $\vec{X}$ . On définit ces deux nouvelles variables adimensionnelles comme suit :

$$
\int \vec{y} = \frac{\vec{X}}{l},\tag{4.2}
$$

$$
\vec{x} = \frac{\vec{X}}{L}
$$
 (4.3)

Ces deux variables décrivent les variations aux échelles microscopique et macroscopique. Le fait d'avoir ces deux variables modifie la dérivation usuelle. En effet, selon la règle de différentiation des fonctions à plusieurs variables, l'opérateur gradient relatif à la variable d'espace  $\overrightarrow{X}$  s'exprime par :

$$
\vec{\nabla}_X = \frac{1}{l} \vec{\nabla}_y + \frac{1}{L} \vec{\nabla}_x \tag{4.4}
$$

## 4.2.3 Méthodologie

La première étape de la méthode est de poser les équations qui gouvernent le phénomène sur la cellule périodique (la description microscopique) sous forme adimensionnelle. L'écriture adimensionnelle nécessite le choix d'une longueur caractéristique de référence pour adimensionner les dérivées d'espace. On choisit arbitrairement *L* comme longueur caractéristique de référence, le choix *l* est également possible et ne modifie pas le résultat final. En s'appuyant sur la relation (4.4), l'opérateur gradient adimensionnel s'écrit :

$$
\vec{\nabla} = L\vec{\nabla}_X = \varepsilon^{-1}\vec{\nabla}_y + \vec{\nabla}_x \tag{4.5}
$$

Le principe de la méthode consiste à rechercher toute quantité  $\Psi(\vec{y},\vec{x})$  sous forme d'un développement asymptotique en puissance de *ε* :

$$
\Psi(\vec{y},\vec{x}) = \Psi^0(\vec{y},\vec{x}) + \varepsilon \Psi^1(\vec{y},\vec{x}) + \varepsilon^2 \Psi^2(\vec{y},\vec{x}) + \dots \tag{4.6}
$$

Les fonctions  $Ψ<sup>i</sup>$  sont Ω-périodiques selon la variable  $\vec{y}$ . Comme  $ε \ll 1$ , les puissances de *ε* correspondent à des ordres de grandeur différents. L'écriture sous forme de développement asymptotique permet de classer selon les ordres de grandeur différents. De plus, le milieu étant périodique de période Ω, toutes les grandeurs physiques sont des fonctions Ω-périodiques selon la variable *⃗y*.

Les développements asymptotiques sont ensuite incorporés dans les équations adimensionnelles de la description microscopique, en tenant compte de l'expression du gradient adimensionnel (4.5). Ainsi, chaque équation se décline en une cascade d'équations approchées correspondant aux ordres successifs en puissance de *ε*, ce qui permet de construire des problèmes aux limites, bien posés sur la période, qui définissent les fonctions Ψ*<sup>i</sup>* . L'existence d'une solution Ψ*<sup>i</sup>* nécessite que la moyenne volumique de l'équation bilan sur la période soit vérifiée : il s'agit d'une condition de compatibilité. Ces équations de compatibilités décrivent le comportement macroscopique aux ordres successifs de *ε*. Dans le cas traité dans ces travaux, on se limite au comportement au premier ordre.

## 4.2.4 Macroscopisation

#### 4.2.4.1 Description adimensionnelle à l'échelle microscopique

La description microscopique décrit le problème sur la cellule périodique Ω. Le domaine solide est élastique linéaire et vérifie les équations de Navier, ainsi que les conditions de contrainte normale nulle et de déplacements nuls à l'interface Γ :

$$
\left(\vec{\nabla}\cdot\bar{\vec{\sigma}}_{s}=\vec{0}\right)\qquad\text{dans }\Omega_{s},\tag{4.7}
$$

$$
\vec{\bar{\sigma}}_s = \bar{\bar{\mathcal{A}}} : \bar{\bar{e}}(\vec{u}_s) \quad \text{dans } \Omega_s,
$$
\n(4.8)

$$
\begin{cases}\n\bar{\bar{\sigma}}_s \cdot \vec{n} = 0 & \text{sur } \Gamma, \\
\vec{u}_s = \vec{0} & \text{sur } \Gamma.\n\end{cases}
$$
\n(4.9)

$$
\vec{u}_s = \vec{0} \qquad \qquad \text{sur } \Gamma. \tag{4.10}
$$

Dans les équations ci-dessus,  $\bar{\bar{\sigma}}_s$ ,  $\bar{u}_s$  et  $\vec{n}$  désignent le tenseur des contraintes, le déplacement et le vecteur unitaire normal,  $\bar{A}$  représente le tenseur d'élasticité et  $\bar{\bar{e}}(\vec{u}_s)$  est le tenseur des déformations défini par :

$$
\bar{\bar{e}}(\vec{u}_s) = \frac{1}{2} (\vec{\nabla}\vec{u}_s + \vec{\nabla}^{\mathrm{T}}\vec{u}_s)
$$
\n(4.11)

Le tenseur élastique  $\bar{\bar{\mathcal{A}}}$  est un tenseur d'ordre quatre et vérifie les symétries :

$$
\bar{\bar{\mathcal{A}}}_{ijkh}=\bar{\bar{\mathcal{A}}}_{khij}=\bar{\bar{\mathcal{A}}}_{jikh}=\bar{\bar{\mathcal{A}}}_{ijhk}
$$

Ainsi que la condition d'ellipticité :

$$
\forall \tau_{ij} \quad \mathcal{A}_{ijkh} \tau_{ij} \tau_{kh} \ge \alpha \ \tau_{ij} \tau_{ij} \quad \alpha > 0.
$$

#### 4.2.4.2 Homogénéisation de la description microscopique

Pour procéder à l'homogénéisation du système d'équations (4.7)-(4.10) qui décrit le problème sur la cellule périodique, on doit rechercher  $\bar{\bar{\sigma}}_s$  et  $\bar{u}_s$  sous la forme de développements asymptotiques. Le développement de  $\vec{u}_s$  s'écrit :

$$
\vec{u}_s = \vec{u}_s^0(\vec{y}, \vec{x}) + \varepsilon \vec{u}_s^1(\vec{y}, \vec{x}) + \varepsilon^2 \vec{u}_s^2(\vec{y}, \vec{x}) + \dots
$$
\n(4.12)

où les fonctions  $\vec{u}_s^i$  sont Ω-périodiques selon  $\vec{y}$ . Avec la nouvelle règle de dérivation (4.5) appliquée au calcul du tenseur des déformations (4.11), le tenseur des déformations vérifie :

$$
\bar{\bar{e}}(\vec{u}_s) = \varepsilon^{-1} \bar{\bar{e}}_y(\vec{u}_s) + \bar{\bar{e}}_x(\vec{u}_s)
$$
\n(4.13)

Par conséquent, l'équation (4.8) indique que le développement asymptotique de  $\bar{\bar{\sigma}}_s$  doit commencer par un terme en *ε −*1 :

$$
\bar{\bar{\sigma}}_s(\vec{y},\vec{x}) = \varepsilon^{-1}\bar{\bar{\sigma}}_s^{-1}(\vec{y},\vec{x}) + \bar{\bar{\sigma}}_s^0(\vec{y},\vec{x}) + \varepsilon \bar{\bar{\sigma}}_s^1(\vec{y},\vec{x}) + \dots \tag{4.14}
$$

où les fonctions  $\bar{\bar{\sigma}}_s^i$  sont Ω-périodiques. En introduisant les développements asymptotiques (4.12) et (4.14), ainsi que les expressions du gradient (4.5) et du tenseur des déformations (4.13) dans le système d'équations (4.7)-(4.10), on obtient la cascade de développements suivants, aux ordres de puissances de *ε* :

• Equation (4.7):  $(\varepsilon^{-1}\vec{\nabla}_y + \vec{\nabla}_x) \cdot (\varepsilon^{-1}\bar{\vec{\sigma}}_s^{-1} + \bar{\vec{\sigma}}_s^0 + \varepsilon \bar{\vec{\sigma}}_s^1 + \dots) = \vec{0}$ 

$$
\begin{cases}\n\mathcal{O}(\varepsilon^{-2}) & \vec{\nabla}_y \cdot \bar{\vec{\sigma}}_s^{-1} = \vec{0} \\
\mathcal{O}(\varepsilon^{-1}) & \vec{\nabla}_y \cdot \bar{\vec{\sigma}}_s^0 + \vec{\nabla}_x \cdot \bar{\vec{\sigma}}_s^{-1} = \vec{0}\n\end{cases}
$$
\n(4.15)

$$
\mathcal{O}(\varepsilon^{-1}) \quad \vec{\nabla_y} \cdot \bar{\vec{\sigma}}_s^0 + \vec{\nabla_x} \cdot \bar{\vec{\sigma}}_s^{-1} = \vec{0} \tag{4.16}
$$
\n
$$
\mathcal{O}(\varepsilon^0) \quad \vec{\nabla} \cdot \bar{\vec{\sigma}}_s^1 + \vec{\nabla} \cdot \bar{\vec{\sigma}}_s^0 = \vec{0} \tag{4.17}
$$

$$
\begin{cases}\n\mathcal{O}(\varepsilon^0) & \vec{\nabla}_y \cdot \bar{\vec{\sigma}}_s^1 + \vec{\nabla}_x \cdot \bar{\vec{\sigma}}_s^0 = \vec{0} \\
\vdots\n\end{cases}
$$
\n(4.17)

• Equation (4.8):  $\varepsilon^{-1}\overline{\overline{\sigma}}_s^{-1} + \overline{\overline{\sigma}}_s^0 + \ldots = \overline{\overline{A}} : (\varepsilon^{-1}\overline{\overline{e}}_y + \overline{\overline{e}}_x)(\overline{u}_s^0 + \varepsilon \overline{u}_s^1 + \varepsilon^2 \overline{u}_s^2 + \ldots)$ 

$$
\int \mathcal{O}(\varepsilon^{-1}) \quad \bar{\bar{\sigma}}_s^{-1} = \bar{\bar{\mathcal{A}}} : \bar{\bar{e}}_y(\vec{u}_s^0)
$$
\n(4.18)

$$
\begin{cases}\n\mathcal{O}(\varepsilon^{0}) & \bar{\sigma}_{s} = \bar{\mathcal{A}} \cdot \varepsilon_{y}(\alpha_{s}) \\
\mathcal{O}(\varepsilon^{0}) & \bar{\sigma}_{s}^{0} = \bar{\bar{\mathcal{A}}} : [\bar{\bar{e}}_{y}(\vec{u}_{s}^{1}) + \bar{\bar{e}}_{x}(\vec{u}_{s}^{0})] \\
= \\
\end{cases}
$$
\n(4.19)

$$
\begin{cases}\n\mathcal{O}(\varepsilon) & \bar{\bar{\sigma}}_s^1 = \bar{\bar{\mathcal{A}}} : [\bar{\bar{e}}_y(\vec{u}_s^2) + \bar{\bar{e}}_x(\vec{u}_s^1)] \\
\vdots\n\end{cases} \tag{4.20}
$$

• Equation  $(4.9) : (\varepsilon^{-1} \bar{\bar{\sigma}}_s^{-1} + \bar{\bar{\sigma}}_s^0 + \ldots) \cdot \vec{n} = 0$ 

 $\sqrt{ }$ 

$$
\mathcal{O}(\varepsilon^{-1}) \quad \bar{\bar{\sigma}}_s^{-1} \cdot \vec{n} = 0 \tag{4.21}
$$

$$
\begin{cases}\n\mathcal{O}(\varepsilon^{0}) & \bar{\sigma}_{s}^{0} \cdot \vec{n} = 0 \\
\mathcal{O}(\varepsilon) & \bar{\sigma}_{s}^{1} \cdot \vec{n} = 0 \\
\vdots\n\end{cases}
$$
\n(4.22)\n(4.23)

• Equation  $(4.10)$ :  $\vec{u}_s^0 + \varepsilon \vec{u}_s^1 + \ldots = \vec{0}$ 

$$
\int \mathcal{O}(\varepsilon^0) \quad \vec{u}_s^0 = \vec{0} \tag{4.24}
$$

$$
\begin{cases}\n\mathcal{O}(\varepsilon) & \frac{d}{ds} = \vec{0} \\
\mathcal{O}(\varepsilon) & \frac{d}{ds} = \vec{0} \\
\vdots\n\end{cases}
$$
\n(4.25)

A partir des développements ci-dessus, nous pouvons construire les problèmes aux limites suivants.

. .

## *Problème aux limites pour*  $\vec{u}_s^0$

Au premier ordre, c'est-à-dire à partir des équations (4.15), (4.18), (4.21) et (4.24), on obtient le problème aux limites suivant :

$$
\begin{cases}\n\vec{\nabla}_y \cdot (\bar{\mathcal{A}} : \bar{\vec{e}}_y(\vec{u}_s^0)) = \vec{0} & \text{ dans } \Omega_s, \\
(\bar{\mathcal{A}} : \bar{\vec{e}}_y(\vec{u}_s^0)) \cdot \vec{n} = 0 & \text{ sur } \Gamma,\n\end{cases}
$$
\n(4.26)

$$
(\bar{\bar{\mathcal{A}}} : \bar{\bar{e}}_y(\bar{u}_s^0)) \cdot \vec{n} = 0 \qquad \text{sur } \Gamma,
$$
\n
$$
(\bar{\mathcal{A}} \cdot \bar{\bar{e}}_y(\bar{u}_s^0)) \cdot \vec{n} = 0 \qquad (4.27)
$$

$$
\begin{cases}\n\vec{u}_s^0 = \vec{0} & \text{sur } \Gamma, \\
\vec{u}_s^0 : \Omega \text{-périodique en } \vec{y},\n\end{cases}
$$
\n(4.28)

$$
\left(\overline{u}_s^0 : \Omega\text{-périodique en }\overrightarrow{y},\right.\tag{4.29}
$$

on en déduit que le déplacement est constant sur la période, c'est-à-dire qu'il ne dépend que de  $\vec{x}$ :

$$
\vec{u}_s^0 = \vec{u}^0(\vec{x})\tag{4.30}
$$

Par conséquent, on peut déduire de l'équation (4.18) que :

$$
\bar{\bar{\sigma}}_s^{-1} = \bar{\bar{0}} \tag{4.31}
$$

## *Problème aux limites pour*  $\vec{u}_s^1$

A l'ordre suivant, à partir des équations (4.16), (4.19), (4.22), (4.25) et (4.31), on obtient le problème suivant :

$$
\begin{cases} \vec{\nabla}_{\underline{y}} \cdot (\bar{\bar{\mathcal{A}}} : [\bar{\bar{e}}_{\underline{y}}(\vec{u}_s^1) + \bar{\bar{e}}_{\underline{x}}(\vec{u}^0)]) = \vec{0} \quad \text{dans } \Omega_s, \end{cases} \tag{4.32}
$$

$$
\begin{cases}\n\mathbf{v}_y \cdot (\mathcal{A} : [e_y(u_s) + e_x(u)]) = 0 & \text{dans } \Omega_s, \\
(\bar{\bar{\mathcal{A}}} : [\bar{\bar{e}}_y(\vec{u}_s^1) + \bar{\bar{e}}_x(\vec{u}^0)]) \cdot \vec{n} = 0 & \text{sur } \Gamma,\n\end{cases}
$$
\n(4.32)

$$
\begin{cases}\n\vec{u}_s^1 = \vec{0} & \text{sur } \Gamma, \\
\vec{u}_s^1 : \Omega \text{-périodique en } \vec{y}.\n\end{cases}
$$
\n(4.34)

 $\vec{u}_s^1$ : Ω-périodique en  $\vec{y}$ . (4.35)

C'est un problème bien posé dont l'inconnue est  $\vec{u}_s^1$ . Les propriétés du tenseur élastique  $\bar{\bar{A}}$  assurent l'existence et l'unicité de la solution qui, grâce à la linéarité, est une fonction vectorielle et linéaire de  $\bar{\bar{e}}_x(\vec{u}^0)$ :

$$
u_{s_i}^1 = \xi_i^{lm}(\vec{y})e_{x_{lm}}(\vec{u}^0) + \tilde{u}_{s_i}^1(\vec{x}),
$$
\n(4.36)

où  $\tilde{u}_{s_i}^1(\vec{x})$  est une fonction additive arbitraire. Les fonctions  $\{\xi^{lm}\}_i = \xi_i^{lm}$  représentent les composantes d'un tenseur du troisième ordre et  $\xi_i^{lm}$  est la solution particulière  $u_{s_i}^1 = \xi_i^{lm}$ du problème aux limites (4.32)-(4.35), lorsque  $e_{x_{ij}}(\vec{u}^0) = \delta_{il}\delta_{jm}$ , où *l* et *m* sont fixés. Les composantes du tenseur du troisième ordre  $\bar{\bar{\xi}}$  vérifient :

$$
\begin{cases}\n\frac{\partial}{\partial y_j} (\mathcal{A}_{ijkh} e_{y_{kh}} (\vec{\xi}^{lm}) + \mathcal{A}_{ijlm}) = 0 & \text{dans } \Omega_s,\n\end{cases}
$$
\n(4.37)  
\n
$$
\begin{cases}\n(\mathcal{A}_{ijkh} e_{y_{kh}} (\vec{\xi}^{lm}) + \mathcal{A}_{ijkh}) = 0 & \text{sur } \Gamma\n\end{cases}
$$
\n(4.38)

$$
(\mathcal{A}_{ijkh}e_{y_{kh}}(\vec{\xi}^{lm}) + \mathcal{A}_{ijlm})\cdot n_j = 0 \quad \text{sur } \Gamma,
$$
\n
$$
\xi^{lm} = 0 \qquad (4.38)
$$
\n
$$
\xi^{lm} = 0 \qquad (4.39)
$$

$$
\begin{cases}\n\xi_i^{lm} = 0 & \text{sur } \Gamma, \\
\xi_i^{lm} : \Omega \text{-périodique en } \vec{y}.\n\end{cases}
$$
\n(4.39)

$$
\xi_i^{lm} : \Omega \text{-périodique en } \vec{y}.\tag{4.40}
$$

L'unicité de la solution nécessite que  $\bar{\bar{\xi}}$  soit de moyenne nulle sur la cellule [4] :

$$
\langle \bar{\xi} \rangle_{\Omega_s} = \bar{\bar{0}},\tag{4.41}
$$

où

$$
\langle \cdot \rangle_{\Omega_s} = \frac{1}{|\Omega|} \int_{\Omega_s} \cdot d\Omega \tag{4.42}
$$

*Bilan macroscopique des quantités de mouvement*

A partir des équations (4.17) et (4.23), on obtient le problème aux limites au troisième ordre :

$$
\begin{cases} \vec{\nabla}_y \cdot \bar{\vec{\sigma}}_s^1 + \vec{\nabla}_x \cdot \bar{\vec{\sigma}}_s^0 = \vec{0} & \text{dans } \Omega_s, \end{cases} \tag{4.43}
$$

$$
\dot{\bar{\sigma}}_s^1 \cdot \vec{n} = 0 \qquad \qquad \text{sur } \Gamma. \tag{4.44}
$$

La prochaine étape de la procédure d'homogénéisation est de faire l'intégrale de l'équation (4.43) sur le domaine solide Ω*s*. Ceci conduit à une condition de compatibilité, c'est-à-dire une condition nécessaire et suffisante pour l'existence d'une solution pour  $\vec{u}_s^2$ . Cette moyenne volumique constitue le comportement macroscopique au premier ordre. Elle s'écrit comme suit :

$$
\frac{1}{|\Omega|} \int_{\Omega_s} \vec{\nabla}_y \cdot \bar{\vec{\sigma}}_s^1 \, d\Omega + \frac{1}{|\Omega|} \int_{\Omega_s} \vec{\nabla}_x \cdot \bar{\vec{\sigma}}_s^0 \, d\Omega = \vec{0}.\tag{4.45}
$$

En utilisant la relation définie par (4.42), le second membre s'écrit de la manière suivante :

$$
\frac{1}{|\Omega|} \int_{\Omega_s} \vec{\nabla}_x \cdot \bar{\vec{\sigma}}_s^0 \, d\Omega = \vec{\nabla}_x \cdot \langle \bar{\vec{\sigma}}_s^0 \rangle_{\Omega_s} \tag{4.46}
$$

En appliquant le théorème de la divergence sur le premier membre de l'équation (4.45), il se transforme ainsi :

$$
\frac{1}{|\Omega|} \int_{\Omega_s} \vec{\nabla}_y \cdot \bar{\vec{\sigma}}_s^1 \, d\Omega = \frac{1}{|\Omega|} \int_{\delta\Omega_s} \bar{\vec{\sigma}}_s^1 \cdot \vec{n} \, dS,\tag{4.47}
$$

où *δ*Ω*<sup>s</sup>* = Γ *∪* (*δ*Ω *∩ δ*Ω*s*) désigne la frontière extérieure au volume Ω*s*. Or, à cause de la périodicité, la contribution sur la frontière de la période *δ*Ω *∩ δ*Ω*<sup>s</sup>* s'annule. Par conséquent, en tenant compte de la condition sur la frontière (4.44), l'équation ci-dessus devient :

$$
\frac{1}{|\Omega|} \int_{\delta\Omega_s} \bar{\bar{\sigma}}_s^1 \cdot \vec{n} \, dS = \frac{1}{|\Omega|} \int_{\Gamma} \bar{\bar{\sigma}}_s^1 \cdot \vec{n} \, dS = \vec{0},\tag{4.48}
$$

et l'équation (4.45) s'écrit donc finalement :

$$
\vec{\nabla}_x \cdot < \bar{\vec{\sigma}}_s^0 >_{\Omega_s} = \vec{0} \tag{4.49}
$$

Introduisons maintenant la contrainte totale définie par :

 $\bar{\bar{\sigma}}_{\rm r}$  $\begin{cases} \bar{\bar{\sigma}}_{s} & \text{dans } \Omega_{s}, \\ \bar{z} & \text{if } \Omega \end{cases}$ (4.50)

$$
\int_{0}^{\infty} \sqrt{\bar{0}} \quad \text{dans } \Omega_{v}.
$$

L'équation (4.49) devient :

$$
\int \vec{\nabla}_x \cdot < \bar{\bar{\sigma}}^0_\mathbf{T} >_{\Omega} = \vec{0},\tag{4.52}
$$

$$
\zeta \bar{\sigma}_{\rm T}^0 >_{\Omega} = \langle \bar{\sigma}_{\rm s}^0 >_{\Omega_s} \rangle \tag{4.53}
$$

En l'incorporant dans la définition de  $\bar{\bar{\sigma}}_s^0$  (4.19), on obtient:

$$
\langle \bar{\bar{\sigma}}_{\mathbf{T}}^0 \rangle_{\Omega} = \langle \bar{\bar{\mathcal{A}}} : [\bar{\bar{e}}_y(\bar{u}_s^1) + \bar{\bar{e}}_x(\bar{u}_s^0)] \rangle_{\Omega_s} . \tag{4.54}
$$

En prenant en compte la forme de  $\vec{u}_s^1$  (4.36), on obtient:

$$
\langle \bar{\sigma}^0_{\tau_{ij}} \rangle_{\Omega} = \langle \mathcal{A}_{ijkh} [e_{y_{kh}}(\vec{u}_s^1) + e_{x_{kh}}(\vec{u}^0)] \rangle_{\Omega_s}
$$
  
\n
$$
= \langle \mathcal{A}_{ijkh} [e_{y_{kh}} (\xi_i^{lm} e_{x_{lm}}(\vec{u}^0)) + e_{x_{kh}}(\vec{u}^0)] \rangle_{\Omega_s}
$$
  
\n
$$
= \langle \mathcal{A}_{ijkh} + \mathcal{A}_{ijlm} e_{y_{lm}}(\bar{\xi}^{kh}) \rangle_{\Omega_s} e_{x_{kh}}(\vec{u}^0)
$$
  
\n
$$
= C_{ijkh} e_{x_{kh}}(\vec{u}^0), \qquad (4.55)
$$

où  $\bar{\bar{\mathcal{C}}}$  est le tenseur effectif d'élasticité, défini par :

$$
\mathcal{C}_{ijkh} = \langle \mathcal{A}_{ijkh} + \mathcal{A}_{ijlm} e_{y_{lm}} (\bar{\bar{\xi}}^{kh}) \rangle_{\Omega_s}
$$
\n(4.56)

#### 4.2.4.3 Comportement macroscopique au premier ordre

Le comportement macroscopique équivalent au premier ordre du matériau cellulaire s'écrit :

$$
\int \vec{\nabla}_x \cdot \langle \vec{\sigma}_{\mathrm{T}}^0 \rangle_{\Omega} = \vec{0},\tag{4.57}
$$

$$
\begin{cases}\n\mathbf{v}_x < \sigma_\text{T} > \mathbf{v}_1 = 0, \\
&< \bar{\sigma}_{\mathbf{v}_{ij}}^0 > \mathbf{v}_2 = \mathcal{C}_{ijklh} \ e_{x_{kh}}(\vec{u}^0),\n\end{cases} \tag{4.58}
$$

$$
\mathcal{C}_{ijkl} = \langle \mathcal{A}_{ijkh} + \mathcal{A}_{ijlm} e_{y_{lm}} (\bar{\xi}^{kh}) \rangle_{\Omega_s}
$$
\n(4.59)

Ce comportement macroscopique est équivalent à celui d'un matériau élastique homogène, les cœfficients élastiques étant donnés par l'expression (4.59). En effet,  $\langle \bar{\sigma}_{\tau}^0 \rangle$  $^0_{^\mathrm{T}_{ij}} >$ Ω possède les propriétés d'une contrainte, définie sur une surface, car la moyenne volumique est égale à une moyenne de surface [4, 14] : il s'agit donc bien de la contrainte macroscopique. De plus, le tenseur effectif  $\bar{\bar{\mathcal{C}}}$  possède les propriétés de symétries, mineure et majeure, et d'ellipticité [4, 14, 62], c'est donc bien un tenseur d'élasticité.

L'objectif de ce chapitre est de définir la procédure numérique pour calculer le tenseur effectif  $\bar{\bar{\mathcal{C}}}$  pour des matériaux cellulaires périodiques dans le but de l'appliquer aux microstructures à TPMS étudiées. Le cas de composites élastiques à deux constituants sera utilisé à des fins de validation. Les développements permettant d'obtenir le comportement macroscopique d'un tel composite sont similaires en tout points à ceux présentés précédemment. On résume, ci-dessous, le résultat obtenu et les définitions des quantités macroscopiques.

## 4.2.5 Cas d'un composite élastique à deux constituants

Pour un composite à deux constituants, la période est composée de deux matériaux élastiques occupant les domaines  $\Omega_1$  et  $\Omega_2$ . Les tenseurs élastiques associés à ces domaines sont  $\overline{A}_1$  et  $\overline{A}_2$  respectivement. On désigne par Γ l'interface entre les deux domaines. La description microscopique, c'est-à-dire sur la cellule périodique Ω, est donnée par :

$$
\int \vec{\nabla} \cdot \bar{\vec{\sigma}}_{\alpha} = \vec{0} \qquad \text{ dans } \Omega_{\alpha}, \quad (\alpha = 1, 2), \tag{4.60}
$$

$$
\begin{cases}\n\vec{\sigma}_{\alpha} = \bar{\mathcal{A}}_{\alpha} : \bar{\vec{e}}(\vec{u}_{s_{\alpha}}) & \text{dans } \Omega_{\alpha}, \quad (\alpha = 1, 2), \\
\bar{\sigma}_{\alpha} = \bar{\mathcal{A}}_{\alpha} : \bar{\vec{e}}(\vec{u}_{s_{\alpha}}) & \text{dans } \Omega_{\alpha}, \quad (\alpha = 1, 2),\n\end{cases} (4.61)
$$

$$
\bar{\bar{\sigma}}_1 \cdot \vec{n} = \bar{\bar{\sigma}}_2 \cdot \vec{n} \qquad \text{sur } \Gamma,
$$
\n(4.62)

$$
\begin{cases}\n\sigma_1 \cdot n = \sigma_2 \cdot n & \text{sur } \Gamma, \\
\vec{u}_{s_1} = \vec{u}_{s_2} & \text{sur } \Gamma.\n\end{cases}
$$
\n(4.62)

Cette description signifie que l'on suppose un contact parfait entre les deux domaines et des propriétés élastiques du même ordre de grandeur entre les deux constituants. L'homogénéisation de cette description microscopique donne le comportement macroscopique [62], qui s'écrit sous la même forme que (4.57)-(4.58), où la contrainte macroscopique au premier ordre est définie par :

$$
\langle \bar{\sigma}^0_{\mathbf{T}_{ij}} \rangle_{\Omega} = \langle \bar{\sigma}^0_{\mathbf{1}_{ij}} \rangle_{\Omega_1} + \langle \bar{\sigma}^0_{\mathbf{2}_{ij}} \rangle_{\Omega_2}, \tag{4.64}
$$

avec

$$
\langle \cdot \rangle_{\Omega_{\alpha}} = \frac{1}{|\Omega|} \int_{\Omega_{\alpha}} \cdot d\Omega \quad (\alpha = 1, 2), \tag{4.65}
$$

et

$$
\bar{\bar{\sigma}}_{\rm T}^0 = \begin{cases} \bar{\bar{\sigma}}_1^0 & \text{dans } \Omega_1, \\ =_0 & \text{dens } \Omega \end{cases} \tag{4.66}
$$

$$
\mathbf{r} = \begin{pmatrix} \bar{\sigma}_2^0 & \text{dans } \Omega_2. \end{pmatrix} \tag{4.67}
$$

Le tenseur effectif d'élasticité $\bar{\bar{\mathcal{C}}}$  est défini par :

$$
\mathcal{C}_{ijkh} = \langle \mathcal{A}_{1_{ijkh}} + \mathcal{A}_{1_{ijlm}} e_{y_{lm}} (\bar{\xi}_1^{kh}) \rangle_{\Omega_1} + \langle \mathcal{A}_{2_{ijkh}} + \mathcal{A}_{2_{ijlm}} e_{y_{lm}} (\bar{\xi}_2^{kh}) \rangle_{\Omega_2}, \qquad (4.68)
$$

où les fonctions  $\vec{\xi}_{\alpha}^{k}$ ,  $(\alpha = 1,2)$  vérifient

$$
\begin{cases}\n\frac{\partial}{\partial y_j}(\mathcal{A}_{\alpha_{ijkh}}e_{y_{kh}}(\vec{\xi}_{\alpha}^{lm}) + \mathcal{A}_{\alpha_{ijlm}}) = 0 \quad \text{ dans } \Omega_{\alpha}, \ (\alpha = 1, 2), \\
(\mathcal{A}_{1_{ijkh}}e_{y_{kh}}(\vec{\xi}_{1}^{lm}) + \mathcal{A}_{1_{ijlm}}).n_j = (\mathcal{A}_{2_{ijkh}}e_{y_{kh}}(\vec{\xi}_{2}^{lm}) + \mathcal{A}_{2_{ijlm}}).n_j \text{ sur } \Gamma,\n\end{cases} \tag{4.69}
$$

$$
(\mathcal{A}_{1_{ijkh}}e_{y_{kh}}(\vec{\xi}_1^{lm}) + \mathcal{A}_{1_{ijlm}}).n_j = (\mathcal{A}_{2_{ijkh}}e_{y_{kh}}(\vec{\xi}_2^{lm}) + \mathcal{A}_{2_{ijlm}}).n_j \text{ sur } \Gamma,
$$
\n(4.70)

$$
\vec{\xi}_1^{kh} = \vec{\xi}_2^{kh} \quad \text{sur } \Gamma,\tag{4.71}
$$

$$
\vec{\xi}^{kh} : \Omega \text{-périodique en } \vec{y},\tag{4.72}
$$

$$
\begin{cases}\n\zeta_1 - \zeta_2 & \text{sn } 1, \\
\vec{\xi}^{kh} : \Omega \text{-periodique en } \vec{y}, \\
\langle \vec{\xi}^{kh} \rangle_{\Omega} = \bar{0}.\n\end{cases} \tag{4.72}
$$
\n
$$
(4.73)
$$

# 4.3 Implémentation numérique du tenseur effectif d'élasticité

## 4.3.1 Introduction

Dans le but de déterminer les propriétés élastiques d'un matériau poreux périodique, seule la détermination du tenseur d'élasticité effectif est nécessaire. En reprenant l'équation (4.59), chaque valeur du tenseur de rigidité est calculée grâce à la formule suivante :

$$
C_{ijkh} = \frac{1}{|\Omega|} \int_{\Omega} \left( A_{ijkh} + A_{ijlm} e_{y_{lm}}(\xi^{kh}) \right) d\Omega \tag{4.74}
$$

Le premier membre de l'intégrale est directement lié au matériau composant la microstructure. En pratique, elle correspond à la valeur du tenseur d'élasticité pondérée par la fraction volumique, qui s'écrit :

$$
\frac{1}{|\Omega|} \int_{\Omega} C_{ijkh} d\Omega = \rho_m A_{m_{ijkh}}
$$
\n(4.75)

où *m* représente les différents composants de la microstructure et *ρ<sup>m</sup>* correspondant à leur fraction volumique.

Le second terme de l'intégrale est moins direct à déterminer. Il s'obtient grâce à  $\bar{\bar{\xi}}^{kh}$  qui est le déplacement microscopique périodique solution du problème (4.37). Pour un milieu tridimensionnel, les 21 constantes du tenseur d'ordre quatre  $\bar{\bar{C}}$ , le problème (4.37) doit être résolu pour six cas de chargement *kh*. Les index *i,j,h,k,l,m* prennent des valeurs de 1 à 3 et les cas de chargement sont : *kh* = 11, *kh* = 22, *kh* = 33, *kh* = 12, *kh* = 13 et *kh* = 23. Ce qui correspond à trois tractions/compressions et trois cisaillements.

A partir de Hassani et al. [38], les équations (4.74) et (4.37) peuvent s'écrire sous la forme, respectivement :

$$
C_{ijkh} = \frac{1}{|\Omega|} \left( \int_{\Omega} A_{ijkh} + \vec{a}_{ij}^T \bar{\vec{B}} \hat{\xi}^{kh} \right) d\Omega \tag{4.76}
$$

et

$$
\int_{\Omega} \bar{\bar{B}}^T \bar{\bar{A}} \bar{\bar{B}} d\Omega \; \hat{\xi}^{kh} = \int_{\Omega} \bar{\bar{B}}^T \vec{a}_{kh} d\Omega \tag{4.77}
$$

où  $\bar{\bar{B}}$  est la matrice globale de transformation des déplacements aux déformations,  $a_{ij}$  est la colonne de la matrice d'élasticité *A* correspondante aux index *ij* et  $\hat{\xi}^{kh}$  est le déplacement nodal solution. On remarque que l'équation (4.77) est similaire à l'équation de raideur élémentaire standard et peut s'écrire ainsi :

$$
\bar{K}\hat{\xi}^{kh} = \vec{f}_{kh} \tag{4.78}
$$

où  $\bar{\bar{K}}$  est la matrice de raideur et  $\vec{f}_{kh}$  est un vecteur force. Il est important de remarquer que ce vecteur force implique une déformation macroscopique unitaire dans le cas *kh*. Ce vecteur force a une interprétation physique, qui correspond à une déformation initiale. Pour

comprendre ce qu'est cette déformation initiale, on considère la force nodale d'un élément *e* induit par cette déformation initiale [19] :

$$
\left(\vec{f}^{\bar{\varepsilon}^0}\right)^e = \int_{\Omega^e} \bar{\vec{B}}^{eT} \bar{\vec{A}} \bar{\vec{\varepsilon}}^0 \, d\Omega^e \tag{4.79}
$$

où  $\bar{z}^0$  représente le tenseur de déformation initial. Si on considère le premier cas de chargement,  $kh = 11$ , le vecteur force défini dans l'équation  $(4.78)$  devient:

$$
\vec{f}_{11}^e = \int_{\Omega^e} \bar{\vec{B}}^{eT} \vec{a}_{11} \, d\Omega \tag{4.80}
$$

La comparaison des équations (4.79) et (4.80) nous permet de vérifier que :

$$
\bar{A}\bar{\bar{\varepsilon}}^0 = \vec{a}_{11} \tag{4.81}
$$

Ceci implique directement que :

$$
\varepsilon^0 = \begin{pmatrix} 1 & 0 & 0 \\ 0 & 0 & 0 \\ 0 & 0 & 0 \end{pmatrix} \tag{4.82}
$$

Le même raisonnement est valide pour les autres cas de chargements et les résultats sont le même  $\varepsilon_{kh}^0 = 1$ .

Maintenant que nous avons déterminé le vecteur force, la prochaine étape est la détermination de la solution *ξ kh*. A partir de l'équation (4.74), on remarque que *ξ kh* est similaire à un déplacement, ainsi  $e_{y_{lm}}(\xi^{kh})$  est similaire à une déformation, par conséquent  $A_{ijlm}e_{y_{lm}}(\xi^{kh})$ est similaire à une contrainte :

$$
\sigma_{ij}^{kh} = A_{ijlm} e_{y_{lm}} (\xi^{kh}) \tag{4.83}
$$

## 4.3.2 Intégrale des contraintes

L'obtention de  $\sigma_{ij}^{kh}$  n'est pas directe. En effet  $\bar{\bar{\sigma}}^{kh}$  est issu d'un champ de force nodale  $f^{kh}$  qui est obtenu en imposant une déformation unitaire  $\varepsilon_{kh}^0 = 1$ . En pratique, le signe de *ε* 0 *kh* n'a pas d'effet sur la solution car nous sommes dans un cas de modélisation en élasticité linéaire. Pour un chargement "kh", les étapes de calcul sont les suivantes :

- 1. Création d'un champ de déplacements correspondant à *εkh* = *±*1 à partir des coordonnées de chaque point.
- 2. Calcul du champ de contraintes associé à ce champ de déplacements, sans conditions aux limites car le déplacements n'est pas l'inconnue du problème.
- 3. Calcul du champ de forces nodales résultant de l'intégration de ce champ de contraintes.
- 4. Avec les conditions périodiques, calcul du champ de déplacements avec comme chargement le champ de forces calculé précédemment.
- 5. Calcul du champ des contraintes associé à ce nouveau champ de déplacements.
- 6. Calcul de l'intégrale du champ de contraintes à partir de l'équation (4.83).

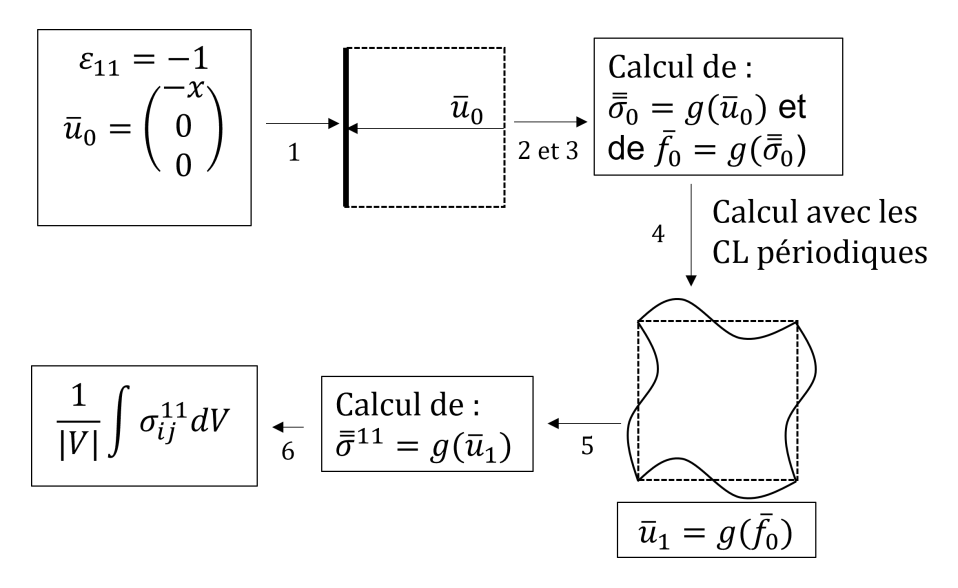

Fig. 4.2 *Organigramme des étapes de calcul pour le chargement "11".*

Ces étapes sont à répéter pour chaque chargement *kh*. Les étapes 1 à 3 servent à déterminer le champ de forces nodales permettant de déterminer le déplacement solution *ξ kh* . L'étape 4 permet de déterminer ce déplacement solution. Enfin les étapes 5 et 6 servent à calculer le second terme de l'intégrale (4.74).

## 4.3.3 Conditions aux limites périodiques

Pour calculer le second terme de l'intégrale (4.74), il est nécessaire d'utiliser des conditions aux limites particulières : des conditions périodiques. Ce type de conditions aux limites se formalise par :

$$
\vec{u} = \bar{\vec{E}}.\vec{x} + \vec{v} \tag{4.84}
$$

où *E* ¯¯ <sup>=</sup>*<sup>&</sup>lt; ε >*¯¯ est le tenseur des déformations macroscopique, *⃗v* est une variation <sup>Ω</sup>-périodique et  $\vec{x}$  est la position d'un point de  $\Omega$ . Les conditions aux limites périodiques impliquent que pour des bords opposés :

- Les déformations doivent être identiques.
- Pour avoir continuité des contraintes, le vecteur contrainte  $\vec{t} = \bar{\vec{\sigma}} \cdot \vec{n}$  prend des valeurs opposées.

En pratique, on ne peut appliquer directement la condition de l'équation  $(4.84)$  car  $\vec{v}$  est généralement inconnu. En appliquant cette condition aux bords opposés "+" et "*−*", on a :

$$
\vec{u}^+ = \langle \bar{\vec{E}} \rangle \vec{x}^+ + \vec{v} \tag{4.85}
$$

$$
\vec{u}^- = \langle \bar{\vec{E}} \rangle \vec{x}^- + \vec{v} \tag{4.86}
$$

Soustraire (4.85) par (4.86) permet d'éliminer le champ inconnu et on a :

$$
\vec{u}^+ - \vec{u}^- = \langle \bar{\vec{E}} \rangle \cdot (\vec{x}^+ - \vec{x}^-) \tag{4.87}
$$

Les signes + et *−* représentent les bords opposés de la période. Cette condition traduit bien la périodicité du champ de déplacements. Pour une cellule 2D, la représentation schématique des conditions aux limites périodiques est la suivante :

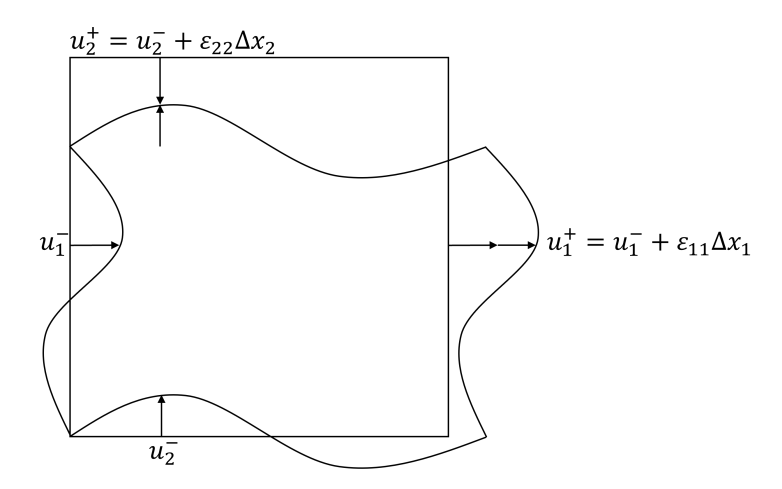

Fig. 4.3 *Représentation schématique des conditions aux limites périodiques.*

Concernant la continuité des contraintes, la périodicité des déformations implique que :

$$
\bar{\bar{\sigma}}^- \cdot \vec{n}^- = -\bar{\bar{\sigma}}^+ \cdot \vec{n}^+ \tag{4.88}
$$

Schématiquement, la continuité des contraintes se représente de la manière suivante :

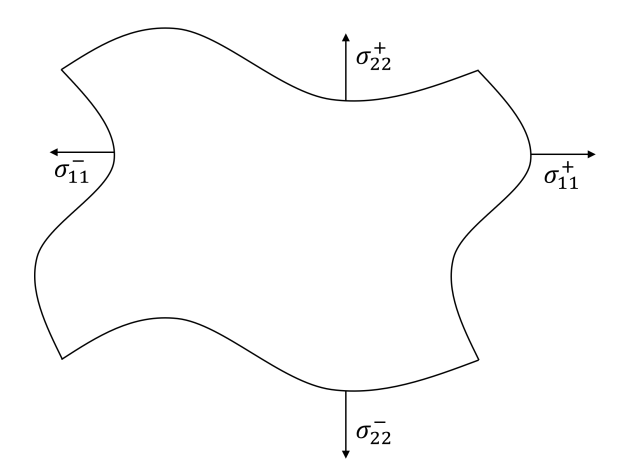

Fig. 4.4 *Représentation schématique des conditions aux limites périodiques.*

Ces deux conditions traduisent bien la périodicité des déplacements et l'anti-périodicité des contraintes. D'un point de vue numérique, l'application des conditions de périodicité des déplacements (4.84) satisfait la continuité des contraintes. Ainsi, elle est nécessaire et suffisante pour garantir des conditions périodiques. Ces conditions sont implémentées dans Cast3m en rajoutant des relations de couplage entre les degrés de libertés des bords opposés. Lors des calculs, il est très important de vérifier que le maillage des faces opposées est bien identique et que leurs nœuds soient bien couplés entre eux pour éviter les erreurs de calcul.

## 4.4 Validation de l'implémentation numérique

Une fois la méthode mise en place avec le logiciel Cast3M, une étape de vérification est nécessaire afin de valider les résultats obtenus. Pour ce faire, la méthode a été comparée à deux exemples de la littérature : un exemple 2D issue du livre de Hassani et Hinton [38] et un 3D issu de la notice d'homogénéisation du logiciel Zébulon [28], ainsi qu'une structure macroscopique composée d'un assemblage de cellules. Toutes les valeurs numériques homogènes à des pressions sont données en MPa.

## 4.4.1 Validation sur un cas 2D

Le premier cas de validation est un cas 2D en contrainte plane. La géométrie de ce problème est une cellule carrée avec un trou rectangulaire (figure 4.5).

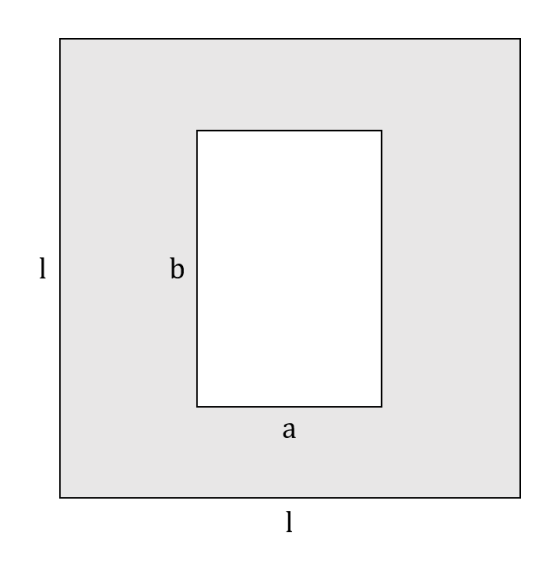

Fig. 4.5 *Cellule carrée avec une cavité rectangulaire.*

Les dimensions de la cavité *a* et *b* sont des paramètres du problème. Les résultats pour de nombreuses combinaisons sont donnés dans le livre de Hassani et Hinton [38]. Le cas de validation se fait pour  $a = 0.4$ *mm* et  $b = 0.6$ *mm*. Comme le problème est 2D, seuls trois chargements sont nécessaires pour remplir la matrice de rigidité suivante :

$$
C_{ijkh}^{eff} = \begin{pmatrix} C_{1111} & C_{1122} & 0 \\ C_{2211} & C_{2222} & 0 \\ 0 & 0 & C_{1212} \end{pmatrix} = \begin{pmatrix} C_{11} & C_{12} & 0 \\ C_{21} & C_{22} & 0 \\ 0 & 0 & C_{44} \end{pmatrix} = C_{ij}
$$
(4.89)

Les trois chargements nécessaires sont deux tractions/compressions et un cisaillement,  $\varepsilon_{11}$  $\pm 1$ ,  $\varepsilon_{22} = \pm 1$  et  $\varepsilon_{44} = \pm 1$ . Nous avons choisi d'effectuer des compressions.

Pour déterminer numériquement, par élément finis, la matrice d'élasticité, des éléments de type quadrangle à 8 nœuds sont utilisés pour un total de 436 éléments. La matrice d'

élasticité effective déterminée dans [38] est la suivante :

$$
C_{example}^{eff} = \begin{pmatrix} 12.839 & 3.139 & 0 \\ 3.139 & 17.422 & 0 \\ 0 & 0 & 2.648 \end{pmatrix}
$$
 (4.90)

Les constantes matérielles utilisées sont :  $E = 26.6672 MPa$  et  $\nu = 0.33333$ . En appliquant la méthode expliquée précédemment avec les mêmes constantes, en utilisant aussi des éléments de type quadrangle à 8 nœuds, au nombre de 462, le tenseur effectif obtenu est le suivant :

$$
C^{eff} = \begin{pmatrix} 13.178 & 3.3251 & 0 \\ 3.3251 & 17.722 & 0 \\ 0 & 0 & 2.6741 \end{pmatrix}
$$
 (4.91)

L'écart relatif maximal entre l'exemple et notre méthode est de 5.6% pour *C*12. La méthode est donc considérée valide pour le 2D.

## 4.4.2 Validation sur un cas 3D

Une fois le cas 2D validé, la méthode présentée a été confrontée à un exemple 3D issu de la littérature. L'exemple utilisé pour la comparaison provient de la notice d'homogénéisation de ZéBuLoN [28]. La cellule périodique de cet exemple est un matériau composite fibre/matrice. La cellule est de dimension 1 et et le rayon de la fibre de 0.2.

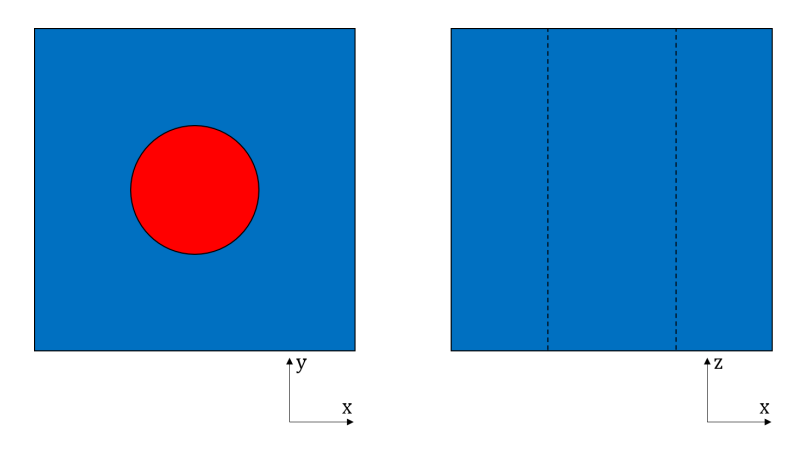

Fig. 4.6 *Matrice en bleu et fibre en rouge.*

De par les symétries de la géométrie, la matrice équivalente recherchée a la forme suivante :

$$
C_{ij}^{eff} = \begin{pmatrix} C_{11} & C_{12} & C_{13} & 0 & 0 & 0 \\ C_{12} & C_{11} & C_{13} & 0 & 0 & 0 \\ C_{13} & C_{13} & C_{33} & 0 & 0 & 0 \\ 0 & 0 & 0 & C_{44} & 0 & 0 \\ 0 & 0 & 0 & 0 & C_{66} & 0 \\ 0 & 0 & 0 & 0 & 0 & C_{66} \end{pmatrix}
$$
(4.92)

Les paramètres matériaux des différents composants sont :

|                        | Matrice | Fibre |
|------------------------|---------|-------|
| Module de Young (MPa)  | 3000    | 50000 |
| Coefficient de Poisson | 0.3     | 0.3   |

Tab. 4.1 *Paramètres matériaux des phases.*

Dans le cas d'un problème 3D, il est nécessaire de faire six chargements afin de déterminer toutes les composantes du tenseur de rigidité effectif, trois tractions/compressions et trois cisaillements. Les calculs de l'exemple utilisent des conditions aux limites périodiques établies par des relations d'égalité entre des degrés de liberté des nœuds des faces du maillage. Ainsi, à la fin de la procédure d'homogénéisation, le tenseur effectif suivant est déterminé :

$$
C_{example}^{eff} = \begin{pmatrix} 4822 & 2001 & 2047 & 0 & 0 & 0 \\ 2001 & 4822 & 2047 & 0 & 0 & 0 \\ 2047 & 2047 & 10134 & 0 & 0 & 0 \\ 0 & 0 & 0 & 1365 & 0 & 0 \\ 0 & 0 & 0 & 0 & 1443 & 0 \\ 0 & 0 & 0 & 0 & 0 & 1443 \end{pmatrix}
$$
(4.93)

En appliquant la méthode définie dans la section (4.3) à cette géométrie, le calcul du tenseur effectif donne le résultat suivant :

$$
C^{eff} = \begin{pmatrix} 4854.2 & 2004.8 & 2057.7 & 0 & 0 & 0 \\ 2004.8 & 4854.2 & 2057.7 & 0 & 0 & 0 \\ 2057.7 & 2057.7 & 10141 & 0 & 0 & 0 \\ 0 & 0 & 0 & 1413.3 & 0 & 0 \\ 0 & 0 & 0 & 0 & 1452.6 & 0 \\ 0 & 0 & 0 & 0 & 0 & 1452.6 \end{pmatrix}
$$
(4.94)

L'écart relatif maximal entre le tenseur effectif de l'exemple et le tenseur effectif obtenu avec notre méthode est de 3.4%. La méthode est donc considérée comme valide pour le 3D.

## 4.4.3 Validation par chargement sur milieu hétérogène macroscopique

Le dernier cas de validation considère la structure macroscopique complète. Dans ce cas, il est désiré d'effectuer numériquement ce qu'il serait fait expérimentalement pour déterminer les paramètres matériau de l'objet étudié. Pour ce faire, six calculs sont effectués : trois compressions et trois cisaillements, comme pour la procédure d'homogénéisation. Les différences sont les conditions aux limites et les chargements que subissent la structure. Les paramètres matériaux utilisés dans les calculs suivant sont  $E = 1.0MPa$  et  $\nu = 0.3$ .

#### 4.4.3.1 Expérience numérique

Cas des compressions

Pour le cas des compressions, les conditions aux limites sont plus simples que pour la procédure d'homogénéisation. En effet, seules deux faces sont contrôlées : la face "inférieure" est bloquée dans la direction du chargement et la face "supérieure" est pilotée en déplacement pour une déformation macroscopique de  $\varepsilon = 0.1$ . Sur la face "inférieure" deux points sont bloqués pour supprimer les déplacements de solide rigide. Autrement dit, pour une compression suivant l'axe *x*, les déplacements *u<sup>x</sup>* de la face *x* = 0 sont nuls et ceux de la face  $x = L$  sont égaux à  $L/10$ *.* 

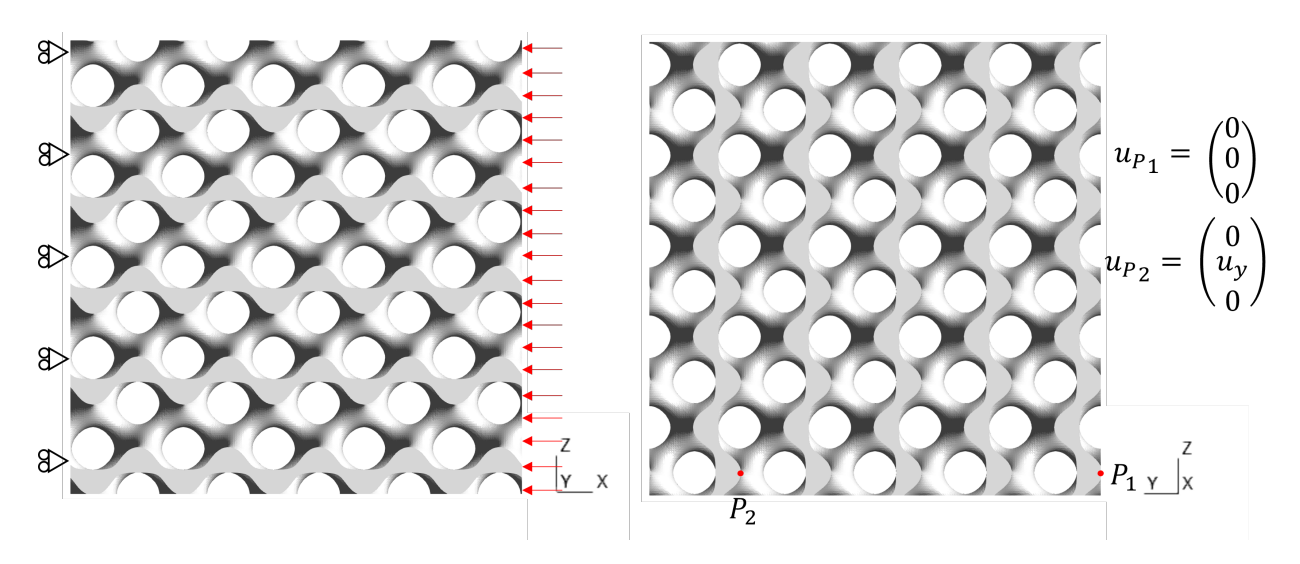

Fig. 4.7 *Représentation des conditions aux limites pour la compression XX*

Les sorties de ces calculs de compression sont la somme des forces de réaction sur la face "supérieure", ainsi que les déplacements des faces libres. Le module de Young apparent est calculé grâce aux forces de réaction, avec la formule  $E = F/(S_0 \varepsilon)$ ,  $S_0$  étant la section apparente. Les déplacements permettent de déterminer deux cœfficients de Poisson pour chaque direction perpendiculaire au chargement, avec la formule :

$$
\nu = -\Delta u_{transversal}/\Delta U_{impos\acute{e}} \tag{4.95}
$$

où

$$
-\Delta u_{transversal} = \frac{1}{S_L} \int_{S_L} u_{transversal} dS_L - \frac{1}{S_0} \int_{S_0} u_{transversal} dS_0
$$
 (4.96)

Par exemple pour calculer  $\nu_{yx}$  à partir de la compression  $XX$ , on a:

$$
-\Delta u_y = \frac{1}{S_{y=L}} \int_{S_{y=L}} u_y \ dS_{y=L} - \frac{1}{S_{y=0}} \int_{S_{y=0}} u_y \ dS_{y=0} \tag{4.97}
$$

#### Cas des cisaillements

Pour les cisaillements, seules les faces cisaillées sont soumises à des chargements. Tout comme pour les compressions le but est d'avoir une déformation macroscopique de *ε* = 0*.*1. Pour ce faire, la face "inférieure" a les déplacements hors plan bloqués, ainsi que ceux de la direction de cisaillement et la face "supérieure" a les déplacements hors plan bloqués, mais ceux dans la direction de cisaillement sont égaux à *L/*10. Un point de la face "inférieure" est aussi bloqué pour supprimer les déplacements de solide rigide.

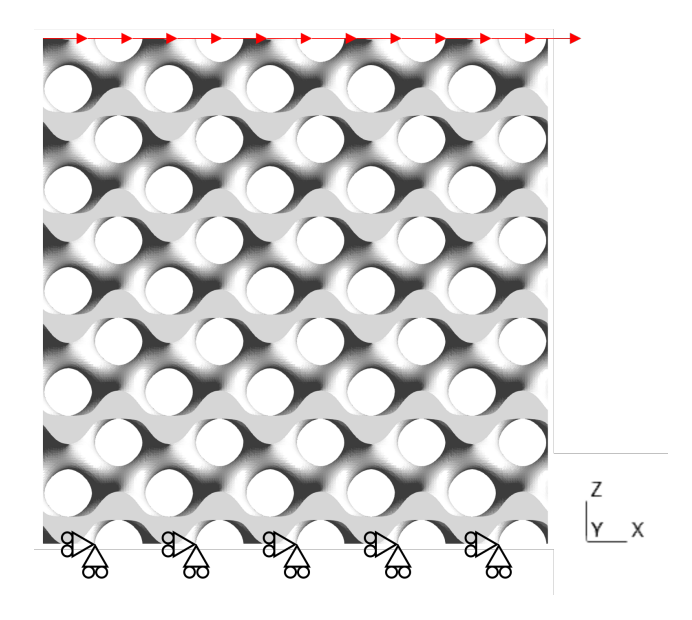

Fig. 4.8 *Représentation des conditions aux limites pour le cisaillement XZ*

Les sorties de ces calculs de cisaillement sont la somme des forces de réaction sur la face "supérieure". Ces valeurs de force nous permettent de déterminer le module de cisaillement apparent de la structure, avec la formule  $G = F/(S_0 \varepsilon)$ .

#### 4.4.3.2 Résultats des calculs

Une fois les six calculs faits, il est possible de construire la matrice de rigidité (ou de souplesse) de l'objet étudié grâce à la loi de Hooke. Dans le cas des paramètres identifiés, il est plus simple de remplir la matrice de souplesse et de l'inverser pour obtenir la matrice de rigidité qui sera comparée à celle obtenue par la procédure d'homogénéisation.

Pour que ces résultats soient comparables à ceux obtenus par la procédure d'homogénéisation, il faut avoir atteint la séparation des échelles. Autrement dit, il faut suffisamment de répétitions de cellules pour pouvoir considérer que le comportement du matériau hétérogène puisse être représenté par un modèle homogène équivalent. Pour ce faire, un ordinateur personnel n'a pas la capacité de calcul nécessaire pour simuler un grand nombre de cellules. En effet, comme on peut le voir dans la table (4.2), le nombre de mailles augmente très rapidement. Ainsi, le cluster MESO@LR a été utilisé pour ces calculs en utilisant 1 nœud complet de 28 cœurs et 120 Go de RAM. Malgré cette capacité de calcul, il a fallu faire des concessions concernant la finesse du maillage des cellules.

Pour quantifier l'influence de la finesse du maillage et du nombre de cellules périodiques, des calculs avec 3 3 et 6 3 cellules ont été effectués en modifiant la finesse du maillage. Pour simplifier la lecture des prochaines figures, la finesse du maillage sera exprimée en fonction du raffinement de la grille de mailles d'une cellule donnée à l'algorithme Marching Cube. La table suivante indique la correspondance entre la grille de mailles et le nombre d'éléments tétraédriques :

| Maillage          |         | Nb éléments 1 unité   Nb éléments 3 unités | No éléments 6 unités |
|-------------------|---------|--------------------------------------------|----------------------|
| $11^3$            | 1755    | 47 385                                     | 379 080              |
| $21^3$            | 7 7 1 3 | 208 251                                    | 1 666 008            |
| 31 <sup>3</sup>   | 20 632  | 557 064                                    | 4 4 5 6 5 1 2        |
| $\overline{41^3}$ | 43 882  | 1 184 814                                  | 9 478 512            |
| $51^3$            | 77 793  | 2 100 411                                  | 16 803 288           |
| $61^3$            | 134 882 | 3 641 814                                  | 29 134 512           |

Tab. 4.2 *Table de correspondance des maillages.*

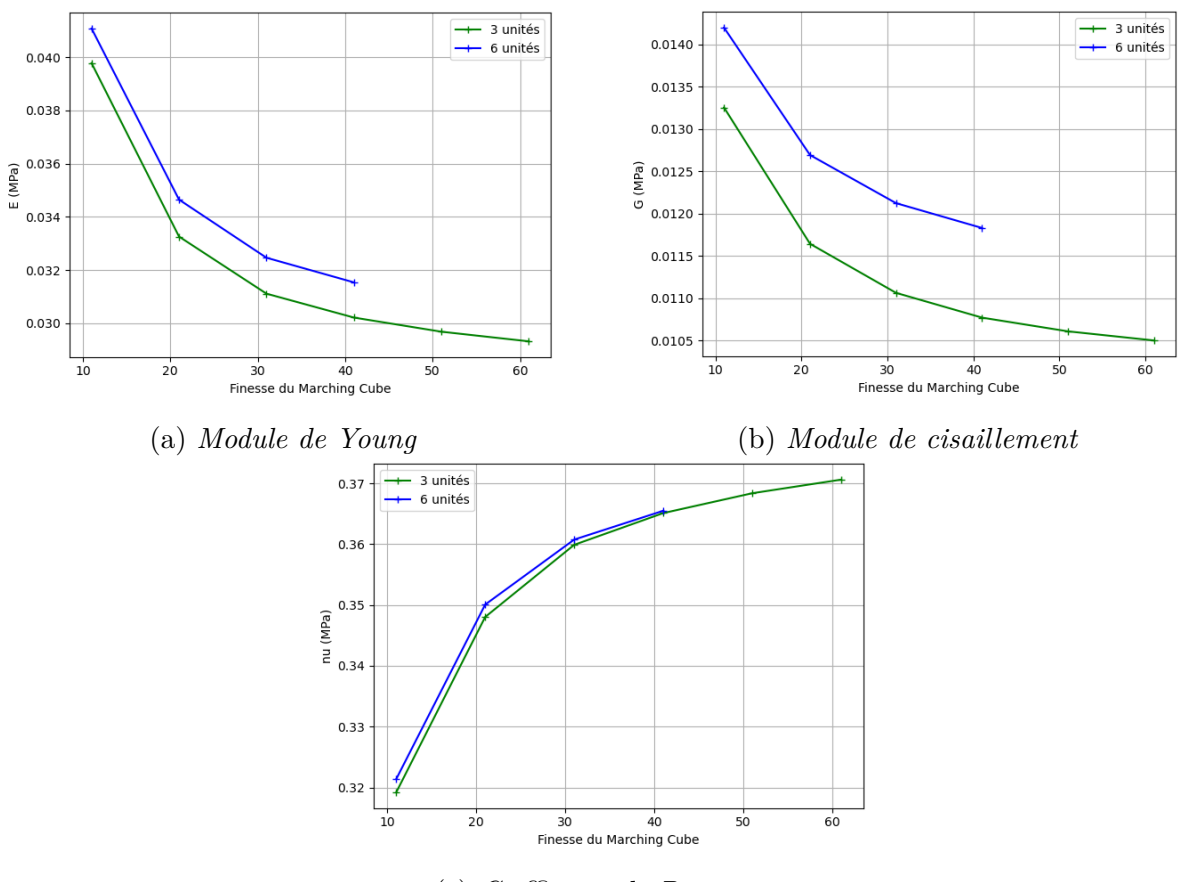

(c) *Cœfficient de Poisson*

Fig. 4.9 *Variation des paramètres matériaux en fonction du maillage.*

Comme on peut le voir sur la figure 4.9a, plus le maillage est grossier, plus la structure macroscopique est rigide. De plus, l'augmentation du nombre de cellules rigidifie aussi la structure, ce qui s'explique par la diminution de l'influence des effets de bords et de l'augmentation de la séparation des échelles. Le même résultat est constaté pour le cisaillement : en effet, sur la figure 4.9b, on remarque que les modules pour la structure à six unités sont plus élevés que ceux obtenus avec les structures à trois unités. D'autre part, on remarque que les cœfficients de Poisson ne sont pas ou peu influencés par le nombre de structures mais qu'avec le raffinement du maillage, la structure s'assouplit, ce qui cause une augmentation des déplacements transversaux entraînant une augmentation du cœfficient de Poisson.

Idéalement, l'utilisation d'un maillage fin serait le plus pertinent pour l'obtention les modules apparents. Cependant, nous devons prendre en compte les limites des moyens de calcul existants. Ainsi, le choix d'un maillage de 21x21x21 a été fait pour pouvoir atteindre un nombre de cellules suffisamment élevé pour avoir la condition de séparation des échelles et ainsi pouvoir considérer que l'objet étudié a un comportement homogène équivalent. La suite des résultats a été obtenue avec le maillage 21x21x21.

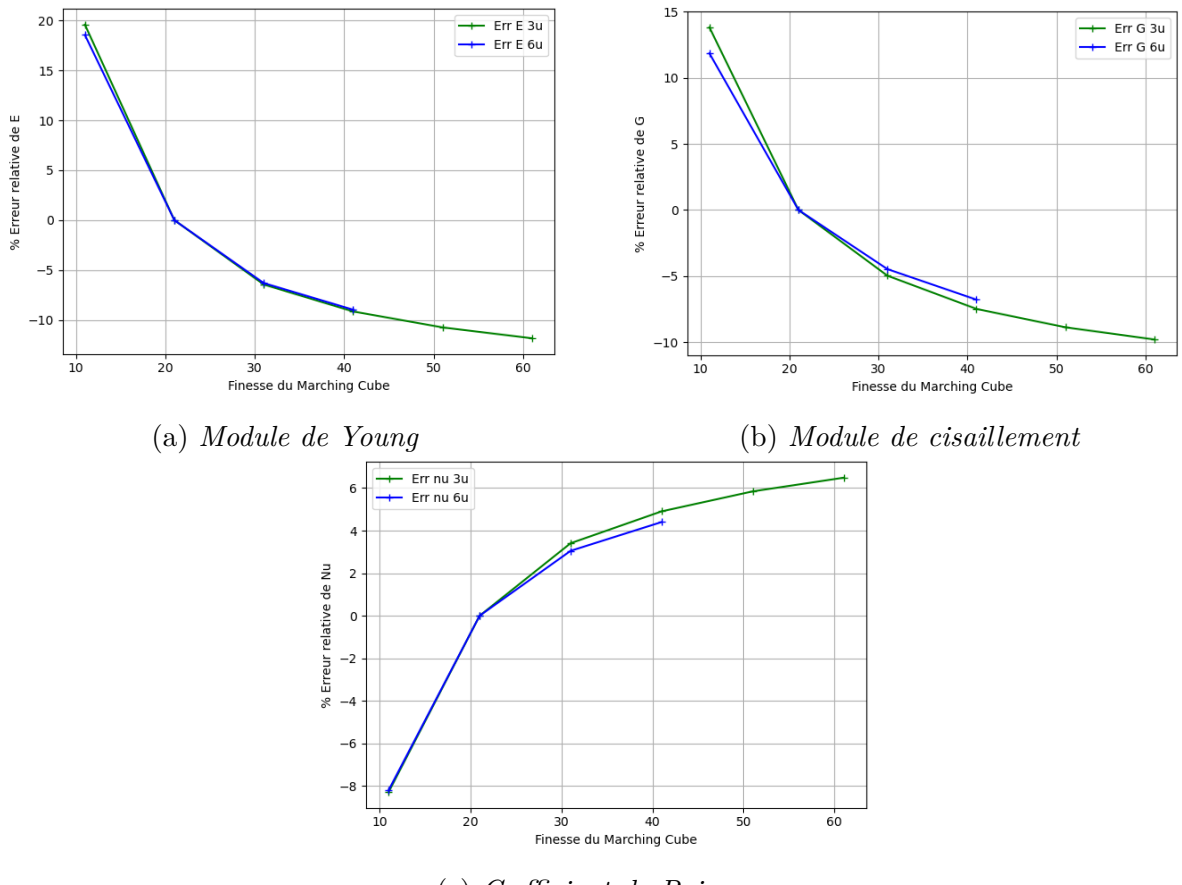

(c) *Cœfficient de Poisson*

Fig. 4.10 *Erreur relative des paramètres par rapport au maillage final.*

Une fois le maillage final sélectionné, il est intéressant de calculer l'écart relatif associé à la modification de la finesse du maillage. Grâce aux figures 4.10a, 4.10b et 4.10c, on remarque que le nombre de cellules a peu d'influence sur l'écart relatif due au maillage et que l'écart tendrait vers une asymptote. De par une convergence similaire et une quasi-superposition des courbes d'écart relatif des simulations à trois unités et six unités, on peut émettre l'hypothèse que l'écart resterait proche pour les calculs à six unités avec un maillage plus fin. En considérant que l'écart entre le maillage 61 et le maillage 21 est le même pour trois unités et six unités, on peut extrapoler que l'écart entre les maillages est le même quelque soit le nombre de cellules.

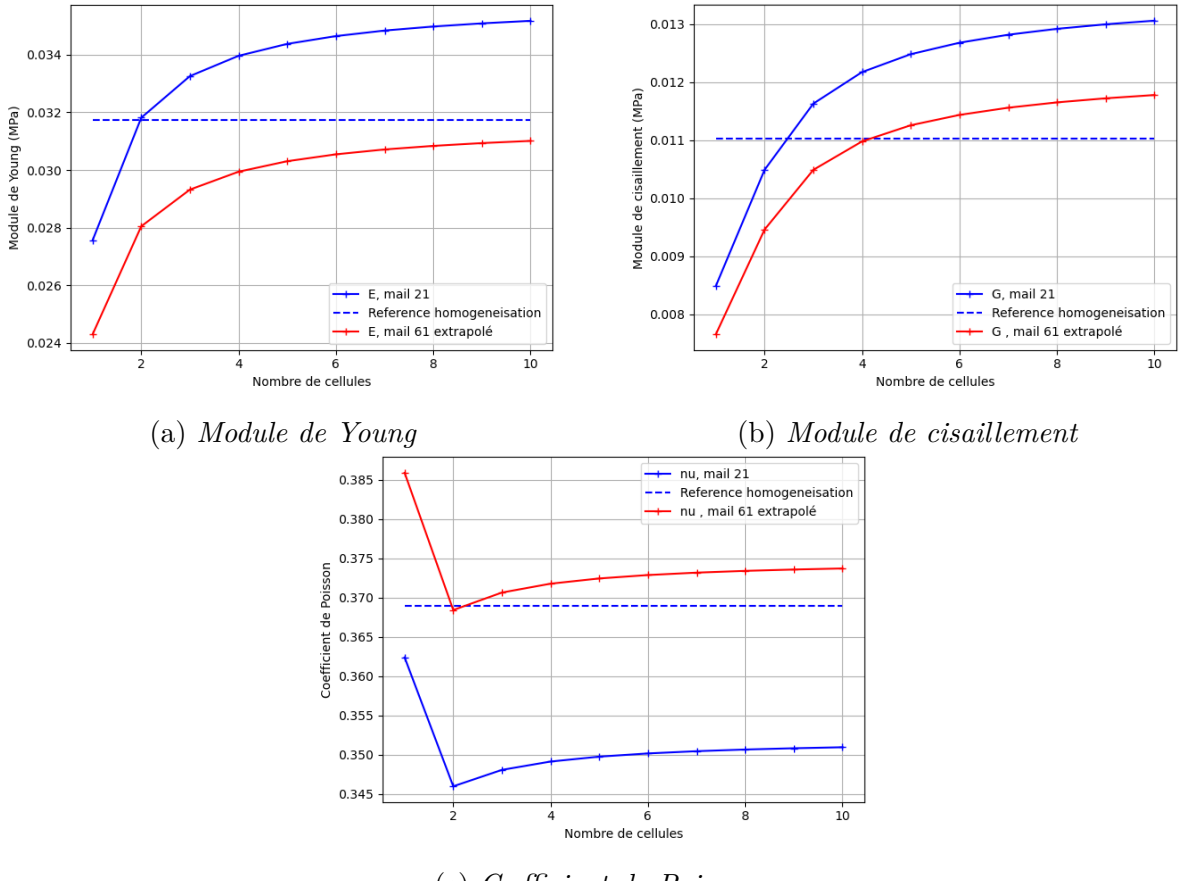

(c) *Cœfficient de Poisson*

Fig. 4.11 *Evolution des paramètres matériaux en fonction du nombre de cellules.*

Grâce aux figures 4.11a, 4.11b et 4.11c, on remarque que les répétitions de cellules avec et sans l'extrapolation associée à la finesse du maillage encadrent le résultat issu de l'homogénéisation numérique. Grâce aux modules apparents identifiés, on détermine la matrice de rigidité apparente liée à ces paramètres. Ci-dessous, on a la matrice de rigidité apparente pour une structure macroscopique avec 10<sup>3</sup> cellules avec le maillage de 21 et la matrice de
rigidité apparente extrapolée avec les erreurs relatives correspondantes au maillage de 61.

$$
C_{apparent} = \begin{pmatrix} 5.66 & 3.05 & 3.08 & 0 & 0 & 0 \\ 3.05 & 5.66 & 3.08 & 0 & 0 & 0 \\ 3.05 & 3.06 & 5.68 & 0 & 0 & 0 \\ 0 & 0 & 0 & 2.61 & 0 & 0 \\ 0 & 0 & 0 & 0 & 2.59 & 0 \\ 0 & 0 & 0 & 0 & 0 & 2.61 \end{pmatrix}_{10^{-2}}
$$
  
\n
$$
C_{apparent\ extrapolé} = \begin{pmatrix} 5.59 & 3.33 & 3.35e & 0 & 0 & 0 \\ 3.33 & 5.59 & 3.36e & 0 & 0 & 0 \\ 3.33 & 3.33 & 5.61e & 0 & 0 & 0 \\ 0 & 0 & 0 & 2.36 & 0 & 0 \\ 0 & 0 & 0 & 0 & 2.33 & 0 \\ 0 & 0 & 0 & 0 & 0 & 2.36e \end{pmatrix}_{10^{-2}}
$$
  
\n(4.99)

En ajustant la matrice de rigidité pour correspondre à un maillage de 61, on réduit les différences par rapport aux résultats de l'homogénéisation numérique.

$$
Ecart\ C_{apparent} = \begin{pmatrix} 1.40 & -6.44 & -5.69 & 0 & 0 & 0 \\ -6.41 & 1.38 & -5.61 & 0 & 0 & 0 \\ -6.40 & -6.26 & 1.67 & 0 & 0 & 0 \\ 0 & 0 & 0 & 18.45 & 0 & 0 \\ 0 & 0 & 0 & 0 & 17.24 & 0 \\ 0 & 0 & 0 & 0 & 0 & 18.6 \end{pmatrix}
$$
(4.100)  

$$
Erreur\ C_{apparent\ extrapol\acute{e}} = \begin{pmatrix} 0.10 & 1.98 & 2.77 & 0 & 0 & 0 \\ 2.00 & 0.11 & 2.85 & 0 & 0 & 0 \\ 2.00 & 2.15 & 0.43 & 0 & 0 & 0 \\ 0 & 0 & 0 & 6.83 & 0 & 0 \\ 0 & 0 & 0 & 0 & 5.74 & 0 \\ 0 & 0 & 0 & 0 & 0 & 6.97 \end{pmatrix}
$$
(4.101)

Les différences par rapport à l'homogénéisation numérique sont faibles, bien que non négligeables, surtout pour les cisaillements issus de la matrice de rigidité non extrapolée. Malgré ces différences, on considère que la procédure d'homogénéisation donne des résultats corrects dans le cas de la structure à gyroïde.

Compte tenu de la pertinence des résultats obtenus avec la procédure d'homogénéisation présentée ici, on considère que notre méthode est validée et qu'elle peut être appliquée sans réserve à n'importe quelle cellule périodique, comme c'est le cas pour les microstructures à TPMS.

# 4.5 Exemple de tenseur effectif d'une microstructure à TPMS

Une fois que la méthode est validée, on peut l'appliquer à une microstructure à TPMS composant le scaffold. Dans le cas de cet exemple, une structure à gyroïde est utilisée. Cette gyroïde est obtenue grâce à l'algorithme Marching Cube présenté dans la section 1.3.2 du Chapitre 1. La constante d'isosurface utilisée est *cte* = 0*.*9, ce qui donne la géométrie de la figure 4.12b. La cellule périodique est inscrite dans un cube unité avec une fraction volumique d'environ 0*.*20.

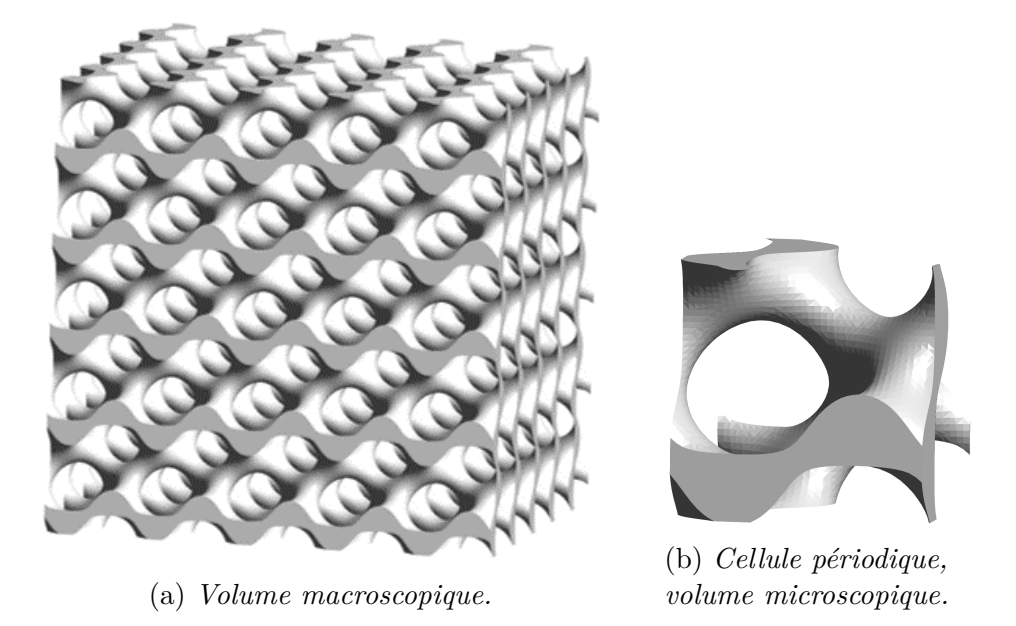

Fig. 4.12 *Domaine solide à homogénéiser*

# 4.5.1 Convergence au maillage

Tout comme pour le calcul multi-cellulaire, la finesse du maillage a une influence sur les résultats de la procédure d'homogénéisation. Pour quantifier cette influence, une étude de convergence au maillage a été effectuée.

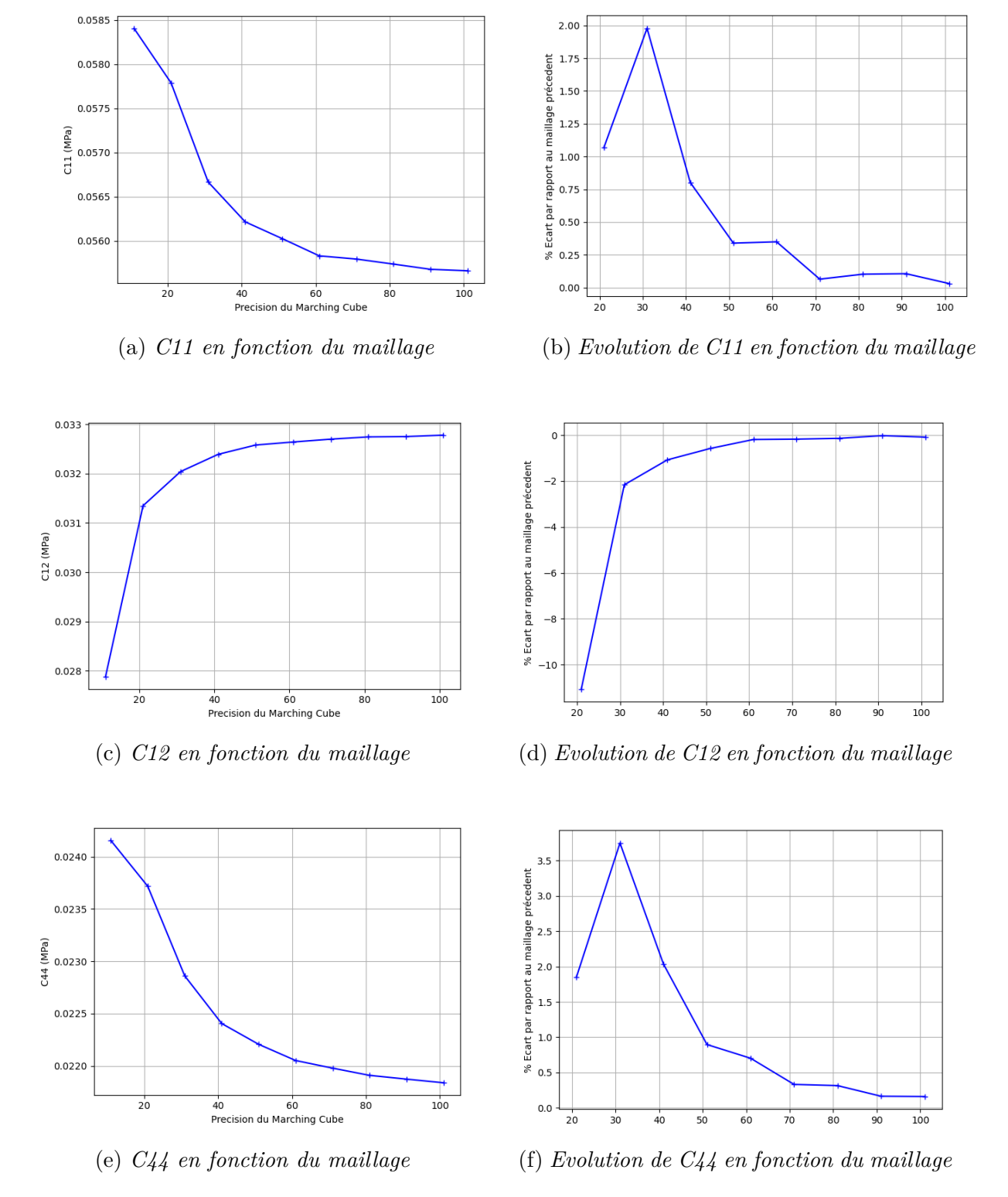

Fig. 4.13 *Evolution des paramètres en fonction de la finesse du maillage.*

Grâce à la figure 4.13 on remarque que la finesse du maillage a une influence non négligeable sur les résultats de la procédure d'homogénéisation. Contrairement aux calculs multi-cellulaires, la limite des moyens de calcul n'est pas un facteur influençant le choix du maillage pour la suite des travaux. Le bon compromis choisi entre vitesse de calcul et précision de résultat est le maillage 31 pour les calculs d'homogénéisation numérique. Pour la suite de ces travaux, le maillage 31 sera utilisé pour les calculs d'homogénéisation numérique.

## 4.5.2 Tenseur effectif

Les paramètres matériaux utilisés dans le calcul du tenseur de rigidité effectif sont *E* = 1*.*0*MP a* et *ν* = 0*.*3. Comme le calcul se fait en 3D, six calculs sont effectués pour déterminer toutes les composantes du tenseur de rigidité effectif. Après application de la méthode, le tenseur suivant est obtenu :

$$
C^{eff} = \begin{pmatrix} 5.58 & 3.26 & 3.26 & 0 & 0 & 0 \\ 3.26 & 5.58 & 3.26 & 0 & 0 & 0 \\ 3.26 & 3.26 & 5.58 & 0 & 0 & 0 \\ 0 & 0 & 0 & 2.21 & 0 & 0 \\ 0 & 0 & 0 & 0 & 2.21 & 0 \\ 0 & 0 & 0 & 0 & 0 & 2.20 \end{pmatrix}_{10^{-2}}
$$
(4.102)

# 4.6 Conclusion

Dans ce chapitre, on a présenté la méthode d'homogénéisation utilisée dans ces travaux qui est la méthode des développements asymptotiques à échelles multiples. Cette méthode nécessite de respecter les conditions de séparation des échelles, qui est la condition fondamentale commune à toutes les méthodes d'homogénéisation, et de périodicité. Ces hypothèses sont respectées dans ces travaux. Les étapes nécessaires pour effectuer l'implémentation numérique à l'aide du logiciel Cast3M ont été détaillées. Ensuite la méthode d'homogénéisation numérique a été confrontée à deux exemples de la littérature, un exemple 2D et un exemple 3D bi-matériaux à des fins de validation de la méthode. Un cas de calcul sur une structure macroscopique, composée de plusieurs cellules périodiques de type gyroïde, a été comparé avec la procédure d'homogénéisation. Pour le cas de l'exemple 2D, les différences entre les valeurs de la littérature et celles issues de la méthode sont inférieures à 5%. Par conséquent, la méthode est considérée comme valide pour les cas 2D périodique. Pour le cas de l'exemple 3D bi-matériaux, les différences des valeurs sont inférieures à 3%. La méthode est donc considérée comme valide pour les cas 3D, ainsi que pour les cas multi-matériaux. Ensuite, pour confirmer la validation sur un cas 3D avec une géométrie plus complexe, des calculs sur une structure complète ont été effectués. Il a été mis en évidence que le maillage influe grandement sur les résultats de ces calculs, mais qu'il est aussi possible de quantifier ces différences. Les calculs multi-cellulaires encadrent la solution issue de l'homogénéisation numérique validant ainsi la méthode sur un cas de géométrie poreuse. Enfin, une étude de convergence au maillage a été effectuée pour voir l'influence de la finesse du maillage sur les résultats de la méthode d'homogénéisation. Il a été mis en évidence que le maillage a une influence non négligeable mais qu'il est possible d'atteindre une précision de calcul suffisante sans être trop coûteuse en ressources de calcul. Cette étape de convergence au maillage a permis de déterminer un bon paramètre de maillage pour la suite de ces travaux. Ainsi le paramètre de maillage de 31 a été choisi.

Grâce aux résultats présentés dans ce chapitre, on peut considérer la méthode utilisée comme valide, quelle que soit la géométrie périodique étudiée.

# 4.7 Annexe

Pour expliciter l'homogénéisation numérique dans Cast3M, un exemple de code détaillé est présenté ici pour un maillage parallélépipédique quelconque.

```
1 \mod 11 = \mod 1 volt mecanique elastique isotrope;
2 \text{ matrix } 1 = \text{mate modlt1 young el nu nu1};
```

```
s rig1 = rigi modlt1 matrt1;
```
Listing 4.1 *Définition du modèle et matériaux.*

La définition du modèle et de la nature de calcul se fait avec l'opérateur mode. Ici, on va faire un calcul de mécanique avec un modèle élastique isotrope qu'on associe à la cellule "volt". Ensuite, on définit les paramètres matériaux nécessaires à ce calcul en mécanique et dans le cas de l'élasticité isotrope Cast3M nécessite un module de Young et un cœfficient de Poisson, précédés par les mots-clés young et nu. Ensuite on crée la matrice de rigidité avec l'opérateur rigi.

```
1 \quad env \neq 0 = env \quad volt ;2 enve pt0 = chan enve0 poil;
3 * surfxmin
4 pxmin=volt poin 'plan' (0. 0. 0. 0. 0. (0. dimy 0.) (0. 0. dimz)
        (1 \cdot e - 8);
5 * surfymin
6 pymin=volt poin ' plan ' (0. 0. 0. ) (\text{dim}x \space 0. 0. ) (\text{dim}x \space 0. \text{dim}z)(1 \cdot e - 8);
7 * surfzmin
8 pzmin=volt poin ' plan ' (0. 0. 0. ) (\text{dim}x \space 0. 0. ) (\text{dim}x \space \text{dim}y \space 0. )(1 \cdot e - 8);
9
10 \text{surf} \times 0 = \text{enve0} elem appuye strictement pxmin;
11 \text{surfy0} = \text{enve0} elem appuye strictement pymin;
12 \text{ surface} = \text{enve0} elem appuye strictement pzmin;
13
14 \quad \text{surfx0} = \text{surfx0} chan poil;
15 surfy0 = surfy0 chan point;16 \quad \text{surface} = \text{surface} chan poil;
17
```

```
18 \quad \text{surf} \times 1 = \text{surf} \times 0 \quad \text{plus} \quad (\text{dim} \times 0. \quad 0.);19 elim surfx1 volt (1 \cdot e-8);
20
21 surfy0 = \text{surf}y0 diff (surfy0 inte surfx0);
22 \quad \text{surfy1} = \text{surfy0} \quad \text{plus} \quad (0. \quad \text{dim} \text{y} \quad 0.);23 elim surfy 1 volt (1 \cdot e - 8);24
25 \text{ surfz0} = \text{surf}z0 \text{ diff} (\text{surf}z0 \text{ inte} \text{surf}x0);26 \text{ surface} = \text{surface} \text{diff} \text{ (surface} \text{int} \text{curl} \text{g} \text{)}27 \quad \text{surfz1} = \text{surfz0} plus (0. 0. \text{dim}z);28 elim surfz1 volt (1 \cdot e - 8);
```
Listing 4.2 *Récupération des faces de la cellule.*

Grâce à l'opérateur enve, on récupère le maillage de la surface constituant l'enveloppe de la cellule ici appelée "volt". Cette enveloppe est ensuite transformée en champ de points grâce à l'opérateur chan. Maintenant il faut définir les surfaces représentant les bords de la cellule. Premièrement, on récupère avec l'opérateur poin et l'option 'plan', les points qui sont dans le plan défini par les trois points dont les coordonnées sont données en argument, ainsi que la distance de recherche par rapport à ce plan, ici de 10*e −*8 . Ce, pour les surfaces du plan  $x = 0$ ,  $y = 0$  et  $z = 0$ . À partir de ces nuages de points, on vient récupérer les éléments qui s'appuient sur ceux-ci avec l'opérateur elem qu'on retransforme en nuage de points. Ces multiples étapes de transformation peuvent paraître inutiles, mais elles permettent la bonne numérotation des nœuds pour effectuer le bon couplage, nécessaire pour les conditions aux limites périodiques. Maintenant qu'on a les surfaces "0", il faut déterminer les surfaces opposées. Pour ce faire, on dit que la surface opposée est le résultat de la translation de la surface "0" et on élimine les nœuds doubles entre la surface translatée et la cellule. Cette opération est faite trois fois et pour la 2e surface, il est aussi fait la différence entre la surface  $y = 0$  et l'intersection entre les surfaces  $y = 0$  et  $x = 0$ , autrement dit l'arête de la cellule cubique, avant la translation pour ne pas prendre en compte deux fois les nœuds des arêtes communes aux deux surfaces. Il est fait de même pour la 3e surface en considérant la différence avec les deux autres surfaces.

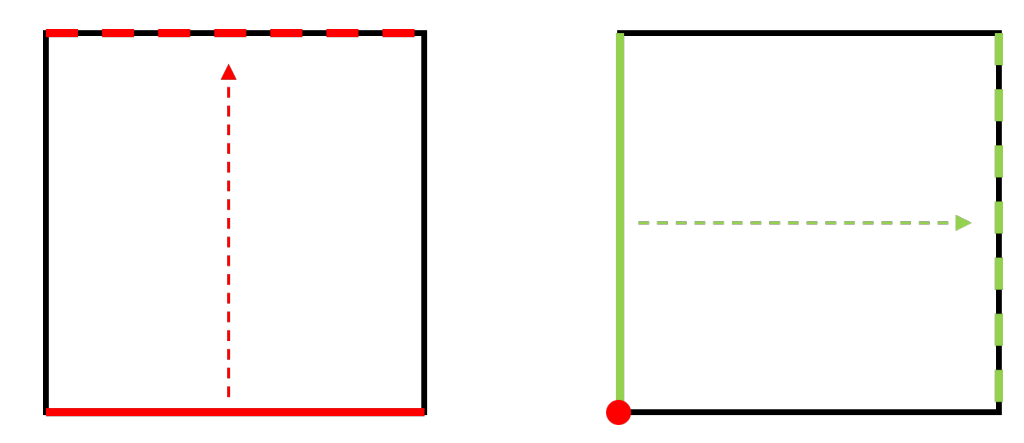

Fig. 4.14 *Schéma 2D de récupération des surfaces opposées.*

Le schéma 2D de la figure 4.14 représente les étapes de récupération des surfaces opposées. A gauche, on effectue la première translation. A droite, on effectue la translation de la ligne verte sans le point rouge, qui appartient à la ligne rouge, pour ne pas le prendre en compte deux fois. Une fois ces étapes faites, on a les trois paires de surfaces opposées définissant les bords de la cellule périodique, avec la certitude de la bonne numérotation des nœuds opposés. Ces étapes sont valables pour n'importe quel maillage parallélépipédique.

```
1 al = surfz0 poin 'proc' (0, 0, 0, );
2 \text{ cl } 0 = \text{ bl }oq ux uy uz a1;
3
q relxx = rela ux surfx0 - ux surfx1;
5 relxy = rela uy surfx0 - uy surfx1;
6 relxz = rela uz surfx0 - uz surfx1;
7 rigx = relxx et relxy et relxz;
8
9 relyx = rela ux surfy0 - ux surfy1;
10 relyy = rela uy surfy0 - uy surfy1;
11 relyz = rela uz surfy0 - uz surfy1;
12 rigy = relyx et relyy et relyz;
13
14 relzx = rela ux surfz0 - ux surfz1;
15 relzy = rela uy surfz0 - uy surfz1;
16 relzz = rela uz surfz0 - uz surfz1;
17 rigz = relzx et relzy et relzz;
18
19 rigt = rig1 et rigx et rigy et rigz et cl0;
              Listing 4.3 Définitions des conditions aux limites périodiques.
```
Dans Cast3M, les conditions aux limites périodiques s'appliquent en effectuant des relations entre les degrés de liberté des surfaces opposées dans la définition de la matrice de rigidité du calcul. Premièrement, pour supprimer les éventuels déplacements de solide rigide, on bloque les ddl d'un point de la surface *z* = 0 proche de (0*,*0*,*0). Ensuite, pour chaque paire de surfaces, on couple les ddl. L'opérateur rela permet de poser une relation mathématique entre les ddl choisis de différents maillages. Ici, on fait  $\vec{U}_{\text{surf}}x_0 - \text{vec}U_{\text{surf}}x_1 = \vec{0}$ . Une fois les relations définies, on vient les rajouter dans la matrice de rigidité.

```
1 \quad x \times 1 = \text{coor } 1 \text{ volt};2 \text{ yy1 } = \text{coor } 2 \text{ volt};3 \text{ zz1 } = \text{coor } 3 \text{ volt};
 4
 \det 1 = (-1.)^* xx1;
 6 dey1 = 0.* yy1;
 7 \text{ dez1} = 0.*zz1;\text{e} \cdot \text{d} \cdot \text{e} \cdot \text{e} = \text{p} \cdot \text{d} \cdot \text{e} \cdot \text{d} \cdot \text{e} \cdot \text{d} \cdot \text{e}9 \text{ dev1} = \text{nomc } \text{dev1 } \text{ uv};10 \text{ dez1} = \text{nomc dez1 uz};11
12 \text{ dep1} = \text{dex1} + \text{dey1} + \text{dez1};13 sigt 1= sigm modlt1 matrt1 dep1;
14 \text{fox} = \text{bsig modlt1 sigt1};15 uthx = reso rigt fox;
16
17 sig x = sigm modlt1 matrt1 uthx;
                                           Listing 4.4 Calcul des contraintes.
```
Les étapes préliminaires terminées, il est maintenant possible de passer aux calculs des contraintes, décris dans la partie 4.3.2. L'étape 1 correspond à la récupération des coordonnées de chaque point du maillage et la création du champ de déplacements associé à la déformation macroscopique désirée, ici *ε*<sup>11</sup> = *−*1. Pour ce faire, on crée un champ par points "dep1" composé des déplacements. L'opérateur nomc permet ici de créer des champs par points, dont les composantes sont les déplacements qu'on somme pour créer un champ à trois composantes. Ensuite, avec ce champ de déplacements, on calcule un champ de contraintes intermédiaire correspondant à l'étape 2, grâce à l'opérateur sigm. On calcule le champ de forces nodales associé à ce champs de contraintes intermédiaire, grâce à l'opérateur bsig, ce qui correspond à l'étape 3. Puis on résout le problème éléments finis, avec les conditions aux limites périodiques donnant le champ de déplacements solution de l'étape 4. Enfin, on calcule le champ de contraintes de l'étape 5 résultant de ce champ de déplacements solution.

Ces étapes sont à répéter pour chaque chargement.

Maintenant qu'on a les champs de contraintes, il faut procéder à l'intégrale.

 $1 \text{ all } 11 \text{ } = \text{ d } 11^* \text{ phi};$  $a^{2211} = d^{21*} \text{phi}$ ;  $3 \text{ a}3311 = d31^* \text{phi}$ ;

```
4 a1211 = d41 * phi;5 \text{ a} 1311 = d51^* \text{phi};
6 a2311 = d61 * phi;7
\frac{1}{8} wwllx = (intg modlt1 sigx smxx)/volu1;
9 ww22x = (intg \text{ mod} t1 \text{ sigx} \text{ smyy})/volu1;
10 ww33x = (intg modlt1 sigx smzz)/volu1;11 ww12x = (intg modlt1 sigx smxy)/volu1;12 \text{ ww13x} = (\text{intg modlt1 sigx smxz})/ \text{volu1};13 ww23x = (intg modlt1 sigx smyz)/volu1;14
15 \text{ c}1111 = \text{a}1111 + \text{ww}11x;16 \quad c2211 = a2211 + ww22x;
17 \text{ c}3311 = a3311 + \text{ww}33x;18 c1211 = a1211 + ww12x;
19 c1311 = a1311 + ww13x;
20 c2311 = a2311 + ww23x;
```
Listing 4.5 *Intégrale des contraintes.*

Les six premières lignes correspondent à l'équation (4.75), l'intégrale de *C* sur le domaine. Ici, il y a un seul matériau donc l'intégrale revient à  $C_{ijkl}/V = \phi * C_{ijkl}$ . Dans le cas de plusieurs matériaux, il faudra faire la somme des produits fraction volumique-valeur de C. Vient ensuite le calcul des intégrales correspondant à l'équation (4.83), avec l'opérateur intg qui nécessite comme entrées le modèle utilisé, le champ de contraintes à intégrer, ainsi que la composante du champ de contraintes (exemple smxx =  $\sigma_{11}$ ) à intégrer. "volu1" correspond au volume de la cellule périodique. Enfin, on somme les deux pour avoir le *C* effectif. Ici, comme on effectue des chargements avec un *ε* négatif, on effectue une somme et non une soustraction. Le résultat est ici la première colonne de la matrice de rigidité effective. Encore une fois, ces étapes sont à répéter pour chaque chargement.

# Chapitre 5

# Etude paramétrique sur les cellules unitaires

# 5.1 Introduction

Dans ce chapitre, la procédure d'homogénéisation présentée au chapitre précédent est exploitée pour calculer le tenseur effectifs de structures à TPMS. Avant de l'utiliser, il est important de définir les outils d'analyse et de comparaison des propriétés effectives déterminées. Ces outils sont le ratio de Zener, le "facteur d'isotropie" et le rapport des extremums de module de Young. Ces valeurs numériques sont intéressantes mais ne permettent pas une visualisation optimale de l'anisotropie. Par conséquent, on introduit les surfaces de modules de Young, qui représentent la valeur du module de Young pour toute direction. De ces surfaces, on peut extraire des orientations privilégiées ainsi que les valeurs extrémales.

Une fois ces outils définis, une étude paramétrique sur la cellule unitaire est effectuée. Les paramètres variables sont la forme de la cellule périodique, la fraction volumique et le cœfficient de Poisson. Lors de la variation de la forme de la cellule, elle reste parallélépipédique. Il est montré que certaines combinaisons des variations donnent des résultats identiques, ce qui permet de réduire le nombre de calculs nécessaires de 512 à 100. Les effets de ces variations sur les propriétés effectives sont étudiés et permettent d'émettre des conclusions sur leur impact.

Pour simplifier l'analyse de l'étude paramétrique, la structure basée sur une cellule de type diamant sera prise pour exemple. Les formes des surfaces de modules de Young sont fortement impactées par les variations des paramètres, ce qui implique aussi un fort impact sur les métriques définissant l'anisotropie des structures. Une comparaison des autres structures à TPMS est faite par la suite. Cette comparaison permet de mettre en avant les différences entre les cinq structures étudiées.

Ces différences sont intéressantes car le but final de l'utilisation de ces structures est une application au disque intervertébral humain. Dans ces travaux, nous nous intéressons au comportement en petites déformations du disque intervertébral. Pour ce faire, il faut définir laquelle ou lesquelles, de ces structures et combinaisons, sont capables de reproduire le comportement élastique anisotrope en petite déformation du disque. Ainsi, on montrera les possibilités ainsi que les limites des structures à TPMS.

Pour finir, une ouverture sur les surfaces de cœfficients de Poisson sera faite, définies de façon analogue aux surfaces de modules de Young. Cependant, l'analyse de ces surfaces est plus complexe, car elles sont dépendantes du plan de projection utilisé, c'est-à-dire la surface  $\nu_{12} \neq \nu_{13}$ .

# 5.2 Calcul des propriétés effectives des structures à TPMS

## 5.2.1 Tenseur de rigidité effectif

Grâce à la procédure numérique présentée au chapitre précédent, il est maintenant possible d'obtenir les tenseurs de rigidité effectifs des cinq cellules de base de type TPMS concernées par notre étude. Il est toutefois nécessaire d'effectuer une étape de convergence au maillage en modifiant le maillage, comme pour la gyroïde au chapitre précédent.

### 5.2.1.1 Convergence au maillage

nous avons vu que les résultats ont une dépendance à la finesse du maillage utilisé dans le Marching Cube. Nous avons déterminé le module de Young, le cœfficient de Poisson, ainsi que le module de cisaillement en fonction de la finesse du maillage. La constante du Marching Cube utilisée ici est différente de celle du chapitre précédent. En effet, pour les structures de type diamant, gyroïde, P-Schwarz et F-RD, la valeur de la constante est de 0*.*7 alors que pour la structure de type Fischer-Koch elle est de 0*.*5. Dans le tableau 5.1 sont répertoriées, pour chaque structure étudiée, les nombres d'éléments en fonction de la finesse du maillage du Marching Cube.

|              | Volume          |      | Finesse du Marching Cube |       |       |        |        |        |        |        |        |
|--------------|-----------------|------|--------------------------|-------|-------|--------|--------|--------|--------|--------|--------|
|              | mm <sup>3</sup> | 10   | 20                       | 30    | 40    | 50     | 60     | 70     | 80     | 90     | 100    |
| diamant      | 0.21            | 1821 | 8693                     | 23696 | 47394 | 80126  | 133271 | 206965 | 297995 | 394089 | 526347 |
| gyroïde      | 0.27            | 1751 | 9745                     | 24920 | 52232 | 96176  | 150788 | 233794 | 347787 | 471611 | 608315 |
| $F-RD$       | 0.44            | 3507 | 14623                    | 39839 | 79938 | 145415 | 237124 | 372098 | 522366 | 718447 | 974194 |
| Fischer-Koch | 0.25            | 2595 | 11832                    | 28699 | 59860 | 103724 | 162575 | 250273 | 346792 | 480709 | 634158 |
| P-Schwarz    | 0.30            | 1709 | 10649                    | 25157 | 57900 | 98641  | 161642 | 249713 | 367868 | 547057 | 755252 |

Tab. 5.1 *Nombres d'éléments par rapport à la finesse du Marching Cube.*

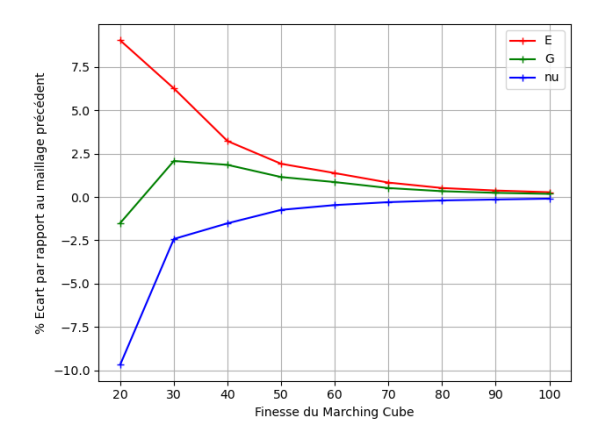

(a) *Écart au maillage précédent - diamant* (b) *Écart au maillage précédent - gyroïde*

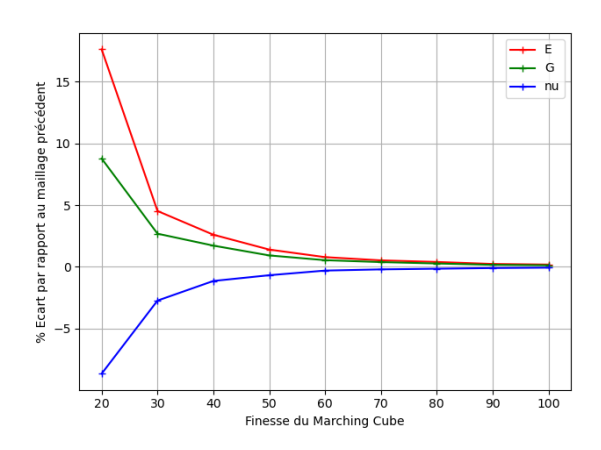

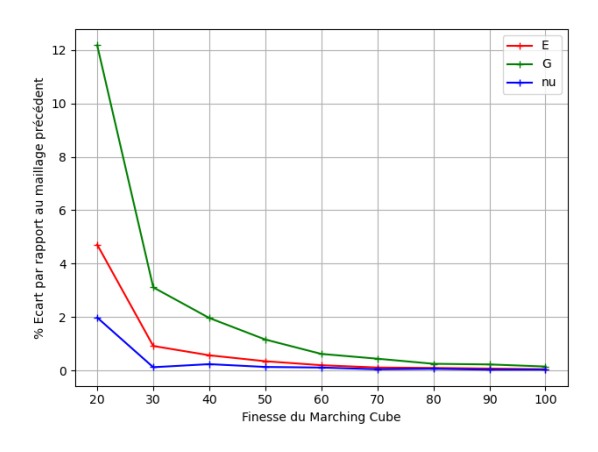

(c) *Écart au maillage précédent - P Schwarz*

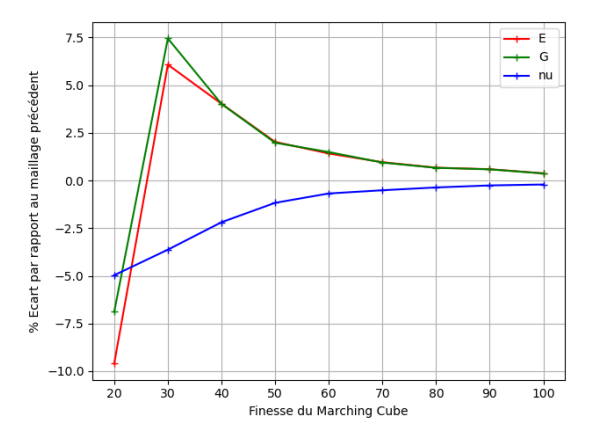

(d) *Écart au maillage précédent - Fischer-Koch*

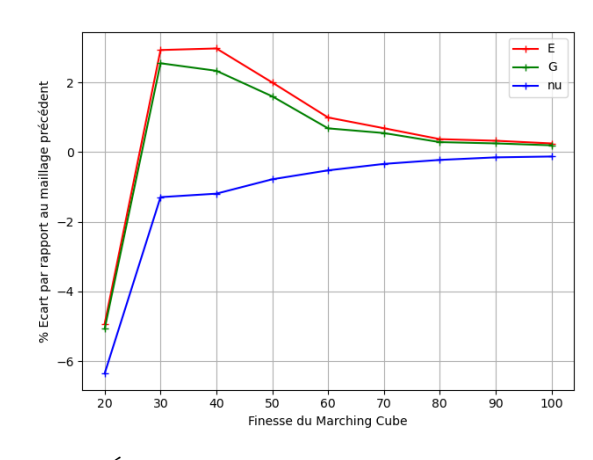

(e) *Écart au maillage précédent - F-RD*

Fig. 5.1 *Évolution des paramètres en fonction de la finesse du maillage.*

Comme nous pouvons le voir sur la figure 5.1, l'erreur relative entre les différents maillages diminue avec l'augmentation du nombre de mailles. Le choix d'un maillage de 31, déterminé dans le chapitre précédent, est toujours pertinent pour toutes les TPMS utilisées et est un bon compromis entre finesse de maillage et durée de calcul. Ainsi le paramètre de maillage est fixé à 31 pour la suite des résultats.

#### 5.2.1.2 Comparaison des différentes cellules à TPMS

Maintenant que les paramètres de calcul sont fixés il est intéressant de comparer entre elles les différentes cellules à notre disposition pour une fraction volumique donnée. La fraction volumique est ici fixée à 0.5 et les paramètres matériaux sont les suivants :  $E = 1 MPa$ ,  $\nu = 0.3$ . Pour effectuer cette comparaison nous avons à notre disposition les tenseurs de rigidité effectifs, en notation contractée, suivant et les paramètres matériaux issus de ces tenseurs.

$$
C_{diamant}^{eff} = \begin{pmatrix} 0.262 & 0.112 & 0.112 & 0 & 0 & 0 \\ 0.112 & 0.262 & 0.112 & 0 & 0 & 0 \\ 0.112 & 0.112 & 0.262 & 0 & 0 & 0 \\ 0 & 0 & 0 & 0.122 & 0 & 0 \\ 0 & 0 & 0 & 0 & 0.122 & 0 \\ 0 & 0 & 0 & 0 & 0 & 0.122 \end{pmatrix}
$$

$$
C_{F-RD}^{eff} = \begin{pmatrix} 0.274 & 0.099 & 0.099 & 0 & 0 & 0 \\ 0.099 & 0.274 & 0.099 & 0 & 0 & 0 \\ 0.099 & 0.099 & 0.274 & 0 & 0 & 0 \\ 0 & 0 & 0 & 0.113 & 0 & 0 \\ 0 & 0 & 0 & 0 & 0.113 & 0 \\ 0 & 0 & 0 & 0 & 0 & 0.113 \end{pmatrix}
$$

$$
C_{Fischer-Koch}^{eff} = \begin{pmatrix} 0.283 & 0.103 & 0.103 & 0 & 0 & 0 \\ 0.103 & 0.283 & 0.103 & 0 & 0 & 0 \\ 0.103 & 0.103 & 0.283 & 0 & 0 & 0 \\ 0 & 0 & 0 & 0.104 & 0 & 0 \\ 0 & 0 & 0 & 0 & 0.104 & 0 \\ 0 & 0 & 0 & 0 & 0 & 0.104 \end{pmatrix}
$$

$$
C_{gyrode}^{eff} = \begin{pmatrix} 0.274 & 0.104 & 0.104 & 0 & 0 & 0 \\ 0.112 & 0.274 & 0.104 & 0 & 0 & 0 \\ 0.112 & 0.274 & 0.104 & 0 & 0 & 0 \\ 0 & 0 & 0 & 0 & 0.107 & 0 \\ 0 & 0 & 0 & 0 & 0 & 0.107 \end{pmatrix}
$$

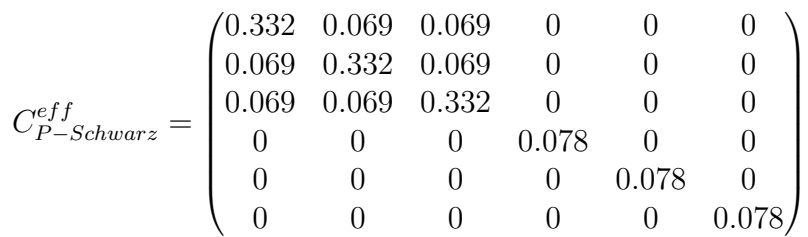

La première chose à remarquer sur les tenseurs de rigidité ci-dessus est que les différentes structures se comportent de la même manière suivant les directions *x*, *y* et *z* d'un repère orthogonal ; ce sont des matériaux dit cubiques. Les matériaux cubiques sont des matériaux orthotropes invariants avec un angle de 90° par rapport aux axes principaux. Cela permet de déterminer un module de Young, un cœfficient de Poisson et un module de cisaillement par structure. De plus, bien que très riche en information, il est difficile de comparer les tenseurs de rigidité un à un. Il est plus simple de comparer les modules effectifs.

|                              | diamant |       | F-RD   Fischer-Koch   gyroïde   P-Schwarz |       |       |
|------------------------------|---------|-------|-------------------------------------------|-------|-------|
| Module de Young (MPa)        | 0.195   | 0.222 | 0.228                                     | 0.217 | 0.309 |
| Coefficient de Poisson       | 0.299   | 0.265 | 0.267                                     | 0.275 | 0.172 |
| Module de cisaillement (Mpa) | 0.122   | 0.113 | 0.104                                     | 0.107 | 0.078 |

Tab. 5.2 *Paramètres matériau des structures de type TPMS*

Grâce au tableau 5.2, on remarque que les structures ont des modules différents bien que proches. La structure de type diamant est, à première vue, la moins performante en traction/compression, mais la plus performante en cisaillement. Alors que la structure de type P-Schwarz est très performante en traction/compression mais performe faiblement en cisaillement. Les structures de type F-RD, Fischer-Koch et gyroïde sont proches et sont encadrées par les 2 autres structures. On peut donc atteindre des résultats différents en modifiant la structure utilisée. Cependant, cette comparaison se fait pour une orientation des structures donnée par l'orientation de la géométrie. Nous verrons par la suite que la valeur de ces paramètres effectifs est dépendante de la direction d'observation.

# 5.2.2 Mise en évidence de l'anisotropie

#### 5.2.2.1 Ratio de Zener

Nous avons montré que les TPMS se comportent de la même manière dans les trois directions de l'espace. Mais il est important de vérifier si elles sont isotropes. Pour ce faire, le ratio de Zener est utilisé. Le ratio de Zener est un nombre sans dimension utilisé pour quantifier l'anisotropie d'un matériau. Il est cependant limité au matériau cubique. S'il est égal à 1 alors le matériau est isotrope. Il est calculé de la manière suivante :

$$
\alpha_r = \frac{2C_{1212}}{C_{1111} - C_{1122}}\tag{5.1}
$$

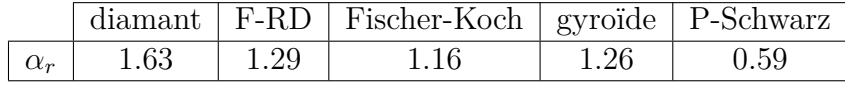

Pour les TPMS à fraction volumique de 0.5, les ratio de Zener sont les suivant :

Tab. 5.3 *Ratio de Zener*

On remarque donc que les TPMS utilisées conduisent donc bien à des structures anisotropes. Par ailleurs, pour palier aux limites de conditions de validité du ratio de Zener, on utilisera par la suite deux outils pour donner une estimation de l'anisotropie : le ratio *Emax/Emin* et le "facteur d'isotropie". Ils sont tout deux valables quelle que soit la forme du tenseur de rigidité. Ils permettront d'avoir un point de comparaison possible entre les différentes structures étudiées. Le "facteur d'isotropie" s'écrit sous la forme suivante :

$$
\zeta(\bar{\bar{C}}) = \frac{||\bar{\bar{C}} - \text{proj}_{\bar{\mathcal{J}}, \bar{\bar{\mathcal{K}}}}(\bar{\bar{C}}||)}{||\bar{\bar{C}})||} \tag{5.2}
$$

où l'opérateur de projection proj $_{\bar{\mathcal{J}},\bar{\mathcal{K}}}$  est défini de la manière suivante :

proj<sub>$$
\bar{\bar{\mathcal{J}}}
$$</sub>  $\bar{\bar{\mathcal{K}}}$   $(\bar{\bar{\mathcal{O}}}) = \left[ \frac{\bar{\bar{\mathcal{C}}}}{\bar{\bar{\mathcal{J}}}} \cdots \bar{\bar{\mathcal{J}}}\bar{\bar{\mathcal{J}}} + \frac{\bar{\bar{\mathcal{C}}}}{\bar{\bar{\mathcal{K}}}} \cdots \bar{\bar{\mathcal{K}}}\bar{\bar{\mathcal{K}}}\right]$  (5.3)

où  $\bar{\bar{\mathcal{J}}}$  est le projecteur hydrostatique  $\bar{\bar{\mathcal{J}}} = \frac{1}{3}$  $\frac{1}{3}\bar{\bar{I}}\bigotimes \bar{\bar{I}} = \frac{1}{3}$  $\frac{1}{3}\delta_{ij}\delta_{kl}$  et  $\bar{\bar{\mathcal{K}}}$  es le projecteur déviatorique  $\bar{\bar{\mathcal{K}}} = \bar{\bar{\mathcal{I}}} - \bar{\bar{\mathcal{J}}} = \frac{1}{2}$  $\frac{1}{2}(\delta_{ik}\delta_{jl}+\delta_{il}\delta_{jk})-\frac{1}{3}$ 3 *δijδkl*. Similairement au ratio de Zener, ce facteur d'isotropie prend la valeur 0 lorsque le tenseur est isotrope.

Pour les mêmes structures que le tableau précédent, les valeurs de ratio de module de Young sont les suivants :

|                                  | diamant <sup>1</sup> |      | F-RD   Fischer-Koch   gyroïde   P-Schwarz |       |      |
|----------------------------------|----------------------|------|-------------------------------------------|-------|------|
| $E_{max}$<br>$\mathcal{L}_{min}$ | 1.50                 | 1.24 |                                           |       | 1.54 |
| Facteur d'isotropie              | 0.15                 | 0.08 | $0.05\,$                                  | -0.07 | 0.18 |

Tab. 5.4 *Modules de Young et facteur d'isotropie*

Ces deux outils sont complémentaires. Le rapport de module de Young permet une comparaison directe, mais ne prend pas en compte la globalité du comportement, alors que l'interprétation du facteur d'isotropie est moins directe, mais prend en compte tout le tenseur d'élasticité.

Pour aller plus loin dans l'analyse de l'anisotropie, il serait intéressant de visualiser l'anisotropie des structures, sans se reposer seulement sur une valeur numérique

#### 5.2.2.2 surfaces de modules de Young

Dans le but de déterminer l'anisotropie dans toutes les directions, introduisons les surfaces de modules de Young. Introduites par Nye en 1985 [73], elles sont un outil issu de la physique des cristaux. La surface de modules de Young montre l'évolution du module en fonction de la direction. Dans le cas général, la valeur du module de Young de la première "nouvelle" direction principale, définie par *l*,*m* et *n* les 3 cosinus directeurs par rapport aux axes principaux, est calculée de la manière suivante:

$$
E'_{11} = \frac{1}{S'_{1111}}
$$
\n(5.4)

Avec,

$$
S'_{1111} = l^4 S_{1111} + 2l^2 m^2 S_{1122} + 2l^2 n^2 S_{1133} + 2l^2 m n S_{1112} + 2l^3 n S_{1113} + 2l^3 m S_{1123}
$$
  
+  $m^4 S_{2222} + 2m^2 n^2 S_{2233} + 2m^3 n S_{2212} + 2lm^2 n S_{2213} + 2lm^3 S_{2223}$   
+  $n^4 S_{3333} + 2mn^3 S_{3312} + 2ln^3 S_{3313} + 2lmn^2 S_{3323}$  (5.5)  
+  $m^2 n^2 S_{1212} + 2lmn^2 S_{1213} + 2lm^2 n S_{1223}$   
+  $l^2 n^2 S_{1313} + 2l^2 m n S_{1323}$   
+  $l^2 m^2 S_{2323}$ 

Les trois cosinus directeurs sont définis comme suit pour un vecteur  $\vec{u}$  quelconque :

$$
l = \frac{\vec{u} \cdot \vec{x}}{||\vec{u}||} = \frac{u_1}{\sqrt{u_1^2 + u_2^2 + u_3^2}}
$$
  
\n
$$
m = \frac{\vec{u} \cdot \vec{y}}{||\vec{u}||} = \frac{u_y}{\sqrt{u_1^2 + u_2^2 + u_3^2}}
$$
  
\n
$$
n = \frac{\vec{u} \cdot \vec{z}}{||\vec{u}||} = \frac{u_3}{\sqrt{u_1^2 + u_2^2 + u_3^2}}
$$
\n(5.6)

*Sijkl* représente les composantes du tenseur de compliance. Cette première "nouvelle" direction correspond au vecteur position d'un point d'une sphère de rayon 1 et de centre 0, dans ce cas  $(l,m,n) = (u_1,u_2,u_3)$ . Ainsi, en parcourant la surface de la sphère il est possible de déterminer le module de Young pour chaque direction et de tracer la surface associée. Ces calculs ont été implémentés dans une routine *Python* en utilisant les matrices de rigidités effectives issus de Cast3M. Seul la librairie *Numpy* est nécessaire pour le calcul des surfaces et l'affichage est effectué grâce à la librairie *Matplotlib*. Les étapes de calcul pour obtenir les surfaces sont :

- 1. Construction de *θ* et *ϕ*, deux grilles 2D, de -pi à pi (*numpy.mgrid*), pour la construction d'une sphère
- 2. Construction de la matrice de passage, M, des coordonnées sphériques (r=1,*θ*,*ϕ*) aux coordonnées cartésiennes (x,y,z)
- 3. Normalisation de la matrice de passage, pour forcer l'obtention d'une sphère de rayon 1
- 4. Calcul, pour chaque point de la sphère, de la valeur du tenseur de compliance grâce à l'équation 5.5
- 5. Calcul des modules de Young grâce à l'équation 5.4
- 6. Détermination de la nouvelle position des points de la sphère (multiplication par la valeur de module de Young des points)
- 7. Affichage 3D de la surface de modules de Young.
- 8. (Facultatif) Pour une comparaison aisée entre les surfaces, normalisation par la valeur minimale.

Dans le cas d'un matériau isotrope, la surface obtenue est une sphère de rayon *E*, sinon la forme de la surface peut être très variée, comme l'attestent les figures suivantes :

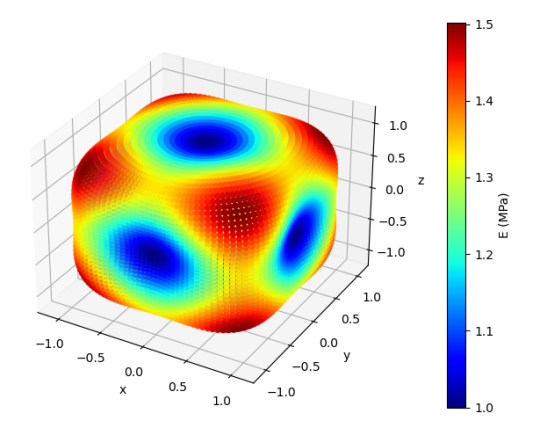

(a) *surface de modules de Young - diamant* (b) *surface de modules de Young - gyroïde*

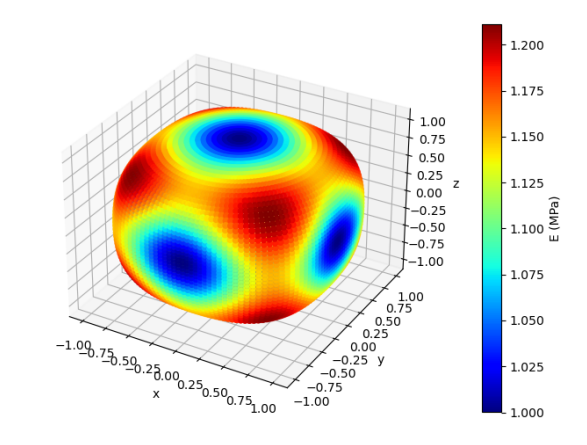

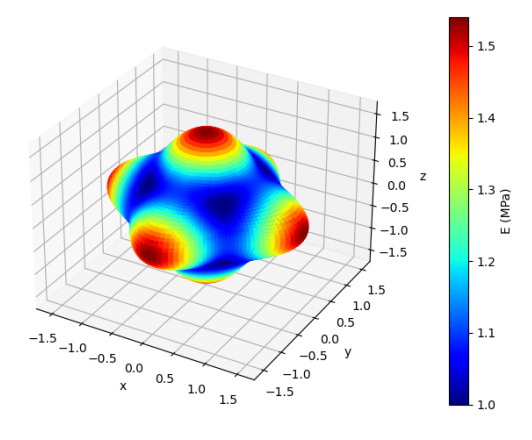

(c) *surface de modules de Young - P Schwarz*

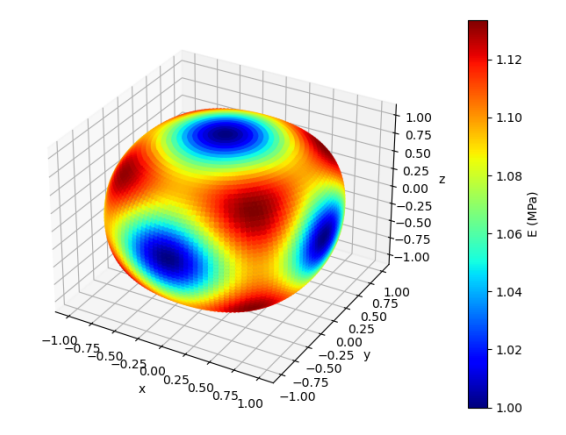

(d) *surface de modules de Young - Fischer-Koch*

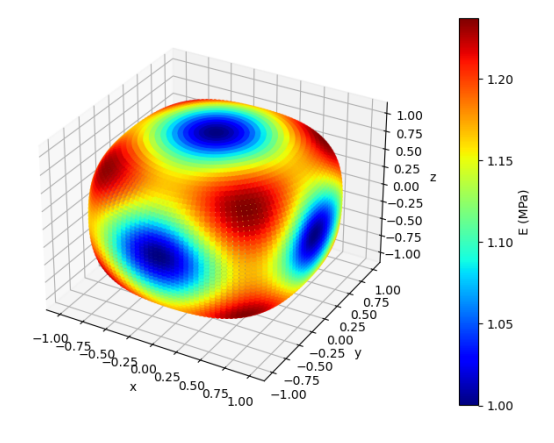

(e) *surface de modules de Young - F-RD*

Fig. 5.2 *surfaces de modules de Young pour les cinq surfaces à TPMS, pour un module de 1MPa et un cœfficient de Poisson de 0.3.*

On remarque que pour les structures de type diamant, gyroïde, Fischer-Koch et F-RD, les surfaces obtenues ressemblent à un cube, avec les bords et coins plus ou moins arrondis, et des dépressions au centre des faces avec le maximum proche des diagonales de la cellule cubique et le minimum au centre des faces. Cela s'explique par le fait que pour ces quatre TPMS la valeur de *S*11*−S*12*−* 1  $\frac{1}{2}S_{44}$  est positive. Inversement, pour la structure de type P-Schwarz cette valeur est négative, ce qui implique que la surface présente des protubérances le long des axes principaux avec la valeur maximale suivant ces axes. Les surfaces de modules de Young (figure 5.2) correspondent aux valeurs numériques des tableaux 5.3 et 5.4. La normalisation des surfaces de modules de Young par le minimum permet de voir les gradients de module pour chaque surface. On distingue une plus forte augmentation pour la structure de type P-Schwarz et la plus faible pour la structure de type Fischer-Koch, corrélée par les valeur de rapports de modules du tableau 5.4.

Maintenant que nous avons mis en évidence que les structures possèdent des directions privilégiées, nous pouvons comparer les extremums associés à ces directions :

|         |       |                  | diamant   F-RD   Fischer-Koch   gyroïde   P-Schwarz |       |       |
|---------|-------|------------------|-----------------------------------------------------|-------|-------|
| Minimum | 0.195 | $\perp$ 0.222    | 0.228                                               | 0.217 | 0.200 |
| Maximum | 0.293 | $^{\circ}$ 0.275 | 0.258                                               | 0.263 | 0.309 |

Tab. 5.5 *Extremums de module de Young*

On remarque que les minimums correspondent aux valeurs de module de Young des directions de l'orientation par défaut des structures, sauf pour la P-Schwarz. En se basant sur les valeurs de module de Young maximal, reportées dans le tableau ci-dessus, on remarque que la structure de type P-Schwarz est la plus rigide, suivi de près par les structures diamant. De plus, à fraction volumique égale, la structure de type P-Schwarz est aussi la plus

anisotrope de toutes les structures. De manière complémentaire à l'observation précédente, la structure de type P-Schwarz ne comporte que six lobes de modules maximaux, contrairement aux autres structures qui en ont huit (et six lobes minimaux). Cette observation est indépendante du repère utilisé.

# 5.3 Étude paramétrique sur les cellules unitaires à TPMS

Les résultats montrés précédemment ont été obtenus à fraction volumique, paramètres matériau et forme de cellule fixes. Présentons maintenant l'étude paramétrique faite sur ces structures. La variation de paramètres concerne le cœfficient de Poisson, la fraction volumique à l'aide de la constante de Marching Cube et la forme de la cellule. L'objectif est d'étudier l'influence de la variation, au niveau des cellules unitaire, de ces paramètres sur les propriétés effectives des structures, c'est-à-dire à l'échelle macroscopique.

## 5.3.1 Influence du cœfficient de Poisson

Premièrement, intéressons nous à l'influence du cœfficient de Poisson de la cellule unitaire, pour une fraction volumique fixe, sur les paramètres effectifs à l'échelle de l'échelle de la structure. L'observation des variations de comportement effectif avec la variation du cœfficient de Poisson, permet d'avoir un autre degré d'accordabilité et de voir s'il faut le prendre en compte. Pour quantifier l'influence du cœfficient de Poisson du matériau, nous l'avons fait varier de 0.05 à 0.49, avec un pas de 0.05 et de 0.01 entre 0.45 et 0.49, pour chaque structure.

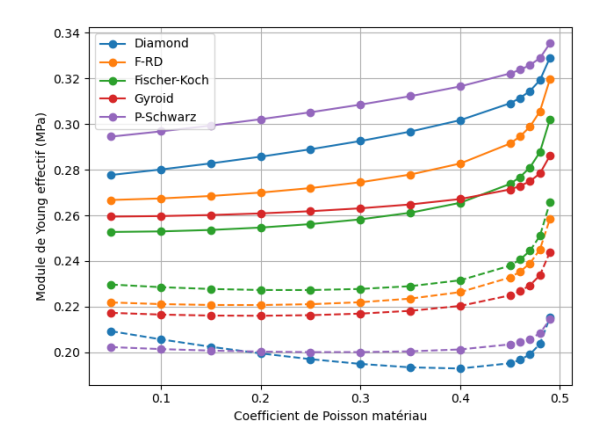

(a) *Module de Young effectif en fonction du cœfficient de Poisson, le maximum en trait plein et le minimum en pointillé.*

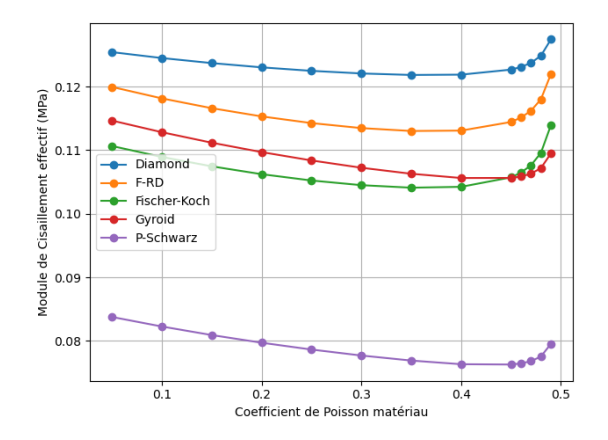

(b) *Module de cisaillement effectif en fonction du cœfficient de Poisson,*  $G_{xy} = G_{xz} =$ *Gyz.*

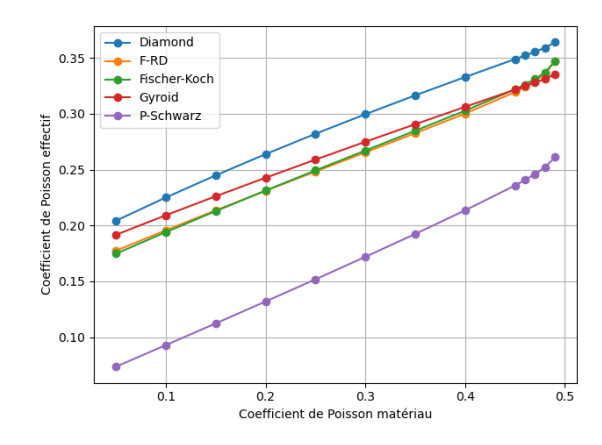

(c) *Cœfficient de Poisson effectif en fonction du cœfficient de Poisson,*  $\nu_{xy} = \nu_{yz} = \nu_{xz}$  $\nu_{zx} = \nu_{yz} = \nu_{zy}$ .

Fig. 5.3 *Évolution des paramètres effectifs en fonction du cœfficient de Poisson.*

On remarque que la variation de cœfficient de Poisson microscopique a une influence sur les paramètres effectifs. Seul le module de Young est issu de la rotation du tenseur de compliance. En effet, le maximum de la surface de modules de Young a été considéré dans la figure 5.3a. Les six cœfficients de Poisson et les trois cisaillements, de l'orientation initiale, sont identiques de par le comportement cubique des structures. Les paramètres effectifs, macroscopique, calculés sont reliés de manière quasi-linéaire au cœfficient de Poisson, microscropique, du matériau et ce pour les cinq cellules à TPMS. De plus, on remarque que les pentes de ces courbes sont proches entre les structures, à l'exception de la gyroïde, et ce sont les valeurs à l'origine qui les différencient. Le module de Young effectif maximal (figure 5.3a trait plein) et le cœfficient de Poisson effectif (figure 5.3c) augmentent avec l'augmentation du cœfficient de Poisson du matériau, contrairement au module de cisaillement qui décroît. De plus, grâce à la figure 5.3a, on remarque que l'augmentation de cœfficient de Poisson matériau influe peu sur les modules de Young effectifs minimaux, correspondant aux directions *x*,*y* et *z*, sauf pour la P-Schwarz. Cependant, elle creuse l'écart entre les valeurs minimales et maximales de module de Young effectif. Pour le module de Young effectif maximal, les écarts sont de quelques pourcents sur la partie quasi-linéaire (de 0.05 à 0.4) et la forte nonlinéarité lors du rapprochement de 0.5 donne des écarts sur toute la plage allant jusqu'à 20%. Pour illustrer les variations sur les surfaces de modules de Young, prenons pour exemple la structure de type diamant pour un cœfficient de Poisson matériau de 0.05, 0.25 et 0.45.

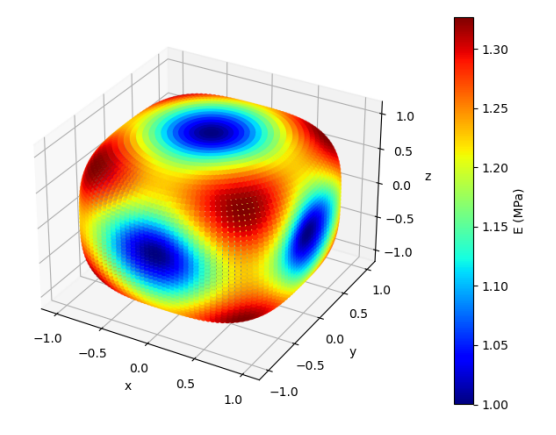

(a) *Structure de type diamant avec un cœfficient de Poisson matériau de 0.05*

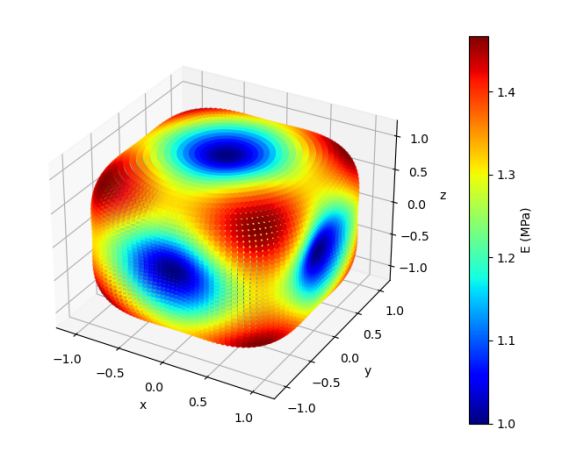

(b) *Structure de type diamant avec un cœfficient de Poisson matériau de 0.25*

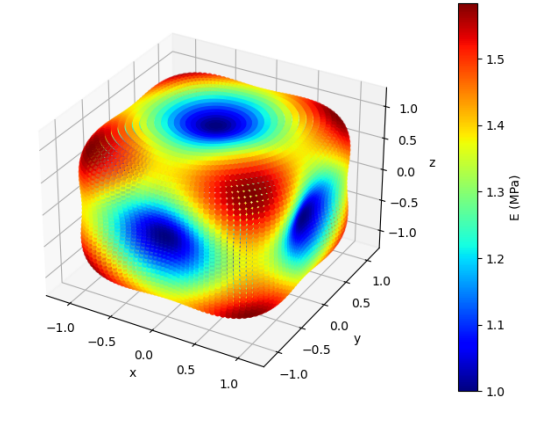

] *cient de Poisson matériau de 0.45* (c) *Structure de type diamant avec un cœffi-*

Fig. 5.4 *Structure de type diamant : évolution des surfaces de modules de Young avec le cœfficient de Poisson matériau*

Pour la structure de type diamant, l'augmentation du cœfficient de Poisson matériau a pour conséquence d'augmenter les différences entre les valeurs minimales et maximales de module de Young augmentant ainsi l'anisotropie de la structure car les surfaces s'éloignent de plus en plus d'une sphère. Le même comportement est observé pour les autres structures, mais c'est sur la structure de type diamant qu'il est le plus visuel.

# 5.3.2 Influence de la fraction volumique

Le second paramètre étudié est la fraction volumique qui est modulable grâce à l'algorithme du Marching Cube (section 1.3.2). La variation de fraction volumique se fait dans le domaine de validité de chaque structure, autrement dit tant qu'il y a interconnectivité des porosités et continuité de la matière. Pour chacune des structures, il a été calculé les paramètres effectifs suivants : le maximum du module de Young et le module de cisaillement (figure 5.5), le cœfficient de Poisson (figure 5.6), le ratio de Zener, le facteur d'isotropie et le rapport *Emax/Emin* (figure 5.7). La fraction volumique est définie comme le rapport entre le volume occupé par le solide et le volume de la cellule périodique.

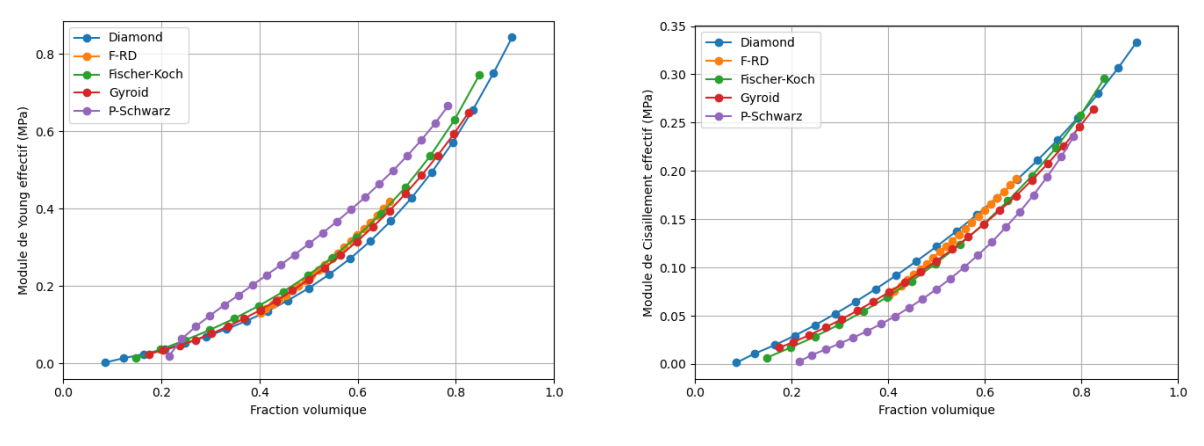

(a) *Module de Young effectif en fonction de la fraction volumique*

(b) *Module de cisaillement effectif en fonction de la fraction volumique*

Fig. 5.5 *Évolution de module de Young et module de cisaillement, dans les directions x,y et z, en fonction de la fraction volumique*

Les paramètres effectifs de la figure 5.5 sont obtenus directement à partir des matrices de rigidité effectives. Comme attendu, on constate que les modules augmentent avec l'augmentation de la fraction volumique, le tout pour tendre vers la valeur des modules du matériau. On peut donc modifier les modules effectifs en faisant varier la fraction volumique, par une relation non-linéaire et dans les plages admissibles pour chaque structure, y compris pour la faible plage de fraction utilisable de la structure de type F-RD.

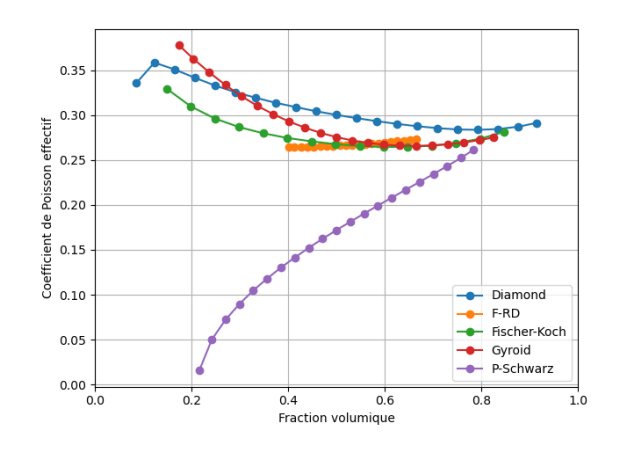

Fig. 5.6 *Évolution du cœfficient de Poisson effectif en fonction de la fraction volumique, dans les plans (xy,yz,zx)*

Les cœfficients de Poisson effectifs sont calculés dans les plans (xy,yz,zx). Pour rappel, les six valeurs sont identiques de par le comportement cubique des structures. Dans ces plans, les cœfficients sont très différents entre les structures mais surtout entre la P-Schwarz et les autres. Ceci s'explique par la forme atypique de la structure et de sa surface de modules de Young. Tout comme les modules de Young et de cisaillement, le cœfficient de Poisson augmente et tend vers la valeur du matériau quand la fraction volumique tend vers 1 (voir figure 5.6).

De manière générale, les trois paramètres effectifs tendent vers la valeur du matériau plein avec l'augmentation de la fraction volumique. Cela s'explique par le fait que plus il y a de matière, plus les effets de la micro-structure s'estompent, et plus la structure tend vers le matériau plein. Cela se confirme par l'évolution des trois estimateurs de l'anisotropie, le ratio de Zener (figure 5.7a), le facteur d'isotropie (figure 5.7b) et le rapport de module de Young (figure 5.7c). En effet, avec l'augmentation de la fraction volumique, le premier et le dernier tendent vers 1 et le second tend vers 0, valeurs qui correspondent à un matériau isotrope. Le rapprochement vers un matériau isotrope est encore plus visuel avec les surfaces de modules de Young.

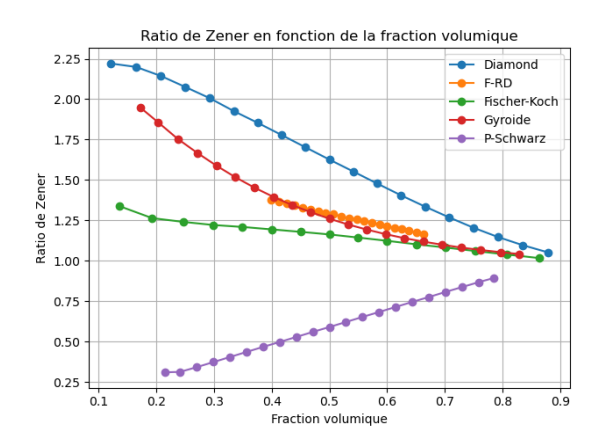

(a) *Évolution du ratio de Zener avec la fraction volumique*

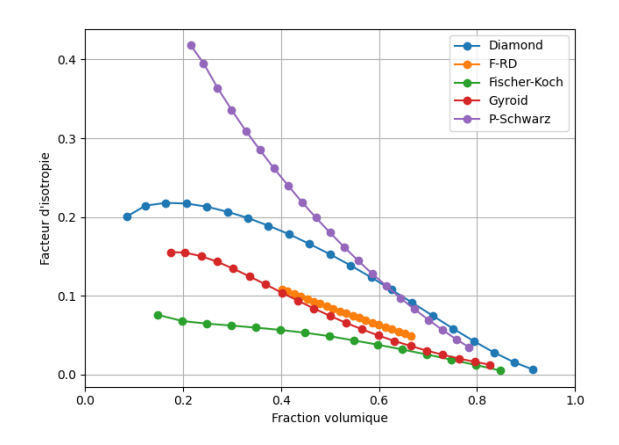

(b) *Évolution du facteur d'isotropie avec la fraction volumique*

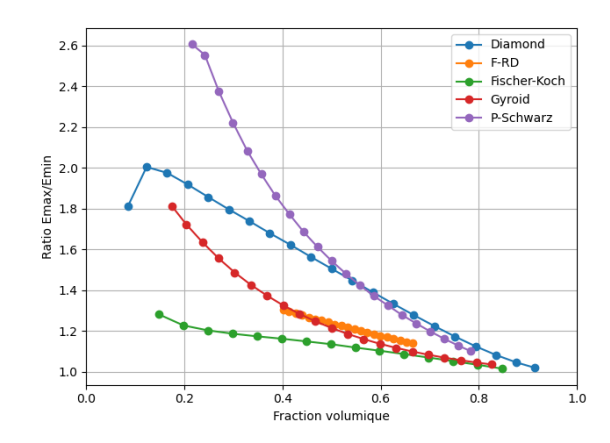

(c) *Évolution du ratio de module de Young avec la fraction volumique*

Fig. 5.7 *Évolution des facteurs d'anisotropie en fonction de la fraction volumique*

Jusqu'à présent, toutes les structures ont des comportements proches, que ce soit d'un point de vue des formes des surfaces de modules de Young (voir figure 5.2) ou de modules de Young ou de cisaillement (voir figure 5.5). Cependant, la variation de fraction volumique permet aux trois métriques définissant l'anisotropie de différencier les structures. L'anisotropie est non-linéairement dépendante de la fraction volumique, et pour toutes les structures elle diminue avec l'augmentation de la fraction volumique. On remarque que la structure de type Fischer-Koch a un faible potentiel anisotrope, ainsi que la gyroïde, à moins de diminuer fortement en fraction volumique. Alors que, les structures de type diamant et P-Schwarz deviennent rapidement fortement anisotrope. Pour finir, la structure de type F-RD a une anisotropie faible et faiblement variable, de par sa plage de fraction volumique limitée.

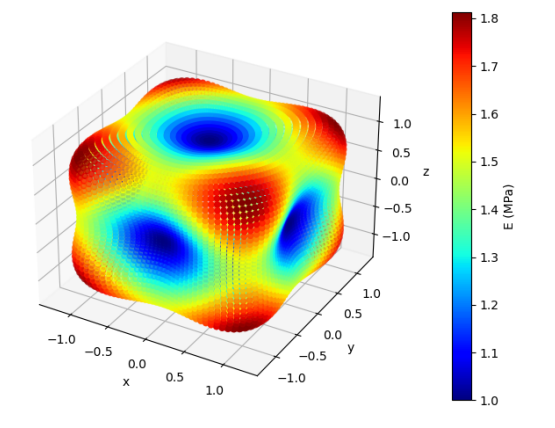

(a) *structure de type gyroïde avec une fraction volumique de 0.17*

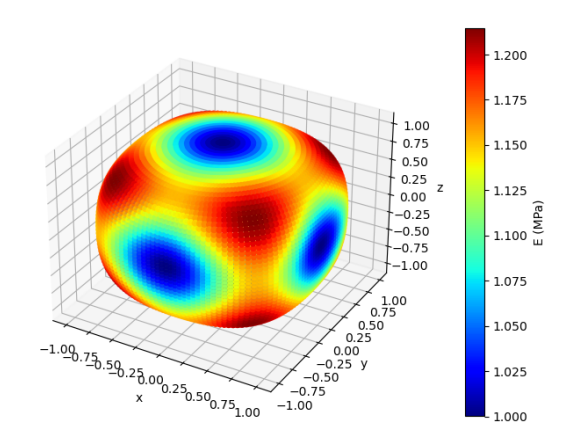

(b) *structure de type gyroïde avec une fraction volumique de 0.5*

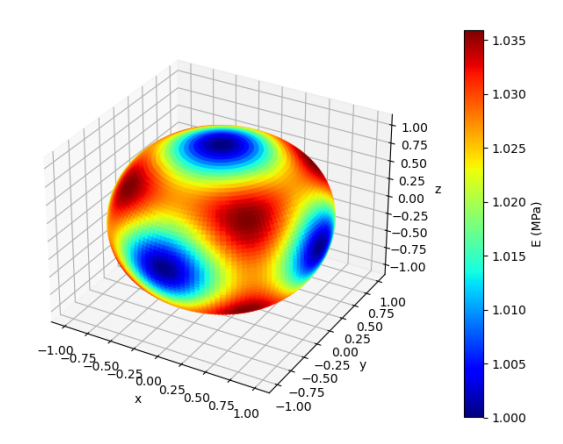

(c) *structure de type gyroïde avec une fraction volumique de 0.83*

Fig. 5.8 *structure de type gyroïde : évolution des surfaces de modules de Young avec la fraction volumique*

En effet, on remarque sur la figure 5.8 que, pour la structure de type gyroïde, avec l'augmentation de la fraction volumique la surface tend de plus en plus vers une sphère. On remarque aussi que, dans ce cas particulier, la fraction volumique ne modifie pas ou peu les directions des extremums. Les minimums sont toujours suivant les directions principales et les maximums sont toujours proches des diagonales de la cellule cubique. Ce comportement est identique pour toutes les structures : la variation de la fraction volumique ne modifie pas la topologie des surfaces de modules de Young, mais lisse les écarts de modules pour se rapprocher d'une sphère.

La relation entre les modules de Young et de cisaillement et la fraction volumique peut être approximée par une loi puissance de la forme *f*(*ϕ*) = *bϕ<sup>a</sup>* . Quant à la relation avec le cœfficient de Poisson matériau, elle peut être approximée par un polynôme de degré 2 de la forme  $f(\phi) = a\phi^2 + b\phi + c$ . Les valeurs de ces approximations sont reportées dans le tableau 5.6, sous la forme (a,b) pour les lois puissance et (a,b,c) pour le polynôme de degré 2.

|                        | diamant            | F-RD               | Fischer-Koch       | gyroïde             | P-Schwarz              |
|------------------------|--------------------|--------------------|--------------------|---------------------|------------------------|
| Module de Young        | (2.37, 0.99)       | (2.67, 1.06)       | (2.11, 0.99)       | (2.14, 0.99)        | (1.74, 1.00)           |
| Module de cisaillement | (1.63, 0.37)       | (1.92, 0.42)       | (1.90, 0.39)       | (1.74, 0.36)        | (2.46, 0.42)           |
| Cœfficient de Poisson  | $(0.1,-0.19,0.37)$ | $(0.1,-0.08,0.28)$ | $(0.3,-0.36,0.37)$ | $(0.49,-0.64,0.47)$ | $(-0.41, 0.79, -0.12)$ |

Tab. 5.6 *Valeurs des lois d'approximations des paramètres effectifs*

## 5.3.3 Variation de la forme de la cellule

Le dernier paramètre à étudier est la forme de la cellule. Jusqu'à présent la cellule était de dimension  $Y = (1,1,1,1)$ , ce qui représente un cube de côté 1. On se propose dans cette partie de modifier la taille de la cellule, en effectuant une dilatation sur la géométrie. Ainsi si on veut une cellule de dimension  $Y = (1,1,0.5)$ , on effectue le produit suivant sur chaque nœud du maillage :

$$
\begin{pmatrix} x' \\ y' \\ z' \end{pmatrix} = \begin{pmatrix} 1 & 0 & 0 \\ 0 & 1 & 0 \\ 0 & 0 & 0.5 \end{pmatrix} \cdot \begin{pmatrix} x \\ y \\ z \end{pmatrix}
$$
\n(5.7)

où (*x ′ ,y ′ ,z ′* ) sont les coordonnées après dilatation. En modifiant les valeurs de la diagonale de la matrice de dilatation, on modifie la forme de la cellule finale. Dans le cas général, la diagonale de la matrice de dilatation est composé du triplé (*a,b,c*). Cet exemple est illustré dans la figure 5.9 : la cellule de gauche n'est pas modifiée et est un cube de côté 1 et la cellule de droite est un pavé droit de côtés : (1*.,*1*.,*0*.*5) obtenue par dilatation. Les cellules étudiées dans cette partie seront toujours inscrites dans des pavés droits. Malgré la dilatation on garde la périodicité des cellules et les faces opposées restent parallèles entre elles. La fraction volumique est aussi conservée.

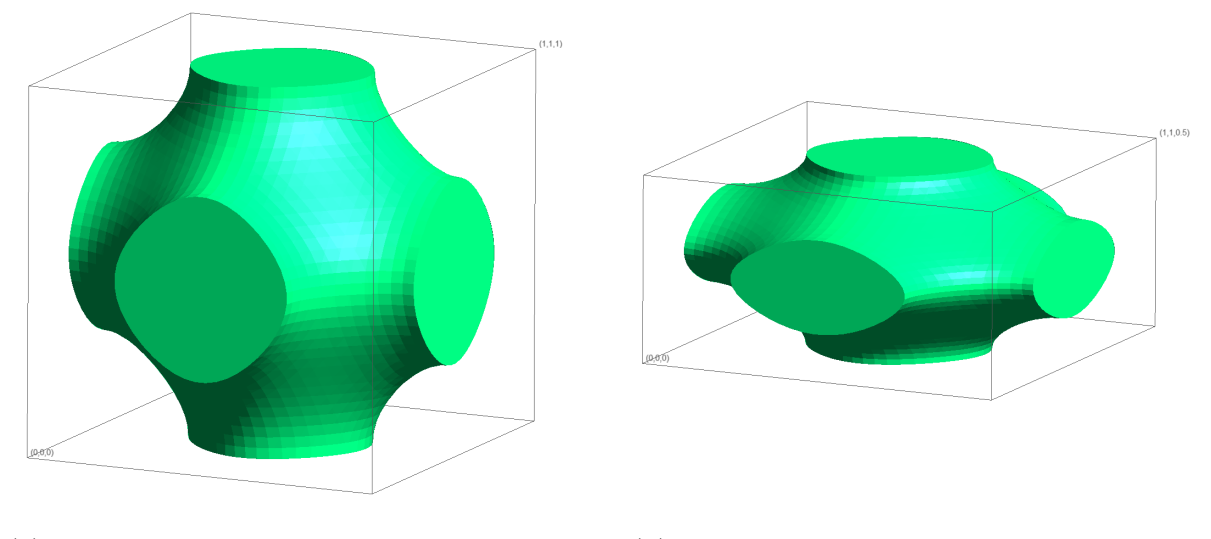

(a) *structure de type P-Schwarz : Cellule originale*

(b) *structure de type P-Schwarz : cellule après dilatation*

Fig. 5.9 *structure de type P-Schwarz : modification de la forme de la cellule*

Sur la figure ci-dessus, la figure de gauche est la cellule originale de dimension 1x1x1 et la cellule de droite a subi une dilatation de facteur (1*.,*1*.,*0*.*5). Cette cellule est donc de dimension 1x1x0.5.

Deux effets sont attendus de ces modifications de forme de cellule : premièrement, la modification de l'anisotropie et par conséquent de la forme des surfaces de modules de Young et deuxièmement, un changement des directions privilégiées. En effet, en regardant la figure 5.9b, on s'attend à un obtenir des modules de Young différents dans les directions principales. Ainsi, grâce à ces modifications par dilatation on rajoute un degré d'accordabilité des cellules à TPMS.

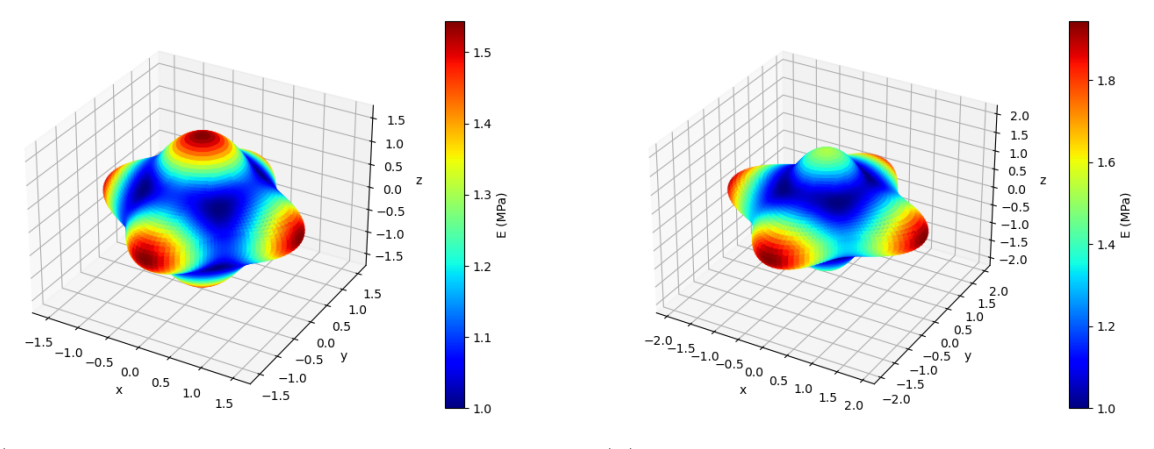

(a) *surface de modules de Young : Cellule originale*

(b) *surface de modules de Young : cellule après dilatation*

Fig. 5.10 *structure de type P-Schwarz : influence de la forme de la cellule*

Grâce à la figure 5.10, on remarque que la modification de la forme de la cellule fait varier la forme de la surface de modules de Young. De par la forme de la cellule à TPMS P-Schwarz, les directions ne varient pas avec la variation de dimension de la cellule. La forme de la surface de modules de Young est toujours composée de protubérances le long des axes principaux. On verra par la suite que ce n'est pas le cas pour les autres structures.

#### 5.3.4 Invariance par permutation

Si on se place dans le cadre général, la matrice de dilatation est de la forme suivante :

$$
M_{dilatation} = \begin{pmatrix} a & 0 & 0 \\ 0 & b & 0 \\ 0 & 0 & c \end{pmatrix} \tag{5.8}
$$

En fonction de la composition du triplé (*a,b,c*) il y a jusqu'à 3! combinaisons de ce triplé possibles en fonction du nombre de valeurs égales. Autrement dit si les trois valeurs sont égales, il y a une possibilité, si deux valeurs sont égales il y a trois possibilités et si les trois valeurs sont différentes il y a six possibilités. Il est évident que si on devait faire un calcul pour chaque combinaison pour un plan d'expérience donné, cela augmentent considérablement le temps de calcul de l'étude paramétrique.

Prenons comme exemple la structure de type P-Schwarz avec comme paramètre de calcul  $\phi = 0.5$ ,  $E = 1 MPa$  et  $\nu = 0.3$ . On considère le cas d'un triplé à six combinaisons : (0*.*5*,*0*.*75*,*1*.*). On détermine les modules de Young effectifs des directions principales pour les six combinaisons. On obtient le tableau suivant :

| $\mathbf{a}$ | b    | $\mathcal{C}$  | $E_a$ | $E_b$ | $E_c$ |
|--------------|------|----------------|-------|-------|-------|
| 0.5          | 0.75 | $\mathbf{1}$ . | 0.271 | 0.315 | 0.342 |
| 0.5          | 1.   | 0.75           | 0.271 | 0.342 | 0.315 |
| 0.75         | 0.5  | 1.             | 0.315 | 0.271 | 0.342 |
| 0.75         |      | 0.5            | 0.315 | 0.342 | 0.271 |
| 1.           | 0.5  | 0.75           | 0.342 | 0.271 | 0.315 |
| $\mathbf{1}$ | 0.75 | 0.5            | 0.342 | 0.315 | 0.271 |

Tab. 5.7 *Valeurs des modules de Young des six combinaisons.*

On remarque que *E*0*.*5, *E*0*.*<sup>75</sup> et *E*<sup>1</sup> sont respectivement identiques quelle que soit la combinaison. Par exemple, pour une cellule de dimension (0*.*5*,*0*.*75*,*1*.*), le module de Young de la direction 1 sera le même que celui de la direction 2 et de la direction 3 des cellules de dimensions (0*.*75*,*0*.*5*,*1*.*) et (1*.,*0*.*75*,*0*.*5), respectivement. Cette constatation peut se faire aussi avec les cisaillements comme le montre le tableau suivant :

| $\mathbf{a}$   | b              | $\mathbf{c}$  | $G_a$ | $G_h$ | $G_c$ |
|----------------|----------------|---------------|-------|-------|-------|
| 0.5            | 0.75           | 1.            | 0.075 | 0.062 | 0.072 |
| 0.5            | $\mathbf{1}$ . | 0.75          | 0.075 | 0.072 | 0.062 |
| 0.75           | 0.5            | 1.            | 0.062 | 0.075 | 0.072 |
| 0.75           |                | 0.5           | 0.062 | 0.072 | 0.075 |
| 1.             | 0.5            | 0.75          | 0.072 | 0.075 | 0.062 |
| $\mathbf{1}$ . | 0.75           | $0.5^{\circ}$ | 0.072 | 0.062 | 0.075 |

Tab. 5.8 *Valeurs des modules de cisaillement des six combinaisons.*

En effet, on a bien  $G_{0.5}$ ,  $G_{0.75}$  et  $G_1$  identiques quelle que soit la combinaison. Tout comme le module de Young, le module de cisaillement est lié à la valeur de la dilatation de la direction considérée. On peut aussi constater un résultat similaire avec les cœfficients de Poisson. Mais cette fois-ci la valeur est liée à un couple de paramètres de dilatation, dont l'ordre compte, donnant ainsi six cœfficients différents.

| b-a                       | $a-b$        | c-a          | $a-c$        | -c-b         | $b-c$        | $\nu_{b-a}$ | $\nu_{a-b}$ | $\nu_{c-a}$ | $\nu_{a-c}$ | $\nu_{c-b}$ | $\nu_{b-c}$ |
|---------------------------|--------------|--------------|--------------|--------------|--------------|-------------|-------------|-------------|-------------|-------------|-------------|
| $\mid 0.75 - 0.5 \rangle$ | $0.5 - 0.75$ | $1.-0.5$     | $0.5 - 1.$   | $1 - 0.75$   | $0.75 - 1.$  | 0.191       | 0.164       | 0.175       | 0.139       | 0.172       | 0.159       |
| $ 1.-0.5 $                | $0.5-1.$     | $0.75 - 0.5$ | $0.5 - 0.75$ | $0.75 - 1.$  | $1.-0.75$    | 0.175       | 0.139       | 0.191       | 0.164       | 0.159       | 0.172       |
| $\vert 0.5 - 0.75 \vert$  | $0.75 - 0.5$ | $1.-0.75$    | $0.75-1.$    | $1 - 0.5$    | $0.5 - 1.$   | 0.164       | 0.191       | 0.172       | 0.159       | 0.175       | 0.139       |
| $ 1,-0.75 $               | $0.75 - 1.$  | $0.5 - 0.75$ | $0.75 - 0.5$ | $0.5 - 1.$   | $1.-0.5$     | 0.172       | 0.159       | 0.164       | 0.191       | 0.139       | 0.175       |
| $  0.5 - 1.$              | $1 - 0.5$    | $1.-0.75$    | $0.75-1.$    | $0.75 - 0.5$ | $0.5 - 0.75$ | 0.139       | 0.175       | 0.172       | 0.159       | 0.191       | 0.164       |
| $ 0.75-1.$                | $1 - 0.75$   | $0.5-1.$     | $1 - 0.5$    | $0.5 - 0.75$ | $0.75 - 0.5$ | 0.159       | 0.172       | 0.139       | 0.175       | 0.164       | 0.191       |

Tab. 5.9 *Valeurs des cœfficients de Poisson des six combinaisons.*

En effet, le lien entre les valeurs de dilatation et les cœfficients de Poisson effectifs sont plus complexes que pour les modules de Young et de cisaillement effectifs. Le couple de valeurs de dilatation ainsi que leur ordre détermine la valeur du cœfficient de Poisson Par exemple, la valeur de *ν*0*.*5*−*0*.*<sup>75</sup> de la dilatation (0*.*5*,*0*.*75*,*1*.*) est la même que la valeur de *ν*0*.*5*−*0*.*<sup>75</sup> de la dilatation (1*.,*0*.*75*,*0*.*5).

Ces liens entre les différentes combinaisons sont encore plus visibles avec les surfaces de modules de Young car elles sont aussi identiques à une rotation près.

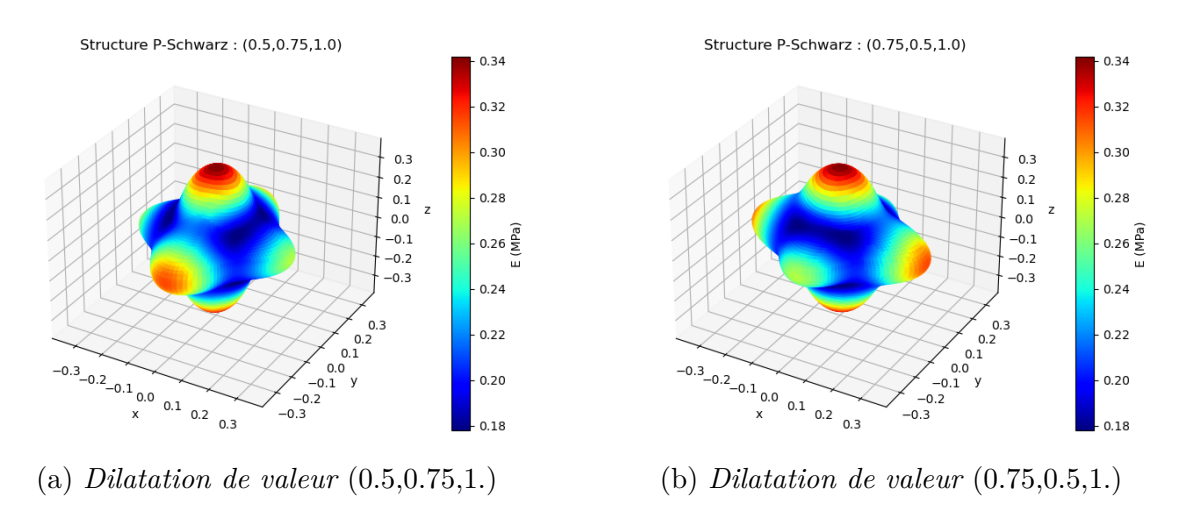

Fig. 5.11 *structure de type P-Schwarz : surface de modules de Young pour deux combinaisons de dilatation*

La figure ci-dessus représente les surfaces de modules de Young pour des valeurs de dilatation de (0*.*5*,*0*.*75*,*1*.*) et (0*.*75*,*0*.*5*,*1*.*), respectivement. La valeur de dilatation suivant l'axe *z* ne varie pas, ce qui permet de voir que les deux surfaces sont identiques par rotation de 90° autour de l'axe *z*.

Ce processus de vérification d'invariance par dilatation a été effectué sur les cinq structures à TPMS et pour deux triplés. La conclusion est similaire : quelle que soit la combinaison, pour un triplé donné, les valeurs sont identiques et ce quelle que soit la structure étudiée. Ainsi on peut réduire par un facteur six le nombre de calculs à faire.

## 5.3.5 Invariance par dilatation de même rapport

Dans cette sous-section on montrera que s'il existe une valeur *k* telle que  $M_{dilatation 1}$  $k \cdot M_{dilatation 2}$  alors les paramètres effectifs sont invariants.

Dans la théorie de l'homogénéisation, la taille de la cellule périodique n'a pas d'influence tant que la condition de séparation d'échelle est respectée. De plus, la multiplication des dimensions caractéristiques *l* et *L* par un facteur quelconque ne change pas la valeur du petit paramètre *ε*. Les dimensions de la cellule n'apparaissent, en pratique, que dans le calcul des intégrales des grandeurs sur le domaine, calcul qui est normalisé par le volume total. Ainsi,

d'un point de vue théorique, une homothétie de facteur *k* sur la cellule périodique ne doit pas avoir d'effet sur les paramètres effectifs.

Il est cependant intéressant de le vérifier par l'exemple, ici avec la structure de type gyroïde. Pour ce faire, on prend la dilatation  $(0.3,0.6,1.)$  et  $k = [0.5,1,2.]$ . Les trois calculs donnent les mêmes modules de Young dans les directions principales:  $E_1 = 0.158, E_2 = 0.221$  et  $E_3 = 0.359$ , les mêmes modules de cisaillement:  $G_1 = 0.138$ ,  $G_2 = 0.070$  et  $G_3 = 0.044$ ainsi que les mêmes cœfficients de Poisson:  $\nu_{21} = 0.14, \nu_{12} = 0.1, \nu_{31} = 0.29, \nu_{13} = 0.13,$  $\nu_{32} = 0.44$  et  $\nu_{23} = 0.27$ . Cela se remarque plus facilement avec les surfaces de modules de Young.

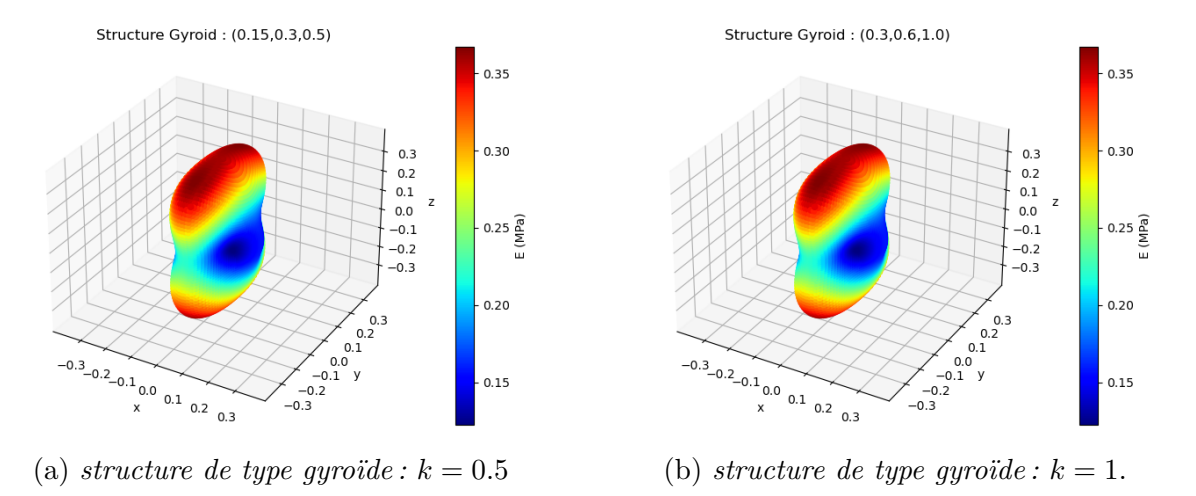

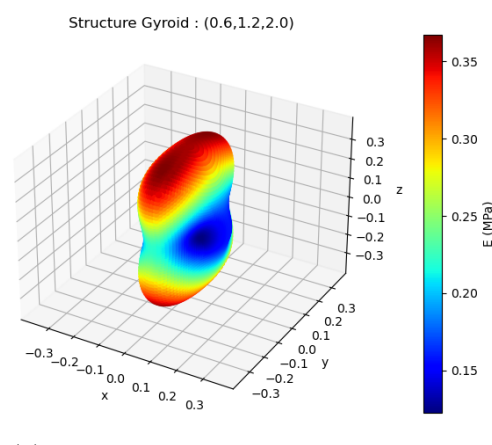

(c) *structure de type gyroïde :*  $k = 2$ .

Fig. 5.12 *structure de type gyroïde : surface de modules de Young pour trois homothéties*

Sur la figure ci-dessus on remarque effectivement que les surfaces de modules de Young ne changent pas avec la variation du facteur *k*. Ainsi, on peut limiter le domaine de valeurs de dilatation à des valeurs inférieures à 1*.*, et supprimer les dilatations de même rapport comme  $(0.4, 0.8, 0.8)$  ou  $(0.3, 0.6, 0.6)$ .

L'invariance par homothétie et par permutation, qui fait tourner la surface, permet de réduire le nombre de calculs à effectuer. En effet, si on veut les résultats pour des dilatations allant de 0*.*3 à 1 avec un pas de 0*.*1, il faudrait faire par défaut 8 *∗* 8 *∗* 8 = 512 calculs. Or, en éliminant les permutations d'un même triplé et les valeurs donnant un même rapport de dimension, il reste 100 combinaisons à tester pour chaque structure à TPMS. Ainsi, on passe de 5 *∗* 512 = 2560 calculs d'homogénéisation à 5 *∗* 100 = 500.

## 5.3.6 Influence de la forme

En pratique, les paramètres matériaux tel que le module de Young et le cœfficient de Poisson sont donnés par la matériau utilisé et ne sont pas des variables. Ainsi pour rester général, les paramètres utilisés dans cette partie sont les suivants:  $E = 1.MPa$ ,  $\nu = 0.3$  et une fraction volumique  $\phi = 0.5$ .

#### 5.3.6.1 Exemple de la structure de type diamant

Maintenant que les calculs d'homogénéisation ont été fait pour les cinq structures à TPMS, on peut déterminer les paramètres effectifs et les surfaces de modules de Young. Pour illustrer les résultats obtenus, on va prendre pour exemple la structure de type diamant à différentes valeurs de dilatation. Pour commencer, étudions les surfaces de modules de Young pour six valeurs de dilatations :

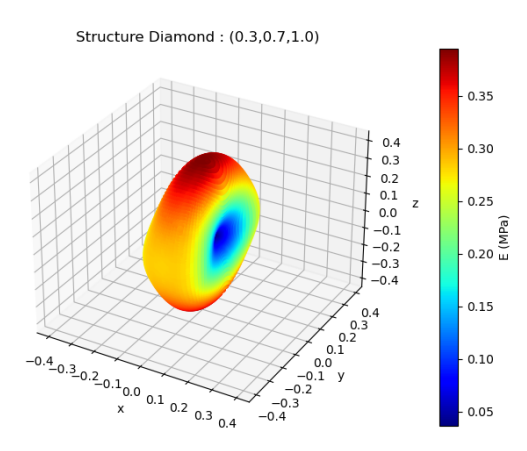

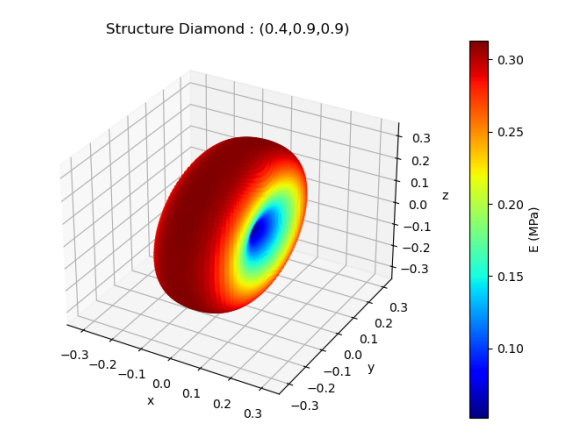

(a) *structure de type diamant : (0.3,0.7,1.)* (b) *structure de type diamant : (0.4,0.9,0.9)*

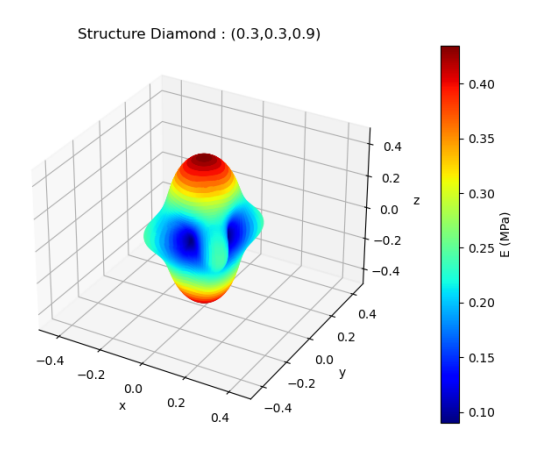

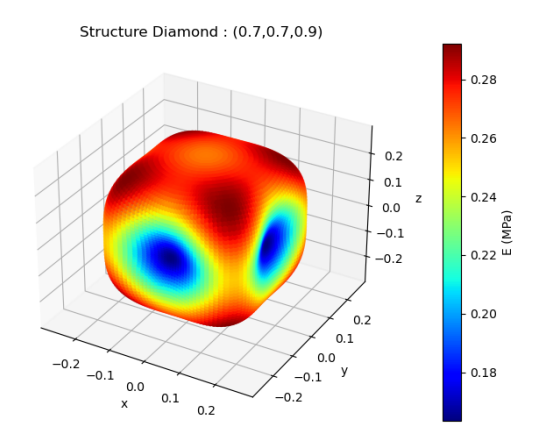

(c) *structure de type diamant : (0.3,0.3,0.9)* (d) *structure de type diamant : (0.7,0.7,0.9)*

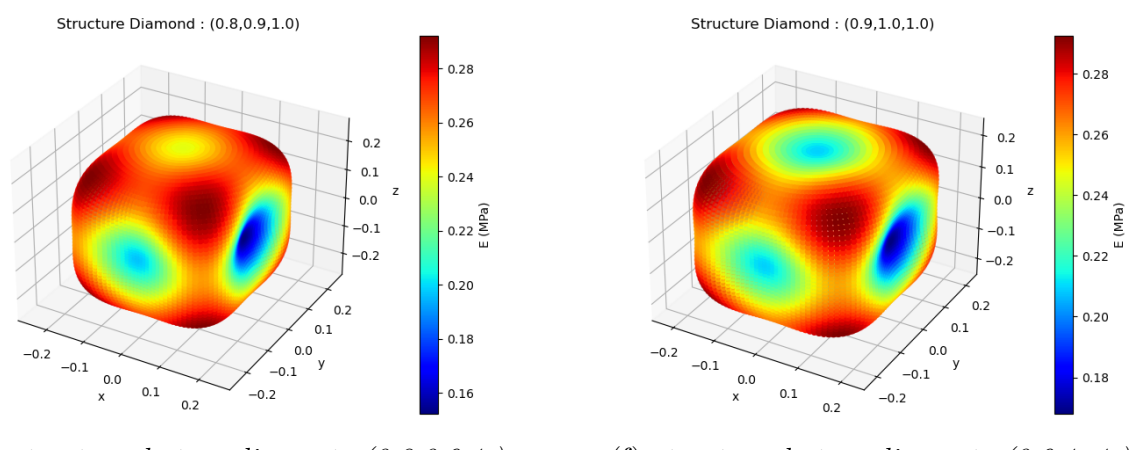

(e) *structure de type diamant : (0.8,0.9,1.)* (f) *structure de type diamant : (0.9,1.,1.)*

Fig. 5.13 *structure de type diamant : variation des surfaces de modules de Young*

La forme de la surface de modules de Young ne peut pas être prédite seulement à partir des valeurs de dilatation, il est nécessaire de la calculer. De plus, on remarque que la forme des surfaces de modules de Young varie fortement, contrairement à ce qu'on a pu voir avec la structure de type P-Schwarz. En effet, sur la figure 5.13a, la surface de modules est allongée le long de l'axe z avec un creux le long de l'axe x, avec le maximum suivant le vecteur  $\pm(0.0,1)$  et le minimum suivant le vecteur  $\pm(1.0,0)$ . Sur la figure 5.13c, on retrouve une structure allongée, avec le maximum dans la même direction. Cependant elle présente deux minimums suivant l'axe x et l'axe y. La surface de la figure 5.13b se démarque des autres car elle n'a pas de direction privilégiée évidente, de par sa forme de révolution. Près de 25% des valeurs de modules de Young sont supérieures ou égales à 99% de la valeur maximale. D'un point de vue numérique, on trouve deux directions maximales, qui sont dans le tableau 5.10. Concernant les surfaces des figures 5.13d, 5.13e et 5.13f, elles se rapprochent de la forme de la structure non modifiée (figure 5.2a), avec quatre directions privilégiées maximales et deux à trois directions minimales. Ces directions sont déterminées en prenant

l'angle entre les deux maximums et le centre de coordonnées (0.,0.,0.). De par les symétries des surfaces de modules de Young, il existe trois configurations possibles : deux valeurs maximales, qui sont sur la même droite, comme sur les figures (5.13a et 5.13c), quatre valeurs maximales, qui sont dans le même plan, comme sur la figure 5.13b et huit valeurs maximales, qui représentent les sommets d'un parallélépipède rectangle, comme pour les figures (5.13d,5.13e et 5.13f). Dans ces travaux, nous nous focalisons sur les maximums globaux. Les deux premières configurations donnent un angle (et leur complémentaire) et la troisième donne trois angles (et leur complémentaire). Dans le cas de huit maximums, le calcul des angles se fait comme présenté sur le schéma suivant :

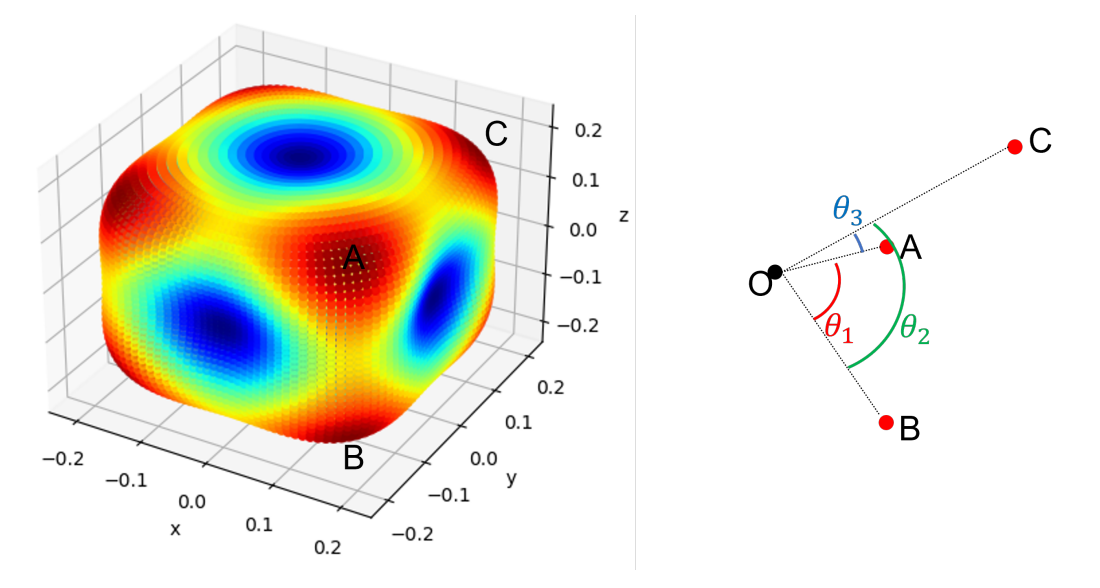

Fig. 5.14 *Calculs des angles.*

| Fig (Dilatation)              | $\theta_1$      | $\theta_2$       | $\theta_3$    |
|-------------------------------|-----------------|------------------|---------------|
| $\overline{a(0.3,0.7,1.)}$    | $180^\circ$     |                  |               |
| b $(0.4, 0.9, 0.9)$           | $92.57^{\circ}$ |                  |               |
| c $(0.3, 0.3, 0.9)$           | $180^\circ$     |                  |               |
| $\overline{d}(0.7, 0.7, 0.9)$ | $97.71^{\circ}$ | $123.21^{\circ}$ | $54.09^\circ$ |
| e(0.8, 0.9, 1.1)              | 82.29°          | $120.60^\circ$   | $69.10^\circ$ |
| f(0.9,1.,1.)                  | $72^{\circ}$    | $115.69^\circ$   | 75.07°        |
| Référence $(1.,1.,1.)$        | $72^{\circ}$    | $108.43^\circ$   | 67.98°        |

Tab. 5.10 *Angles de directions privilégiées pour la structure de type diamant*

Ces angles, reportés dans le tableau ci-dessus, sont indépendants de l'orientation de la structure dans l'espace. En effet, pour une application à une prothèse de disque intervertébral il est important de connaître ces angles pour les confronter aux valeurs physiologiques d'angle de fibres. Holzapfel et al. [39] ont observé, dans une étude sur le disque intervertébral humain, que l'angle varie en fonction des zones du disque, partant de *±*28° dans la partie antérieure à *±*50° dans la partie postérieure. Il faut comparer le double de ces valeurs avec les valeurs du tableau 5.10. Concernant la structure de type diamant, les valeurs de *θ* varie entre 28° et 180° y compris pour les surfaces de modules de Young proches d'un tore, comme sur la figure 5.13b. Elles encadrent les valeurs physiologiques des angles des fibres de l'annulus fibrosus, ce qui est encourageant.

Un autre paramètre important est le module de Young, plus précisément ses valeurs minimales et maximales, obtenues en utilisant les surfaces de modules, pour les différentes formes de cellules. Le tableau 5.11 reporte les valeurs minimales et maximales de modules de Young ainsi que le rapport max/min pour les surfaces présentées précédemment.

| Fig (Dilatation)              | $E_{min}$ | $E_{max}$ | $E_{max}/E_{min}$ | Facteur d'isotropie |
|-------------------------------|-----------|-----------|-------------------|---------------------|
| a(0.3, 0.7, 1.)               | 0.036     | 0.394     | 10.86             | 0.479               |
| b $(0.4, 0.9, 0.9)$           | 0.052     | 0.341     | 6.04              | 0.407               |
| c $(0.3, 0.3, 0.9)$           | 0.090     | 0.434     | 4.82              | 0.402               |
| $\overline{d}(0.7, 0.7, 0.9)$ | 0.134     | 0.292     | 1.79              | 0.187               |
| e(0.8, 0.9, 1.1)              | 0.152     | 0.290     | 1.82              | 0.175               |
| f(0.9,1.,1.)                  | 0.168     | 0.292     | 1.74              | 0.159               |
| Référence (1.,1.,1.)          | 0.195     | 0.292     | 1.50              | 0.152               |

Tab. 5.11 *Extremum de module de Young (MPa) pour la structure de type diamant, Emat* = 1*MPa.*

On observe une variation forte de la valeur du rapport, ainsi que du facteur d'isotropie. Dans le cas de la structure donnant la figure 5.13a, on a un rapport de valeur de 10*.*86, ce qui représente un grand écart de valeurs, qui peut s'expliquer par les directions de présence de la matière. Plus précisément, si on regarde la figure 5.15 qui représente la structure de type diamant, à fraction volumique de 0.5 avec une valeur de dilatation de (0.3,0.7,1.), on remarque que la réduction de la dimension suivant l'axe x, ici la verticale, modifie l'orientation de la matière et ainsi augmente l'angle par rapport à l'axe x. En effet on remarque que l'angle d'orientation par rapport à l'axe z, ici l'horizontale, de la matière est plus faible. Ceci expliquerait la position des valeurs minimales et maximales de module de Young.

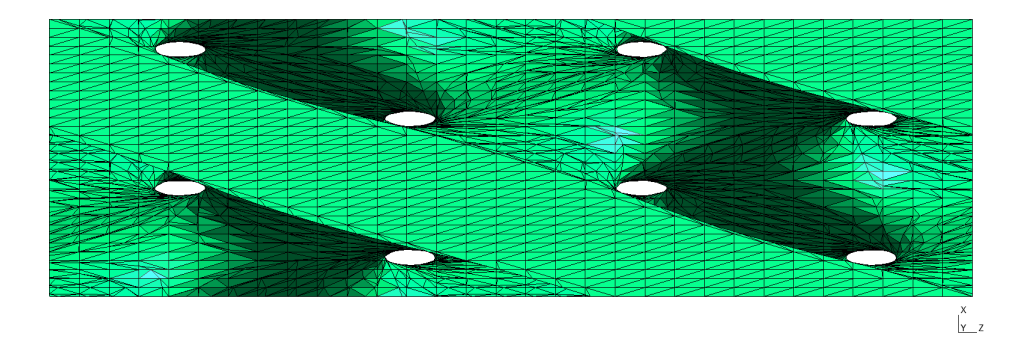

Fig. 5.15 *structure de type diamant à dilatation (0.3,0.7,1.).*

Toutes valeurs de dilatations confondues, pour la structure de type diamant, le minimum de module de Young est 0.027 MPa pour la dilatation (0.3,1.,1.) et le maximum est 0.446 MPa pour la dilatation (0.3,0.3,1.). De par la valeur unitaire du module de Young dans les calculs, ces valeurs minimales et maximales peuvent être vues comme un pourcentage atteignable avec le matériau développé par nos collaborateur de l'ICGM.

#### 5.3.6.2 Comparaison inter-famille

Plus généralement, cinq familles de structures sont traitées et il est aussi important de voir l'influence de la forme de la cellule sur celles-ci.

Premièrement, regardons les surfaces de modules de Young des autres structures à TPMS disponibles. Les paramètres de simulations sont les mêmes que précédemment. Tout comme pour la structure de type diamant, il existe plusieurs familles de formes de surface de modules de Young pour les autres structures à TPMS.

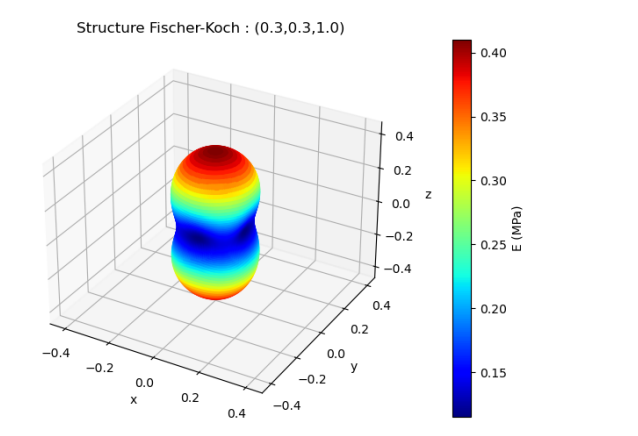

(a) *structure de type Fischer-Koch : (0.3,0.3,1.)*

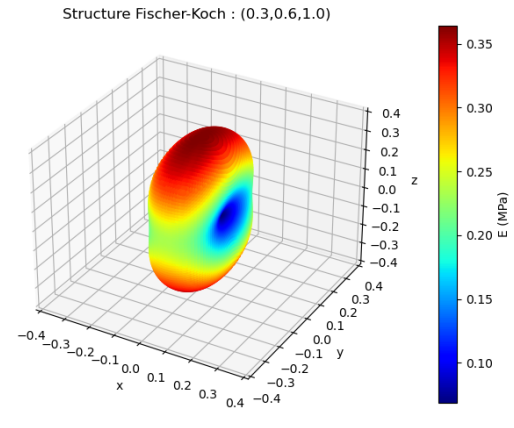

(b) *structure de type Fischer-Koch : (0.3,0.6,1.)*

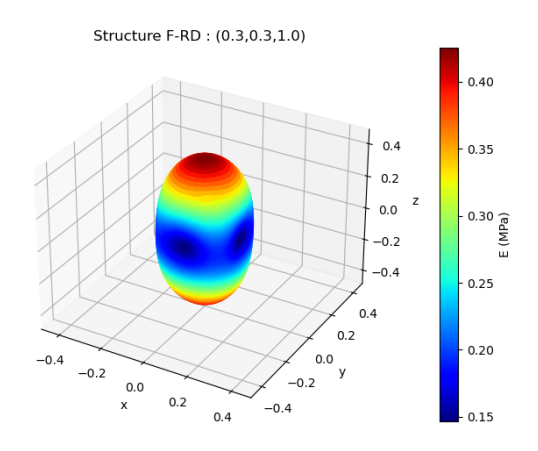

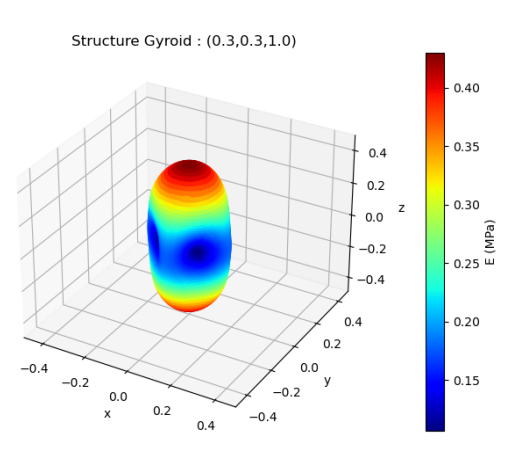

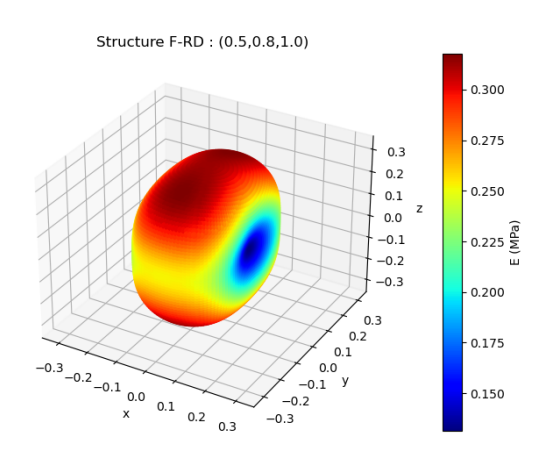

(c) *structure de type F-RD : (0.3,0.3,1.)* (d) *structure de type F-RD : (0.5,0.8,1.)*

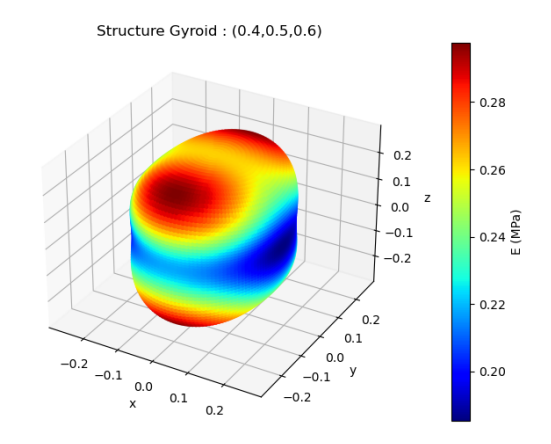

(e) *structure de type gyroïde : (0.3,0.3,1.)* (f) *structure de type gyroïde : (0.4,0.5,0.6)*

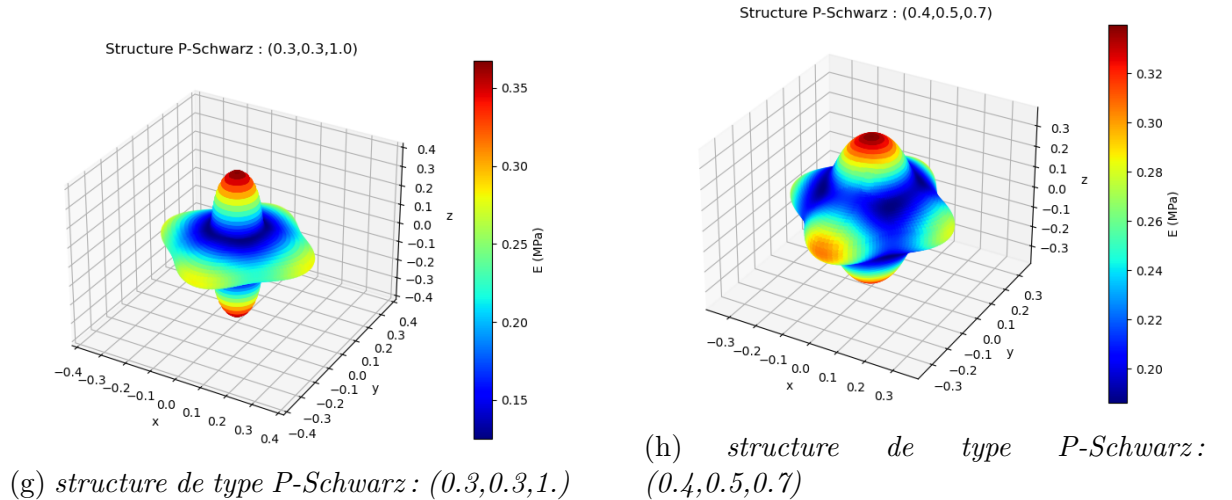

Fig. 5.16 *Variation de forme des surfaces de modules de Young des structures à TPMS*
La variation de forme met en évidence les différences de réponse des structures à TPMS. En effet, si on regarde les figures de gauche de la figure 5.16, qui sont issues de la même valeur de dilatation, on observe des différences non négligeables. Par exemple, la forme quasi de révolution de la structure de type Fischer-Koch ou la différence de position des minimums de la structure de type gyroïde qui ne sont pas suivant les axes principaux. Comme dit précédemment, la structure de type P-Schwarz est la seule à être naturellement orientée avec le module de Young maximal suivant *x*,*y*,*z*, les autres sont orientées suivant le module minimal. Ainsi, la structure de type P-Schwarz se démarque des autres avec sa forme très éloignée. De plus, elle garde une forme similaire malgré la variation de forme de cellule avec ces protubérances dans les directions cartésiennes. Ceci est un caractère unique à cette structure comme l'attestent les figures 5.16b, 5.16d et 5.16f, qui varient fortement avec le changement de forme. Ces figures ne sont cependant qu'un échantillon des possibilités atteignables avec la variation de forme, mais il serait trop long de présenter toutes les surfaces de modules de Young dans ce manuscrit.

Deuxièmement, intéressons nous aux angles *θ* et plus particulièrement aux valeurs atteignables pour chaque structure. L'étalement des valeurs d'angles est représenté dans la figure suivante

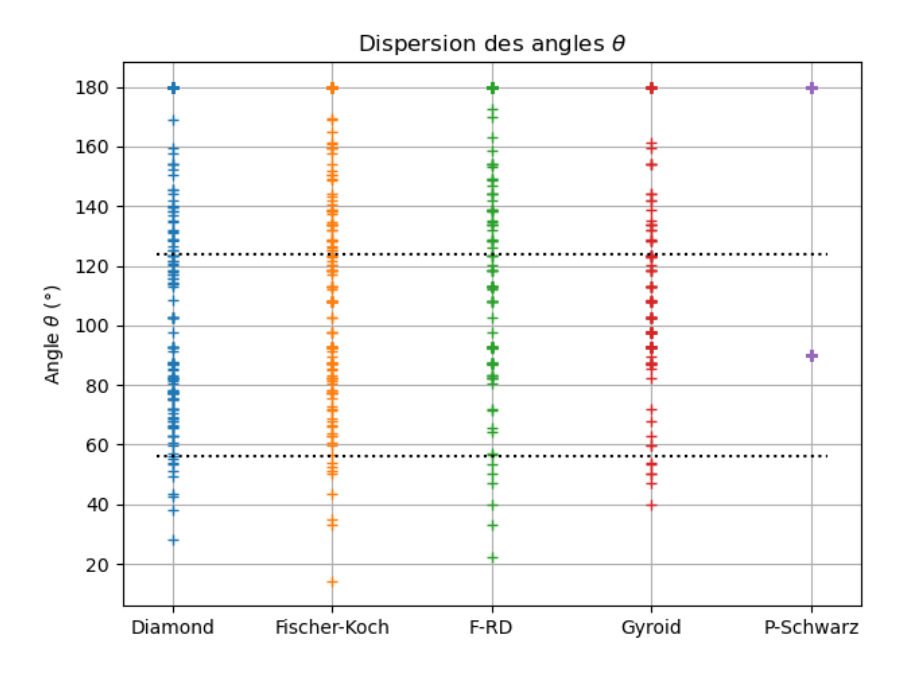

Fig. 5.17 *Valeurs des angles θ pour toutes les dilatations.*

Grâce à la figure 5.17, on remarque que la structure de type P-Schwarz se démarque encore des autres avec seulement deux valeurs d'angle : 90° et 180°. Pour les autres structures, les valeurs d'angles sont plus étalées entre 14° et 180°. Les lignes en pointillés correspondent à valeurs d'angles extérieurs de fibres de l'annulus : 56° et son complémentaire 124°, qui englobent l'angle intérieur. Ces valeurs permettent de déterminer un encadrement des combinaisons acceptables pour la reproduction du comportement de l'annulus fibrosus.

Intéressons nous maintenant aux extremums de module de Young ainsi que des valeurs de forme associées. Trois valeurs sont importantes : le minimum global, le maximum global et le rapport max/min maximal. Les deux premières sont importantes, bien que relatives au module de Young donné en paramètre des calculs numériques, car elles permettent de se rendre compte des écarts de rigidité. Le rapport quant à lui est indépendant des paramètres d'entrée de calculs. Dans le tableau suivant sont présentées ces valeurs d'extremums, les valeurs minimales de rapport ne sont pas présentées ici car elles sont dans le tableau 5.4 :

|              | $E_{min}$ | Dilatation     | $E_{max}$ | Dilatation      | $Ratio_{max}$ | Dilatation     |
|--------------|-----------|----------------|-----------|-----------------|---------------|----------------|
| diamant      | 0.03      | (0.3, 1., 1.)  | 0.45      | (0.3, 0.3, 1. ) | 13.67         | (0.3, 1., 1.)  |
| Fischer-Koch | 0.04      | (0.3, 1., 1.)  | 0.41      | (0.3, 0.3, 1. ) | 8.35          | (0.3, 1., 1.)  |
| $F-RD$       | 0.08      | (0.3, 1., 1.)  | 0.43      | (0.3, 0.3, 1.)  | 4.62          | (0.3, 1., 1.)  |
| gyroïde      | 0.11      | (0.3, 0.3, 1.) | 0.43      | (0.3, 0.3, 1. ) | 4.03          | (0.3, 0.3, 1.) |
| P-Schwarz    | 0.13      | (0.3, 0.3, 1.) | 0.37      | (0.3, 0.3, 1. ) | 2.93          | (0.3, 0.3, 1.) |

Tab. 5.12 *Extremums de module de Young et dilatations associées.*

On remarque que les extremums se trouvent sur les bords du domaine étudié, ce qui n'est pas étonnant car les grands écarts de dimensions forcent un arrangement spécifique de la matière, influant sur la réponse de la structure. L'ordre alphabétique des structures correspond aussi, par pur hasard, à l'ordre décroissant des écarts et rapports entres les maximums et minimums. En effet, la structure de type diamant a le plus grand écart ainsi que le plus grand ratio de module, alors que la P-Schwarz présente les plus faibles valeurs. Les valeurs de module de Young sont intéressantes, mais dépendent de la valeur d'entrée du calcul, alors que les valeurs de ratio dépendent seulement de la fraction volumique. Ces valeurs de ratio étalées permettent un large domaine d'application de ces structures.

#### 5.3.7 Conclusion de l'étude paramétrique

De par l'approche élastique linéaire de la procédure d'homogénéisation, le module de Young effectif est complètement proportionnel au module de Young microscopique. Le cœfficient de Poisson affecte peu les modules de Young et de cisaillements, mais il existe une relation affine avec le cœfficient de Poisson effectif, de pente moyenne de 0.36. La fraction volumique affecte fortement les valeurs de paramètres effectifs, ainsi que les trois facteurs d'anisotropie, en permettant de moduler jusqu'à un facteur 2.5 le rapport de modules. Enfin, la contraction dans une ou deux directions de l'espace des cellules à TPMS permet de jouer sur les orientations principales des modules de Young obtenus, avec une modifications des classes de matériaux. On peut obtenir, en partant d'un comportement cubique, des matériaux effectifs isotropes transverses, orthotropes ou même des classes non particulières d'anisotropie. Cette modification s'accompagne aussi de variations des facteurs d'anisotropie.

#### 5.4 Application au disque intervertébral

Comme mentionné dans le Chapitre 1, les modules de Young dans les directions radiales, circonférentielles et axiales sont déterminées à partir des études de Elliott et Setton [32] et de O'Connell [74]. Les valeurs de modules, obtenus avec des protocoles similaires, sont reportées dans le tableau suivant :

|                                             | Radial (MPa) $\vert$ |      |               | Circonférentiel (MPa)                 | Axial (MPa) |               |
|---------------------------------------------|----------------------|------|---------------|---------------------------------------|-------------|---------------|
|                                             |                      |      |               |                                       |             |               |
| Elliott et Setton [32] $\vert$ 0.19 $\vert$ |                      | 0.45 | $1.70 - 2.52$ | $5.6 - 17.45$ $\mid$ 0.34-0.27 $\mid$ |             | $0.96 - 0.82$ |
| O'Connell [74]                              | 0.14                 | 0.29 | 2.70          | 20.9                                  |             | 0.42          |

Tab. 5.13 *Valeur de module de rigidité du disque intervertébral humain, E*<sup>0</sup> *: module de la "Toe region", E : module de la partie linéaire.*

Dans l'article de Elliott et Setton [32], les auteurs font la distinction entre la partie intérieure et extérieure du disque. Ainsi les valeurs de gauche correspondent aux échantillons intérieurs, et celle de droite aux échantillons extérieurs. Pour les modules dans la direction radiale, seuls des échantillons extérieurs ont été testés. Regardons maintenant les valeurs de rapports de modules pour les comparer avec les valeurs des structures à TPMS :

|                                     | Circonférentiel/Radial |                 |        | Circonférentiel/Axial | Axial/Radial |           |
|-------------------------------------|------------------------|-----------------|--------|-----------------------|--------------|-----------|
|                                     |                        |                 | Ľ٥     |                       |              |           |
| Elliott et Setton [32]   8.95-13.26 |                        | $12.44 - 37.78$ | 5-9.33 | 5.83-21.28            | 1.79-1.42    | 2.13-1.82 |
| $O'Connell$ [74]                    | 19.29                  | 72.1            |        | 49.76                 |              |           |

Tab. 5.14 *Rapport des modules de rigidité du disque intervertébral humain, E*<sup>0</sup> *: module de la "Toe region", E : module de la partie linéaire.*

Grâce aux tableaux 5.14 et 5.12, on remarque qu'avec les paramètres utilisés, il est possible de reproduire les rapports de modules effectifs dans le domaine des faibles déformations. Par contre, en grandes déformations, le disque intervertébral peut atteindre des valeurs de rapport de modules effectifs supérieurs à 70 et la majorité des structures à TPMS actuelles ne sont probablement pas capables de reproduire de telles valeurs.

Pour se rapprocher des rapports de modules effectifs atteints par le disque intervertébral en petites déformations, on se propose de modifier la fraction volumique des structures de dilatation : (0*.*3*,*1*.,*1*.*). Le choix de cette valeur est justifié par l'obtention d'un ratio élevé, ainsi qu'une correspondance des angles avec la physiologie. En effet, comme dit dans la partie 5.3.2, la diminution de la fraction volumique augmente les effets anisotropes de la structure. Par conséquent, on a fait varier la fraction volumique des structures à TPMS, en regardant les effets sur les rapports de modules, les angles *θ* et la forme de la surface de modules de Young.

Intéressons nous à l'influence de la variation de la fraction volumique sur le rapport de module. Dans ce cas, le rapport de module n'est plus le rapport max/min mais le rapport circonférentiel/radial, pour pouvoir être mis en parallèle à celui de l'annulus fibrosus. Les directions "circonférentielle" et "radiale" sont déterminées à partir des directions des valeurs maximales de module, qui dans ce cas sont toujours dans le plan 0yz. Premièrement, on détermine la bissectrice de ces deux directions, qui correspond à la direction "axiale". A partir de ce nouveau vecteur, on détermine la direction, ainsi que la valeur de module, correspondant à sa perpendiculaire, dans le plan 0yz, qui sera la direction "circonférentielle". La direction "radiale" est la direction de module minimal. Dans ce cas elle est toujours orthogonale au plan 0yz. Ceci correspond à une rotation du repère cartésien par rapport à la direction x, d'angle  $\pm \theta/2$ .

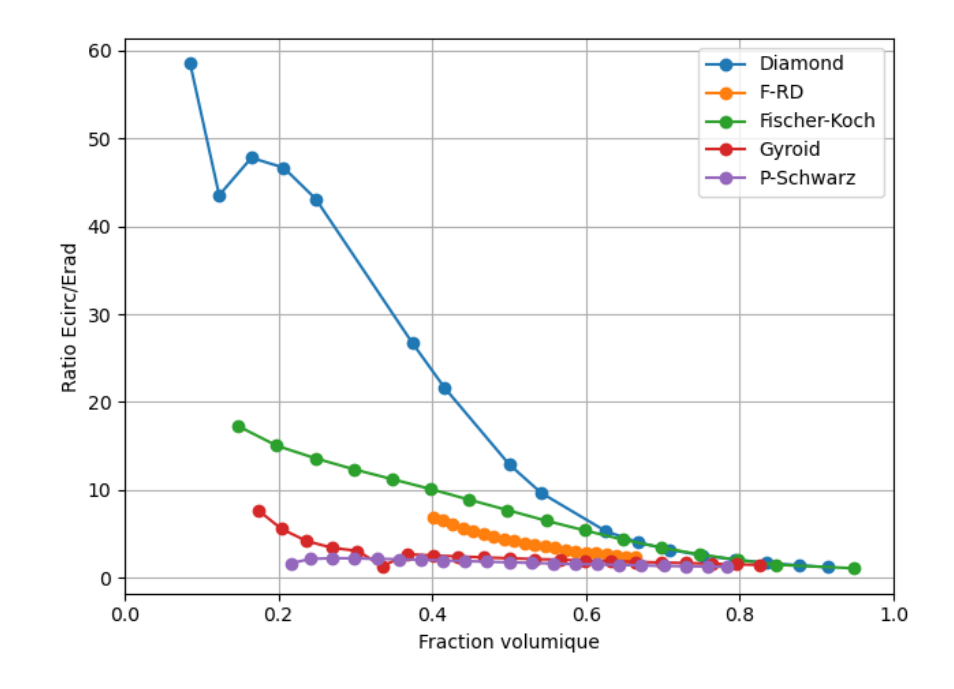

Fig. 5.18 *Rapport de module des structures à TPMS pour la dilatation (0.3,1.,1.), dilatation permettant une orientation des modules principaux selon l'angle des fibre de l'annulus fibrosus*

Comme attendu, on constate une augmentation du rapport de module avec la diminution de la fraction volumique pour toutes les structures. La plus grande variation de rapport est constatée pour la structure de type diamant qui culmine à 58.48. Cependant, avoir un bon rapport de module est important mais la valeur même des modules l'est tout autant.

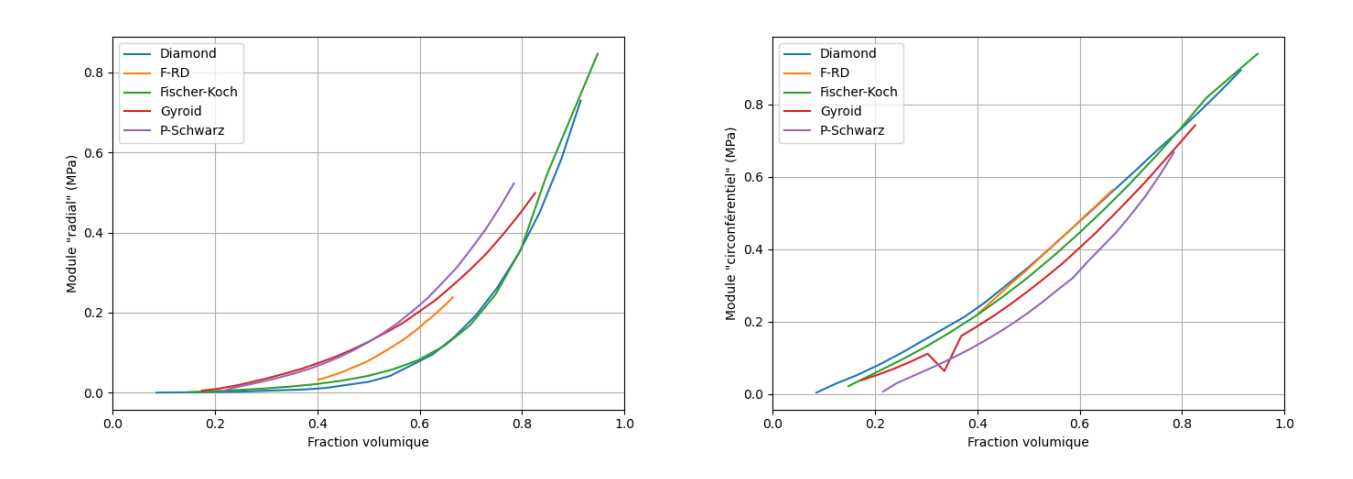

Fig. 5.19 *Évolution des extremums de module en fonction de la variation de fraction volumique*

En effet, comme on le constate sur la figure 5.19, les valeurs des modules "circonférentiels" et "radiaux" permettant un rapport élevé sont très faibles. Ces valeurs sont cependant proportionnellement liées au module de Young de 1MPa dans le calcul des propriétés effectives. De par la valeur unitaire du module de Young dans la procédure d'homogénéisation et la modélisation en élasticité linéaire, le module effectif correspondant à un module microscopique de *xMP a* est donnée par la relation suivante :

$$
E_x^{eff} = x E_1^{eff} \tag{5.9}
$$

Par conséquent, les rapports de modules, quels qu'ils soient, sont indépendant du module microscopique. Pour obtenir une structure reproduisant le comportement anisotrope de l'AF en petites déformations, il faut un rapport moyen de 13.83 entre les modules circonférentiels et radiaux, en moyennant les trois valeurs Circonférentiel/Radial, cette valeur est atteignable pour les structures diamant et Fischer-Koch (voir figure 5.18). En moyennant aussi les trois modules *E*<sup>0</sup> circonférentiels et les deux modules radiaux, on obtient 2*.*31*MP a* et 0*.*165*MP a*, respectivement. Pour atteindre ces valeurs de modules il faut trouver la bonne valeur de module matériau à utiliser dans la procédure d'homogénéisation. Dans le tableau suivant sont présentées les structures atteignant cette valeur de rapport, ainsi que leur fraction volumique et le module microscopique nécessaires pour obtenir les valeurs du disque intervertébral humain.

| Structure    | Dilatation    | Fraction volumique | Rapport | $E_{rad} - E_{circ}$ | Module matériau |
|--------------|---------------|--------------------|---------|----------------------|-----------------|
|              |               |                    |         | $E_{micro} = 1MPa$   | préconisé       |
| diamant      | (0.3, 1., 1.) | 0.5                | 12.93   | $0.0271 - 0.351$     | $6.09 - 6.60$   |
| Fischer-Koch | (0.3, 1., 1.) | 0.248              | 13.61   | $0.007 - 0.092$      | 24.26-24.02     |

Tab. 5.15 *Sélection des structures à TPMS permettant de reproduire le comportement en petites déformations du disque intervertébral humain.*

On remarque que toutes les structures ne sont pas adaptées au disque intervertébral. Concernant les trois structures adéquates, on obtient des fractions volumique très étalées de 0.19 à 0.5 mais ce qui est le plus important est le module de Young nécessaire pour atteindre les valeurs cibles. La structure de type diamant de dilatation (0.3,1.,1.) nécessite le module de plus faible, avec une valeur légèrement supérieure à 6 MPa, alors que la structure de type gyroïde de dilatation (0.3,1.,1.) nécessite un module supérieur à 21 MPa. Ainsi, il faut choisir la bonne structure correspondant au bon matériau et vice versa.

Dans le cadre de nos collaborations, nous sommes limités aux matériaux caractérisés au chapitre 2. Actuellement, les modules atteints sont de l'ordre de 1 à 2 MPa, pour toutes les compositions confondues, ce qui est malheureusement insuffisant pour une application au disque intervertébral humain. En se basant sur le tableau 5.15, les résultats effectifs de rigidités apparentes seront en-dessous, avec un facteur 3 à 24 (en fonction de la structure à TPMS utilisée), par rapport aux valeurs cibles.

#### 5.5 Ouverture sur les surfaces de Poisson

La formule utilisée pour calculer le module de Young effectif de la "nouvelle" direction (équation 5.5) peut être généralisée (voir équation 5.10) pour déterminer n'importe quelle valeur du tenseur de souplesse *S*.

$$
S'_{ijkl} = a_{im} a_{jn} a_{kp} a_{lq} S_{mnpq} \tag{5.10}
$$

où *a* la matrice de passage entre le repère initial et le nouveau repère. Dans le cas de l'équation 5.5, l'équivalence de notation est la suivante :

$$
l = a_{11} \n m = a_{12} \n n = a_{13}
$$
\n(5.11)

Ainsi, pour déterminer un cœfficient de Poisson, par exemple *ν ′* <sup>12</sup>, dans le nouveau repère, il faut procéder comme suit :

$$
\nu'_{12} = -\frac{S'_{2211}}{S'_{1111}}
$$
  
\n
$$
S'_{1111} = a_{1m}a_{1n}a_{1p}a_{1q}S_{mnpq}
$$
  
\n
$$
S'_{2211} = a_{2m}a_{2n}a_{1p}a_{1q}S_{mnpq}
$$
\n(5.12)

Contrairement au module de Young, le cœfficient de Poisson dépend de 2 directions, il est donc important de bien connaître les directions du nouveau repère. De plus, cette double dépendance ajoute un niveau de complexité dans l'analyse de ces surfaces. En effet, la surface

de modules de Young est unique. La direction  $y'$  ou  $z'$  correspond à une autre direction  $x''$ , qui sera éventuellement parcourue, alors que celle du cœfficient de Poisson ne l'est pas. Pour le module de Young, on parcourt les normales d'une sphère, mais pour chacune de ces normales, il existe une infinité de directions tangentielles, c'est-à-dire pour un  $S'_{1111}$ , il existe une infinité de *S ′* <sup>2211</sup>. Dans notre cas, la seconde "nouvelle" direction correspond au vecteur  $u_{\theta}$  d'un repère sphérique de convention rayon/colatitude/longitude.

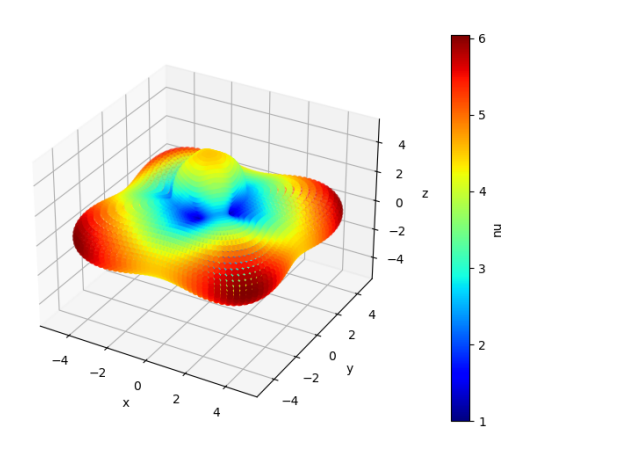

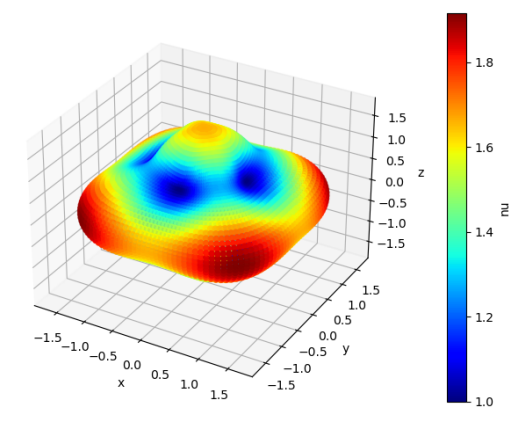

(a) *Surface de Poisson - diamant* (b) *Surface de Poisson - gyroïde*

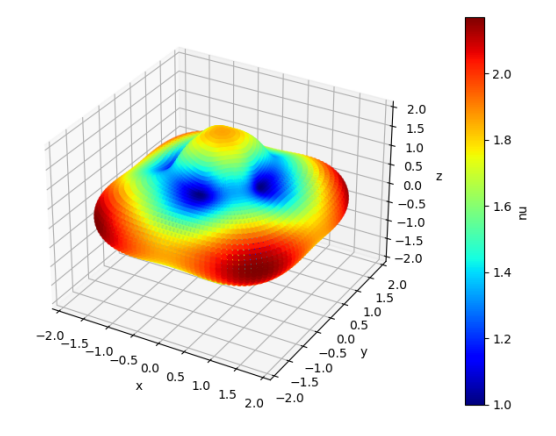

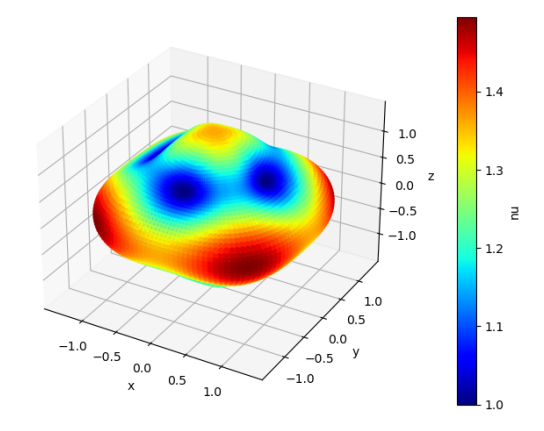

(c) *Surface de Poisson - F-RD* (d) *Surface de Poisson - Fischer-Koch*

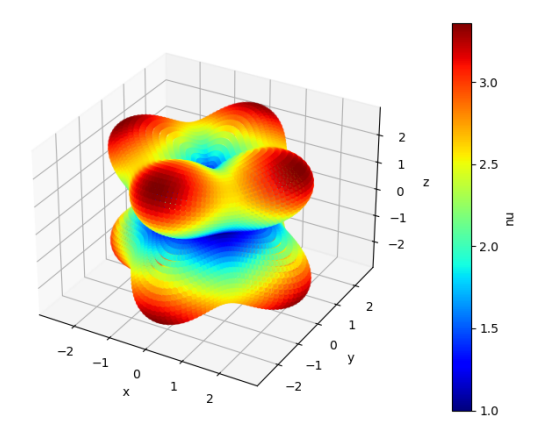

(e) *Surface de Poisson - P-Schwarz*

Fig. 5.20 *Surface de Poisson des cinq structures à TPMS*

Pour obtenir ces surfaces, la forme de la cellule n'a pas été modifiée. La valeur d'entrée du cœfficient de Poisson est de 0*.*3 ; on remarque qu'il est possible d'atteindre des valeurs plus élevées. Les symétries sont cohérentes avec la forme des tenseurs de rigidité effectifs. Encore une fois, la structure de type P-Schwarz se démarque avec une forme très éloignée des quatre autres.

Dans ce manuscrit, les surfaces de cœfficients de Poisson ne seront pas plus développées. Cependant il reste une question ouverte : Est-il possible, en modifiant la fraction volumique et la forme des cellules, d'obtenir des cœfficients de Poisson négatifs ?

#### 5.6 Discussion

Dans ce chapitre, nous avons montré que le tenseur de rigidité seul n'est pas l'outil le plus adapté pour effectuer une comparaison des structures. Il permet cependant de déterminer que les structures à TPMS étudiées dans ces travaux, avant modification de forme, présentent un comportement cubique. Grâce à ce type de comportement, il est possible d'utiliser le ratio de Zener pour évaluer l'anisotropie de ces structures. Cependant, dès que l'on sort du champ des matériaux cubiques, le ratio de Zener atteint sa limite et n'est plus applicable. Il a donc fallu trouver une alternative permettant, quel que soit le comportement, d'évaluer le caractère anisotropique de ces structures. Les alternatives ont été trouvées dans le facteur d'isotropie et les surfaces de modules de Young, introduites par Nye pour l'étude de la physique des cristaux [73]. Ces surfaces permettent une représentation visuelle du module de Young pour chaque direction de l'espace. Pour un tenseur de rigidité donné, cette surface est unique, car on calcule un module pour toutes les normales d'une sphère. Par conséquent, la surface de modules *E*<sup>11</sup> est identique à celle du module *E*<sup>22</sup> ou *E*<sup>33</sup> à une rotation près. De ces surfaces, on peut récupérer la position des maximums, pour déterminer des orientations privilégiées, ainsi que les valeurs des minimums et maximums.

Dans l'étude paramétrique, on se propose de regarder l'influence de trois variables : un paramètre matériau, le cœfficient de Poisson et deux paramètres géométriques : la fraction volumique et la forme de la cellule périodique. Pour rappel, il y a proportionnalité entre les modules effectifs déterminés et le module microscopique. Premièrement, on remarque l'augmentation du cœfficient de Poisson effectif et du module de Young effectif avec l'augmentation du cœfficient de Poisson matériau et la diminution du module de cisaillement. Deuxièmement, l'anisotropie des structures augmente avec l'augmentation du cœfficient de Poisson matériau. La première variable géométrique est la fraction volumique, paramétrée à travers de l'algorithme de Marching Cube. Il est montré que la variation de la fraction volumique a un effet sur les paramètres effectifs, ainsi que sur l'anisotropie des structures. En effet, plus la fraction volumique tend vers 1 et plus les paramètres effectifs se rapprochent des valeurs des paramètres matériau d'entrée de la modélisation ce qui mène à une diminution de l'anisotropie, ces résultats sont cohérents avec ceux des études de Huang et al. [41], de Li et al. [53] et de Lu et al. [55]. Enfin, la variation de la forme de la cellule est étudiée, tout en gardant une cellule parallélépipédique, ainsi que ces effets sur les résultats observés qui sont la surface de modules de Young, les minimums et maximums de valeurs de modules de Young, ainsi que la valeur des angles entre les maximums. Avant de s'intéresser aux résultats, il a été montré l'invariance par permutation des valeurs de variation de forme. Ceci s'explique par les symétries naturelles de ces structures qui sont conservées. L'invariance des dilatations de même rapport a aussi été montré. Ces deux invariances permettent de réduire non négligeablement le nombre de calculs nécessaires à l'étude paramétrique en passant de 512 calculs par structure à 100.

En prenant pour exemple la structure de type diamant, il est possible d'atteindre des formes de surface de modules de Young très différentes entre elles, et très différentes de celle sans variation de la cellule. On peut changer de classe de matériau, en partant d'un comportement cubique et atteindre de l'orthotropie, de l'isotrope transverse ou une classe d'anisotropie non spécifique. En effet, la surface peut être très allongée, de révolution ou se rapprocher d'un cube. De plus, il y a aussi de fortes variations des valeurs extrêmes de modules de Young ainsi que du rapport des valeurs maximales et minimales, qui est aussi une indication de l'anisotropie. Les rapports de modules de Young sont indépendants des paramètres d'entrées, grâce à la proportionnalité entre le module microscopique et le module macroscopique, et varient sur une large gamme de 1.5 à plus de 13. De plus, la variation de forme modifie aussi les angles entre les directions maximales. Ces résultats permettent de sélectionner dans la masse de résultats, la combinaison (fraction volumique et forme de cellule) reproduisant un comportement désiré. Pour les autres structures à TPMS, les résultats sont similaires bien que les surfaces de modules de Young n'aient pas la même forme. La variation de forme de cellule mène a une variation des directions des minimums et maximums, à l'exception de la structure de type P-Schwarz, qui conserve ses protubérances dans les directions principales.

Les premiers résultats montrent de faibles différences entre les cinq structures étudiées. En effet, elles ont toutes un comportement cubique, elles se comportent similairement à la variation de cœfficient de Poisson, et, à l'exception de la P-Schwarz, elles ont des surfaces de modules de Young proches. Les différences commencent à apparaître quand on fait varier la fraction volumique, avec les structures de types diamant et P-Schwarz, qui ont des possibilités d'anisotropies plus élevées. Ces différences s'accentuent lorsque la forme de la cellule est modifiée, même si les valeurs d'angles sont comparables, les rapports de modules et le facteur d'isotropie varient fortement. Ceci nous permet d'avoir une large gamme de comportements atteignables par ces structures. De manière générale, la structure de type P-Schwarz se comporte différemment des autres. Une hypothèse d'explication serait qu'elle est initialement orientée suivant ses axes principaux de rigidités. Il pourrait être intéressant de voir si les mêmes résultats issus de la variation de forme sont retrouvés lorsqu'on oriente différemment la cellule de base.

Dans le cas d'une application au disque intervertébral humain, la littérature nous permet de connaître les valeurs de module de Young à reproduire, ainsi que les angles des fibres que l'on veut reproduire, avec les directions des maximums. Dans ces travaux, on cherche à reproduire le comportement du disque intervertébral humain, uniquement dans la gamme des faibles déformations. Pour se faire, il faut pouvoir répliquer des angles par rapport à la verticale allant de 28° à 50°, et des rigidités initiales moyennes de 2*.*31*MP a* et 0*.*165*MP a* pour les directions circonférentielles et radiales, respectivement. Trois combinaisons possibles ont été données en exemples. Ces trois combinaisons reproduisent le rapport de module ainsi que des angles compris dans la plage physiologique. De par le temps de calcul nécessaire, toutes les combinaisons n'ont pas été testées et il se peut que d'autres combinaisons viables existent. Grâce à la linéarité de la modélisation, si on multiplie le module de Young d'entrée des calculs, le module effectif déterminé sera multiplié par le même facteur. Ainsi, il est possible de connaître les limites du matériau caractérisé dans le chapitre 2. En effet, même dans le cas le plus favorable, le module de Young nécessaire est autour de 6 MPa, qui n'est pas encore atteint par les matériaux hybrides actuellement développés par nos collaborateurs de l'ICGM.

Enfin, une ouverture sur les surfaces de cœfficients de Poisson est faite. Par analogie aux surfaces de modules de Young, il est possible de déterminer une surface de cœfficients de Poisson. Cependant l'analyse n'est pas aussi directe que pour le module de Young, car il dépend de deux directions. Cependant, cela permet d'ouvrir une question sur les matériaux auxétiques : est-il possible de produire ce type de matériau à partir de cellule basée sur les TPMS ?

# Chapitre 6

### Conclusion et perspectives

Les douleurs liées à un dysfonctionnement du disque intervertébral, ou de toute autre partie du corps humain, poussent à rechercher incessamment une meilleure manière de réparer l'humain. Naturellement, on se tourne vers l'ingénierie tissulaire et sa promesse de restauration des fonctions d'un tissu. L'ingénierie tissulaire est un domaine multidisciplinaire qui pousse à des collaborations inter-laboratoires. Cette thèse, inscrite dans le projet 3DBioDIV, en est un exemple de par sa contribution via l'étude expérimentale des matériaux développés par nos collaborateurs de l'ICGM et de par l'étude numérique de structures basées sur les surfaces minimales triplement périodiques.

Au travers des chapitres 2 et 3, des méthodes expérimentales ont permis l'estimation des propriétés mécaniques des différentes matériaux et d'un type de structure à TPMS, la gyroïde. Les conditions d'essais se veulent physiologiques, de par l'immersion des échantillons dans un liquide salin et le contrôle de la température, et la faible vitesse de déformation permet l'identification des propriétés purement élastiques. La sollicitation de type multirelaxations, pour les échantillons de structures, permet aussi l'estimation du comportement visco-élastique des gyroïdes.

Dans les essais de traction des éprouvettes du chapitre 2, la fin des essais est due à la rupture de l'échantillon. Cependant, seules les données allant jusqu'à 20% d'allongement ont été utilisées pour l'identification des paramètres matériaux. De plus, seuls les échantillons résultant de résines synthétisées par la méthode *grafting from* sont retenus. Deux modes de fabrication des éprouvettes furent explorés. Dans un premier temps, des éprouvettes moulées ont été testées pour déterminer leurs propriétés en limitant l'influence du processus de fabrication. Dans un second temps, des éprouvettes imprimées par stéréolithographie DLP ont été testées, avec des paramètres d'impression différents. Toutes les éprouvettes ont été mesurées juste avant l'essai et il a été constaté que leurs dimensions réelles différaient de celles du moule ou du modèle numérique. Ces différences ne sont, pour l'instant, pas corrélées à la composition du matériau. L'origine de ces différences est multi-factorielle : elles sont dues au passage de l'état liquide à l'état solide de la résine, à l'évaporation du solvant de synthèse, aux lavages éliminant les composés n'ayant pas réagi ainsi qu'à l'hydratation des échantillons. Le changement d'état de la résine entraîne des contraintes résiduelles qui, à l'heure actuelle,

ne sont pas quantifiées. La constatation de différences de dimensions se fait quelle que soit la méthode de fabrication des éprouvettes. Cette différence de dimension n'est pas isotrope, sinon le taux d'écart aurait été identique dans toutes les directions de mesure.

Ces essais de traction ont permis la caractérisation des propriétés élastiques des éprouvettes. Après avoir recalé, via des calculs par éléments finis, les allongements expérimentaux, une procédure d'identification inverse a été mise en place. Le but de cette procédure est de déterminer le cœfficient *C*<sup>10</sup> d'une loi hyperélastique de type Néo-Hookéen incompressible. Sur toutes les campagnes d'essais, nous avons constaté une diminution du module de Young lorsque le taux de PTMC augmente. Ce résultat est cohérent avec les modules identifiés sur la gélatine pure et le PTMC pur, ce dernier étant moins rigide.

Le comportement des éprouvettes imprimées n'est pas strictement résultant du matériau les constituant, il prend en compte des effets structures comme l'épaisseur de couche. En effet, les résultats de ces éprouvettes montrent que l'épaisseur de couche aurait une influence non négligeable sur la rigidité. Cependant, les autres paramètres d'impression, la durée d'irradiation et la puissance de l'éclairage, n'ont pas d'influence significative. Le nombre limité d'échantillons ne permet pas de conclure définitivement sur l'influence de ces paramètres.

Les essais sur des éprouvettes de traction ont permis de faire une pré-sélection sur les compositions à garder pour la suite de l'étude expérimentale. Celle-ci est la caractérisation de structures 3D de type lattice à base gyroïde, pour lesquelles trois taux de PTMC ont été testés avec six échantillons par taux. La sollicitation mécanique de la caractérisation est une compression incrémentale à multiples plateaux de relaxation : 10 pas de 1% de déformations sont faits avec une durée de plateau de 180 s. Ce type de sollicitation permet une caractérisation purement élastique mais aussi visco-élastique.

Tout comme les éprouvettes de traction, les dimensions des échantillons sont mesurées ainsi que les masses saturées en fluide et sèches, pour déterminer la fraction volumique. Théoriquement, d'après le fichier de mise en données, les échantillons sont composés de 6x6x6 cellules gyroïde, inscrits dans un cube de 10x10x10 *mm*<sup>3</sup> , avec une fraction volumique de 0.5. En pratique, le jour des essais, les échantillons ne sont pas forcément cubiques, et sont de dimensions et fraction volumique différentes. Les différences de fraction volumique font dire que le taux de variation de dimensions n'est pas isotrope, sinon elle serait conservée. En plus des variations de dimensions, certains échantillons présentent des faces opposées non parallèles, ce qui complexifie la mise sous charge, car le contact total des deux faces avec les plateaux n'est pas évident.

Le but de ces essais de compression en multi-relaxations est de déterminer les rigidités apparentes de ces structures. Les courbes expérimentales permettent d'identifier trois modules différents : un module à l'équilibre, un module hors équilibre et un module pendant les pas de chargement. Le module à l'équilibre est le plus faible des trois, suivi par le module hors équilibre. En plus de ces trois modules, chaque pas de relaxation a permis l'identification d'un modèle visco-élastique de Zener. Tout comme pour les éprouvettes de traction, on constate une diminution de la rigidité apparente avec l'augmentation du taux de PTMC. Cependant, on observe un résultat inattendu : une dispersion, au sein d'un même lot, des rigidités apparentes. Cette dispersion est, en partie, expliquée par les différences de fraction volumique et de densité, car on observe une augmentation de la rigidité apparente avec l'augmentation de celles-ci. De plus, cette variabilité n'est pas concordante avec celle observée sur les résultats de la procédure d'homogénéisation. Dans le cas des échantillons à 2% de PTMC, la structure imprimée est plus rigide que la structure théorique, si on se base sur les modules des éprouvettes de traction, et on constate l'inverse dans le cas des échantillons à 20% de PTMC.

Concernant les propriétés visco-élastiques, l'augmentation du taux de PTMC permet l'observation d'une diminution des rigidités du modèle de Zener, ce qui est cohérent avec l'analyse purement élastique, ainsi qu'une diminution du comportement visqueux.

Une fois la procédure d'homogénéisation validée, il est temps de la mettre à contribution de l'étude paramétrique sur les structures basées sur les TPMS. Dans cette étude paramétrique, nous nous sommes proposés de regarder l'influence de la fraction volumique des structures, du cœfficient de Poisson microscopique, ainsi que de la forme de la cellule. Nous avons montré que la variation de cœfficient de Poisson a une influence faible sur le comportement effectif des structures mais elle augmente tout de même l'anisotropie. A l'opposé, la fraction volumique et la forme de la cellule ont une forte influence. En effet, il est possible de faire concorder une loi puissance de type  $f(\rho) = b\rho^a$  entre la fraction volumique et les modules de Young et de cisaillement effectifs, et un polynôme de degré 2 avec le cœfficient de Poisson effectif. Après avoir montré l'invariance des surfaces de module de Young par variation de forme de même rapport et par permutation, ce qui permet de diminuer fortement le nombre de calculs, nous avons étudié l'influence de la variation de forme. Pour celle-ci, le lien n'est pas aussi explicite mais nous avons montré qu'il était possible, à partir d'un comportement cubique, de changer de classe d'anisotropie, et ce, de manière observable aux travers des surfaces de module de Young.

L'étude paramétrique a permis de déterminer une base de données de comportements possibles. Dans le cas d'une application au disque intervertébral, le comportement attendu doit respecter des contraintes, qui sont principalement le respect des angles des fibres et le respect des rapports de modules circonférentiels et radiaux. On a montré qu'un nombre limité de combinaisons (fraction volumique, forme) respecte ces contraintes. Cependant, avec les matériaux actuels, les modules matériaux sont trop faibles pour reproduire les rigidités apparentes désirées.

Cependant, ces travaux laissent des questions ouvertes et en ouvrent d'autres. Concernant les éprouvettes imprimées, l'influence de la procédure d'impression par stéréolithographie DLP n'est pas totalement connue. On a vu que l'épaisseur de couche et la durée d'irradiation sont des facteurs influents mais on ne connait pas l'impact de la puissance de l'éclairage. Aussi, les dispersions de résultats et de dimensions des éprouvettes de traction ou des structures gyroïde ne sont pas totalement expliquées, et on se demande si les résultats d'impression sont homogènes sur la surface du plateau et les variations de densité nous font penser que non. Pour vérifier cette hypothèse, on pourrait imprimer des échantillons qui font la surface totale du plateau et faire des essais d'indentation suivant un quadrillage, ou bien imprimer des éprouvettes de traction à différentes positions et différentes orientations.

De plus, les contraintes résiduelles dues à l'impression sont aussi méconnues et il serait intéressant de les quantifier pour savoir si on peut reproduire des structures avec des contraintes ou déformations résiduelles correspondantes aux tissus biologiques que l'on veut remplacer. Pour ce faire, on pourrait faire des essais d'ouverture comme a pu le faire Gilles Dusfour, sur des disques intervertébraux porcins dans ses travaux de thèse [31].

Concernant les variations de dimensions des échantillons de structures 3D imprimées, il serait intéressant de quantifier ces variations plus précisément qu'en mesurant les dimensions externes en faisant de l'imagerie 3D de type micro-CT par exemple. De plus, il serait aussi intéressant de mesurer les cœfficients de Poisson de ces structures, à l'aide des acquisitions d'images, pour les comparer à ceux issus de la procédure d'homogénéisation.

Du point de vue de la procédure d'homogénéisation, elle est actuellement modélisée dans le cadre de l'élasticité linéaire. Il faudrait prendre en compte le comportement réel des matériaux utilisés qui est non-linéaire hyperélastique. De plus, dans ces travaux la phase fluide n'est pas prise en compte et nous considérons des structures à pores vides. Cependant, les structures étudiées sont destinées à être immergées et à être réceptacles de cellules. Par conséquent les flux de la phase fluide jouent un rôle important.

Concernant les résultats de la procédure d'homogénéisation, l'orientation initiale spécifique de la structure P-Schwarz fait qu'il n'y a pas de modifications des directions de rigidités maximales avec la variation de forme, contrairement aux autres structures qui sont naturellement orientées suivant leurs directions de rigidités minimales. Cependant, on pourrait faire tourner la cellule initiale pour l'aligner suivant des directions moins avantageuses pour voir l'influence sur l'anisotropie et sur les directions de rigidités maximales.

De plus, nous avons rapidement présenté la possibilité de tracer des surfaces de Poisson, ce qui nous permet aussi de visualiser leurs variations. Cependant, ces surfaces sont dépendantes des deux directions choisies pour le calcul de la nouvelle valeur, ce qui complexifie l'analyse de ces surfaces. Cependant, on peut tout de même se demander si les structures à TPMS étudiées présentent des caractéristiques auxétiques dans certaines directions, ce qui est observé au sein de divers tissus biologiques fibreux [7, 30, 26, 92, 88].

## Bibliographie

- [1] Henrique A. Almeida and Paulo J. Bártolo. "Design of tissue engineering scaffolds based on hyperbolic surfaces: Structural numerical evaluation". en. In: *Medical Engineering & Physics* 36.8 (Aug. 2014). Number: 8, pp. 1033–1040. ISSN: 13504533. DOI: [10.](https://doi.org/10.1016/j.medengphy.2014.05.006) [1016/j.medengphy.2014.05.006](https://doi.org/10.1016/j.medengphy.2014.05.006). (Visited on 03/31/2020).
- [2] D. Ambard and F. Cherblanc. "Mechanical Behavior of Annulus Fibrosus: A Microstructural Model of Fibers Reorientation". In: *Annals of Biomedical Engineering* 37.11 (July 2009), pp. 2256–2265. doi: [10.1007/s10439-009-9761-7](https://doi.org/10.1007/s10439-009-9761-7).
- [3] Masakazu Anpo et al. "Photocatalytic reduction of CO2 with H2O on Ti-MCM-41 and Ti-MCM-48 mesoporous zeolite catalysts". In: *Catalysis Today* 44.1 (1998), pp. 327–332. issn: 0920-5861. doi: [https://doi.org/10.1016/S0920-5861\(98\)](https://doi.org/https://doi.org/10.1016/S0920-5861(98)00206-5) [00206-5](https://doi.org/https://doi.org/10.1016/S0920-5861(98)00206-5).
- [4] Jean-Louis Auriault, Claude Boutin, and Christian Geindreau, eds. *Homogenization of Coupled Phenomena in Heterogenous Media.* ISTE, Jan. 2009. doi: [10.1002/](https://doi.org/10.1002/9780470612033) [9780470612033](https://doi.org/10.1002/9780470612033).
- [5] Stéphane Avril, Sam Evans, and Karol Miller. "Inverse problems and material identification in tissue biomechanics". In: *Journal of the Mechanical Behavior of Biomedical Materials* 27 (2013), pp. 129–131. issn: 1751-6161. doi: [https://doi.org/10.1016/](https://doi.org/https://doi.org/10.1016/j.jmbbm.2013.07.001) [j.jmbbm.2013.07.001](https://doi.org/https://doi.org/10.1016/j.jmbbm.2013.07.001).
- [6] Adrien Baldit. "Etude des interactions hydro-chimio-mécaniques dans les tissus biologiques : application à la nutrition du disque intervertébral." Thèses. Université Montpellier II - Sciences et Techniques du Languedoc, Sept. 2013. URL: [https :](https://tel.archives-ouvertes.fr/tel-00905387) [//tel.archives-ouvertes.fr/tel-00905387](https://tel.archives-ouvertes.fr/tel-00905387).
- [7] Adrien Baldit et al. "Experimental analysis of the transverse mechanical behaviour of annulus fibrosus tissue". In: *Biomechanics and Modeling in Mechanobiology* 13.3 (2014), pp. 643-652. DOI: 10.1007/s10237-013-0524-x. URL: [https://hal.](https://hal.archives-ouvertes.fr/hal-00862690) [archives-ouvertes.fr/hal-00862690](https://hal.archives-ouvertes.fr/hal-00862690).
- [8] Frank S Bates and Glenn H Fredrickson. "Block copolymers-designer soft materials". In: *Physics today* 52 (2000).
- [9] A. Bensoussan, J.-L. Lions, and G. Papanicolaou. *Asymptotic Analysis for Periodic Structures*. Amsterdam: North-Holland, 1978.
- [10] Sébastien Blanquer et al. "Surface curvature in triply-periodic minimal surface architectures as a distinct design parameter in preparing advanced tissue engineering scaffolds". en. In: *Biofabrication* 9.2 (Apr. 2017). Number: 2, p. 025001. issn: 1758- 5090. doi: [10.1088/1758-5090/aa6553](https://doi.org/10.1088/1758-5090/aa6553).
- [11] Sébastien B.G. Blanquer et al. "Effect of Pore Characteristics on Mechanical Properties and Annulus Fibrosus Cell Seeding and Proliferation in Designed PTMC Tissue Engineering Scaffolds". en. In: *Macromolecular Symposia* 334.1 (Dec. 2013). Number: 1, pp. 75–81. issn: 10221360. doi: [10.1002/masy.201300102](https://doi.org/10.1002/masy.201300102).
- [12] SD Boden et al. "Wiesel Sw. Abnormal magnetic-resonance scans of the lumbar spine in asymptomatic subjects: A prospective investigation". In: *J. Bone and Joint Surg* (1990), pp. 403–408.
- [13] Norbert Boos et al. "The Diagnostic Accuracy of Magnetic Resonance Imaging, Work Perception, and Psychosocial Factors in Identifying Symptomatic Disc Herniations". In: *Spine* 20.24 (Dec. 1995), pp. 2613–2625. doi: [10.1097/00007632-199512150-](https://doi.org/10.1097/00007632-199512150-00002) [00002](https://doi.org/10.1097/00007632-199512150-00002).
- [14] Denis Caillerie. "Homogenization in elasticity". In: *Homogenization Techniques for Composite Media*. Ed. by Enrique Sanchez-Palencia and André Zaoui. Berlin, Heidelberg: Springer Berlin Heidelberg, 1987, pp. 1–13. isbn: 978-3-540-47720-4.
- [15] J. Carrazza et al. In: *Proceedings of the 12th International Zeolite Conference* (Baltimore). Ed. by M. M. J. Treacy et al. Materials Research Society, 2000, 1998. isbn: 9781558994638.
- [16] *Cast3M*. <http:http://www-cast3m.cea.fr/index.php>.
- [17] John M. Cavanaugh. "Neural Mechanisms of Lumbar Pain". In: *Spine* 20.16 (Aug. 1995), pp. 1804–1809. doi: [10.1097/00007632-199508150-00011](https://doi.org/10.1097/00007632-199508150-00011).
- [18] Zeyao Chen et al. "On hybrid cellular materials based on triply periodic minimal surfaces with extreme mechanical properties". en. In: *Materials & Design* 183 (Dec. 2019), p. 108109. issn: 02641275. doi: [10.1016/j.matdes.2019.108109](https://doi.org/10.1016/j.matdes.2019.108109). (Visited on 03/31/2020).
- [19] Bruno Guilherme Christoff et al. "Development of an ABAQUS™ plug-in to evaluate the fourth-order elasticity tensor of a periodic material via homogenization by the asymptotic expansion method". In: *Finite Elements in Analysis and Design* 181  $(2020)$ , p. 103482. ISSN:  $0168-874X$ . DOI: [https://doi.org/10.1016/j.finel.](https://doi.org/https://doi.org/10.1016/j.finel.2020.103482) [2020.103482](https://doi.org/https://doi.org/10.1016/j.finel.2020.103482).
- [20] Patricia Comeau and Thomas Willett. "A Carbodiimide Coupling Approach for PEGylating GelMA and Further Tuning GelMA Composite Properties". In: *Macromolecular Materials and Engineering* 306.2 (2021), p. 2000604. DOI: [https://doi.org/10.](https://doi.org/https://doi.org/10.1002/mame.202000604) [1002/mame.202000604](https://doi.org/https://doi.org/10.1002/mame.202000604).
- [21] J.J. Costi et al. "Direct measurement of intervertebral disc maximum shear strain in six degrees of freedom: Motions that place disc tissue at risk of injury". In: *Journal of Biomechanics* 40.11 (Jan. 2007), pp. 2457-2466. DOI: [10.1016/j.jbiomech.2006.](https://doi.org/10.1016/j.jbiomech.2006.11.006) [11.006](https://doi.org/10.1016/j.jbiomech.2006.11.006).
- [22] Anne Cotten and Xavier Demondion. "Développement et vieillissement du disque intervertébral lombaire". In: *Revue du Rhumatisme* 67.4 (2000), pp. 207–213. issn: 1169-8330. doi: [https://doi.org/10.1016/S1169-8330\(00\)00041-7](https://doi.org/https://doi.org/10.1016/S1169-8330(00)00041-7).
- [23] Edward J. W. Crossland et al. "A Bicontinuous Double Gyroid Hybrid Solar Cell". In:  $9.8$  (Nov. 2008), pp. 2807–2812. DOI: [10.1021/nl803174p](https://doi.org/10.1021/nl803174p).
- [24] Ahmed S. Dalaq et al. "Finite element prediction of effective elastic properties of interpenetrating phase composites with architectured 3D sheet reinforcements". en. In: *International Journal of Solids and Structures* 83 (Apr. 2016), pp. 169–182. issn: 00207683. DOI: [10.1016/j.ijsolstr.2016.01.011](https://doi.org/10.1016/j.ijsolstr.2016.01.011). (Visited on  $03/31/2020$ ).
- [25] Yuru Deng and Mark Mieczkowski. "Three-dimensional periodic cubic membrane structure in the mitochondria of amoebae Chaos carolinensis". In: *Protoplasma* 203.1- 2 (1998), pp. 16–25. issn: 0033-183X.
- [26] Amil Derrouiche, Fahmi Zaïri, and Fahed Zaïri. "A chemo-mechanical model for osmo-inelastic effects in the annulus fibrosus". In: *Biomechanics and Modeling in Mechanobiology* 18.6 (Dec. 2019), pp. 1773–1790. ISSN: 1617-7940. DOI: [10.1007/](https://doi.org/10.1007/s10237-019-01176-8) [s10237-019-01176-8](https://doi.org/10.1007/s10237-019-01176-8).
- [27] Ulrich Dierkes, Stefan Hildebrandt, and Friedrich Sauvigny. *Minimal Surfaces*. Springer Berlin Heidelberg, 2010. doi: [10.1007/978-3-642-11698-8](https://doi.org/10.1007/978-3-642-11698-8).
- [28] Samuel Dirrenberger Justin ant Forest. *Simulation et homogénéisation de microstructures périodiques*. Dec. 2010.
- [29] Zhifei Dong and Xin Zhao. "Application of TPMS structure in bone regeneration". In: *Engineered Regeneration* 2 (2021), pp. 154–162. ISSN: 2666-1381. DOI: [https:](https://doi.org/https://doi.org/10.1016/j.engreg.2021.09.004) [//doi.org/10.1016/j.engreg.2021.09.004](https://doi.org/https://doi.org/10.1016/j.engreg.2021.09.004).
- [30] G. Dusfour et al. "Heterogeneous mechanical hyperelastic behavior in the porcine annulus fibrosus explained by fiber orientation: An experimental and numerical approach". In: *Journal of the Mechanical Behavior of Biomedical Materials* 104 (2020), p. 103672. issn: 1751-6161. doi: [https://doi.org/10.1016/j.jmbbm.2020.103672](https://doi.org/https://doi.org/10.1016/j.jmbbm.2020.103672).
- [31] Gilles Dusfour. "Contribution à l'étude de la croissance du disque intervertébral et de cartilage de synthèse". Theses. Université Montpellier, Nov. 2018. URL: [https:](https://tel.archives-ouvertes.fr/tel-02059988) [//tel.archives-ouvertes.fr/tel-02059988](https://tel.archives-ouvertes.fr/tel-02059988).
- [32] Dawn M. Elliott and Lori A. Setton. "Anisotropic and Inhomogeneous Tensile Behavior of the Human Anulus Fibrosus: Experimental Measurement and Material Model Predictions ". In: *Journal of Biomechanical Engineering* 123.3 (Dec. 2000), pp. 256– 263. ISSN: 0148-0731. DOI: [10.1115/1.1374202](https://doi.org/10.1115/1.1374202).
- [33] Leonhard Euler. *Methodus inveniendi lineas curvas : maximi minimive proprietate gaudentes sive solutio problematis isoperimetrici latissimo sensu accepti*. Bernae: Auctoritate et impensis Societatis scientiarum naturalium Helveticae, 1952. isbn: 3-76431-424-9.
- [34] M Fantini, M Curto, and F De Crescenzio. "TPMS for interactive modelling of trabecular scaffolds for Bone Tissue Engineering". In: Springer International Publishing, Sept. 2016, pp. 425–435. doi: [10.1007/978-3-319-45781-9\\_43](https://doi.org/10.1007/978-3-319-45781-9_43).
- [35] David F. Fardon et al. "Lumbar Disc Nomenclature". In: *Spine* 39.24 (Nov. 2014), E1448-E1465. doi: [10.1097/brs.0b013e3182a8866d](https://doi.org/10.1097/brs.0b013e3182a8866d).
- [36] J. Gullberg, P. Hilton, and P. Gullberg. *Mathematics: From the Birth of Numbers*. W.W. Norton, 1997. isbn: 9780393040029.
- [37] B. Hassani and E. Hinton. "A review of homogenization and topology optimization I homogenization theory for media with periodic structure". In: *Computers & Structures* 69.6 (1998), pp. 707–717. ISSN: 0045-7949. DOI: [https://doi.org/10.1016/S0045-](https://doi.org/https://doi.org/10.1016/S0045-7949(98)00131-X) [7949\(98\)00131-X](https://doi.org/https://doi.org/10.1016/S0045-7949(98)00131-X).
- [38] Behrooz Hassani and Ernest Hinton. *Homogenization and Structural Topology Optimization*. London: Springer-Verlag London, 1999. isbn: 978-1-4471-0891-7.
- [39] G. Holzapfel et al. "Single lamellar mechanics of the human lumbar anulus fibrosus". In: *Biomechanics and Modeling in Mechanobiology* 3 (2005), pp. 125–140.
- [40] Yan Hu et al. "Mid- to Long-Term Outcomes of Cervical Disc Arthroplasty versus Anterior Cervical Discectomy and Fusion for Treatment of Symptomatic Cervical Disc Disease: A Systematic Review and Meta-Analysis of Eight Prospective Randomized Controlled Trials". In: *PLOS ONE* 11.2 (Feb. 2016). Ed. by Giovanni Grasso, e0149312. DOI: [10.1371/journal.pone.0149312](https://doi.org/10.1371/journal.pone.0149312).
- [41] ZhiQiang Huang et al. "Multiscale Modeling for Mechanical Properties of Cancellous Bone Based on the Schwarz Surface". en. In: *MATEC Web of Conferences* 95 (2017). Ed. by H.L. Yuan et al., p. 12004. ISSN: 2261-236X. DOI: 10.1051/matecconf/ [20179512004](https://doi.org/10.1051/matecconf/20179512004). (Visited on 03/31/2020).
- [42] James C. Iatridis et al. "Degeneration affects the anisotropic and nonlinear behaviors of human anulus fibrosus in compression". In: *Journal of Biomechanics* 31.6 (June 1998), pp. 535–544. doi: [10.1016/s0021-9290\(98\)00046-3](https://doi.org/10.1016/s0021-9290(98)00046-3).
- [43] Paul Francis Jacobs. *Rapid prototyping & manufacturing: fundamentals of stereolithography*. Society of Manufacturing Engineers, 1992.
- [44] James D. Kang et al. "Herniated Lumbar Intervertebral Discs Spontaneously Produce Matrix Metalloproteinases, Nitric Oxide, Interleukin-6, and Prostaglandin E2". In: *Spine* 21.3 (Feb. 1996), pp. 271–277. doi: [10.1097/00007632-199602010-00003](https://doi.org/10.1097/00007632-199602010-00003).
- [45] Sebastian C. Kapfer et al. "Minimal surface scaffold designs for tissue engineering". In: *Biomaterials* 32.29 (2011), pp. 6875-6882. ISSN: 0142-9612. DOI: [https://doi.](https://doi.org/https://doi.org/10.1016/j.biomaterials.2011.06.012) [org/10.1016/j.biomaterials.2011.06.012](https://doi.org/https://doi.org/10.1016/j.biomaterials.2011.06.012).
- [46] Hermann Karcher. "The triply periodic minimal surfaces of Alan Schoen and their constant mean curvature companions". In: *manuscripta mathematica* 64.3 (Sept. 1989), pp. 291–357. issn: 1432-1785. doi: [10.1007/BF01165824](https://doi.org/10.1007/BF01165824).
- [47] Mamoru Kawakami et al. "Pathomechanism of Pain-Related Behavior Produced by Allografts of Intervertebral Disc in the Rat". In: *Spine* 21.18 (Sept. 1996), pp. 2101– 2107. doi: [10.1097/00007632-199609150-00009](https://doi.org/10.1097/00007632-199609150-00009).
- [48] Barbara J. Klotz et al. "Gelatin-Methacryloyl Hydrogels: Towards Biofabrication-Based Tissue Repair". In: *Trends in Biotechnology* 34.5 (May 2016), pp. 394–407. DOI: [10.1016/j.tibtech.2016.01.002](https://doi.org/10.1016/j.tibtech.2016.01.002).
- [49] D. Kraft. *A software package for sequential quadratic programming*. Deutsche Forschungsund Versuchsanstalt für Luft- und Raumfahrt Köln: Forschungsbericht. Wiss. Berichtswesen d. DFVLR, 1988. url: <https://books.google.fr/books?id=4rKaGwAACAAJ>.
- [50] Toshihiro Kushibiki, Hideki Matsuoka, and Yasuhiko Tabata. "Synthesis and Physical Characterization of Poly(ethylene glycol)-Gelatin Conjugates". In: *Biomacromolecules* 5.1 (Dec. 2003), pp. 202–208. doi: [10.1021/bm0343139](https://doi.org/10.1021/bm0343139).
- [51] W. M. Landau et al. "Assessment: Use of epidural steroid injections to treat radicular lumbosacral pain: report of the therapeutics and technology assessment subcommittee of the American Academy of Neurology". In: *Neurology* 69.6 (Aug. 2007), pp. 614–615. doi: [10.1212/01.wnl.0000278878.51713.c8](https://doi.org/10.1212/01.wnl.0000278878.51713.c8).
- [52] K. Larsson, K. Fontell, and N. Krog. "Structural relationships between lamellar, cubic and hexagonal phases in monoglyceride-water systems. possibility of cubic structures in biological systems". In: *Chemistry and Physics of Lipids* 27.4 (1980), pp. 321–328. issn: 0009-3084. doi: [https://doi.org/10.1016/0009-3084\(80\)90026-2](https://doi.org/https://doi.org/10.1016/0009-3084(80)90026-2).
- [53] Dawei Li et al. "Design and Optimization of Graded Cellular Structures With Triply Periodic Level Surface-Based Topological Shapes". en. In: *Journal of Mechanical Design* 141.7 (July 2019). Number: 7, p. 071402. ISSN: 1050-0472, 1528-9001. DOI: [10.1115/1.4042617](https://doi.org/10.1115/1.4042617). (Visited on 03/31/2020).
- [54] William E. Lorensen and Harvey E. Cline. "Marching Cubes: A High Resolution 3D Surface Construction Algorithm". In: *SIGGRAPH Comput. Graph.* 21.4 (Aug. 1987), pp. 163–169. ISSN: 0097-8930. DOI: [10.1145/37402.37422](https://doi.org/10.1145/37402.37422).
- [55] Yongtao Lu et al. "The anisotropic elastic behavior of the widely-used triply-periodic minimal surface based scaffolds". en. In: *Journal of the Mechanical Behavior of Biomedical Materials* 99 (Nov. 2019), pp. 56–65. ISSN: 17516161. DOI: 10.1016/ [j.jmbbm.2019.07.012](https://doi.org/10.1016/j.jmbbm.2019.07.012). (Visited on  $03/31/2020$ ).
- [56] Carole Magnier et al. "Nutrient distribution and metabolism in the intervertebral disc in the unloaded state: A parametric study". In: *Journal of Biomechanics* 42.2  $(Jan. 2009), pp. 100-108.$  DOI: [10.1016/j.jbiomech.2008.10.034](https://doi.org/10.1016/j.jbiomech.2008.10.034).
- [57] Andrea Malandrino, Jérôme Noailly, and Damien Lacroix. "Regional annulus fibre orientations used as a tool for the calibration of lumbar intervertebral disc finite element models". In: *Computer Methods in Biomechanics and Biomedical Engineering* 16.9 (Sept. 2013), pp. 923–928. doi: [10.1080/10255842.2011.644539](https://doi.org/10.1080/10255842.2011.644539).
- [58] Echave C. Mari et al. "Gelatin as Biomaterial for Tissue Engineering". In: *Current Pharmaceutical Design* 23.24 (2017), pp. 3567–3584. issn: 1381-6128/1873-4286. doi: [10.2174/0929867324666170511123101](https://doi.org/10.2174/0929867324666170511123101).
- [59] I. Maskery et al. "Compressive failure modes and energy absorption in additively manufactured double gyroid lattices". en. In: *Additive Manufacturing* 16 (Aug. 2017), pp. 24–29. ISSN: 22148604. DOI: [10 . 1016 / j . addma . 2017 . 04 . 003](https://doi.org/10.1016/j.addma.2017.04.003). (Visited on  $03/31/2020$ ).
- [60] I. Maskery et al. "Insights into the mechanical properties of several triply periodic minimal surface lattice structures made by polymer additive manufacturing". en. In: *Polymer* 152 (Sept. 2018), pp. 62–71. ISSN: 00323861. DOI: [10.1016/j.polymer.](https://doi.org/10.1016/j.polymer.2017.11.049) [2017.11.049](https://doi.org/10.1016/j.polymer.2017.11.049). (Visited on 03/31/2020).
- [61] William H. Meeks III and Joaquín Pérez. "The classical theory of minimal surfaces". en. In: *Bulletin of the American Mathematical Society* 48.3 (Sept. 2011), pp. 325–325. issn: 0273-0979, 1088-9485. doi: [10.1090/S0273-0979-2011-01334-9](https://doi.org/10.1090/S0273-0979-2011-01334-9).
- [62] Chiang C Mei and Bogdan Vernescu. *Homogenization Methods for Multiscale Mechanics*. WORLD SCIENTIFIC, 2010. doi: [10.1142/7427](https://doi.org/10.1142/7427).
- [63] Ferry P.W. Melchels et al. "Mathematically defined tissue engineering scaffold architectures prepared by stereolithography". In: *Biomaterials* 31.27 (2010), pp. 6909–6916. ISSN: 0142-9612. DOI: [https://doi.org/10.1016/j.biomaterials.2010.05.068](https://doi.org/https://doi.org/10.1016/j.biomaterials.2010.05.068).
- [64] K Michielsen and D.G Stavenga. "Gyroid cuticular structures in butterfly wing scales: biological photonic crystals". In:  $5.18$  (June 2007), pp.  $85-94$ . DOI: [10.1098/rsif.](https://doi.org/10.1098/rsif.2007.1065) [2007.1065](https://doi.org/10.1098/rsif.2007.1065). url: <https://doi.org/10.1098/rsif.2007.1065>.
- [65] K.L. Moore, A.M.R. Agur, and A.F. Dalley. *Clinically Oriented Anatomy*. Clinically Oriented Anatomy. Wolters Kluwer, 2018. isbn: 9781496347213.
- [66] Keith L. Moore et al. *Essential clinical anatomy*. eng. 3rd ed. Baltimore (Md.) : Lippincott Williams & Wilkins, 2007. isbn: 078176274X.
- [67] M.S. Morey, A. Davidson, and G.D. Stucky. "Silica-based, cubic mesostructures: synthesis, characterization and relevance for catalysis". In: 5.3/4 (1998), pp. 195–204. doi: [10.1023/a:1009626103498](https://doi.org/10.1023/a:1009626103498).
- [68] Edvard Rudolf Neovius. *Bestimmung zweier speciellen periodischen Minimalflächen, auf welchen unendlich viele gerade Linien und unendlich viele ebene geodätische Linien liegen*. Helsingfors: Frenckell, 1883.
- [69] N. Newell et al. "Biomechanics of the human intervertebral disc: A review of testing techniques and results". In: *Journal of the Mechanical Behavior of Biomedical Materials* 69 (2017), pp. 420–434. issn: 1751-6161. doi: [https://doi.org/10.1016/](https://doi.org/https://doi.org/10.1016/j.jmbbm.2017.01.037) [j.jmbbm.2017.01.037](https://doi.org/https://doi.org/10.1016/j.jmbbm.2017.01.037).
- [70] H.-U. Nissen. "Crystal Orientation and Plate Structure in Echinoid Skeletal Units". In: 166.3909 (Nov. 1969), pp. 1150–1152. doi: [10.1126/science.166.3909.1150](https://doi.org/10.1126/science.166.3909.1150).
- [71] Jérôme Noailly, Damien Lacroix, and Josep A. Planell. "Finite Element Study of a Novel Intervertebral Disc Substitute". In: *Spine* 30.20 (Oct. 2005), pp. 2257–2264. doi: [10.1097/01.brs.0000182319.81795.72](https://doi.org/10.1097/01.brs.0000182319.81795.72).
- [72] Nejc Novak et al. "Development of novel hybrid TPMS cellular lattices and their mechanical characterisation". In: *Journal of Materials Research and Technology* 15 (2021), pp. 1318-1329. ISSN: 2238-7854. DOI: [https://doi.org/10.1016/j.jmrt.](https://doi.org/https://doi.org/10.1016/j.jmrt.2021.08.092) [2021.08.092](https://doi.org/https://doi.org/10.1016/j.jmrt.2021.08.092).
- [73] J.F. Nye. *Physical Properties of Crystals: Their Representation by Tensors and Matrices*. Oxford science publications. Clarendon Press, 1985. ISBN: 9780198511656.
- [74] Grace D. O'Connell, Heather L. Guerin, and Dawn M. Elliott. "Theoretical and Uniaxial Experimental Evaluation of Human Annulus Fibrosus Degeneration". In: *Journal of Biomechanical Engineering* 131.11 (Oct. 2009). 111007. issn: 0148-0731. DOI: [10.1115/1.3212104](https://doi.org/10.1115/1.3212104).
- [75] Kjell Olmarker and Björn Rydevik. "Disc herniation and sciatica. The basic science platform". In: *Lumbar disc herniation. Lippincott Williams and Wilkins, Philadelphia*  $(2001)$ , pp. 31–41.
- [76] J. B. Pendry. "Negative Refraction Makes a Perfect Lens". In: *Phys. Rev. Lett.* 85 (18 Oct. 2000), pp. 3966-3969. doi: [10.1103/PhysRevLett.85.3966](https://doi.org/10.1103/PhysRevLett.85.3966).
- [77] Rafael Zambelli Pinto et al. "Epidural Corticosteroid Injections in the Management of Sciatica". In: *Annals of Internal Medicine* 157.12 (Dec. 2012), p. 865. doi: [10.](https://doi.org/10.7326/0003-4819-157-12-201212180-00564) [7326/0003-4819-157-12-201212180-00564](https://doi.org/10.7326/0003-4819-157-12-201212180-00564).
- [78] F. Rannou et al. "Disque intervertébral et structures voisines de la colonne lombaire : anatomie, biologie, physiologie et biomécanique". In: *EMC - Rhumatologie-Orthopédie* 1.6  $(2004)$ , pp. 487-507. ISSN: 1762-4207. DOI: [https://doi.org/10.1016/j.](https://doi.org/https://doi.org/10.1016/j.emcrho.2003.11.007) [emcrho.2003.11.007](https://doi.org/https://doi.org/10.1016/j.emcrho.2003.11.007).
- [79] François Rannou et al. "Biochimie et biologie du disque intervertébral". In: *Revue du Rhumatisme* 67.4 (2000), pp. 214–218. issn: 1169-8330. doi: [https://doi.org/10.](https://doi.org/https://doi.org/10.1016/S1169-8330(00)00042-9) [1016/S1169-8330\(00\)00042-9](https://doi.org/https://doi.org/10.1016/S1169-8330(00)00042-9).
- [80] R. S. Rivlin and D. W. Saunders. "Large Elastic Deformations of Isotropic Materials. VII. Experiments on the Deformation of Rubber". In: *Philosophical Transactions of the Royal Society of London Series A* 243.865 (Apr. 1951), pp. 251–288. DOI: [10.](https://doi.org/10.1098/rsta.1951.0004) [1098/rsta.1951.0004](https://doi.org/10.1098/rsta.1951.0004).
- [81] C Sanchez-Hubert and E Sanchez-Palencia. *Introduction aux méthodes asymptotiques et à l'homogénéisation*. Elsevier Masson, 1992.
- [82] E Sanchez-Palencia. *Non-Homogeneous Media and Vibration Theory*. Lecture Notes in Physics. Springer Berlin Heidelberg, 1980. doi: [10.1007/3-540-10000-8](https://doi.org/10.1007/3-540-10000-8).
- [83] A.H. Schoen. *Infinite Periodic Minimal Surfaces Without Self-intersections*. en. Technical Report NASA-TN-D-5541, C-98. WASHINGTON, United States: National Aeronautics and Space Administration, May 1970, p. 100. URL: https://ntrs.nasa.gov/ [archive/nasa/casi.ntrs.nasa.gov/19700020472.pdf](https://ntrs.nasa.gov/archive/nasa/casi.ntrs.nasa.gov/19700020472.pdf).
- [84] H.A. Schwarz. *Gesammelte Mathematische Abhandlungen*. Springer-Verlag Berlin Heidelberg, 1890. isbn: 978-3-642-50356-6.
- [85] Ainsley E Seago et al. "Gold bugs and beyond: a review of iridescence and structural colour mechanisms in beetles (Coleoptera)". In:  $6.\text{suppL}2$  (Oct. 2008). DOI: [10.1098/](https://doi.org/10.1098/rsif.2008.0354.focus) [rsif.2008.0354.focus](https://doi.org/10.1098/rsif.2008.0354.focus). url: <https://doi.org/10.1098/rsif.2008.0354.focus>.
- [86] Jaymin C Shah, Yogesh Sadhale, and Dakshina Murthy Chilukuri. "Cubic phase gels as drug delivery systems". In: *Advanced Drug Delivery Reviews* 47.2 (2001). Lipid Assemblies for Drug Delivery, pp. 229-250. ISSN: 0169-409X. DOI: [https://doi.](https://doi.org/https://doi.org/10.1016/S0169-409X(01)00108-9) [org/10.1016/S0169-409X\(01\)00108-9](https://doi.org/https://doi.org/10.1016/S0169-409X(01)00108-9).
- [87] A. Shirazi-Adl, M. Taheri, and J.P.G Urban. "Analysis of cell viability in intervertebral disc: Effect of endplate permeability on cell population". In: *Journal of Biomechanics* 43.7 (May 2010), pp. 1330–1336. DOI: 10.1016/j. jbiomech. 2010. [01.023](https://doi.org/10.1016/j.jbiomech.2010.01.023).
- [88] Pavel Skacel and Jiri Bursa. "Poisson s ratio of arterial wall Inconsistency of constitutive models with experimental data". In: *Journal of the Mechanical Behavior of Biomedical Materials* 54 (2016), pp. 316-327. ISSN: 1751-6161. DOI: [https://doi.](https://doi.org/https://doi.org/10.1016/j.jmbbm.2015.09.029) [org/10.1016/j.jmbbm.2015.09.029](https://doi.org/https://doi.org/10.1016/j.jmbbm.2015.09.029).
- [89] Erik L. Snapp et al. "Formation of stacked ER cisternae by low affinity protein interactions". In: 163.2 (Oct. 2003), pp. 257–269. doi: [10.1083/jcb.200306020](https://doi.org/10.1083/jcb.200306020).
- [90] P. Swider et al. "Substructuring and poroelastic modelling of the intervertebral disc". In: *Journal of Biomechanics* 43.7 (2010), pp. 1287–1291. issn: 0021-9290. doi: [https:](https://doi.org/https://doi.org/10.1016/j.jbiomech.2010.01.006) [//doi.org/10.1016/j.jbiomech.2010.01.006](https://doi.org/https://doi.org/10.1016/j.jbiomech.2010.01.006).
- [91] Edwin L Thomas et al. "Periodic area-minimizing surfaces in block copolymers". In: *Nature* 334.6183 (1988), pp. 598–601. issn: 0028-0836.
- [92] Lucas H. Timmins et al. "Structural inhomogeneity and fiber orientation in the inner arterial media". In: *American Journal of Physiology-Heart and Circulatory Physiology* 298.5 (2010). PMID: 20173046, H1537–H1545. doi: [10.1152/ajpheart.00891.2009](https://doi.org/10.1152/ajpheart.00891.2009).
- [93] Carmen Torres-Sanchez et al. "Comparison of Selective Laser Melted Commercially Pure Titanium Sheet-Based Triply Periodic Minimal Surfaces and Trabecular-Like Strut-Based Scaffolds for Tissue Engineering". In: *Advanced Engineering Materials*  $n/a.n/a$  (2021), p. 2100527. DOI: [https://doi.org/10.1002/adem.202100527](https://doi.org/https://doi.org/10.1002/adem.202100527).
- [94] Jill PG Urban and Sally Roberts. In: *Arthritis Research & Therapy* 5.3 (2003), p. 120. DOI: [10.1186/ar629](https://doi.org/10.1186/ar629).
- [95] Jean-Pierre Valat et al. "Sciatica". In: *Best Practice & Research Clinical Rheumatology*  $24.2$  (Apr. 2010), pp.  $241-252$ . DOI: [10.1016/j.berh.2009.11.005](https://doi.org/10.1016/j.berh.2009.11.005).
- [96] HG Von Schnering and R Nesper. "Nodal surfaces of Fourier series: fundamental invariants of structured matter". In: *Zeitschrift für Physik B Condensed Matter* 83.3 (1991), pp. 407–412.
- [97] Patrick C. A. J. Vroomen, M. C. T. F. M. de Krom, and J. A. Knottnerus. "Predicting the outcome of sciatica at short-term follow-up". eng. In: *The British journal of general practice : the journal of the Royal College of General Practitioners* 52.475 (Feb. 2002). PMC1314232[pmcid], pp. 119–123. ISSN: 0960-1643. URL: [https://pubmed.ncbi.](https://pubmed.ncbi.nlm.nih.gov/11887877) [nlm.nih.gov/11887877](https://pubmed.ncbi.nlm.nih.gov/11887877).
- [98] A. Yánez et al. "Compressive behaviour of gyroid lattice structures for human cancellous bone implant applications". In: *Materials Science and Engineering: C* 68 (2016), pp. 445–448. issn: 0928-4931. doi: [https://doi.org/10.1016/j.msec.2016.06.](https://doi.org/https://doi.org/10.1016/j.msec.2016.06.016) [016](https://doi.org/https://doi.org/10.1016/j.msec.2016.06.016).
- [99] Jun Young Yang, June-Kyu Lee, and Ho-Sup Song. "The Impact of Adjacent Segment Degeneration on the Clinical Outcome After Lumbar Spinal Fusion". In: *Spine* 33.5 (Mar. 2008), pp. 503–507. doi: [10.1097/brs.0b013e3181657dc3](https://doi.org/10.1097/brs.0b013e3181657dc3).
- [100] Nan Yang, Huaxian Wei, and Zhongfa Mao. "Tuning surface curvatures and young's moduli of TPMS-based lattices independent of volume fraction". In: *Materials & Design* 216 (2022), p. 110542. issn: 0264-1275. doi: [https://doi.org/10.1016/j.](https://doi.org/https://doi.org/10.1016/j.matdes.2022.110542) [matdes.2022.110542](https://doi.org/https://doi.org/10.1016/j.matdes.2022.110542).
- [101] Dong-Jin Yoo. "Advanced porous scaffold design using multi-void triply periodic minimal surface models with high surface area to volume ratios". In: *International Journal of Precision Engineering and Manufacturing* 15.8 (Aug. 2014), pp. 1657–1666. issn: 2005-4602. doi: [10.1007/s12541-014-0516-5](https://doi.org/10.1007/s12541-014-0516-5).
- [102] Miao Zhao et al. "Mechanical and energy absorption characteristics of additively manufactured functionally graded sheet lattice structures with minimal surfaces". In: *International Journal of Mechanical Sciences* 167 (2020), p. 105262. issn: 0020-7403. DOI: [https://doi.org/10.1016/j.ijmecsci.2019.105262](https://doi.org/https://doi.org/10.1016/j.ijmecsci.2019.105262).
- [103] Rong Zhu et al. "Synthesis of polycarbonate urethane elastomers and effects of the chemical structures on their thermal, mechanical and biocompatibility properties". In: *Heliyon* 2.6 (2016), e00125. ISSN: 2405-8440. DOI: [https://doi.org/10.1016/j.](https://doi.org/https://doi.org/10.1016/j.heliyon.2016.e00125) [heliyon.2016.e00125](https://doi.org/https://doi.org/10.1016/j.heliyon.2016.e00125).